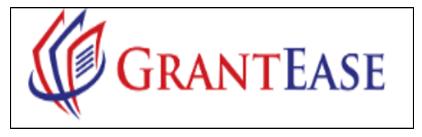

1/24/22

# 2021 GAR User Manual

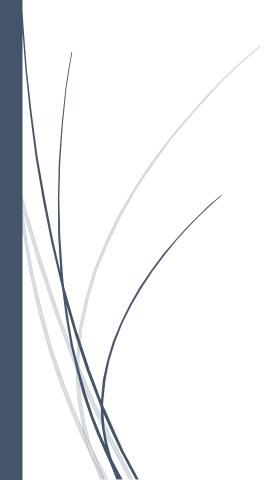

| 021 GRANTEE ACTIVITY REPORT                                                                                                    | •••••••••••••••••••••••••••••••••••• |
|----------------------------------------------------------------------------------------------------|--------------------------------------|
| 1. BEGINNING THE GRANTEE ACTIVITY REPORT                                                                                                    |                                      |
| Updating the Grantee Profile for GAR Reporting                                                                                                    |                                      |
| Figure 1: Image of the Home Screen and the Grantee Profile and GAR Report ta                                                                      |                                      |
| Figure 2: Image of the Overview tab on the Grantee Profile                                                                                        |                                      |
| Updating Office Information                                                                                                    |                                      |
| Figure 3: Image of the Offices Section of the Grantee Profile and the New Button                                                                  |                                      |
| Figure 4: Image of the Edit Icon on the Offices Section of the Grantee Profile                                                                    |                                      |
| Figure 5: Image of the New Office Location Pop-up Screen                                                                                          |                                      |
| 2021 GAR Reporting Guidance                                                                                                    |                                      |
| Updating Staff Contact Information                                                                                                    |                                      |
| Figure 6: Image of the Organization Staff Contacts Section of the Grantee Profil                                                                  |                                      |
| Updating Staff Contacts Using Manual Entry                                                                                                    |                                      |
| Figure 7: Image of the Edit Icon on the Organization Staff Contacts Section of th                                                                 |                                      |
| Figure 8: Image of the New/Edit Organization Staff Contacts Pop-up Screen                                                                         |                                      |
| Figure 9: Image of the Employment Details & Experience Section of the Staff Co                                                                    |                                      |
| Adding New Staff Contacts Manually                                                                                                    |                                      |
| Figure 10: Image of the New Button on the Organization Staff Contacts Section                                                                     |                                      |
| Updating Staff Contacts Using Mass Upload                                                                                                    |                                      |
| Downloading the Staff Contacts File                                                                                                    |                                      |
| Figure 11: Image of the Download Staff Contacts Button on Staff Contacts Section                                                                  |                                      |
| Figure 12: Image of the Downloaded Staff Contacts File                                                                                            |                                      |
| Figure 12: Image of the File Extension Warning from Opening the Excel File                                                                        |                                      |
| Figure 14: Image of the Opened Organization Staff Contacts File and the Enable                                                                    |                                      |
| Figure 15: Image of Upload Staff Contacts Button in Staff Contacts Section of G                                                                   |                                      |
| Figure 16: Image of the Organization Staff Contacts Upload Window and Locati                                                                      |                                      |
| Figure 17: Image of a Successfully Attached Organization Staff Contacts File Re                                                                   |                                      |
| Figure 18: Image of Validation Error Messages for the Excel File and the Print                                                                    |                                      |
| Figure 19: Image of the Successful File Upload Message                                                                                            |                                      |
| 2021 GAR Reporting Guidance                                                                                                    |                                      |
| Updating Subgrantee Organization Information                                                                                                    |                                      |
| Figure 20: Image of the Subgrantee Organizations Section of the Grantee Profile                                                                   |                                      |
| Figure 20: Image of the Subgrantee Organization Section of the Grantee Frontee Figure 21: Image of the Edit Subgrantee Organization Pop-up Screen |                                      |
| Figure 22: Image of the New Button on the Subgrantee Organization Section of                                                                      |                                      |
| STAFF CASE SERVICES (AND PAI CASE SERVICES IF APPLICABLE)                                                                                         | U                                    |
| Accessing the GAR                                                                                                    |                                      |
| 0                                                                                                    |                                      |
| Figure 1: Image of the Home Screen and the Grantee Profile and GAR Report To                                                                      |                                      |
| Figure 2: Image of the GAR Tab on the Grantee Profile page                                                                                        |                                      |
| Figure 3: Image of the GAR Tab of the Grantee Profile and the View and Edit Ic                                                                    |                                      |
| Figure 4: Image of the Grantee Activity Report Tabs<br>The Overview Tab                                                                           |                                      |
| Figure 5: Image of the Introduction Section of the Overview Tab and Additional                                                                    |                                      |
|                                                                                                    | -                                    |
| GAR Reporting Forms<br>GAR-Staff Case Services Tab                                                                                                |                                      |
|                                                                                                    |                                      |
| Figure 6: Image of the Service Areas Listed under the Staff Case Services Tab                                                                     |                                      |
| Figure 7: Image of the Expand Icon for a Service Area Listed under the Staff Ca                                                                   |                                      |
| Figure 8: Image of Selecting "Display All Entries" on the Staff Case Services Ta                                                                  |                                      |
| Manual Case Service Data Entry                                                                                                    |                                      |
| Figure 9: Image of the Data Entry Columns for the Service Area                                                                                    |                                      |

|    | Figure 10: Image of the Edit Icon for Manual Data Entry of a Service Area                              | 22 |
|----|----------------------------------------------------------------------------------------------------|----|
|    | Figure 11: Image of Incorrect Data Entered for a Service Area                                          | 23 |
|    | Figure 12: Image of the Undo Icon on a Service Area Data Entry Row                                     | 23 |
|    | Figure 13: Image of Selecting the Save Button after Entering Data Manually                             | 23 |
|    | Figure 14: Image of the Collapse Icon to Minimize a Service Area                                       | 24 |
|    | Uploaded Template for Case Service Data Entry                                                          |    |
|    | Figure 15: Image of the Staff Case Services Download Template Button                                   |    |
|    | Figure 16: Image of the Downloaded Staff Case Services Template                                        |    |
|    | Figure 17: Image of Selecting "Yes" on the File Extension Alert Message                                |    |
|    | Figure 18: Image of the Opened Staff Case Services Excel Spreadsheet                                   |    |
|    | Completing the Case Services Data Template                                                             |    |
|    | Figure 19: Image of the Row/Column Labels on the Staff Case Services Excel Spreadsheet                 |    |
|    | Figure 20: Image of Multiple Service Areas Listed in the Staff Case Services Excel Spreadsheet         |    |
|    | Figure 21: Image of the Data Entry Options for the Staff Case Services Excel Spreadsheet               |    |
|    | Figure 22: Image of Save Screen for the Staff Case Services Excel Spreadsheet                          |    |
|    | Figure 23: Image of the Correct File Formats for Saving the Staff Case Services Excel Spreadsheet      |    |
|    | Figure 24: Image of the Upload Service Area Data Button                                                |    |
|    | Figure 25: Image of Browsing for the Staff Case Services Excel File                                    |    |
|    | Figure 26: Image of the Attached Staff Case Services Excel File Ready for Upload                       |    |
|    | Figure 27: Image of Validation Error Messages for the Excel File and the Print Error Link              |    |
|    | Figure 28: Image of the Successful File Upload Message                                                 |    |
|    | Figure 29: Image of Saved Data from the Uploaded Staff Case Services Excel File                        |    |
|    | GAR-PAI Case Services                                                                                  |    |
|    | Figure 30: Image of the PAI Case Services Tab and Expand Icon                                          | 31 |
|    | Figure 31: Image of the Edit Icon for Manual Data Entry in this Service Area                           |    |
|    | Figure 32: Image of Selecting the Save Button for Data Manually Entered into the Service Area          |    |
| 3. |                                                                                                    |    |
|    | Navigating to the Grantee Level Forms                                                                  |    |
|    | Figure 1: Image of Navigating to the GAR Forms Tab                                                     |    |
|    | Figure 2: Image of the View Icon for the Grantee Level Form                                            |    |
|    | Figure 3: Image of Navigating to the Other GAR Forms Tab                                               |    |
|    | Figure 4: Image of Locating the Grantee Level Forms in the Other GAR Forms Tab                         |    |
|    | Figure 5: Image of Selecting the View Icon for Grantee Level Forms in the Other GAR Forms Tab          |    |
|    | Certifying Office and Staff                                                                            |    |
|    | Figure 6: Image of Selecting the Edit Mode Button on the Grantee Level Form                            |    |
|    | Figure 7: Image of the Staffing and Office Review Certification Checkbox                               |    |
|    | Figure 8: Image of Selecting the Save Button on the Certified Offices & Staffing Tab of the Grantee Le |    |
|    | Form                                                                                                   |    |
|    | Other Services Tab                                                                                     |    |
|    | Figure 9: Image of Other Services Tab                                                                  |    |
|    | Figure 10: Image of the Other Services Tab Sections                                                    |    |
|    | Figure 11: Image of the Missing Information Dot and the Edit Mode Button                               |    |
|    | Figure 12: Image of the Introduction Section of the Other Services Tab                                 |    |
|    | Figure 13: Image of the Completed Website Analytics Section in Edit Mode and Selecting the Save But    |    |
|    |                                                                                                    |    |
|    | Overview of Other Services and Vignettes                                                               |    |
|    | Figure 14: Image of the Other Services Narrative and Summary Report Explanation                        |    |
|    | Figure 15: Image of the Other Services Narrative and Summary Report Explanation                        |    |
|    | Figure 16: Image of the Four Narrative Boxes of the Other Services Narrative Summary and Report        |    |
|    | Figure 17: Image of the Vignettes Section of the Other Services Tab and the New Vignette Button        |    |
|    | Figure 18: Image of the Add Vignette Pop-up Screen and Selecting the Save Button                       |    |
|    | a                                                                                                    |    |

| Figure 19: Image of the View, Edit, and Delete Icons in the Vignettes Section and the Additional                                                                                |            |
|----------------------------------------------------------------------------------------------------|------------|
| Section                                                                                                    |            |
| Figure 20: Image of the Validate Form Button for the Other Services Section                                                                                                    |            |
| Additional Case Information                                                                                                    |            |
| Figure 21: Image of Navigating to the Additional Case Information Tab                                                                                                    |            |
| Figure 22: Image of the Table on the Additional Case Information Tab in Edit Mode                                                                                               |            |
| Figure 23: Image of the Successfully Saved Form Message                                                                                                    |            |
| Figure 24: Image of the Validate Form Button for Additional Case Information                                                                                                    |            |
| Figure 25: Image of the Successfully Validated Form Message for the Additional Case Informati                                                                                   | ion Form43 |
| OCE SELF-INSPECTION AND ONGOING COMPLIANCE OVERSIGHT FORMS                                                                                                    |            |
| Navigating to the Self-Inspection Certification and Summary Form                                                                                                    |            |
| Figure 1: Image of the Other GAR Forms tab on the Grantee Activity Reports page                                                                                                 |            |
| Figure 2: Image of the View Icon for the Ongoing Compliance Oversight Form on the Other GA tab                                                                                  |            |
| Completing the Self-Inspection Certification and Summary Form                                                                                                    |            |
| Figure 3: Image of Selecting the Edit Mode Button on the Self-Inspection Certification and Sum                                                                                  |            |
|                                                                                                    |            |
| Figure 4: Image of the Editable Self-Inspection Certification and Summary Form and Link to LS<br>Webpage with Guidance Documents                                                | SC         |
| Figure 5: Image of Question 1 on the Self-Inspection Certification and Summary Form                                                                                             |            |
| Figure 5: Image of Question 2 on the Self-Inspection Certification and Summary Form                                                                                             |            |
| Figure 0: Image of Editor 2 on the Self-Inspection Conditionation and Summary 1 of manifestimates Figure 7: Image of Self-Inspection Summary Table                              |            |
| Figure 8: Image of the Edit Icon on the Self-Inspection Summary Section                                                                                                    |            |
| Figure 9: Image of Data Entry Columns on the Self-Inspection Summary Section                                                                                                    |            |
| Figure 10: Image of the Undo Icon on the Self-Inspection Summary Section                                                                                                    |            |
| Figure 10: Image of the Save Button on the Self-Inspection Summary Section                                                                                                    |            |
| Figure 12: Image of the Successfully Saved Message on the Self-Inspection Form                                                                                                  |            |
| Figure 12. Image of the Successfully Survey Message on the Self-Inspection Form<br>Figure 13: Image of the Accuracy & Certification Checkbox on the Completed Self-Inspection F |            |
| Figure 13: Image of the Validate Form Button on the Self-Inspection Certification and Summary                                                                                   |            |
| Figure 15: Image of Validation Error Messages from the Self-Inspection Certification and Summ                                                                                   | nary Form  |
| Constations the One size Constitution Operation to Describe the France                                                                                                    |            |
| Completing the Ongoing Compliance Oversight Form                                                                                                    |            |
| Figure 16: Image of Navigating to the Ongoing Compliance Oversight Form from the Dropdown                                                                                       |            |
| Figure 17: Image of the LSC.gov Webpage That Links to Current Guidance Documents for the C                                                                                      |            |
| Compliance Oversight Form                                                                                                    |            |
| Figure 18: Image of the Edit Icon on the Ongoing Compliance Oversight Form                                                                                                    |            |
| Figure 19: Image of the Data Entry Pop-up Screen and Selecting "No"                                                                                                    |            |
| Figure 20: Image of the Data Entry Pop-up Screen and Selecting "Yes"                                                                                                    |            |
| Figure 21: Image of Corrective Actions List That Appears on the Pop-up Screen after Selecting '                                                                                 |            |
| Figure 22: Image of the Additional Comments Box on the Data Entry Pop-up Screen                                                                                                 |            |
| Figure 23: Image of the Save Button on the Data Entry Pop-up Screen                                                                                                    |            |
| Figure 24: Image of the Validate Form Button on the Completed Ongoing Compliance Oversight                                                                                      |            |
| Figure 25: Image of the Validation Error Message on the Ongoing Compliance Oversight Form.                                                                                      |            |
| Service Area Forms                                                                                                    |            |
| Accessing Service Area Form(s)                                                                                                    |            |
| Figure 1: Image of the GAR Forms Tab and the Associated Service Areas                                                                                                    |            |
| Figure 2: Image of Search Box for Service Areas                                                                                                    |            |
| Figure 3: Image of the View Icon for a Service Area                                                                                                    |            |
| Figure 4: Image of the Navigation Dropdown box and Each Service Area Level Form                                                                                                 | 56         |
| Service Area Form(s) – Expenses                                                                                                    |            |
| Figure 5: Image of the Personnel Expenses, Non-Personnel Expenses Table of the Service Area                                                                                     | Level -    |
| Expenses Form                                                                                                    |            |

| Figure 6: Image of the Pre-populated Zeros on the Expenses Form                                                                                                    | 57       |
|----------------------------------------------------------------------------------------------------|----------|
| Figure 7: Image of Using the Edit Icon to Enter Data for an Expenditure                                                                                                    | 57       |
| Figure 8: Image of Successfully Saved Data and Negative Values Displaying in Parentheses                                                                                           | 58       |
| Figure 9: Image of Removing Data from a Field                                                                                                    | 58       |
| Figure 10: Image of the Subtotals & Totals for the Expenses Form of the Service Area Level Forms                                                                                   |          |
| Service Area Form(s) Revenue                                                                                                    |          |
| Figure 11: Image of the Service Area Level - Revenue Form                                                                                                    |          |
| Figure 12: Image of the Sections of the Service Area Level – Revenue Form                                                                                                    |          |
| Figure 13: Image of the Data Entry Columns for LSC Revenue                                                                                                    |          |
| Figure 14: Image of Selecting the Edit Icon on a Revenue Type on the Service Area Level Form                                                                                       |          |
| Figure 15: Image of Saving a Section of the Revenue Form and a Highlighted Next Section                                                                                            |          |
| Figure 16: Image of Selecting the Save Button on the Revenue Form in Service Area Forms                                                                                            |          |
| Service Area Form(s) Staff Open Cases                                                                                                    |          |
| Figure 17: Image of the Navigating to the Service Area Level - Staff Open Cases Form                                                                                               |          |
| Figure 18: Image of the Edit Icon for the Staff Open Cases Form                                                                                                    |          |
| Figure 19: Image of Removing Data Entries from the Form Using the Undo Icon                                                                                                    | 62       |
| Figure 20: Image of Selecting the Save Button on the Staff Open Cases Form                                                                                                    | 63       |
| Service Area Form(s) Demographics                                                                                                    |          |
| Figure 21: Image of Navigating to the Demographics Tab                                                                                                    | 63       |
| Figure 22: Image of Selecting the Edit Icon for the "Number of Group Clients" Section                                                                                              | 64       |
| Figure 23: Image of Entering Data in Edit Mode and Selecting the Save Button                                                                                                    |          |
| Figure 24: Image of the Successfully Saved Message                                                                                                    |          |
| Figure 25: Image of Selecting the Gender Section of the Demographics Tab                                                                                                    |          |
| Figure 26: Image of Selecting the Veterans Status Section of the Demographics Tab                                                                                                  |          |
| Figure 27: Image of Edit Mode for the Age & Race/Ethnicity Section of the Demographics Tab                                                                                         |          |
| Figure 28: Image of Entering Data into the Race/Ethnicity Table                                                                                                    |          |
| Figure 29: Image of Successfully Saved Message in the Demographics Tab                                                                                                    |          |
| Figure 30: Image of Language Section of the Demographics Tab                                                                                                    |          |
| Figure 31: Image of the Search box for the Language Section of the Demographics Tab                                                                                                |          |
| Figure 32: Image of Searching for and Finding "Arabic" in the Language Section                                                                                                    |          |
| Figure 33: Image of Selecting "Display All Entries" in the Language Section                                                                                                    |          |
| Service Area Form(s) Validations for Demographics                                                                                                    |          |
| Service Area Form(s) PAI Categories                                                                                                    |          |
| Figure 34: Image of Navigating to the PAI Categories Tab                                                                                                    |          |
| Figure 35: Image of Selecting Edit Mode for the Pro Bono Section of the PAI Categories Tab                                                                                         | رں<br>60 |
| Figure 36: Image of the Undo Icon & Save Button on the Pro Bono Section of the Form                                                                                                |          |
| Figure 37: Image of Successfully Saved Message and the Totals Row for the PAI Categories Tab                                                                                       |          |
| Figure 38: Image of Compensated Section of the PAI Categories Tab                                                                                                    |          |
| Figure 39: Image of the Validate Form Button for the Service Area Level Forms                                                                                                    |          |
| Figure 40: Image of the Validation Error Messages for the Service Area Level Forms                                                                                                 |          |
| Submitting the GAR                                                                                                    |          |
| Figure 41: Image of Selecting the Back Button for the GAR Form(s)                                                                                                    |          |
| Figure 41: Image of Selecting the Back Button for the GAR Form(s)<br>Figure 42: Image of Selecting the Validate GAR Button for the GAR Report                                      |          |
| Figure 42: Image of Selecting the Valuate GAR Button on the Main Grantee Activity Reports Screen                                                                                   |          |
| Figure 45: Image of Selecting the Submit Button on the Main Graniee Activity Reports Screen<br>Figure 44: Image of GAR Validation Error Messages after Selecting the Submit Button |          |
| Figure 44: Image of GAR valuation Error Messages after Selecting the Submit Button<br>Figure 45: Image of Re-selecting the Submit Button after Rectifying All Validation Errors    |          |
|                                                                                                    |          |
| Figure 46: Image of the Status Bar Change that Should Appear after Submission of the GAR Reports                                                                                   | /3       |

# 2021 Grantee Activity Report

# 1. Beginning the Grantee Activity Report

The Legal Services Corporation (LSC) Grantee Activity Report (GAR) is the largest and longest-running data collection effort on civil legal aid in the United States. Since 1976, LSC has recorded and reported data from grantees in a variety of ways. Grantees report these data using automated reporting forms in the LSC Grants online reporting platform each calendar year.

- Calendar Year (CY) 2021 Grantee Activity Reports are due to LSC by March 1, 2022.
- The <u>2021 GAR Guidance Document</u> provides substantive information regarding all the 2021 GAR data submission requirements.
- Users can access the Guidance Manual and additional resources for the 2021 GAR reporting cycle on the <u>Grantee Activity Reports</u> page on the LSC website.

# Updating the Grantee Profile for GAR Reporting

The first step in successfully completing your **Grantee Activity Report** in *GrantEase* is to update this grantee profile and add more details needed to complete the GAR.

This is a very important first step in completing your GAR. In order for LSC to have the most accurate information possible, we ask that users ensure that all data for the organization is up to date as of **December 31 of the GAR year**.

There are two ways for users to locate the Grantee Profile in *GrantEase*. Users should begin by clicking on the **HOME button** in the **2nd Tier Toolbar**. Users will see both **Grantee Profile** and **GAR Report** located under the Activities tab in the **Side Bar**. Users may select either option.

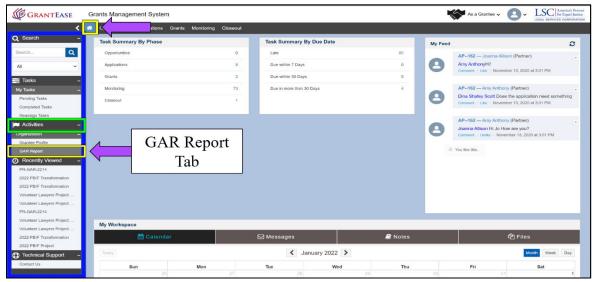

Figure 1: Image of the Home Screen and the Grantee Profile and GAR Report tabs in the Side Bar

Once users select either **Grantee Profile or GAR Report** under the Activities tab, they should select the **Overview tab**.

| ants Managem                             | ent System                |                                                                                               |                |         |                        |          | As a Grantee 🗸                  | 8.     | LEGAL SERVICES CORPORATI |
|------------------------------------------|---------------------------|-----------------------------------------------------------------------------------------------|----------------|---------|------------------------|----------|---------------------------------|--------|--------------------------|
| Opportunities A                          | Applications Grants Mo    | nitoring Closeout                                                                             |                |         |                        |          |                                 |        |                          |
| Grantee Organization<br>Volunteer Lawyer | s Project of the Boston E | Bar Association                                                                               |                |         |                        |          |                                 |        | Edit                     |
| Status<br>Active                         |                           | EIN<br>22-2486215                                                                             |                |         | rantee Number<br>22007 |          |                                 |        |                          |
| Overview                                 | ₱ Subgrants & COVID       | Other Grant Information                                                                       | 🛃 Oversight    | SAR GAR | Attachments            | 🙅 Collab |                                 |        |                          |
| - Anization                              | Primary Address           |                                                                                               |                |         |                        |          |                                 |        |                          |
| Add Line 1                               | pr                        |                                                                                               | is Line 2      |         |                        |          | ston<br>Igit Zip Code Extension |        |                          |
| MA<br>Region                             |                           | Zip Co                                                                                        |                |         |                        |          | iew on Google Map               |        |                          |
| East                                     |                           | USA                                                                                           |                |         |                        |          |                                 |        |                          |
| <ul> <li>Organization</li> </ul>         | Contact Information       |                                                                                               |                |         |                        |          |                                 |        |                          |
| Organization Email A                     | Address                   | Intake                                                                                        | Phone Number 🛈 |         |                        | Sec      | ondary Intake Phone Number 🛈    |        |                          |
| Organization Phone                       | Number 🛈                  | Fax No                                                                                        | imber          |         |                        |          | anization Website               |        |                          |
| State-Wide Website                       |                           |                                                                                               |                |         |                        | http     | os://vipnet.org                 |        |                          |
| <ul> <li>Organization</li> </ul>         | Description               |                                                                                               |                |         |                        |          |                                 |        |                          |
| Details                                  |                           |                                                                                               |                |         |                        |          |                                 |        |                          |
| Additional In                            | formation                 |                                                                                               |                |         |                        |          |                                 |        |                          |
| Signing Authority (3)<br>Joanna Allison  |                           | Fiscal Year End Date 12/31                                                                    |                | L       | ast Audit Year         |          | Category<br>Non-Profit Organia  | zation |                          |
| Organization Service<br>Limited Service  | 2                         | Organization Board Committe<br>Audit Committee<br>Finance Committee<br>Combined Audit/Finance |                |         |                        |          |                                 |        |                          |

Figure 2: Image of the Overview tab on the Grantee Profile

#### **Updating Office Information**

Once in the **Overview tab**, begin by scrolling down to the **Offices** section of the Grantee Profile. In this section, users will find each office location that was entered previously (all locations where any work is being conducted). If users do not see offices listed, they must click on the **NEW** button and proceed to add offices (this process is detailed in the Micromodule titled **Grantee Profile**).

|                                                            | cations Grants Monitoring Close                                                                    |                        |                                |                      |               |                  |                            |         |       |
|------------------------------------------------------------|----------------------------------------------------------------------------------------------------|------------------------|--------------------------------|----------------------|---------------|------------------|----------------------------|---------|-------|
| Grantee Organization                                       | pject of the Boston Bar Association                                                                |                        |                                |                      |               |                  |                            |         | Edi   |
| Status                                                     |                                                                                                    | IN                     |                                | Gra                  | antee Number  |                  |                            |         |       |
| Active                                                     | 2                                                                                                  | 2-2486215              |                                | 12                   | 2007          |                  |                            |         |       |
| Overview 🗣 S                                               | Subgrants & COVID                                                                                  | nt Information         | rsight 📰 GAR                   | Attachm              | ents 🗬 Collab |                  |                            |         |       |
| Organization Print                                         | nary Address                                                                                       |                        |                                |                      |               |                  |                            |         |       |
| - Organization Con                                         | tact Information                                                                                   |                        |                                |                      |               |                  |                            |         |       |
| - Organization Des                                         | aription                                                                                           |                        |                                |                      |               |                  |                            |         |       |
|                                                            |                                                                                                    |                        |                                |                      |               |                  |                            |         |       |
|                                                            |                                                                                                    |                        |                                |                      |               |                  |                            |         |       |
|                                                            |                                                                                                    |                        |                                |                      |               |                  |                            |         |       |
| 011                                                        |                                                                                                    |                        |                                |                      |               |                  |                            |         |       |
| ▲ Offices                                                  |                                                                                                    |                        |                                |                      |               |                  |                            |         | New   |
| ▲ Offices                                                  | ٩                                                                                                  |                        |                                |                      |               |                  |                            |         |       |
| Offices     Shot     1 to 4 of 4 record                    | 55                                                                                                 |                        |                                |                      |               |                  |                            |         |       |
| ·                                                          |                                                                                                    | Address                | City                           | State                | Phone         | Person In Charge | Status                     | Actions |       |
| Shore 1 to 4 of 4 record                                   | ds                                                                                                 | Address                | City<br>Boston                 | State<br>MA          | Phone         | Person In Charge | Status<br>Active           | Actions |       |
| Shop 1 to 4 of 4 record<br>Office Number                   | ds<br>Office Name ↑                                                                                | Address<br>test street | _                              |                      | Phone         | Person In Charge |                            |         |       |
| Should to 4 of 4 record<br>Office Number                   | ds Office Name 🛧<br>Eastern Region Legal Intake                                                    |                        | Boston                         | МА                   | Phone         | Person In Charge | Active                     | • /     | New   |
| Show 1 to 4 of 4 record<br>Office Number<br>03<br>01       | ds<br>Office Name ↑<br>Eastern Region Legal Intake<br>Test Office                                  | test street            | Boston<br>Test City            | MA                   | Phone         | Person In Charge | Active                     | •/      |       |
| Shop 1 to 4 of 4 record<br>Office Number<br>03<br>01<br>04 | ds Office Name ★ Eastern Region Legal Intake Test Office Test Office Volunteer Laywar's Project of | test street            | Boston<br>Test City<br>Washing | MA<br>AZ<br>DC       |               | Person in Charge | Active<br>Active<br>Active | •/ •/   |       |
| Shop 1 to 4 of 4 record<br>Office Number<br>03<br>01<br>04 | ds Office Name ★ Eastern Region Legal Intake Test Office Test Office Volunteer Laywar's Project of | test street            | Boston<br>Test City<br>Washing | MA<br>AZ<br>DC<br>MA |               | Person in Charge | Active<br>Active<br>Active | •/ •/   | لتحصا |
| Shop 1 to 4 of 4 record<br>Office Number<br>03<br>01<br>04 | ds Office Name ★ Eastern Region Legal Intake Test Office Test Office Volunteer Laywar's Project of | test street            | Boston<br>Test City<br>Washing | MA<br>AZ<br>DC<br>MA |               | Person in Charge | Active<br>Active<br>Active | •/ •/   | New   |

Figure 3: Image of the Offices Section of the Grantee Profile and the New Button

**NOTE:** The section lists the names and locations of all offices, office open and close dates, and the name, contact, and regular full-time working hours for the supervisor of each office. Existing fields should be updated if they contain information that is no longer relevant or accurate.

- If a grantee received funding for the first time in the current GAR reporting year, the office information will not be in **GrantEase**. In such cases, the grantee must create and complete a new office entry.
- If a grantee received funding for an additional service area for the first time during the GAR reporting year, the grantee should add any relevant office information for the acquired service area.

To edit office and staffing details for an existing office that are new to the *GrantEase* system, users must click on the **blue pencil icon** next to <u>each</u> office location and complete the following fields in the *GrantEase* system:

- Office Type, which includes denoting if this is the Main office or Branch office
  - All grantee organizations must submit <u>ONE</u> main office in order to submit the GAR application.
- Person in Charge of that office branch
- Regular Full Time Work Week Hours (for example, 9am -5pm)
- Status (this denotes whether the office is active or inactive)
- Open Date of the office
- Close Date of the office if the status of the office is inactive

| (p    | Grants Management S                               | system                       |              |          |                          |                      | As a Grantee 🗸 | 8-      | LEGAL BERVICES CORPORATIO |
|-------|---------------------------------------------------|------------------------------|--------------|----------|--------------------------|----------------------|----------------|---------|---------------------------|
| >     | Opportunities Application                         | ns Grants Monitoring Clos    | eout 🕓 🗩     |          |                          |                      |                |         |                           |
| Q<br> | Grantee Organization<br>Volunteer Lawyers Project | of the Boston Bar Associatio | 'n           |          |                          |                      |                |         | Edit                      |
| •     | Status<br>Active                                  | EIN<br>22-2486               | 215          |          | Grantee Number<br>122007 |                      |                |         |                           |
| Ø     | Overview <b>T</b> Grant                           | s 🖹 Other Grant Informatio   | n 🛃 Oversigh | t 🔏 Atta | chments 🛛 🇠 Collab       |                      |                |         |                           |
|       | Organization Primary                              | Address                      |              |          |                          |                      |                |         |                           |
|       | ➡ Organization Contact                            | Information                  |              |          |                          |                      |                |         |                           |
|       | - Additional Information                          | 1                            |              |          |                          |                      |                |         |                           |
|       | - Organization Descript                           | ion                          |              |          |                          |                      |                |         | 11                        |
|       | ▲ Offices                                         |                              |              |          |                          |                      |                |         | New                       |
|       | Se th                                             | Q                            |              |          |                          |                      |                |         | T                         |
|       | Office Name 🛧                                     | Address                      | City         | State    | Phone                    | Person in Charge     | Status         | Actions |                           |
|       | Eastern Region Legal Intake                       |                              | Boston       | MA       |                          | Lola Remy, Esq.      | Active         | ۰ ۶     |                           |
|       | Test Office                                       | test street                  | Test City    | AZ       |                          | Bob                  | Active         | • 🖉     | $\leftarrow$              |
|       | Test Office                                       | 2534 Test address            | Washing      | DC       |                          | Test Attorney        | Active         | ۲ ک     |                           |
|       | Volunteer Laywer's Project of                     | f B                          | Boston       | MA       |                          | Joanna Allison, Esq. | Active         | ۰ ۶     |                           |
|       |                                                   |                              |              |          | Total Records: 4         |                      |                |         |                           |

Figure 4: Image of the Edit Icon on the Offices Section of the Grantee Profile

| dit                                                          |                               | د                                           |
|--------------------------------------------------------------|-------------------------------|---------------------------------------------|
|                                                              |                               | Save                                        |
|                                                              |                               | * Required for Save 🔒 A Required for Submit |
| Office Information                                           |                               |                                             |
| *Office Name<br>Central Support & Alameda County Regional Of | *Office Type<br>Branch Office | *Address Line 1                             |
| Address Line 2                                               | *City<br>Oakland              | *State<br>CA V                              |
| *Zip Code                                                    | *Phone Number                 | *Person In Charge<br>Genevieve Richardson   |
| *Regular Full Time Work Week Hours<br>37.50                  | *Status<br>Inactive           | *Open Date<br>11/1/2020                     |
| ▲ Closed Date<br>11/17/2020                                  | - <u></u>                     |                                             |
|                                                              | <b>.</b>                      | Save                                        |
|                                                              |                               |                                             |

Figure 5: Image of the New Office Location Pop-up Screen

Users should select the **SAVE** button once they enter all new data. Users should <u>repeat</u> this process <u>for each office location</u>.

# 2021 GAR Reporting Guidance

General Reporting Guidance regarding Offices and accompanying definitions can be found in the 2021 GAR Guidance Document.

#### **Updating Staff Contact Information**

Users will then proceed to the Organization Staff Contacts -All section.

| <ul> <li>Organization Staff</li> </ul> | Contacts - All ⊗                                        |                                                                              |                                |                       |                            | Down               | load Staff Contacts Upload Sta                                | If Contacts New |
|----------------------------------------|---------------------------------------------------------|------------------------------------------------------------------------------|--------------------------------|-----------------------|----------------------------|--------------------|---------------------------------------------------------------|-----------------|
|                                        | r organization has designa<br>esignation dropdown to id | Ited an individual as the Fiscal Officer. The Fi<br>lentify this individual. | scal Officer is the person who | is primarily responsi | ible for the program's fin | ancial operations. | To make this designation, go to<br>* Records are sorted by La |                 |
| Showing 1 to 10 of 45 re               | cords                                                   |                                                                              |                                |                       |                            |                    |                                                               | Page 1 of 5 📦   |
| Full Name                              | Staff Position                                          | Office / Station                                                             | Email                          | Phone                 | Status ①                   | Is User ①          | Contact ID Number                                             | Actions         |
| Ms. Joanna Allison                     | Executive Director                                      |                                                                              | jallison@yopmail.com           |                       | Active                     | ~                  | C-0000401                                                     | •               |
| Amy Anthony                            |                                                         | Volunteer Laywer's Project of Boston Bar<br>Associatio                       | aanthony@yopmail.com           |                       | Active                     | ~                  | C-0008060                                                     | •               |
| William Bean                           | Deputy Director                                         | Volunteer Laywer's Project of Boston Bar<br>Associatio                       | wbean@yopmail.com              |                       | Invitation Sent            | ×                  | C-0001240                                                     | • / 0           |
| Stephanie Biggs                        |                                                         | Volunteer Laywer's Project of Boston Bar<br>Associatio                       | sbiggs@yopmail.com             |                       | New                        | ×                  | C-0008043                                                     | • 1             |
| Miranda Black                          | None of the Above                                       | Volunteer Laywer's Project of Boston Bar<br>Associatio                       | mblack@yopmail.com             |                       | New                        | ×                  | C-0007951                                                     | • 1             |
| Cate Brams                             |                                                         | Eastern Region Legal Intake                                                  | cbrams@yopmail.com             |                       | New                        | ж                  | C-0001338                                                     | • /             |
| Katherine Bryce                        |                                                         | Volunteer Laywer's Project of Boston Bar<br>Associatio                       | kbryce@yopmail.com             |                       | New                        | ж                  | C-0000990                                                     | • 1             |
| Victoria DeLaney                       |                                                         | Volunteer Laywer's Project of Boston Bar<br>Associatio                       | vdelaney@yopmail.com           |                       | New                        | ×                  | C-0007375                                                     | •               |
| Derek Di Nardo                         |                                                         | Volunteer Laywer's Project of Boston Bar<br>Associatio                       | ddinardo@yopmail.com           |                       | New                        | ×                  | C-0001344                                                     | • 1             |
| Victoria Dorante                       |                                                         | Volunteer Laywer's Project of Boston Bar<br>Associatio                       | vdorante@yopmail.com           |                       | New                        | ж                  | C-0001363                                                     | • 1             |
| Show 10 v Entr                         | les                                                     |                                                                              | Total Reco                     | rds:45                |                            |                    |                                                               | Page 1 of 5 Det |

Figure 6: Image of the Organization Staff Contacts Section of the Grantee Profile

To provide the most detailed and up-to-date information, begin by making sure that <u>ALL</u> staff contact names are present. The 2020 information already exists the *GrantEase* system, but we ask that users verify that all staff rosters are accurate.

**NOTE:** Office Staffing information exists for all grantee offices reported on the prior year's submitted GAR forms. The section lists up-to-date, comprehensive data about grantees' workforces. Existing data fields should be updated if they contain information that is no longer relevant or accurate.

- If a grantee received funding for the first time in the current GAR reporting year, the office staffing information would not be in **GrantEase**. In such cases, the grantee must create and complete a new set of staffing entries.
- If a grantee received funding for an additional service area for the first time during the GAR reporting year, the grantee should add any relevant office staffing information for the acquired service area.

*GrantEase* allows **manual entry** of updates for each staff contact **OR** a **mass upload** of all updates for the organization.

#### **Updating Staff Contacts Using Manual Entry**

Manual updates allow users to edit each staff contact individually within the *GrantEase* system. In the **Organization Staff Contacts** section, users will see titles at the top of each column of the table outlining the information to be provided in that column.

After identifying contact information that needs editing, users should begin the update process by clicking on the **blue pencil icon** next to each staff contact name.

| <ul> <li>Organization Staff</li> </ul> | Contacts - All ⊗          |                                                        |                                 |                      |                            | Down               | oad Staff Contacts Upload Star  | ff Contacts New  |
|----------------------------------------|---------------------------|--------------------------------------------------------|---------------------------------|----------------------|----------------------------|--------------------|---------------------------------|------------------|
|                                        |                           | ted an individual as the Fiscal Officer. The Fi        | iscal Officer is the person who | is primarily respons | ible for the program's fin | ancial operations. | To make this designation, go to | your Grantee Pro |
| and use the Key Staff D<br>Search      | esignation dropdown to id | Q                                                      |                                 |                      |                            |                    |                                 |                  |
| - Obaron                               |                           | 4                                                      |                                 |                      |                            |                    |                                 |                  |
|                                        |                           |                                                        |                                 |                      |                            |                    | * Records are sorted by Las     |                  |
| Showing 1 to 10 of 45 re               |                           |                                                        |                                 |                      |                            |                    |                                 | Page 1 of 5 🙌    |
| Full Name                              | Staff Position            | Office / Station                                       | Email                           | Phone                | Status 🕦                   | Is User 🕦          | Contact ID Number               | Actions          |
| Ms. Joanna Allison                     | Executive Director        |                                                        | jallison@yopmail.com            |                      | Active                     | ~                  | C-0000401                       | •                |
| Amy Anthony                            |                           | Volunteer Laywer's Project of Boston Bar<br>Associatio | aanthony@yopmail.com            |                      | Active                     | ~                  | C-0008060                       | • /              |
| William Bean                           | Deputy Director           | Volunteer Laywer's Project of Boston Bar<br>Associatio | wbean@yopmail.com               |                      | Invitation Sent            | ×                  | C-0001240                       | ۰ ۶۵             |
| Stephanie Biggs                        |                           | Volunteer Laywer's Project of Boston Bar<br>Associatio | sbiggs@yopmail.com              |                      | New                        | ×                  | C-0008043                       |                  |
| Miranda Black                          | None of the Above         | Volunteer Laywer's Project of Boston Bar<br>Associatio | mblack@yopmail.com              |                      | New                        | ×                  | C-0007951                       | •                |
| Cate Brams                             |                           | Eastern Region Legal Intake                            | cbrams@yopmail.com              |                      | New                        | ×                  | C-0001338                       | ۰,               |
| Katherine Bryce                        |                           | Volunteer Laywer's Project of Boston Bar<br>Associatio | kbryce@yopmail.com              |                      | New                        | ×                  | C-0000990                       | • 1              |
| Victoria DeLaney                       |                           | Volunteer Laywer's Project of Boston Bar<br>Associatio | vdelaney@yopmail.com            |                      | New                        | ×                  | C-0007375                       | • /              |
| Derek Di Nardo                         |                           | Volunteer Laywer's Project of Boston Bar<br>Associatio | ddinardo@yopmail.com            |                      | New                        | ×                  | C-0001344                       | •                |
| Victoria Dorante                       |                           | Volunteer Laywer's Project of Boston Bar<br>Associatio | vdorante@yopmail.com            |                      | New                        | ×                  | C-0001363                       | • /              |

Figure 7: Image of the Edit Icon on the Organization Staff Contacts Section of the Grantee Profile

A pop-up window should appear. On this screen, users will need to scroll down first to the section labeled "Contact Information." Here, they will enter the following information: Birth Year, Gender, Race/Ethnicity, and Language (*see 2021 GAR Guidance Document for relevant definitions*.)

| ew Contact                                                                                                    |                                   |                                      |                                                                      |
|----------------------------------------------------------------------------------------------------|-----------------------------------|--------------------------------------|----------------------------------------------------------------------|
|                                                                                                    |                                   |                                      | Sav                                                                  |
|                                                                                                    |                                   |                                      | <ul> <li>Required for Save</li> <li>A Required for Submit</li> </ul> |
| ▲ Contact Information                                                                                                    |                                   |                                      |                                                                      |
| Organization                                                                                                    | Prefix                            | <ul> <li>First Name</li> </ul>       | Middle Name                                                          |
| Bay Area Legal Aid                                                                                                    | None                              | ~                                    |                                                                      |
| *Last Name                                                                                                    | Suffix                            | Email                                | *Phone (1)                                                           |
|                                                                                                    | None                              | ~                                    |                                                                      |
| *Key Staff Designation                                                                                                    | *Role 📵                           | <ul> <li>Office / Station</li> </ul> | *Birth Year                                                          |
| None                                                                                                    | ✓None                             | ~                                    | Q                                                                    |
| *Gender                                                                                                    | *Race / Ethnicity                 | *Attorney                            |                                                                      |
| None                                                                                                    | ✓None                             | ✓ O Yes<br>O No                      |                                                                      |
| Language<br>*Languages<br>Available<br>00 - English<br>10 - American Sign Langu<br>11 - Other West Germani<br>12 - Scandinavian languag<br>13 - Other Slavic languag<br>14 - Other Indo-Europear<br>16 - Other Asian language<br>17 - Other Pacific Island I | ges<br>es<br>s<br>languages<br>es | Chosen                               |                                                                      |

Figure 8: Image of the New/Edit Organization Staff Contacts Pop-up Screen

Then, users should complete the two new data entry sections: Employment Details and Experience and Service Areas.

For the first section, **Employment Details and Experience**, please complete all sections (each is marked with an <u>asterisk</u>), including: "Annual Salary," "Hours Per Week," "Annual Other Compensation," "Start Date," "Years of Experience at the Grantee," "Years of Experience at the Job," and the "Years of Professional Experience." As a reminder, if the staff member is no longer working at the organization, please select "**Resigned**" in the **Status box** and put the <u>last date of employment</u> in the field labeled "End Date" (see 2021 GAR Guidance Document for relevant definitions).

| 16 - Other Asian languages<br>17 - Other Pacific Island langu | guages S        |                                               |             |
|---------------------------------------------------------------|-----------------|-----------------------------------------------|-------------|
| 18 - African languages                                        |                 |                                               |             |
| *Annual Salary                                                | *Hours Per Week | <ul> <li>Annual Other Compensation</li> </ul> | *Start Date |
|                                                               | 38.00           | 10.00                                         | 3/25/2019   |

Figure 9: Image of the Employment Details & Experience Section of the Staff Contacts Pop-up Screen

# Adding New Staff Contacts Manually

After users have updated existing staff contact information, they may begin to add New Staff Contacts to the *GrantEase* system.

To add a new staff contact, users should select the **NEW** button, complete all required fields in the "New Contact" pop-up, and then select the **Save** button.

| Þ | Grants Management                | System                                                                                                    |                                                        |                                          |       |                 |    | As a Grantee 🗸             | 8.             | LSC America's I<br>for Equal 3 |  |
|---|----------------------------------|----------------------------------------------------------------------------------------------------|--------------------------------------------------------|------------------------------------------|-------|-----------------|----|----------------------------|----------------|--------------------------------|--|
| - | Opportunities Application        | ons Grants Monito                                                                                                    | ring Closeout                                          |                                          |       |                 |    |                            |                |                                |  |
| 1 | Organization Staff Co            | ontacts - All 🛛 🗧                                                                                                    |                                                        |                                          |       |                 |    | Download Staff Contacts Up | load Staff Cor | ntacts New                     |  |
|   |                                  | as a ensure that your organization has designated an individual as the Fiscal Officer. The Fiscal Officer is the person who is primarily responsible for the program's financial operations. To make this designation, go to your Genetee Profile due the Key Staff Designation dropdown to identify this individual. |                                                        |                                          |       |                 |    |                            |                |                                |  |
|   | Showing 1 to 10 of 45 record     | *Records are sorted by Ame ascending order                                                                                                    |                                                        |                                          |       |                 |    |                            |                |                                |  |
|   | Full Name                        | Staff Position                                                                                                    | Office / Station                                       | Email                                    | Phone | Status 🕕        | Is | New Staff                  | f Co           | ntacto                         |  |
|   | Ms. Joanna Allison               | Executive Director                                                                                                    |                                                        | jallison@yopmail.com                     |       | Active          | ~  | New Stan                   |                | macis                          |  |
| L | Amy Anthony                      | _                                                                                                    | Volunteer Laywer's Project of Boston Bar<br>Associatio | aanthony@yopmail.com                     |       | Active          | ~  | But                        | ton            |                                |  |
|   | Amy Anthony<br>William Bean      | Deputy Director                                                                                                    | Volunteer Laywer's Project of Boston Bar<br>Associatio | wbean@yopmail.com                        |       | Invitation Sent | ×  | C=0001240                  |                |                                |  |
|   |                                  |                                                                                                    |                                                        |                                          |       |                 |    |                            |                |                                |  |
| L | Stephanie Biggs                  |                                                                                                    | Volunteer Laywer's Project of Boston Bar<br>Associatio | sbiggs@yopmail.com                       |       | New             | ×  | C-0008043                  |                | • /                            |  |
|   | Stephanie Biggs<br>Miranda Black | None of the Above                                                                                                    |                                                        | sbiggs@yopmail.com<br>mblack@yopmail.com |       | New New         | ×  | C-0008043                  |                | • /                            |  |

Figure 10: Image of the New Button on the Organization Staff Contacts Section of the Grantee Profile

The same information that is required for an existing contact is required for a new contact, so please follow the process covered above.

#### **Updating Staff Contacts Using Mass Upload**

If users have many staff contact updates, they may update staff contact information using a single Excel file upload, which will allow a mass upload of data. Once users have successfully downloaded the Staff Contacts file, they will see titles at the top of each column outlining the information required for that column. Users should update any missing information using their ACMS or internal system.

NOTE: Users must NOT change ANY information in the first two columns (Contact ID, Organization) in the spreadsheet. Please do NOT change the names or the order of any columns in the spreadsheet or add new rows. Doing so will prevent the file from uploading into GrantEase with the updated information. Additionally, users must enter data in the format provided by the file. For example, the date format should be MM/DD/YYYY.

<u>Please do NOT use the upload function to add new staff to *GrantEase*</u>. All new staff should be added to *GrantEase* manually using the process described above. Please only use the upload function to update information for staff with existing *GrantEase* profiles.

*Please see* <u>2021 GAR Guidance Document</u> for more instructions on the specific cell formatting and data entry.

#### **Downloading the Staff Contacts File**

STEP 1: Click the "Download Staff Contacts" button on the upper right side of the screen.

STEP 2: Click on the downloaded file to open it.

<u>STEP 3:</u> After receiving a warning that the file format and extension do not match, click "Yes" to open the file.

| Opportunities Applic                                                                            | ations Grants Monito                                                                                                    | ring Closeout                                                        |                  |                |               |          |                            |                   |  |  |  |
|-------------------------------------------------------------------------------------------------|----------------------------------------------------------------------------------------------------|----------------------------------------------------------------------|------------------|----------------|---------------|----------|----------------------------|-------------------|--|--|--|
| 🔺 Organization Staff Contacts - All 😣 🛛 🕹 Upload Staff Contacts - Upload Staff Contacts - New 🚍 |                                                                                                    |                                                                      |                  |                |               |          |                            |                   |  |  |  |
|                                                                                                 | Please ensure that your organization has designated an individual as the Fiscal Officer. The Fiscal Officer is the person who is primarily responsible for the program's financial operations. To make this designation, go to your Grantee Profile nod use the Key Staff Designation dropdown to identify this individual. |                                                                      |                  |                |               |          |                            |                   |  |  |  |
| Search                                                                                          | angliation troptown to it                                                                                                    | Q                                                                    |                  |                |               |          |                            |                   |  |  |  |
|                                                                                                 |                                                                                                    |                                                                      |                  |                |               |          | * Records are sorted by La | st Name ascending |  |  |  |
| Showing 1 to 10 of 45 re                                                                        | Showing 1 to 10 of 45 records                                                                                                    |                                                                      |                  |                |               |          |                            | Page 1 of 5 📦     |  |  |  |
| Full Name                                                                                       | Staff Position                                                                                                    | Office / Station                                                     | Emai             | Download       | Staff         | s User 🗊 | Contact ID Number          | Actions           |  |  |  |
| Ms. Joanna Allison                                                                              | Executive Director                                                                                                    |                                                                      | jallisc          | Dowinoau       | Staff         | -        | C-0000401                  | ۲ ک               |  |  |  |
| Amy Anthony                                                                                     |                                                                                                    | Volunteer Laywer's Project of Boston Bar<br>Associatio               | aanth            | Contacts B     | Button        | ~        | C-0008060                  | • 1               |  |  |  |
|                                                                                                 | ony                                                                                                    | Volunteer Laywer's Project of Boston Bar                             | wbeangyopman     |                | mylation Sent | ×        | C-0001240                  | ۰ ۶ ۵             |  |  |  |
| William Bean                                                                                    | Deputy Director                                                                                                    | Associatio                                                           |                  | (one) Let 1111 |               |          |                            |                   |  |  |  |
|                                                                                                 | Deputy Director                                                                                                    | Associatio<br>Volunteer Laywer's Project of Boston Bar<br>Associatio | sbiggs@yopmail.c |                | New           | ×        | C-0008043                  | •                 |  |  |  |
| William Bean                                                                                    | Deputy Director None of the Above                                                                                                    | Volunteer Laywer's Project of Boston Bar                             |                  | zom            | New           | ×        | C-0008043<br>C-0007951     | • /               |  |  |  |

STEP 4: Enable editing (if that message appears) to begin entering data.

Figure 11: Image of the Download Staff Contacts Button on Staff Contacts Section of the Grantee Profile

| William Bean      | Deputy Director   | Associatio                                             | wbean@yopmail.com             | Invitation Sent      | ×           | C+0001240                    |                   |
|-------------------|-------------------|--------------------------------------------------------|-------------------------------|----------------------|-------------|------------------------------|-------------------|
| Stephanie Biggs   |                   | Volunteer Laywer's Project of Boston Bar<br>Associatio | sbiggs@yopmail.com            | New                  | ×           | C-0008043                    | • 1               |
| Miranda Black     | None of the Above | Volunteer Laywer's Project of Boston Bar<br>Associatio | mblack@yopmail.com            | New                  | ж           | C-0007951                    | ۰ ۶               |
| Cate Brams        |                   | Eastam Renion Lenal Intake                             | chrams@woomail.com            | New                  | ж           | C-0001338                    | ۰ ج               |
| Katherine Bryce   |                   | Downloaded                                             | Staff Contacts                | New                  | ×           | C-0000990                    | •                 |
| Victoria DeLaney  |                   | L D                                                    | File                          | New                  | ×           | C-0007375                    | ۰ ک               |
| Derek Di Nardo    |                   | Г                                                      | ne                            | New                  | ×           | C-0001344                    | ۲ ک               |
| Victoria Dorante  |                   | Volunteer Laywer's Project of Boston Bar<br>Associatio | vdorante@yopmail.com          | New                  | ×           | C-0001363                    | • /               |
| Show 10 V Entri   | 65                |                                                        | Total Records:45              |                      |             |                              | Page 1 of 5 >>    |
| Organization Boar | d No.             |                                                        |                               | Export Board Members | Download Te | mplate Upload Organization E | Soard Members New |
| GovGrants         |                   |                                                        | Terms of Use   Privacy Policy |                      |             |                              |                   |
|                   |                   |                                                        |                               |                      |             |                              |                   |

Figure 12: Image of the Downloaded Staff Contacts File

| Micros | oft Excel                                                                                                    |
|--------|----------------------------------------------------------------------------------------------------|
|        | The file format and extension of 'Staff Upload Template (1).xls' don't match. The file could be corrupted or unsafe. Unless you trust its source, don't open it. Do you want to open it anyway Yes Help |

Figure 13: Image of the File Extension Warning from Opening the Excel File

| H                                                                                                    | Teal ( provid ) for spinst                                                                                                    | (). However, the i                                                                                                    |                                                                                                    | 1                    |                                                                                                    |                                                                                                    |                                                                                                    |   |                                 |                |      |                                                                                                    |     | - |
|----------------------------------------------------------------------------------------------------|----------------------------------------------------------------------------------------------------|----------------------------------------------------------------------------------------------------|----------------------------------------------------------------------------------------------------|----------------------|----------------------------------------------------------------------------------------------------|----------------------------------------------------------------------------------------------------|----------------------------------------------------------------------------------------------------|---|---------------------------------|----------------|------|----------------------------------------------------------------------------------------------------|-----|---|
|                                                                                                    |                                                                                                    |                                                                                                    |                                                                                                    |                      |                                                                                                    |                                                                                                    |                                                                                                    |   |                                 |                |      |                                                                                                    |     | _ |
| Married State and Strendstory                                                                                                    | the fract the report of                                                                                                    | Contract of the second second second                                                                                                    | the state is all in the second second                                                                                                    | and a property of    |                                                                                                    | and a second second                                                                                                    |                                                                                                    |   |                                 |                |      |                                                                                                    |     |   |
|                                                                                                    |                                                                                                    |                                                                                                    |                                                                                                    |                      |                                                                                                    |                                                                                                    |                                                                                                    |   |                                 |                |      |                                                                                                    |     |   |
| the second second                                                                                                    |                                                                                                    |                                                                                                    | -                                                                                                    |                      |                                                                                                    |                                                                                                    |                                                                                                    | - |                                 | -              | ·    |                                                                                                    | -   | - |
| And in the owner was                                                                                                    | Margine .                                                                                                    | Stationary .                                                                                                    | and the second second s | Press (1996) - 1     |                                                                                                    | instanting (1988)                                                                                                    | (Income line)                                                                                                    |   | M - Stagford Ma                 | and the second | -    | ALC: NOT THE OWNER.                                                                                                    | -   | _ |
| - commencement of the second second                                                                                                    | 100 00                                                                                                    | 100                                                                                                    | Sector Street                                                                                                    | Manage of Statistics |                                                                                                    | Party (1976) (1986)                                                                                                    | (antipalate)                                                                                                    |   | the trapporter                  |                | -    | A DECEMBER                                                                                                    |     |   |
| And in case of the second second                                                                                                    | then the                                                                                                    | Transa .                                                                                                    | Collections (MA) And (                                                                                                    |                      | -                                                                                                    | Paratic Collinson (1988)                                                                                                    |                                                                                                    |   | -                               |                |      | of calculations                                                                                                    |     |   |
| And and the second second                                                                                                    | Sector and Sector                                                                                                    | Renter 1                                                                                                    | Include Contract on the                                                                                                    |                      | -                                                                                                    | Part Office (1995)                                                                                                    | -                                                                                                    |   | -                               |                | -    |                                                                                                    |     |   |
| Children and Children and Child | front county i formate                                                                                                    | Manmar 1                                                                                                    | And the second second                                                                                                    |                      | -                                                                                                    | Contractor New York, New York, New Y | - minutes                                                                                                    |   | 1000                            |                |      |                                                                                                    |     |   |
| and the second second s | from coald - dealer                                                                                                    | Second 1                                                                                                    | and the set of the                                                                                                    |                      | -                                                                                                    | induced into                                                                                                    | - and a second                                                                                                    |   | -                               |                |      |                                                                                                    |     |   |
| California Contractore California                                                                                                    | from and - based                                                                                                    | Manthan 1                                                                                                    | And the second second                                                                                                    |                      |                                                                                                    | Panel (SPRING CORE)                                                                                                    | - manufacture -                                                                                                    |   |                                 |                |      |                                                                                                    |     |   |
| comments washington with                                                                                                    | instance of the local division of the local division of the local  | - Contract - Contract  | and the second second                                                                                                    |                      |                                                                                                    |                                                                                                    | Transmission in concerning the                                                                                                    | - | an manual in                    |                |      | an and an and a state of the state of the st |     |   |
| Constitution in the local division of                                                                                                    | and the second second s | the second second second second second second second second second second second second second second second se                                                                                                    |                                                                                                    |                      | -                                                                                                    | Same in                                                                                                    |                                                                                                    | _ | -                               |                |      |                                                                                                    |     |   |
| Construction of the local division of the local division of the lo | Claudia .                                                                                                    | Manager Street                                                                                                    |                                                                                                    |                      | manufactor (Child                                                                                               | Concession in the local                                                                                                    | -                                                                                                    |   | and income the                  | 1000           |      | a concerne                                                                                                    |     |   |
| Contract of the local division of the local division of the local  | and the second second s | Later                                                                                                    | and the second second s |                      |                                                                                                    | instanton (1987)                                                                                                    | -                                                                                                    |   | in tradition                    |                | -    | Contraction and Contraction                                                                                                    |     |   |
| Contract of Contractory                                                                                                    | Sec.                                                                                                    | Managerer Proc.                                                                                                    | the state of the state of the s |                      |                                                                                                    | Contractor New Yorks                                                                                                    | <b>Annalis</b>                                                                                                    |   | All America Marc                |                |      | al residence interest                                                                                                    |     |   |
| Concession in the local division of the local division of the loca | Station 1995                                                                                                    | Mental Inc.                                                                                                    | Manual State                                                                                                    |                      |                                                                                                    | Management (1988)                                                                                                    | -                                                                                                    |   | Mr. Spectrum                    |                | -    | 0.000 Million                                                                                                    |     |   |
| CONTRACTOR CONTRACTOR                                                                                                    | - Concept                                                                                                    | (Second Second S | dimension of the local diversion of the local diversion of the local |                      |                                                                                                    | Designers No. 1988                                                                                                    | (minute)                                                                                                    |   | in tradition                    | -              | -    | of the local division                                                                                                    |     |   |
|                                                                                                    | Second Second                                                                                                    | -                                                                                                    |                                                                                                    |                      |                                                                                                    | Summers No. 1987                                                                                                    | -                                                                                                    |   | the imagine the                 | -              |      | of the local difference                                                                                                    |     |   |
| cannot cannot be a series of the series of the series of t | ineres .                                                                                                    | 100                                                                                                    | (mail and a second                                                                                                    |                      |                                                                                                    | Anderson Campo                                                                                                    | Transaction 1                                                                                                    |   | and Connection                  | - 10           |      | of the local distances                                                                                                    |     |   |
| And a second second sec | in the second second se | in the second second se | Annalysis (1985) 751                                                                                                    |                      |                                                                                                    | Industrial COMP.                                                                                                    | interest of                                                                                                    |   | the implement                   |                |      | or interaction                                                                                                    |     |   |
| control control control control of the second second                                                                                                    | and the second second s | Margare .                                                                                                    | enterent designed and                                                                                                    |                      |                                                                                                    | International Control                                                                                                    | Telephone -                                                                                                    |   | an comparison                   |                |      | ALC: UNKNOWN                                                                                                    |     |   |
| control come control control                                                                                                    | - Marca                                                                                                    | - Contract - Contract  |                                                                                                    |                      | -                                                                                                    | Internet 1983                                                                                                    | Terrate and                                                                                                    |   | and income lines                |                |      | an over the later                                                                                                    |     |   |
| Canal Contract Contract Contract                                                                                                    | Marine .                                                                                                    |                                                                                                    |                                                                                                    |                      |                                                                                                    | Subscription (1988)                                                                                                    | -                                                                                                    |   | the branches                    | 111001         |      | an inclusion interest                                                                                                    |     |   |
| Canadia Constanting Constanting Constantin | 1.000                                                                                                    | Margare 1                                                                                                    | - decard and the                                                                                                    |                      | -                                                                                                    | Contractor National State                                                                                                    | -                                                                                                    |   | the implementation              |                |      | a second second                                                                                                    |     |   |
| control county in a local section of                                                                                                    | in the second second se | the Parameter                                                                                                    | and the second second                                                                                                    |                      |                                                                                                    | Industries (1998)                                                                                                    | (minute)                                                                                                    |   | the trapporter                  |                | -    | of the local distance                                                                                                    |     |   |
| and the second second                                                                                                    |                                                                                                    | discounting of the local discount of the local discount of the loc | - design of the second second se                                                                                                    |                      |                                                                                                    | Andrew Marriel                                                                                                    | -                                                                                                    |   | All Income like                 | -              |      | a second                                                                                                    |     |   |
| states and second states                                                                                                    | in the second second se | Manual Case                                                                                                    | and the second second s |                      | -                                                                                                    | Darisson der 1980                                                                                                    | - manual and                                                                                                    |   | Mr. Samerickan                  | -              | -    |                                                                                                    |     |   |
| termination and the second second                                                                                                    | -                                                                                                    |                                                                                                    | Summer all sums                                                                                                    |                      |                                                                                                    | Contractor New CONST.                                                                                                    | -                                                                                                    |   | Distance in the                 |                |      | at the local distance                                                                                                    |     |   |
| and the second second sec                                                                                                    | in the second second se |                                                                                                    | - Anna Stan and                                                                                                    |                      |                                                                                                    | Manhaerineer (1986)                                                                                                    | -                                                                                                    |   | the suggest the                 |                |      | at the first states                                                                                                    |     |   |
| And the second second s | Carrow .                                                                                                    | interest in the second second  | and the second second s |                      | -                                                                                                    | Manager 1980                                                                                                    | -                                                                                                    |   | M. Dogisting                    |                |      | 1                                                                                                    | - 2 |   |
| Contractory Contractory                                                                                                    | The second second second second second second second second second second second second second second second se                                                                                                    | Acres 1                                                                                                    |                                                                                                    |                      | and the second                                                                                                  | Columna 1986                                                                                                    | -                                                                                                    |   | Mr. Spanner, Texa               |                |      | at the local division                                                                                                    | - 2 |   |
| And and the second second                                                                                                    | Condition in the local data                                                                                                    | Page 100                                                                                                    | - and the second second second second second second second second second second second second second second se                                                                                                    |                      | in the second second second second second second second second second second second second second second second | Management (1977)                                                                                                    | Theoreman and the                                                                                                    |   | the disapter line               |                | - 22 | of the local division of                                                                                                    |     |   |
| Contract for Southern State                                                                                                    | discrimination of the local discrimination of the local di | inequal in the second second s | the support of the support of the su |                      | Statute and Statute                                                                                             | Industries (1998)                                                                                                    | (Annual State                                                                                                    |   | an ingini ha                    |                |      | and the second second                                                                                                    |     | _ |
| and the second second s | Contractor .                                                                                                    |                                                                                                    | division of the second second se                                                                                                    |                      |                                                                                                    | Annual State                                                                                                    | -                                                                                                    |   | and income the                  | 10071000       | - 2  | al contractions                                                                                                    |     | _ |
| description of the second second                                                                                                    | - Contraction - Contraction -  | Theorem 1                                                                                                    | - Andrewson and a                                                                                                    |                      |                                                                                                    | And and a second second                                                                                                    | The state of the state of the s |   | the International Property lies | -              |      | in the local design                                                                                                    |     |   |
| and the second second second                                                                                                    | and the second second s | March 1                                                                                                    | second second second second                                                                                                    |                      |                                                                                                    | Internet 1981                                                                                                    | -                                                                                                    |   | M. Doginitas                    |                |      | of subscriptions                                                                                                    |     |   |
| and the second second s | -                                                                                                    | The second second second second second second second second second second second second second second second se                                                                                                    | and the second second s |                      | terrate da                                                                                                    | International Control                                                                                                    |                                                                                                    |   | All American                    |                |      | a company                                                                                                    |     |   |
| and a second second sec | Theorem is a construction of the second second seco | Trans.                                                                                                    | - mage dive                                                                                                    |                      |                                                                                                    | Andrew State                                                                                                    | -                                                                                                    |   | the branches have               |                | - 2  | at the later of the later                                                                                                    | - 2 |   |
| contract in the second                                                                                                    |                                                                                                    | and and a second second | and the second second second                                                                                                    |                      | -                                                                                                    | Subscript 1983                                                                                                    | -                                                                                                    |   | the property of                 | -              |      | in the local division                                                                                                    | - 2 |   |
| and the second second sec                                                                                                    | The second second second second second second second second second second second second second second second se                                                                                                    | The second second second second second second second second second second second second second second second se                                                                                                    | and the second second s |                      | Second State                                                                                                    | And and a second                                                                                                    |                                                                                                    |   | in the second                   |                |      |                                                                                                    |     |   |

Figure 14: Image of the Opened Organization Staff Contacts File and the Enable Editing Banner

Users can continue entering data for **EACH** Staff Contact on the <u>same</u> Excel spreadsheet and continually save as they update the missing fields of the form.

**NOTE:** At this time, dropdowns for fields like "Role" and "Language" are not available within the spreadsheet. Users can download the <u>Fields for Staff Contacts Upload</u> file to see a complete list of fields; when updating a field that has many options, users can copy the appropriate value from the file and paste it into the desired cell in their Excel spreadsheet.

After users have updated information for <u>ALL</u> Staff Contacts and saved their completed file, they should go back to the *GrantEase* system and click on the "Upload Staff Contacts" button.

| Be sure to double-check updated information and formattin | ng before uploading. |
|-----------------------------------------------------------|----------------------|
| Be sure to abable check apaatea mior mation and for mater | ig servic aproading  |

| Grants Manageme                                      | ent System                                                                                  |                                                                                                    |                                              |                       |                               | an.                  | As a Grantee 🗸                         | EQAL SERVICES COP                                                                                                    |  |  |
|------------------------------------------------------|---------------------------------------------------------------------------------------------|----------------------------------------------------------------------------------------------------|----------------------------------------------|-----------------------|-------------------------------|----------------------|----------------------------------------|----------------------------------------------------------------------------------------------------|--|--|
| A Opportunities Appli                                | ications Grants Monito                                                                      | ring Closeout                                                                                      |                                              |                       |                               |                      |                                        |                                                                                                    |  |  |
| ▲ Organization Staf                                  | 🔺 Organization Staff Contacts - All 🗧 Download Staff Contacts 🛛 Upload Staff Contacts 🕅 Wew |                                                                                                    |                                              |                       |                               |                      |                                        |                                                                                                    |  |  |
| and use the Key Staff Search                         | Designation dropdown to id                                                                  | ted an individual as the Fiscal Officer. The Fi<br>entify this individual.                         | iscal Officer is the person who              | o is primarily respon | sible for the program's finar | ncial operations. To |                                        | y Last Name ascending or                                                                                                    |  |  |
|                                                      |                                                                                             |                                                                                                    |                                              |                       |                               |                      |                                        |                                                                                                    |  |  |
| Showing 1 to 10 of 45 r                              | Staff Position                                                                              | Office / Station                                                                                   | Email                                        | Phone                 | Unloa                         | d Staff              | t ID Number                            | Actions                                                                                                    |  |  |
|                                                      |                                                                                             | Office / Station                                                                                   | Email<br>jallison@yopmail.com                | Phone                 | Uploa                         | d Staff              | t ID Number<br>401                     |                                                                                                    |  |  |
| Full Name<br>Ms. Joanna Allison<br>Amy Anthony       | Staff Position<br>Executive Director                                                        | Office / Station<br>Volunteer Laywer's Project of Boston Bar<br>Associatio                         |                                              | Phone                 | Uploa<br>Contact              | d Staff<br>s Butto   | <b>t ID Number</b><br>401<br>060       | Actions                                                                                                    |  |  |
| Full Name<br>Ms. Joanna Allison                      | Staff Position<br>Executive Director                                                        | Volunteer Laywer's Project of Boston Bar                                                           | jallison@yopmail.com                         | Phone                 | Uploa<br>Contact              | d Staff<br>s Butto   | t ID Number<br>401<br>060<br>C-0001240 | Actions                                                                                                    |  |  |
| Full Name Ms. Joanna Allison Amy Anthony Amy Anthony | Staff Position<br>Executive Director                                                        | Volunteer Laywer's Project of Boston Bar<br>Associatio<br>Volunteer Laywer's Project of Boston Bar | jallison@yopmail.com<br>aanthony@yopmail.com | Phone                 |                               |                      |                                        | Actions<br>() ()<br>() () ()<br>() ()<br>() ()<br>() ()<br>() ()<br>() ()<br>() ()<br>() ()<br>() ()<br>() ()<br>() ()<br>() () ()<br>() ()<br>() ()<br>() () ()<br>() () ()<br>() () ()<br>() () ()<br>() () ()<br>() () ()<br>() () ()<br>() () ()<br>() () ()<br>() () ()<br>() () ()<br>() () ()<br>() () ()<br>() () () ()<br>() () () ()<br>() () () ()<br>() () () ()<br>() () () ()<br>() () () () ()<br>() () () () () ()<br>() () () () () () () () () () () () () ( |  |  |

Figure 15: Image of Upload Staff Contacts Button in Staff Contacts Section of Grantee Profile

A pop-up screen will appear. Here, users will have to browse their folders for the saved **Staff Contacts** file.

| Uplo | ad Staff Member                                                                                                    | × |
|------|----------------------------------------------------------------------------------------------------|---|
|      | Step 1: Instructions                                                                                                    |   |
|      | Click the "Browse File" button to select the Downloaded Excel Template for Cases (.xlsx or .xls) file on your<br>computer from which you wish to upload data. Once you select the file, please click the "Upload File" button to<br>begin uploading the data. |   |
|      | Note : Date Format should be (MM/DD/YYYY)                                                                                                    |   |
|      | Browse File                                                                                                    |   |
|      |                                                                                                    | _ |
|      |                                                                                                    |   |
|      |                                                                                                    |   |

Figure 16: Image of the Organization Staff Contacts Upload Window and Locating the File

Once the file is located (the .XLS version of the file), users will see a **blue notification** that says, "The file has been attached." Users can then click on "**Upload**." The system will intuitively import the data into the correct fields in *GrantEase*.

| Uplo | ad Staff Member                                                                                                    | × |
|------|----------------------------------------------------------------------------------------------------|---|
|      | Step 1: Instructions                                                                                                    |   |
|      | Click the "Browse File" button to select the Downloaded Excel Template for Cases (.xlsx or .xls) file on your<br>computer from which you wish to upload data. Once you select the file, please click the "Upload File" button to<br>begin uploading the data. |   |
|      | Note : Date Format should be (MM/DD/YYYY)                                                                                                    |   |
|      | The file has been attached. Click the Upload File button.                                                                                                    |   |
|      | Browse File Resigned 1.xlsx                                                                                                    | ] |
|      | Upload File                                                                                                    |   |

Figure 17: Image of a Successfully Attached Organization Staff Contacts File Ready for Uploading

If there are errors (meaning the data was not entered correctly), validation errors will appear. Users can print a list of the validation errors, go back to their Excel spreadsheet, and rectify the errors.

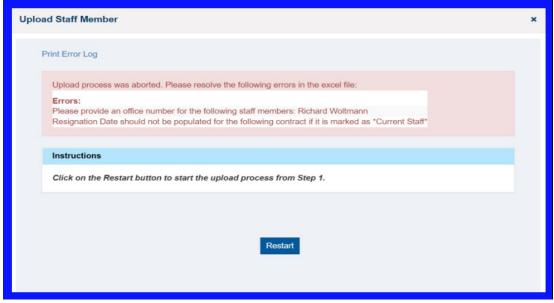

Figure 18: Image of Validation Error Messages for the Excel File and the Print Error Log Link

Users should then go through the process of uploading the file once all errors have successfully been rectified. When the file has been uploaded successfully, users can click on the **"X**" to return to the **Grantee Profile** screen.

| Upload Staff Member                                                                   | × |
|---------------------------------------------------------------------------------------|---|
| Success! 158 Rows inserted/updated successfully.                                      | × |
| Instructions<br>Click on the Continue button to start the upload process from Step 1. |   |
|                                                                                       |   |
| Continue                                                                              |   |

Figure 19: Image of the Successful File Upload Message

Once users have finished with their uploads, they should see the updated information populated in the **Organization Staff Contacts** – **All** section.

#### 2021 GAR Reporting Guidance

General Reporting Guidance regarding Staffing Information and accompanying revised definitions can be found in the <u>2021 GAR Guidance Document</u>.

#### **Updating Subgrantee Organization Information**

After updating ALL staff contact fields, users should move onto the **Subgrantee Organization** section. Here we ask that users check and update all subgrantee office locations, including reviewing the address of the subgrantee and all other required information.

| (f)    | Grants Manager                     | nent System               |                     |                                    |                                   |                       | As a Grantee 🗸           |        | LSC America's Partner<br>for Equal Justice<br>LEGAL SERVICES CORPORATION |
|--------|------------------------------------|---------------------------|---------------------|------------------------------------|-----------------------------------|-----------------------|--------------------------|--------|--------------------------------------------------------------------------|
| > "    | Opportunities App                  | olications Grants Mon     | itoring Closeout    | ¢ 🗩                                |                                   |                       |                          |        |                                                                          |
| Q<br>1 | <ul> <li>Subgrantee Org</li> </ul> | anizations                |                     |                                    |                                   |                       |                          |        | New 🗏                                                                    |
|        | Search                             | ٩                         |                     |                                    |                                   |                       |                          |        | ۲                                                                        |
| 0      | Subgrantee<br>Organization         | Subgrantee<br>Address     | Subgrantee<br>Email | Subgrantee Primary Phone<br>Number | Subgrantee Intake Phone<br>Number | Subgrantee<br>Website | Subgrantee Fax<br>Number | Status | Actions                                                                  |
| 0      | org x                              | 111 5th , city, SC<br>USA | email@email.c       | (666) 666-6666                     | (555) 555-5555                    | www.website.com       |                          | Active |                                                                          |
|        | REI Test                           | REI Test REI Test<br>USA  | rei.test@yopm       |                                    |                                   | lsc.gov               |                          | Active | 1 •                                                                      |
|        |                                    |                           |                     | Tota                               | I Records: 2                      |                       |                          |        |                                                                          |
|        | ▲ Service Areas                    |                           |                     |                                    |                                   |                       |                          |        | Ξ                                                                        |

Figure 20: Image of the Subgrantee Organizations Section of the Grantee Profile and the Edit Icon

Although the Subgrantee Start Date and End Date (*if inactive is selected*) aren't required, LSC would like to have that information.

| ubgrant Organization            |                                  |                                           |
|---------------------------------|----------------------------------|-------------------------------------------|
|                                 |                                  | Required for Save     A Required for Save |
| ▲ Subgrantee Information        |                                  |                                           |
| *Subgrantee Organization        | *Address Line 1                  | Address Line 2                            |
| org x                           | 111 5th                          |                                           |
| *City                           | *State                           | *Zip Code                                 |
| city                            | SC                               | ▶ 22334                                   |
| *Country                        | *Subgrantee Primary Phone Number | *Person in Charge                         |
| USA                             | (666) 666-6666                   |                                           |
| *Subgrantee Intake Phone Number | *Subgrantee Email                | Subgrantee Website                        |
| (555) 555-5555                  | email@email.com                  | www.website.com                           |
| Subgrantee Fax Number           | DUNS Number                      | Subgrant Start Date                       |
|                                 |                                  | mm/dd/yyyy                                |
| Subgrant End Date               | *Status                          | Date Inactivated                          |
| mm/dd/yyyy                      | Inactive                         | ✓ mm/dd/yyyy                              |
|                                 |                                  |                                           |
| Description                     |                                  |                                           |
| *Description                    |                                  |                                           |
| X 🗅 🖨 🛱 🗭 📥 🖊 🕸 -               | e 🙊 🖬 🏛 🗮 Ω                      |                                           |
| B I U I. A. M.                  |                                  |                                           |

Figure 21: Image of the Edit Subgrantee Organization Pop-up Screen

As a final note, if a subgrantee organization is **NOT** present, please click on the **NEW** button to add that subgrantee organization by filling out the same fields as mentioned above.

| ntrease A                  | pplications Grants Mor    | itoring Closeout    | ¢ 🗩                                |                                   |                       |                          |        |         |
|----------------------------|---------------------------|---------------------|------------------------------------|-----------------------------------|-----------------------|--------------------------|--------|---------|
| ▲ Subgrantee Or            | ganizations               |                     |                                    |                                   |                       |                          |        | New     |
| Search                     | Q                         |                     |                                    |                                   |                       |                          |        |         |
| Subgrantee<br>Organization | Subgrantee<br>Address     | Subgrantee<br>Email | Subgrantee Primary Phone<br>Number | Subgrantee Intake Phone<br>Number | Subgrantee<br>Website | Subgrantee Fax<br>Number | Status | Actions |
| org x                      | 111 5th , city, SC<br>USA | email@email.c       | (666) 666-6666                     | (555) 555-5555                    | www.website.com       |                          | Active | s 🔹     |
| REI Test                   | REI Test REI Test<br>USA  | rei.test@yopm       |                                    |                                   | lsc.gov               |                          | Active | s 🕐     |

Figure 22: Image of the New Button on the Subgrantee Organizations Section of the Grantee Profile

# 2. Staff Case Services (and PAI Case Services if applicable)

#### Accessing the GAR

There are two ways for users to access the GAR in *GrantEase*. Users should begin by clicking on the **HOME button** in the **2nd Tier Toolbar**. Users will see both **Grantee Profile** and **GAR Report** located under the Activities tab in the **Side Bar**. Users may select either option and follow the steps below to access the GAR.

| Search -                                                                                                    | Task Summary By Phase                                 |                   | Task Summary By Due Date                                                    |              | My Feed                                                                                                    |    |
|----------------------------------------------------------------------------------------------------|-------------------------------------------------------|-------------------|-----------------------------------------------------------------------------|--------------|----------------------------------------------------------------------------------------------------|----|
| aarchQ<br>dl<br>Tasks<br>y Taska                                                                                                    | Opportunities<br>Applications<br>Grants<br>Monitoring | 0<br>8<br>2<br>73 | Late<br>Due within 7 Days<br>Due within 30 Days<br>Due in more than 30 Days | 80<br>0<br>4 | AP-162 — Joanna Allison (Partner)<br>Amy AnthonyHill<br>Commet - Like - Hovember 13, 2020 at 3.01<br>AP-162 — Amy Acthory (Partner)                                                                                       |    |
| ending Tasks<br>omported Tasks<br>easisign Tasks<br>Activities –<br>genezaron –<br>rantee Profile<br>AR Report<br>Rocontily Viewend –  | GAR                                                   | Report<br>Tab     |                                                                             |              | One Shekey Sout Does the application in<br>Cannet + Lis - November 13, 2020 at 3 bit<br>Ap-162 — Any Asthony (Partner)<br>Jacros Alson 16 Jo How are you?<br>Connet - Unas - November 13, 2020 at 3 bit<br>You like this. | PM |
| R-GAR-2214<br>022 PBIF Transformation<br>022 PBIF Transformation<br>Uninteer Lawyers Project<br>R-GAR-2214<br>Uninteer Lawyers Project |                                                       |                   |                                                                             |              |                                                                                                    |    |
|                                                                                                    | My Workspace                                          |                   |                                                                             |              |                                                                                                    |    |

Figure 1: Image of the Home Screen and the Grantee Profile and GAR Report Tabs

If users select **GAR Report**, they will be taken directly to the **GAR** tab. If users select **Grantee Profile**, they must then select the **GAR** tab.

| GRANTEASE                                | Grants Managem                           | ent System            |                                 |                  |                       |            |                     | As a Grante |                | LSC America's Par<br>for Equal Jus |
|------------------------------------------|------------------------------------------|-----------------------|---------------------------------|------------------|-----------------------|------------|---------------------|-------------|----------------|------------------------------------|
| <                                        | Opportunities                            | Applications Grants   | Monitoring Closeout             |                  |                       |            |                     |             |                |                                    |
| Q Search –                               | Grantee Organization<br>Volunteer Lawyer | s Project of the Bost | on Bar Association              |                  |                       |            |                     |             |                | Edit                               |
| Search Q                                 | Status<br>Active                         |                       | EIN<br>22-2486215               |                  | Grantee Nur<br>122007 | mber       |                     |             |                |                                    |
| i Tasks –                                | Overview                                 | ₱ Subgrants & COV     | ID 🖹 Other Grant Information    | 🗠 Oversigh 🛛 🛢 G | AR 🗞 Atta             | achments 🕯 | Collab              |             |                |                                    |
| Ay Tasks –<br>Pending Tasks              | ▲ Grantee Activ                          | vity Report (GAR) - A | II ¥                            |                  |                       |            |                     |             |                | Ξ                                  |
| Completed Tasks                          | Search                                   |                       | Q                               | 1                | Γ 1                   |            |                     |             |                | ۲                                  |
| Reassign Tasks                           | Showing 1 to 3 of                        | 3 records             |                                 |                  |                       |            |                     |             |                |                                    |
| Activities –                             | EGMS ID                                  | Schedule Name         | Performance Period Start Date † | Performance P    | Ind Date              | Status     | Created Date        | Due Date    | Date Submitted | Actions                            |
| Grantee Profile                          | PR-GAR-2214                              | SC-10010              | 01/01/2021                      | 12/31/2021       | _                     | Created    | 11/15/2021 9:59 AM  | 03/01/2022  |                | ۲                                  |
| GAR Report                               | PR-GAR-2302                              | SC-10340              | 11/01/2021                      | 11/30/2021       |                       | Created    | 12/02/2021 12:00 PM | 11/24/2022  |                | ۲                                  |
| Recently Viewed -                        | PR-GAR-2326                              | SC-10341              | 12/01/2021                      | 12/31/2021       |                       | Created    | 12/16/2021 12:01 AM | 12/25/2022  |                | ۲                                  |
| Volunteer Lawyers Project                |                                          |                       |                                 | Total            | Records:3             |            |                     |             |                |                                    |
| Volunteer Lawyers Project<br>PR-GAR-2214 |                                          |                       |                                 |                  |                       |            |                     |             |                |                                    |
| PR-GAR-2214                              |                                          |                       |                                 |                  |                       |            |                     |             |                | _                                  |
| Volunteer Lawyers Project                |                                          |                       |                                 |                  |                       |            |                     |             |                | Edit                               |

Figure 2: Image of the GAR Tab on the Grantee Profile page

Once on the GAR tab, users will find their respective GAR link(s) organized by the following columns: "Schedule Name," "Performance Period Start Date," "Performance Period End Date," "Status," "Created Date," "Due Date," "Date Submitted," and "Actions."

To simply view the GAR reporting forms without editing, users should click on the **green** eyeball icon.

To begin editing the GAR reporting forms, users should click on the **blue pencil icon** next to the appropriate GAR.

| GRANTEASE                                | Grants Managen                          | nent System              |                                 |                       |                         |         |                     | As a Grantee |                | America's Partner<br>for Equal Justice |
|------------------------------------------|-----------------------------------------|--------------------------|---------------------------------|-----------------------|-------------------------|---------|---------------------|--------------|----------------|----------------------------------------|
| <                                        | A Opportunities                         | Applications Grants      | Monitoring Closeout             |                       |                         |         |                     |              |                |                                        |
| Q Search -                               | Grantee Organization<br>Volunteer Lawye | rs Project of the Bosto  | n Bar Association               |                       |                         |         |                     |              |                | Edit                                   |
| Search Q                                 | Status<br>Active                        |                          | EIN<br>22-2486215               |                       | Grantee Numbe<br>122007 | r       |                     |              |                |                                        |
| 📑 Tasks 🛛 –                              | Cverview                                | P Subgrants & COVI       | D 🗄 Other Grant Information     | 🛃 Oversight 🛛 🗃 GAR   | Attach                  | ments   | Collab              |              |                |                                        |
| My Tasks –<br>Pending Tasks              | ▲ Grantee Act                           | ivity Report (GAR) - All | *                               |                       |                         |         |                     |              |                | ≡                                      |
| Completed Tasks                          | Search                                  |                          | Q                               |                       |                         |         |                     |              |                | ۲                                      |
| Reassign Tasks                           | Showing 1 to 3 o                        | of 3 records             |                                 |                       |                         |         |                     |              |                |                                        |
| Organization –                           | EGMS ID                                 | Schedule Name            | Performance Period Start Date 1 | Performance Period Er | nd Date                 | Status  | Created Date        | Due Date     | Date Submitted | Actions                                |
| Grantee Profile                          | PR-GAR-2214                             | SC-10010                 | 01/01/2021                      | 12/31/2021            |                         | Created | Edit                | [con         |                |                                        |
| GAR Report                               | PR-GAR-2302                             | SC-10340                 | 11/01/2021                      | 11/30/2021            |                         | Created | 12/02/2021 12:00 PM | 11/24/2022   |                |                                        |
| Recently Viewed -                        | PR-GAR-2326                             | SC-10341                 | 12/01/2021                      | 12/31/2021            |                         | Created | 12/16/2021 12:01 AM | 12/25/2022   |                |                                        |
| Volunteer Lawyers Project                |                                         |                          |                                 | Total Rec             | cords:3                 |         | View                | Icon         | V              |                                        |
| Volunteer Lawyers Project<br>PR-GAR-2214 |                                         |                          |                                 |                       |                         |         | view                | ICOII        |                |                                        |
| PR-GAR-2214                              |                                         |                          |                                 |                       |                         |         |                     |              |                | <b>5</b> .0                            |
| Volunteer Lawyers Project                |                                         |                          |                                 |                       |                         |         |                     |              |                | Edit                                   |

Figure 3: Image of the GAR Tab of the Grantee Profile and the View and Edit Icons

Once in the GAR, users will see several tabs: *Overview*, *GAR-Staff Case Services*, *GAR-PAI Case Services (if applicable)*, *Other GAR Forms*, and *Collab*.

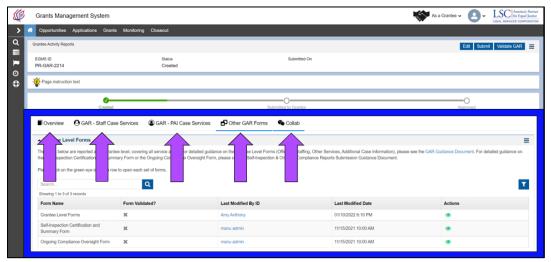

Figure 4: Image of the Grantee Activity Report Tabs

#### The Overview Tab

Begin by reviewing the **Overview tab**. This Overview tab will provide details on the GAR process and components.

As a reminder, the LSC Grantee Activity Report or GAR in the *GrantEase* system consists of a series of forms and sections that collect information at two different levels: Grantee and Service area.

Below the information about the GAR, users will find links to GAR resources and contact information. Users can click on each link to learn more.

| (C)    | Grants Management System                                   |                                                                                                    |                                                                                                    | 🐝 As a Grantee 👻 🙆 🖌           | LSC America's Partner<br>for Equal Justice |
|--------|------------------------------------------------------------|----------------------------------------------------------------------------------------------------|----------------------------------------------------------------------------------------------------|--------------------------------|--------------------------------------------|
| > 1    | Opportunities Applications Grants                          | Monitoring Closeout                                                                                                    |                                                                                                    |                                |                                            |
| ۹<br>ا | Grantee Activity Reports                                   |                                                                                                    |                                                                                                    |                                | Cancel Save                                |
|        | EGMS ID<br>PR-GAR-2214                                     | Status<br>Created                                                                                                    | Submitted On                                                                                                    |                                |                                            |
| •      | Page instruction text                                      |                                                                                                    |                                                                                                    |                                |                                            |
|        | <b>⊘</b><br>Creat                                          | led                                                                                                    | Submitted to Grantor                                                                                                    | Approved                       |                                            |
|        | Overview Overview Overview                                 | e Services 🕃 GAR - PAI Case Services 🗗 Other G                                                                                                    | AR Forms 🛛 🐴 Collab                                                                                                    | + Required to Save             | A Required to Submit                       |
|        |                                                            | of a series of forms that collect information at two different levels: grant<br>te. Service area-level forms solicit information on Expenses, Revenue, | ee and service area. Grantee-level forms solicit information on other services provided<br>Case Bervices, Open Cases, and Demographics each service area—Basic Field, Agricu                          |                                |                                            |
|        |                                                            |                                                                                                    | manual with guidance for navigating and submitting GAR data in GrantEase is <u>here</u> . The<br>be accessed on the <u>Grantee Activity Reports</u> page as well as the <u>LSC Training Landing</u> . |                                | arding all the GAR                         |
|        | 2 A Energianity Asked Calestons (EAC) do                   | p guidance for submitting data into the GrantEase system. Topics include<br>e available by email from <u>Gathelp@isc.gos</u>                           | ie updating your Girantee Profile, completing GAR forms in the new system, uploading d<br>a requirements and proteins they have encountered submitting data will be available J.                      | iata, etc.<br>anuary 22, 2021. |                                            |
|        | Recipient Information                                      |                                                                                                    |                                                                                                    |                                |                                            |
|        | Recipient Number:<br>122007                                |                                                                                                    | Year<br>2021                                                                                                    |                                |                                            |
|        | Recipient Name:<br>Volunteer Lawyers Project of the Boston | n Bar Association                                                                                                    |                                                                                                    |                                |                                            |
|        |                                                            |                                                                                                    |                                                                                                    |                                | Cancel Save                                |

Figure 5: Image of the Introduction Section of the Overview Tab and Additional Resource Links for the GAR Reporting Forms

# **GAR-Staff Case Services Tab**

After reviewing the **Overview** tab, users should navigate to the **GAR-Staff Case Services** tab.

The Staff Case Services form allows manual entry of case services data for each service area that grantees receive funding for during the GAR reporting cycle. This tab also allows for an upload of case services data for all the service areas the grantee managed during the GAR reporting cycle for this GAR report.

On the **GAR-Staff Case Services** tab, users will see information about the Staff Case Services Form and the **Staff Cases Services** data section.

| (C) | Grants Mana         | agement System                                                                         |                                                                                                    |                                   |                                       | 1                                        | 😽 As a Grantee 🗸 🙆                  | <ul> <li>LSC America's Partner<br/>for Equal Justice</li> <li>LEGAL BERVICES CORPORATION</li> </ul> |
|-----|---------------------|----------------------------------------------------------------------------------------|----------------------------------------------------------------------------------------------------|-----------------------------------|---------------------------------------|------------------------------------------|-------------------------------------|----------------------------------------------------------------------------------------------------|
| > 1 | Opportunities       | Applications Grants Monitorin                                                          | ng Closeout                                                                                                    |                                   |                                       |                                          |                                     |                                                                                                    |
| ۹   | -                   | ion text                                                                               |                                                                                                    |                                   |                                       |                                          |                                     |                                                                                                    |
|     | •                   |                                                                                        |                                                                                                    |                                   |                                       |                                          |                                     |                                                                                                    |
| 10  |                     | Created                                                                                |                                                                                                    | Subr                              | mitted to Grantor                     |                                          | Approved                            |                                                                                                    |
| •   | Overview            | O GAR - Staff Case Services                                                            | GAR - PAI Case Services                                                                                                    | Other GAR Forms                   | 🌯 Collab                              |                                          |                                     |                                                                                                    |
|     | problems they ex    | perience. Please report all LSC-eligible                                               | grantee staff during calendar year 2021. C<br>cases, regardless of whether they were in<br>Chapter VII of the Handbook. Further guid  | supported with any LSC funds.     | For problem category and code defin   | nitions, please see Chapter IX of the 2  |                                     |                                                                                                    |
|     | First, click on the | plus sign button to the left of a Service                                              | Area name to expand the table. The Staf                                                                                               | ff Case Services data can be up   | odated either manually or via bulk up | load.                                    |                                     |                                                                                                    |
|     |                     |                                                                                        | ight side of each row and make the appro-<br>ight corner to save your changes before r                                                |                                   |                                       | e entered in every field in the row in o | rder to save the changes. When you  | are done, please be sure                                                                            |
|     | finished, save the  | template. Return to GrantEase and clic                                                 | button in the top right corner of the scree<br>ck the "Upload Cases" button in the top ri<br>w display the same data from the templat | ight corner, then click *Browse F |                                       |                                          |                                     |                                                                                                    |
|     |                     | r button on the right side of the screen to<br>e used to change the number of rows ("e | o filter the table by specific criteria. Click<br>entries") displayed at one time.                                                    | on any column header to sort th   | he column in ascending or descendin   | ng order. Use the navigational arrows t  | to flip between pages; the dropdown | a in the bottom left corner of                                                                      |
|     | A Staff Case        | Services                                                                               |                                                                                                    |                                   |                                       |                                          | Download Templat                    | e Upload Cases                                                                                      |
|     | Parent Flex Tabl    |                                                                                        |                                                                                                    |                                   |                                       |                                          |                                     | _                                                                                                   |
|     | Search              |                                                                                        | Q                                                                                                    |                                   |                                       |                                          |                                     | <b>*</b>                                                                                            |
|     |                     |                                                                                        |                                                                                                    |                                   |                                       |                                          | * Records are sorted by Creat       | ted Date ascending order                                                                            |
|     | Showing 1 to 1      | of 1 records                                                                           |                                                                                                    |                                   |                                       |                                          |                                     |                                                                                                    |
|     | Title               |                                                                                        |                                                                                                    |                                   |                                       | Туре                                     |                                     |                                                                                                    |
|     | Service             | Area : MA-11                                                                           |                                                                                                    | T-1-                              | al Records:1                          | General                                  |                                     |                                                                                                    |
|     |                     |                                                                                        |                                                                                                    | 102                               | al Poicords: 1                        |                                          |                                     |                                                                                                    |
|     |                     |                                                                                        |                                                                                                    |                                   |                                       |                                          |                                     |                                                                                                    |
|     |                     |                                                                                        |                                                                                                    |                                   |                                       |                                          | Edit                                | Submit Validate GAR                                                                                 |

Figure 6: Image of the Service Areas Listed under the Staff Case Services Tab

In the **Staff Case Services** section, users will see each service area associated with the grantee. Users should click on the plus sign (+) next to each service area to expand each service area.

| ¢             | Grants Mana                             | gement System                             |                                                                                 |                                 |                                      | Ň                                                                                                    | 🗲 As a Grantee 🗸 🙆 🗸             | LEGAL SERVICES CORPORATION |
|---------------|-----------------------------------------|-------------------------------------------|---------------------------------------------------------------------------------|---------------------------------|--------------------------------------|----------------------------------------------------------------------------------------------------|----------------------------------|----------------------------|
| > 1           | Opportunities                           | Applications Grants Monitorin             | g Closeout                                                                      |                                 |                                      |                                                                                                    |                                  |                            |
| ۹             | -                                       | n text                                    |                                                                                 |                                 |                                      |                                                                                                    |                                  |                            |
|               | -                                       |                                           |                                                                                 |                                 | -                                    |                                                                                                    | -                                |                            |
| <b>₽</b><br>⊙ |                                         | Created                                   |                                                                                 | Sut                             | bmitted to Grantor                   |                                                                                                    | Approved                         |                            |
| 0             | Overview                                | O GAR - Staff Case Services               | GAR - PAI Case Services                                                         | Other GAR Forms                 | 🐁 Collab                             |                                                                                                    |                                  |                            |
|               | problems they exp                       | erience. Please report all LSC-eligible   |                                                                                 | supported with any LSC funds.   | . For problem category and code del  | ent of legal assistance grantees provide LS<br>initions, please see Chapter IX of the 2008<br>rice Reporting (CSR). |                                  |                            |
|               | First, click on the p                   | olus sign button to the left of a Service | Area name to expand the table. The Sta                                          | ff Case Services data can be u  | pdated either manually or via bulk u | oload.                                                                                                    |                                  |                            |
|               |                                         |                                           | ght side of each row and make the app<br>ght corner to save your changes before |                                 |                                      | be entered in every field in the row in order                                                                       | to save the changes. When you an | e done, please be sure     |
|               | finished, save the                      | template. Return to GrantEase and clic    |                                                                                 | ight corner, then click *Browse |                                      | e and update the data for each problem co<br>le from your computer. Click "Upload" and                              |                                  |                            |
|               | Use the blue filter I the screen can be |                                           | and Icon                                                                        | h any column header to sort t   | the column in ascending or descend   | ing order. Use the navigational arrows to flip                                                                      | p between pages; the dropdown in | the bottom left corner of  |
|               | Staff Case S                            | iervices                                  |                                                                                 |                                 |                                      |                                                                                                    | Download Template                | Upload Cases               |
|               | Parent Flex Table                       |                                           | Q                                                                               |                                 |                                      |                                                                                                    |                                  |                            |
|               |                                         |                                           | 4                                                                               |                                 |                                      |                                                                                                    | * Records are sorted by Created  | Date ascending order       |
|               | Showl                                   | of 1 records                              |                                                                                 |                                 |                                      |                                                                                                    |                                  |                            |
|               | ntle                                    |                                           |                                                                                 |                                 |                                      | Туре                                                                                                    |                                  |                            |
|               | 🕀 Service A                             | rea : MA-11                               |                                                                                 |                                 |                                      | General                                                                                                    |                                  |                            |
|               |                                         |                                           |                                                                                 | To                              | tal Records:1                        |                                                                                                    |                                  |                            |
|               |                                         |                                           |                                                                                 |                                 |                                      |                                                                                                    |                                  |                            |
|               |                                         |                                           |                                                                                 |                                 |                                      |                                                                                                    | Edit                             | Submit Validate GAR        |

Figure 7: Image of the Expand Icon for a Service Area Listed under the Staff Case Services Tab

Users will see the first <u>ten</u> entries displayed; however, if users would like to view <u>ALL</u> problem code entries on one screen, they should click on the box that says, "Show X number of entries," and select <u>ALL</u>.

|          |                                                   | A. Counsel | B. Limit | F. Negot                | G. Negot               | H. Agency | I(a) Court              | I(b) Cou |   |   | L. Extensive |           |       |
|----------|---------------------------------------------------|------------|----------|-------------------------|------------------------|-----------|-------------------------|----------|---|---|--------------|-----------|-------|
| Pre      | blem Code                                         | and Advice | Action   | Settlement<br>w/o Litig | Settlement w/<br>Litig | Decision  | Decision<br>Uncontested | Decision |   |   | Services     | Total     | Actio |
| Pro      | blem Category : 00 Con                            | sumer      |          |                         |                        |           |                         |          |   |   |              |           |       |
| 01       | Bankruptcy/Debt Relief                            | 0          | 6        |                         |                        | 0         | 0                       | 0        | 0 | 0 | 0            | 0 0       |       |
| 02<br>Co | lections/Repossessions                            | 0          |          | 5                       |                        | 0         | 0                       | 0        | 0 | 0 | 0            | 0 0       |       |
| 03       | Contracts/Warranties                              | 0          |          | 🗸 10                    |                        | 0         | 0                       | 0        | 0 | 0 | 0            | 0 0       | 0 🕜   |
| Pri      | Collection<br>ctices/Creditor<br>assment          | O          |          | 20                      |                        | 0         | 0                       | 0        | 0 | 0 | 0            | 0 0       | •     |
|          | Pred. Lending Practices<br>( Mortgages)           | 0          |          | 50                      |                        | 0         | 0                       | 0        | 0 | 0 | 0            | 0 0       | 0 0   |
|          | Loans/Install. Purch.<br>t Collections)           | 0          |          |                         |                        | 0         | 0                       | 0        | 0 | 0 | 0            | 0 0       | 0 /   |
| 07       | Public Utilities                                  | 0          |          | 100                     |                        | 0         | 0                       | 0        | 0 | 0 | 0            | 0 0       |       |
|          | Unfair/Deceptive<br>es/Practices (Not Real<br>p.) | C          |          | All                     |                        | 0         | 0                       | 0        | 0 | 0 | 0            | 0 0       |       |
| 09       | Oth. Consumer/Finance                             | /          |          |                         |                        | 0         | 0                       | 0        | 0 | 0 | 0            | 0 0       |       |
| Pro      | blem Category : 10 Edu                            | cation     |          |                         |                        |           |                         |          |   |   |              |           |       |
|          | Discipline (incl.<br>sulsion & Susp.)             | / .        |          | 0 (                     | D                      | 0         | 0                       | 0        | 0 | 0 | 0            | 0 0       |       |
|          |                                                   | o ک        |          | 0 0                     | D                      | 0         | 0                       | 0        | 0 | 0 | 0            | 0 0       | )     |
|          | Show 10 🗸 Entries                                 |            |          |                         |                        | Total     | Records:79              |          |   |   |              | Page 1 of | 18 HH |
|          |                                                   |            |          |                         |                        | Tele10    | ecords:1                |          |   |   |              |           |       |

Figure 8: Image of Selecting "Display All Entries" on the Staff Case Services Tab

To begin the data entry process, users must decide if they would like to enter their data for EACH service area manually or if they would like to upload an LSC template to enter the data.

Keep in mind *users will still be able to edit any uploaded information manually* if choosing the upload option.

The next section will go through each option and detail the benefits of each data entry method.

#### Manual Case Service Data Entry

If users decide that they would prefer to enter the data manually, they should begin by scrolling through **EACH** applicable problem code.

The columns are organized by

- Problem Category,
- Problem Codes A, B, F, G, H, Ia, Ib, Ic, K, L,
- Total,
- and Actions.

| Þ | Gra | ants Manag                | ement Syste       | m                        |                    |                                     |                                    |                       |                                       |                                     |                                   | As a                          | Grantee 🛩                |             | LEGAL BERVICES C |                   |
|---|-----|---------------------------|-------------------|--------------------------|--------------------|-------------------------------------|------------------------------------|-----------------------|---------------------------------------|-------------------------------------|-----------------------------------|-------------------------------|--------------------------|-------------|------------------|-------------------|
|   | O;  | pportunities              | Applications C    | Frants Monitorin         | g Closeout         |                                     |                                    |                       |                                       |                                     |                                   |                               |                          |             |                  |                   |
|   | •   | Staff Case S              | ervices           |                          |                    |                                     |                                    |                       |                                       |                                     |                                   |                               | Download Ten             | nplate Up   | load Cases       | ≡                 |
|   | S   | earch                     |                   |                          | ۹                  |                                     |                                    |                       |                                       |                                     |                                   | * Records                     | s are sorted by C        | Created Dat |                  | <b>▼</b><br>order |
|   | 5   | Showing 1 to 1 o<br>Title | f 1 records       |                          |                    |                                     |                                    |                       |                                       |                                     | Туре                              |                               |                          |             |                  |                   |
|   | E   | Service Ar                | ea : MA-11        |                          |                    |                                     |                                    |                       |                                       |                                     | General                           |                               |                          |             |                  |                   |
|   |     |                           |                   |                          |                    |                                     |                                    |                       |                                       | * Records a                         | re sorted by Proble               | n Category ascer              | nding order, So          | rt Order as | cending order    | ļ                 |
|   |     | Probler                   | n Code            | A. Counsel<br>and Advice | B. Limit<br>Action | F. Negot<br>Settlement<br>w/o Litig | G. Negot<br>Settlement w/<br>Litig | H. Agency<br>Decision | I(a) Court<br>Decision<br>Uncontested | I(b) Court<br>Decision<br>Contested | I(c) Court<br>Decision<br>Appeals | K. Other<br>Closure<br>Method | L. Extensive<br>Services | Total       | Actions          |                   |
|   |     | Probler                   | n Category : 00 C | onsumer                  |                    |                                     |                                    |                       |                                       |                                     |                                   |                               | <b>л</b>                 |             |                  | 1                 |

Figure 9: Image of the Data Entry Columns for the Service Area

To begin entering data, users should click on the **blue pencil icon** next to each problem category. This will open up the data entry fields. Users can then proceed to input their data field by field.

|   | Title                                                  |                          |                    |                                     |                                    |                       |                                       |                                     | Туре                              |                               |                          |            |       |
|---|--------------------------------------------------------|--------------------------|--------------------|-------------------------------------|------------------------------------|-----------------------|---------------------------------------|-------------------------------------|-----------------------------------|-------------------------------|--------------------------|------------|-------|
|   | Service Area : MA-11                                   |                          |                    |                                     |                                    |                       |                                       |                                     | General                           |                               |                          |            |       |
|   |                                                        |                          |                    |                                     |                                    |                       |                                       | * Records a                         | e sorted by Proble                | n Category ascer              | nding order, Sort C      | )rder asce | nding |
|   | Problem Code                                           | A. Counsel<br>and Advice | B. Limit<br>Action | F. Negot<br>Settlement<br>w/o Litig | G. Negot<br>Settlement w/<br>Litig | H. Agency<br>Decision | I(a) Court<br>Decision<br>Uncontested | I(b) Court<br>Decision<br>Contested | l(c) Court<br>Decision<br>Appeals | K. Other<br>Closure<br>Method | L. Extensive<br>Services | Total      | Acti  |
| ľ | Problem Category : 00 Con<br>01 Bankruptcy/Debt Relief | isumer<br>0              | 0                  | 0                                   | 0                                  | 0                     | 0                                     | 0                                   | 0                                 | 0                             | 0                        | 0          | C     |
|   | 02<br>Collections/Repossessions                        | 0                        |                    | 0                                   | 0                                  |                       |                                       | 0                                   | 0                                 | 0                             | 0                        | 7.         | 0     |
|   | 03 Contracts/Warranties                                | 0                        | 0                  | 0                                   | 0                                  | 0                     | 0                                     | 0                                   | 0                                 | 0                             |                          | 0          | 1     |
|   | 04 Collection<br>Practices/Creditor<br>Harassment      | 0                        | 0                  | 0                                   | 0                                  | 0                     | 0                                     | 0                                   | E                                 | dit Icc                       | on 💿                     | 0          | 1     |
|   | 05 Pred. Lending Practices                             |                          |                    |                                     |                                    |                       |                                       |                                     |                                   |                               |                          |            |       |

Figure 10: Image of the Edit Icon for Manual Data Entry of a Service Area

# 2021 GAR Reporting Guidance

General Reporting Guidance regarding definitions can be found in the 2021 GAR Guidance Document.

# NOTE:

- The system will <u>NOT</u> allow for negative values.
- The system will allow you to enter numbers as large as 99 billion (11 digits), so please be very careful when entering numbers.

| Problem Code                 | A.<br>Counsel<br>and<br>Advice | B. Limit<br>Action | F. Negot<br>Settlement<br>w/o Litig | G. Negot<br>Settlement<br>w/ Litig | H.<br>Agency<br>Decision |
|------------------------------|--------------------------------|--------------------|-------------------------------------|------------------------------------|--------------------------|
| Problem Category : 00 Consur | mer                            |                    | • •                                 |                                    |                          |
| 01 Bankruptcy/Debt Relief    | 0                              |                    |                                     | 0                                  | 0                        |
| 02 Collections/Repossessions | 0                              | 0                  | 0                                   | 0                                  | (                        |

Figure 11: Image of Incorrect Data Entered for a Service Area

If users enter a number in error, they should click on the **UNDO icon** to remove the data and start again.

|   | Title                                             |                          |                    |                                     |                                    |                       |                                       |                                     | Type                              |                  |                          |          |       |
|---|---------------------------------------------------|--------------------------|--------------------|-------------------------------------|------------------------------------|-----------------------|---------------------------------------|-------------------------------------|-----------------------------------|------------------|--------------------------|----------|-------|
| Θ | Service Area : MA-11                              |                          |                    |                                     |                                    |                       |                                       |                                     | Genera                            | si.              |                          |          |       |
|   |                                                   |                          |                    |                                     |                                    |                       |                                       |                                     |                                   |                  |                          |          |       |
|   |                                                   |                          |                    |                                     |                                    |                       |                                       | * Recon                             | ds are sorted by F                | Problem Category | ascending order, Soi     |          |       |
|   | Problem Code                                      | A. Counsel<br>and Advice | B. Limit<br>Action | F. Negot<br>Settlement<br>w/o Litig | G. Negot<br>Settlement w/<br>Litig | H. Agency<br>Decision | I(a) Court<br>Decision<br>Uncontested | I(b) Court<br>Decision<br>Contested | I(c) Court<br>Decision<br>Appeals |                  | L. Extensive<br>Services | Page 1 o | Actio |
|   | Problem Category : 00 Cor                         | nsumer                   |                    |                                     |                                    |                       |                                       |                                     |                                   |                  |                          |          |       |
|   | 01 Bankruptcy/Debt Relief                         | 0                        | 0                  | 0                                   | 0                                  | 0                     | 0                                     |                                     | 0                                 | 0                | 0 0                      | -        | ( )   |
|   | 02<br>Collections/Repossessions                   | 0                        | 0                  | 0                                   | 0                                  | 0                     | 0                                     |                                     | 0                                 | 0                | 0                        | 1        | Y     |
|   | 03 Contracts/Warranties                           | 0                        | 0                  | 0                                   | 0                                  | 0                     | 0                                     |                                     | 0                                 | 0                | 0                        | 0 0      | 0 /   |
|   | 04 Collection<br>Practices/Creditor<br>Harassment | 0                        | 0                  | 0                                   | 0                                  | 0                     | 0                                     | τ                                   | Indo                              | Icon             |                          | 0        |       |
|   | 05 Pred. Lending Practices<br>(Not Mortgages)     | 0                        | 0                  | 0                                   | 0                                  | 0                     | 0                                     |                                     | Jindo                             | reon             | ·                        | 0        | •     |
|   | 06 Loans/Install. Purch.<br>(Not Collections)     | 0                        | 0                  | 0                                   | 0                                  | 0                     | 0                                     |                                     | 0                                 | 0                | 0                        | 0        |       |
|   | 07 Public Utilities                               | 0                        | 0                  | 0                                   | 0                                  | 0                     | 0                                     |                                     | 0                                 | 0                | 0                        | 0 0      | 0 🥒   |
|   | 08 Unfair/Deceptive<br>Sales/Practices (Not Real  | 0                        | 0                  | 0                                   | 0                                  | 0                     | 0                                     |                                     | 0                                 | 0                | 0                        | 0        |       |

Figure 12: Image of the Undo Icon on a Service Area Data Entry Row

Users do not need to enter data if it is not relevant to their case service data. While users are entering data into the entry fields, they should click the **SAVE Button** consistently to avoid losing data. This will ensure no data is lost and allow a user to leave the computer and return to complete the process at a later time.

| ¢, | Grants | s Management Syste      | m                        |                    |                                     |                                    |                       |                                       |                                     |                                   | As                            | a Grantee 👻              |             | SC America's Part<br>for Equal Just |
|----|--------|-------------------------|--------------------------|--------------------|-------------------------------------|------------------------------------|-----------------------|---------------------------------------|-------------------------------------|-----------------------------------|-------------------------------|--------------------------|-------------|-------------------------------------|
| *  | Oppor  | tunities Applications C | Brants Monitorin         | g Closeout         |                                     |                                    |                       |                                       |                                     |                                   |                               |                          |             |                                     |
|    |        | f Case Services         |                          |                    |                                     |                                    |                       |                                       |                                     |                                   | Dow                           | mload Template           | Ipload Case | Save                                |
|    | Searc  | Flex Table info         |                          | ۹                  |                                     |                                    |                       |                                       |                                     |                                   | * Reco                        | rds are sorted by Cr     | eated Date  | asce g order                        |
|    |        | Title                   |                          |                    |                                     |                                    |                       |                                       |                                     | Туре                              |                               |                          |             |                                     |
|    | Θ      | Service Area : MA-11    |                          |                    |                                     |                                    |                       |                                       |                                     | General                           |                               |                          |             | Save                                |
|    |        |                         |                          |                    |                                     |                                    |                       |                                       | * Records                           | are sorted by Proble              | em Category aso               | ending order, Sort       |             | Save<br>Sutton                      |
| L  |        | Problem Code            | A. Counsel<br>and Advice | B. Limit<br>Action | F. Negot<br>Settlement<br>w/o Litig | G. Negot<br>Settlement w/<br>Litig | H. Agency<br>Decision | I(a) Court<br>Decision<br>Uncontested | I(b) Court<br>Decision<br>Contested | I(c) Court<br>Decision<br>Appeals | K. Other<br>Closure<br>Method | L. Extensive<br>Services | Total       | Actions                             |
|    |        | Problem Category : 00 C | opsumer                  |                    |                                     |                                    |                       |                                       |                                     |                                   |                               |                          |             |                                     |

Figure 13: Image of Selecting the Save Button after Entering Data Manually

When users have finished **ONE** service area, they can downsize that section by clicking on the minus sign (-), then move onto the next service area by expanding it with the plus sign (+) and repeating the data entry process.

| Grants Ma             | inagement System          |           |                 |   |                                    |                  |   |                                       |   |                                     |        |                                   | 1      | -                           | s a Grantee   | - 0       |           | LSC Americ   |
|-----------------------|---------------------------|-----------|-----------------|---|------------------------------------|------------------|---|---------------------------------------|---|-------------------------------------|--------|-----------------------------------|--------|-----------------------------|---------------|-----------|-----------|--------------|
| Opportunitie          | es Applications Grants M  | onitoring | Closeout        |   |                                    |                  |   |                                       |   |                                     |        |                                   |        |                             |               |           |           |              |
| A Staff Cas           | se Services               |           |                 |   |                                    |                  |   |                                       |   |                                     |        |                                   |        |                             | Downlo        | ad Templ  | late Up   | oad Cases    |
| Parent Flex T         | Table info                |           |                 |   |                                    |                  |   |                                       |   |                                     |        |                                   |        |                             |               |           |           |              |
| Search                |                           | Q         |                 |   |                                    |                  |   |                                       |   |                                     |        |                                   |        |                             |               |           |           |              |
|                       |                           |           |                 |   |                                    |                  |   |                                       |   |                                     |        |                                   |        | * Rec                       | ords are sort | ed by Cre | ated Date | ascending or |
| Showing 1 t           | to 1 of 1 records         |           |                 |   |                                    |                  |   |                                       |   |                                     |        |                                   |        |                             |               |           |           |              |
| Title                 |                           |           |                 |   |                                    |                  |   |                                       |   |                                     |        | Type                              |        |                             |               |           |           |              |
| ( 🗆 ))ervie           | ice Area : MA-11          |           |                 |   |                                    |                  |   |                                       |   |                                     |        | General                           |        |                             |               |           |           |              |
|                       |                           |           |                 |   |                                    |                  |   |                                       |   | * Record                            | ls are | sorted by Proi                    | blem C | ategory as                  | scending on   | ler, Sort | Order asc | ending order |
| 52                    | howing 1 to 10 of 70      |           |                 |   |                                    |                  |   |                                       |   |                                     |        |                                   |        |                             |               |           | Page 1 c  | H444 81      |
| Pro                   | oblem Code                | Co        | ollapse<br>Icon |   | G. Negot<br>Settlement w/<br>Litig | H. Age<br>Decisi |   | I(a) Court<br>Decision<br>Uncontested |   | I(b) Court<br>Decision<br>Contested |        | I(c) Court<br>Decision<br>Appeals | 0      | Cother<br>Closure<br>Method | L. Extension  |           | Total     | Actions      |
| Pro                   | oblem Category : 00 Consu | 00        | Jinapse         |   |                                    |                  |   |                                       |   |                                     |        |                                   |        |                             |               |           |           |              |
| 01                    | Bankruptcy/Debt Relief    |           | Loon            |   | 0                                  | 0                | 0 |                                       | 0 |                                     | 0      |                                   | 0      |                             | 0             | 0         |           | 0 /          |
| 02<br>Col             | lections/Repossessions    | 1         | ICOII           |   | 0                                  | D                | 0 |                                       | 0 |                                     | 0      |                                   | 0      |                             | 0             | 0         |           | 0 /          |
| 03                    | Contracts/Warranties      | 0         | 0               | 0 | (                                  | 0                | 0 |                                       | 0 |                                     | 0      |                                   | 0      |                             | 0             | 0         |           | 0 /          |
| and the second second | Collection                | 0         | U.              | ~ |                                    |                  | 0 |                                       |   |                                     | *      |                                   |        |                             |               |           |           |              |

Figure 14: Image of the Collapse Icon to Minimize a Service Area

# **Uploaded Template for Case Service Data Entry**

If users decide that they would like to use a template to pull from their CMS, then they should follow the next few steps.

Keep in mind one very important note: The service areas will ALL appear on one Excel file.

This means users will see many more rows if they have multiple service areas.

The next section will discuss the two different approaches to downloading and then uploading this template, but first, users should go through the process of downloading the template.

# **Downloading the Template**

<u>STEP 1:</u> Click the "Download Template" button on the upper right side of the screen. STEP 2: Click on the downloaded file to open it.

<u>STEP 3:</u> After receiving a warning that the file format and extension do not match, click "Yes" to open the file.

<u>STEP 4:</u> Enable editing (if that message appears) to begin entering data.

|   | Gran | nts Management System                    |                |           |                        |   |                           |          |           |                        |                        |                        |                   | -      | As a Grantee 🗸 | 8.       |         | SC America<br>for Equ |
|---|------|------------------------------------------|----------------|-----------|------------------------|---|---------------------------|----------|-----------|------------------------|------------------------|------------------------|-------------------|--------|----------------|----------|---------|-----------------------|
| - | Орр  | ortunities Applications Gr               | ants Monitorin | g Closeou | đ                      |   |                           |          |           |                        |                        |                        |                   |        |                |          |         |                       |
|   | - St | aff Case Services                        |                |           |                        |   |                           |          |           |                        |                        |                        |                   |        | Download       | Template | Upload  | Cases                 |
|   | Pare | nt Flex Table info                       |                |           |                        |   |                           |          |           |                        |                        |                        |                   |        | -              |          |         | _                     |
|   | Sea  | irch                                     |                | Q         |                        |   |                           |          |           |                        |                        |                        |                   |        | 4              | 2        |         |                       |
|   |      |                                          |                |           |                        |   |                           |          |           |                        |                        |                        |                   | - Re   | cords are sort | Created  | Date as | cending ord           |
|   |      | owing 1 to 1 of 1 records                |                |           |                        |   |                           |          |           |                        |                        |                        |                   |        |                |          |         |                       |
|   | 50   |                                          |                |           |                        |   |                           |          |           |                        |                        |                        |                   |        | _              |          |         |                       |
|   |      | Title Type                               |                |           |                        |   |                           |          |           |                        |                        |                        |                   |        |                |          |         |                       |
|   | Θ    | Service Area : MA-11                     |                |           |                        |   |                           |          |           |                        |                        |                        | General           | 1      |                |          |         |                       |
|   |      | Showing 1 to 10 of 79 record             |                |           |                        |   | 6 No. 1                   |          |           | Kel Caust              |                        |                        | s are sorted by P | Dow    | nload<br>But   |          | np      | late                  |
|   |      |                                          | A. Counsel     | B. Limit  | F. Negot<br>Settlement |   | G. Negot<br>Settlement w/ |          | H. Agency | I(a) Court<br>Decision | I(b) Court<br>Decision | I(c) Court<br>Decision |                   | Duite  |                | .1011    |         |                       |
|   |      | Problem Code                             |                |           |                        |   |                           |          |           |                        |                        |                        |                   |        |                |          |         |                       |
|   |      | Problem Code                             | and Advice     | Action    | w/o Litig              |   | Litig                     | Decision |           | Uncontested            |                        | Contested              | Appeals           | Method | Gerrices       | e        |         |                       |
|   |      | Problem Code<br>Problem Category : 00 Co | and Advice     |           |                        |   |                           | Decision |           | Uncontested            |                        | Contested              | Appeals           | Method | Services       | 5        |         |                       |
|   |      |                                          | and Advice     | Action    |                        | 0 | Litig                     | Decision | 0         |                        | 0                      | Contested              | Appeals<br>0      | Method | 0              | 0        | 0       |                       |

Figure 15: Image of the Staff Case Services Download Template Button

|                                                                                                    | ants Monitoring Closeout                                                                                                    |                                                                                                    |                                                                                                    |
|----------------------------------------------------------------------------------------------------|----------------------------------------------------------------------------------------------------|----------------------------------------------------------------------------------------------------|----------------------------------------------------------------------------------------------------|
| Grantee Activity Reports                                                                                                    |                                                                                                    |                                                                                                    | Cano                                                                                                    |
| EGMS ID<br>PR-GAR-2214                                                                                                    | Statun<br>Created                                                                                                    | Submitted On                                                                                                    |                                                                                                    |
| Page instruction text                                                                                                    |                                                                                                    |                                                                                                    |                                                                                                    |
|                                                                                                    | <b>0</b>                                                                                                    | 0                                                                                                    | 0                                                                                                    |
| Cr                                                                                                    | reated                                                                                                    | Submitted to Granicir                                                                                                    | Approved                                                                                                    |
|                                                                                                    |                                                                                                    |                                                                                                    | * Required to Seve  Required to Seve                                                                                                    |
| Overview OGAR - Staff C                                                                                                    | Case Services 🔹 GAR - PAI Case Services 🗗 Other GAR For                                                                                                    | rms 🗣 Collab                                                                                                    |                                                                                                    |
| To update manually, click on the blue pend                                                                                                    |                                                                                                    |                                                                                                    | the row in order to save the changes. When you are done, please be sure to click the blue "Save"                                                                                                    |
| top right or bottom right corner to save you<br>To update in bulk, please click the "Downl<br>to GrantEase and click the "Upload Cases<br>data from the template file.<br>Use the blue filter button on the right side<br>the number of rows ("entries") displayed a                                                                                                    | cil bion on the right side of each now and make the appropriate changes for the pro-<br>ur changes before manylating away from this screen.<br>case Tempetate button in the log right comer of the screen and save the Excet tempe<br>of button in the log right comer, then click "Browse First" to select the saved temps<br>of the screen to their the table by specific citeria. Click on any column header to a<br>direct temp.                         | oblem code. Please note that data must be entered in every field in<br>plate to your computer. Open the template and update the data for<br>all file from your computer. Click "Upload" and then "Continue". W                                                                                                    | such problem code; each cell has a zero entered by default. When you are finished, save the terms<br>ten the file has been successfully sploaded, close the pop-up wholew. The table should now displ<br>shall arose to filp between pages, the disploaen in the bottom left corner of the screen can be use                                                                                     |
| To update manually, click on the blue pering<br>on right of bottom right commer to save you<br>to bugdate in blue, pensae click the "Down's<br>to Grantfase and click the "Upload Cases<br>stata from the template file.<br>Use the blue file button on the right side,<br>the number of rows ("terrifies") displayed a<br>Staff Case Services                                                                                                    | cil bion on the right side of each now and make the appropriate changes for the pro-<br>ur changes before manylating away from this screen.<br>case Tempetate button in the log right comer of the screen and save the Excet tempe<br>of button in the log right comer, then click "Browse First" to select the saved temps<br>of the screen to their the table by specific citeria. Click on any column header to a<br>direct temp.                         | oblem code. Please note that data must be entered in every field in<br>plate to your computer. Open the template and update the data for<br>all file from your computer. Click "Upload" and then "Continue". W                                                                                                    | each problem code; each cell has a zero entered by default. When you are finished, save the temp<br>en the file has been successfully uploaded, close the pop-up window. The table should now displa                                                                                                    |
| To update manually, click on the blue penn<br>opp right or bottom right corner to save you<br>to update in built, prease click the "Down<br>to GrantEase and click the "Upload Cases<br>data from the template file.<br>Use the blue fiber builton on the right side.<br>the number of rows ("entries") displayed a                                                                                                    | al loor on the right exists of each new and make the appropriate changes for the pro-<br>or changes before newlystigm away from this screen.<br>Such Template's buildhow in the log right corner of the screen and save the Excel temp<br>of her screen the log right corner, then clark "Bower First" to advect the saved temps<br>of the screen to fitter the lattle by specific criteria. Click on any column headers to s<br>a cone time.<br>Downloadded | oblem code. Please note that data must be entered in every field in<br>plate to your computer. Open the template and update the data for<br>all file from your computer. Click "Upload" and then "Continue". W                                                                                                    | such problem code; each cell has a zero entered by default. When you are finished, save the terms<br>ten the file has been successfully sploaded, close the pop-up wholew. The table should now displ<br>shall arose to filp between pages, the disploaen in the bottom left corner of the screen can be use                                                                                     |
| To update manually, click on the blue period<br>op right of bottom right comerts is sure your<br>to update hours, prease click the "Down's<br>of clarificate and click the "Upload Cates<br>state from the umphate file.<br>Use the blue filter button on the right side.<br>In untue of noves (Tentries") displayed<br>A Staff Case Services<br>Parent Files Table Info                                                                                                    | cil bion on the right side of each now and make the appropriate changes for the pro-<br>ur changes before manylating away from this screen.<br>case Tempetate button in the log right comer of the screen and save the Excet tempe<br>of button in the log right comer, then click "Browse First" to select the saved temps<br>of the screen to their the table by specific citeria. Click on any column header to a<br>direct temp.                         | oblem code. Please note that data must be entered in every field in<br>plate to your computer. Open the template and update the data for<br>all file from your computer. Click "Upload" and then "Continue". W                                                                                                    | such problem code; each cell has a zero entered by default. When you are finished, save the terms<br>ten the file has been successfully sploaded, close the pop-up wholew. The table should now displ<br>shall arose to filp between pages, the disploaen in the bottom left corner of the screen can be use                                                                                     |
| In update manually, cide on the bute period<br>op right or bottom rule room room have my<br>flor update in the hull present disk the "Downto<br>of update in the hull present disk the "Downto<br>of update file and the the "Update Cases<br>table from the temptate file.<br>Use the hulk file back on the right also<br>the hull have back on the right also<br>the hull have | at loor on the right exists of each new and make the appropriate changes for the pro-<br>or changes before negative assess prime this scenes.<br>Such Template's builds in the log right corner of the screen and save the Excel temp<br>of the screen the log right corner, then clark "Bower First" to addret the saved temps<br>of the screen to fitter the lattle by specific criteria. Click on any column headers to s<br>conce the temp.              | oblem code. Please note that data must be entered in every field in<br>plate to your computer. Open the template and update the data for<br>all file from your computer. Click "Upload" and then "Continue". W                                                                                                    | ach problem code; each cell has a zero entered by default. When you are finished, save the term<br>ten the file has been successfully sploaded, close the pop-up wholev. The table should now dispload<br>nail arrows to filp between pages; the dropdown in the bottom left corner of the screen can be use<br>Download Temptate Upticad Cent                                                   |
| Ib update maxwally, click on the buse period<br>period for obtaining the omer's bases with<br>the update in busin, peake click the "Doarsto<br>on unimities and click the "Duparts does<br>take in the terminate field.<br>Use the buse the terminate field values<br>the number of noise ("tertiles") discussed at<br>the number of noise ("tertiles") discussed<br>as staff Cases Services<br>Parter ITes Takes refo<br>Baserts                                                                                                    | at loor on the right exists of each new and make the appropriate changes for the pro-<br>or changes before negative assess prime this scenes.<br>Such Template's builds in the log right corner of the screen and save the Excel temp<br>of the screen the log right corner, then clark "Bower First" to addret the saved temps<br>of the screen to fitter the lattle by specific criteria. Click on any column headers to s<br>conce the temp.              | oblem code. Please note that data must be entered in every field in<br>plate to your computer. Open the template and update the data for<br>all file from your computer. Click "Upload" and then "Continue". W                                                                                                    | ach problem code; each oel has a zero entered by default. When you are finalhed, save the herry<br>ten the file has been successfully uploaded, dose the pop-up window. The table should now dispu-<br>nal arrows to file between pages; the dropdown in the bottom left corner of the screen can be use<br>Download Trengtote: Upload Cel<br>*Records are sorted by Created Date ascent         |
| Ib update maxwally, click on the bute period<br>big right or bottom right cover to laway with<br>the update to those provides the "Davanti<br>on contentities and click the "Updata Class<br>task from the temptate file.<br>Use the bute files the shorts on the right case<br>the number of rows (tertities") displayed a<br>Staff Case Services<br>Parent Rise Table Info<br>Search.<br>Shareng 1 to 1 of 1 records<br>Title                                                                                                    | at loor on the right exists of each new and make the appropriate changes for the pro-<br>or changes before negative assess prime this scenes.<br>Such Template's builds in the log right corner of the screen and save the Excel temp<br>of the screen the log right corner, then clark "Bower First" to addret the saved temps<br>of the screen to fitter the lattle by specific criteria. Click on any column headers to s<br>conce the temp.              | oblem code. Please note that data must be entered in every field in<br>plate to your computer. Open the template and update the data for<br>all file from your computer. Click "Upload" and then "Continue". W                                                                                                    | ach problem code; each oel has a zero entered by default. When you are finished, save the terms<br>then the file has been successfully sploaded, close the po-up whole. The table should now depli<br>and anows to file between pages; the dropdown in the bottom left corner of the screen can be use<br><u>Described Timpfales</u> Upliced Care<br>- Records are sorted by Created Date ascent |
| Ib update maxwally, click on the bute period<br>big right or bottom right cover to laway with<br>the update to those provides the "Davanti<br>on contentities and click the "Updata Class<br>task from the temptate file.<br>Use the bute files the shorts on the right case<br>the number of rows (tertities") displayed a<br>Staff Case Services<br>Parent Rise Table Info<br>Search.<br>Shareng 1 to 1 of 1 records<br>Title                                                                                                    | at loor on the right exists of each new and make the appropriate changes for the pro-<br>or changes before negative assess prime this scenes.<br>Such Template's builds in the log right corner of the screen and save the Excel temp<br>of the screen the log right corner, then clark "Bower First" to addret the saved temps<br>of the screen to fitter the lattle by specific criteria. Click on any column headers to s<br>conce the temp.              | When code. Please note that data must be entered in every field in<br>plate to your computer. Open the temptate and update the data the<br>list file from your computer. Clark "Update and the "Contains". We<br>show the column in ascending or descending order. Use the navigate<br>the column in ascending or descending order. Use the navigate<br>the column is accending or descending order. | ach problem code; each oel has a zero entered by default. When you are finished, save the terms<br>then the file has been successfully sploaded, close the po-up whole. The table should now depli<br>and anows to file between pages; the dropdown in the bottom left corner of the screen can be use<br><u>Described Timpfales</u> Upliced Care<br>- Records are sorted by Created Date ascent |

Figure 16: Image of the Downloaded Staff Case Services Template

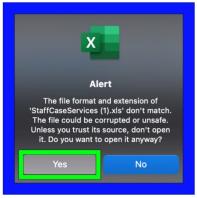

Figure 17: Image of Selecting "Yes" on the File Extension Alert Message

| •          | AutoSave Oors                                           | 106       |                    |                  |                 | Staff                      | CaseServices |                         |                     |            |        |      |              |
|------------|---------------------------------------------------------|-----------|--------------------|------------------|-----------------|----------------------------|--------------|-------------------------|---------------------|------------|--------|------|--------------|
| me         | Insert Draw Pa                                          | ge Layout | Formulas           | Data Review      | View            | 🗘 Tell me                  |              |                         |                     |            |        | ि st | nare 📿 Comme |
| _          |                                                         |           |                    |                  |                 |                            |              |                         |                     | 🔠 Insert 🛩 |        |      | 1700         |
| <b>1</b> ۲ | Arial                                                   | ~ 1       |                    | 프트로              |                 | ab v General               |              | 📰 - 🏢                   | 2 • 🕎 •             | Delete ~   | ₽₹Ź∇ヾ╱ | )• 4 |              |
|            |                                                         | 1 111 - 1 | A v A v            |                  |                 | <b>⊡</b> • \$ • %          | 9 98 98      | Conditional Forr        | mat Cell            |            |        |      |              |
|            | 🥰 🛛 🖪 I 🖸 🗸                                             |           |                    |                  |                 |                            |              | Formatting as Ta        | able Styles         | Format 🛩   |        | lect |              |
|            | $f_X \sim f_X$ Se                                       | vice Area |                    |                  |                 |                            |              |                         |                     |            |        |      |              |
| A          | вс                                                      |           | D                  |                  | -               | G H                        |              | 1                       | 1                   | ĸ          |        | MN   | 0            |
|            | A Problem ( Problem Code                                |           | and Adv B. Limit A | ction F. Negot S | lettlement G. N | legot Settlement H. Agency |              | t Decision L I(b) Court | t Decision ( I(c) ( |            |        |      |              |
| A-1        | 00 Consur 01 Bankruptcy/0                               |           | 0                  | 0                | 0               | 0                          | 0            | 0                       | 0                   | 0          | 0      | 0    |              |
| A-1        | 00 Consur 02 Collections/F                              |           | 0                  | 0                | 0               | 0                          | 0            | 0                       | 0                   | 0          | 0      | 0    |              |
| A-1        | 00 Consur 03 Contracts/W                                |           | 0                  | 0                | 0               | 0                          | 0            | 0                       | 0                   | 0          | 0      | 0    |              |
| A-1        | 00 Consur 04 Collection Pr                              |           | 0                  | 0                | 0               | 0                          | 0            | 0                       | 0                   | 0          | 0      | 0    |              |
| A-1        | 00 Consur 05 Pred. Lending                              |           | 0                  | 0                | 0               | 0                          | 0            | 0                       | 0                   | 0          | 0      | 0    |              |
| A-1        | 00 Consur 06 Loans/Install                              |           | 0                  | 0                | 0               | 0                          | 0            | 0                       | 0                   | 0          | 0      | 0    |              |
| A-1        | 00 Consur 07 Public Utilitie                            |           | 0                  | 0                | 0               | 0                          | 0            | 0                       | 0                   | 0          | 0      | 0    |              |
| A-1        | 00 Consur 08 Unfair/Dece                                |           | 0                  | 0                | 0               | 0                          | 0            | 0                       | 0                   | 0          | 0      | 0    |              |
| A-1        | 00 Consur 09 Oth. Consum                                |           | 0                  | 0                | 0               | 0                          | 0            | 0                       | 0                   | 0          | 0      | 0    |              |
| A-1        | 10 Educat 12 Discipline (in                             |           | 0                  | 0                | 0               | 0                          | 0            | 0                       | 0                   | 0          | 0      | 0    |              |
| A-1        | 10 Educat 13 Special Ed./L                              |           | 0                  | 0                | 0               | 0                          | 0            | 0                       | 0                   | 0          | 0      | 0    |              |
| A-1        | 10 Educat 14 Access (incl.                              |           | 0                  | 0                | 0               | 0                          | 0            | 0                       | 0                   | 0          | 0      | 0    |              |
| A-1        | 10 Educat 15 Vocational E                               |           | 0                  | 0                | 0               | 0                          | 0            | 0                       | 0                   | 0          | 0      | 0    |              |
| A-1        | 10 Educat 16 Student Fina                               |           | 0                  | 0                | 0               | 0                          | 0            | 0                       | 0                   | 0          | 0      | 0    |              |
| A-1        | 10 Educat 19 Other Educat                               |           | 0                  | 0                | 0               | 0                          | 0            | 0                       | 0                   | 0          | 0      | 0    |              |
| A-1        | 20 Emplo 21 Employment                                  |           | 0                  | 0                | 0               | 0                          | 0            | 0                       | 0                   | 0          | 0      | 0    |              |
| A-1        | 20 Emplo 22 Wage Claims                                 |           | 0                  | 0                | 0               | 0                          | 0            | 0                       | 0                   | 0          |        | 0    |              |
| A-1        | 20 Emplo 23 EITC (Earned                                |           | 0                  | 0                | 0               | 0                          | 0            | 0                       | 0                   |            | 0      |      |              |
| A-1<br>A-1 | 20 Emplo 24 Taxes (Not E                                |           | 0                  | 0                | 0               | 0                          | 0            | 0                       | 0                   | 0          | 0      | 0    |              |
| A-1<br>A-1 | 20 Employ 25 Employee Rig                               |           | 0                  | 0                | 0               | 0                          | 0            | 0                       | 0                   | 0          | 0      | 0    |              |
|            | 20 Employ 26 Agricultural 1                             |           | 0                  | 0                | 0               | 0                          | 0            | 0                       | 0                   | 0          | 0      | 0    |              |
| A-1<br>A-1 | 20 Emplo 29 Oth. Employe<br>30 Family 30 Adoption       | nen       | 0                  | 0                | 0               | 0                          | 0            | 0                       | 0                   | 0          | 0      | 0    |              |
| A-1        |                                                         |           | 0                  | 0                | 0               | 0                          | 0            | 0                       | 0                   | 0          | 0      | 0    |              |
| A-1<br>A-1 | 30 Family 31 Custody/Visit<br>30 Family 32 Divorce/Sepa |           | 0                  | 0                | 0               | 0                          | 0            | 0                       | 0                   | 0          | 0      | 0    |              |
| A-1<br>A-1 | 30 Family 32 Divorce/Sepa<br>30 Family 33 Adult Guardi  |           | 0                  | 0                | 0               | 0                          | 0            | 0                       | 0                   | 0          | 0      | 0    |              |
| A-1<br>A-1 | 30 Family 34 Name Chang                                 |           | 0                  | 0                | 0               | 0                          | 0            | 0                       | 0                   | 0          | 0      | 0    |              |
| A-1        | 30 Family 35 Parental Right                             |           | 0                  | 0                | 0               | 0                          | 0            | 0                       | 0                   | 0          | 0      | 0    |              |
| A-1        | 30 Family 36 Paternity                                  |           | 0                  | 0                | 0               | 0                          | 0            | 0                       | 0                   | 0          | 0      | 0    |              |
| A-1<br>A-1 | 30 Family 30 Paternity<br>30 Family 37 Domestic Ab      |           | 0                  | 0                | 0               | 0                          | 0            | 0                       | 0                   | 0          | 0      | 0    |              |
| A-1        | 30 Family 38 Support                                    |           | 0                  | 0                | 0               | 0                          | 0            | 0                       | 0                   | 0          | 0      | 0    |              |
| A-1        | 30 Family 39 Oth, Family                                |           | 0                  | 0                | 0               | 0                          | 0            | 0                       | 0                   | 0          | 0      | 0    |              |
| A-1        | 40 Juvenil 41 Delinguent                                |           | 0                  | 0                | 0               | 0                          | 0            | 0                       | 0                   | 0          | 0      | 0    |              |
| A-1        | 40 Juvenil 42 Neglected/A                               |           | 0                  | 0                | 0               | 0                          | 0            | 0                       | 0                   | 0          | 0      | 0    |              |
| A-1        | 40 Juvenil 43 Emancipatio                               |           | 0                  | 0                | 0               | 0                          | 0            | 0                       | 0                   | 0          | 0      | 0    |              |
| A-1        | 40 Juvenil 44 Minor Guard                               |           | 0                  | 0                | 0               | 0                          | 0            | 0                       | 0                   | 0          | 0      | 0    |              |
| A-1        | 40 Juvenil 49 Oth, Juvenile                             | 201       | 0                  | 0                | 0               | 0                          | 0            | 0                       | 0                   | 0          | 0      | 0    |              |
|            | Data Entry +                                            |           | 1001               |                  |                 | -                          | 0.000        |                         |                     |            |        |      |              |

Figure 18: Image of the Opened Staff Case Services Excel Spreadsheet

#### **Completing the Case Services Data Template**

Once users have successfully downloaded the template, they should proceed to open it.

The information that users must enter can be pulled directly from their CMS, and the format should be set up in a duplicative format.

The rows mirror the manual entry fields, including the Service Area in question, the Problem Category, followed by the possible Problem Codes. Be sure not to enter any negative values or use characters other than numbers (e.g., letters or punctuation).

| •                                                                                                    |          | Aut       | oSave 🔵 or      |            | ਜ਼ ਦੇ ਿ ∽ Ű ∓                                   |                   |               | 🂁 s                    | taffCaseService       | s ~                                |                         |                       |                               |                        | (        | ۹ 🦻    |
|----------------------------------------------------------------------------------------------------|----------|-----------|-----------------|------------|-------------------------------------------------|-------------------|---------------|------------------------|-----------------------|------------------------------------|-------------------------|-----------------------|-------------------------------|------------------------|----------|--------|
| Hom                                                                                                    | e        | Insert    | Draw            | Page L     | ayout Formulas                                  | Data Review       | v View        | ♀ Tell me              |                       |                                    |                         |                       |                               | 년 Shar                 | re 🖵 Com | nments |
| ĥ                                                                                                    | . ۱۲     | X         | Arial           |            | ∽ 10 ∽ A^ A                                     | = = =             |               | ab v General           |                       | 📰 • 🗊                              | · 🗾 ·                   | 🔠 insert 🗸            | Σ·Aγ                          | Q.   🖌                 |          |        |
| Past                                                                                                    | Le<br>te | .0 ¥<br>4 |                 |            | ✓ 10 ✓ A° A°<br>∃ ✓   <u>&amp;</u> ✓ <u>A</u> ✓ |                   |               | 🖾 • 💲 • 9              | 6 <b>9</b>   58 -38   | Conditional For<br>Formatting as T | mat Cell<br>able Styles | Delete V              | ↓ ↓ _<br>Sort &<br>♦ ¥ Filter | Find & Ideas<br>Select |          |        |
| A1                                                                                                    |          |           |                 |            |                                                 |                   |               |                        |                       |                                    |                         |                       |                               |                        |          | •      |
|                                                                                                    | A        | В         | (               |            | D                                               | E                 | F             | G                      | н                     | 1                                  | 1                       | К                     | L                             | M N                    | 0        | Р      |
| 1 Ser                                                                                                    | rvice    | roble:    | m CProblem C    | ode        | Counsel and Adv B. Limi                         | t Action F. Negot | Settlement G. | Negot Settlement H. Ag | ancy Decision I(a) Co | urt Decision L I(b) Cour           | t Decision ( I(c) (     | Court Decision / K. O | ther Closure Me L. E          | tensive Services       |          |        |
| 2 (A-                                                                                                    | 1        |           | sur 01 Bankru   |            | 0                                               | 0                 | 0             | 0                      | 0                     | 0                                  | 0                       | 0                     | 0                             | 0                      |          |        |
| 3 C/2                                                                                                    |          | · •       | sur 02 Colk     | as/Repo    | 0                                               | 0                 | 0             | 0                      | 0                     | 0                                  | 0                       | 0                     | 0                             | 0                      |          |        |
| 3 4 5 6 7 8 9 10 11 12 5 6 7 8 9 10 11 12 13 4 5 6 7 8 9 10 11 12 13 14 5 6 7 8 10 10 10 10 10 10 10 10 10 10 10 10 10 |          | 00        | sur 03 Cont     | s/Warra    | 0                                               | 0                 | 0             | 0                      | 0                     | 0                                  | 0                       | 0                     | 0                             | 0                      |          |        |
| 5 CA                                                                                                    |          | 00        | - Income of the |            | 0                                               | 0                 | 0             | 0                      | 0                     | 0                                  | 0                       | 0                     | 0                             | 0                      |          |        |
| 6 CA-                                                                                                    |          | 00        | Prob            | lem        | 0                                               | 0                 | 0             | 0                      | 0                     | 0                                  | 0                       | 0                     | 0                             | 0                      |          |        |
| 7 CA                                                                                                    |          | 00        | 0               | 1          | 0                                               | 0                 | 0             | 0                      | 0                     | 0                                  | 0                       | 0                     | 0                             | 0                      |          |        |
| 8 CA                                                                                                    |          | 00        | Co              | ae         | 0                                               | 0                 | 0             | 0                      | 0                     | 0                                  | 0                       | 0                     | 0                             | 0                      |          |        |
| 9 CA                                                                                                    |          | 00        | sur us omany    | Deceptive  |                                                 | 0                 | 0             | 0                      | 0                     | 0                                  | 0                       | 0                     | 0                             | 0                      |          |        |
| 10 CA                                                                                                    |          | <b>D</b>  | 1.1             | er/F       | 0                                               | 0                 | 0             | 0                      | 0                     | 0                                  | 0                       | 0                     | 0                             | 0                      |          |        |
| 11 CA                                                                                                    |          | Pro       | oblem           | cl. E      | 0                                               | 0                 | 0             | 0                      | 0                     | 0                                  | 0                       | 0                     | 0                             | 0                      |          |        |
| 12 CA                                                                                                    |          | Cat       | tegory          | 7 earr     | 0                                               | 0                 | 0             | 0                      | 0                     | 0                                  | 0                       | 0                     | 0                             | 0                      |          |        |
| 13 CA                                                                                                    |          |           |                 | Unit       | 0                                               | 0                 | 0             | 0                      | 0                     | 0                                  | 0                       | 0                     | 0                             | 0                      |          |        |
| 14 CA                                                                                                    |          |           | cat 15 Vocatio  |            | 0                                               | 0                 | 0             | 0                      | 0                     | 0                                  | 0                       | 0                     | 0                             | 0                      |          |        |
| 15 CA                                                                                                    |          |           | cat 16 Studen   |            | 0                                               | 0                 | 0             | 0                      | 0                     | 0                                  | 0                       | 0                     | 0                             | 0                      |          |        |
| 16 . CA                                                                                                    |          | 10 54     | 10. Orber [     |            | 0                                               | 0                 | 0             | 0                      | 0                     | 0                                  | 0                       | 0                     | 0                             | 0                      |          |        |
| 17                                                                                                    | S        | ervi      |                 | ment Dise  | 0                                               | 0                 | 0             | 0                      | 0                     | 0                                  | 0                       | 0                     | 0                             | 0                      |          |        |
| 18                                                                                                    |          |           | 1               | laims & (  | 0                                               | 0                 | 0             | 0                      | 0                     | 0                                  | 0                       | 0                     | 0                             | 0                      |          |        |
| 19                                                                                                    |          | Are       |                 | arned Inco | 0                                               | 0                 | 0             | 0                      | 0                     | 0                                  | 0                       | 0                     | 0                             | 0                      |          |        |
| 20                                                                                                    |          |           |                 | Not EITC)  | 0                                               | 0                 | 0             | 0                      | 0                     | 0                                  | 0                       | 0                     | 0                             | 0                      |          |        |
| 21 CA                                                                                                    | .1       | 20 Em/    | la 25 Employ    | oo Righte  | 0                                               | 0                 | 0             | 0                      | 0                     | 0                                  | 0                       | 0                     | 0                             | 0                      |          |        |

Figure 19: Image of the Row/Column Labels on the Staff Case Services Excel Spreadsheet

| • • •        | AutoSave Orr                                          | ^ ₪       | ទៅ 🗘 ។ 🖉 📼          |             |       |           | StaffC  | aseServices (1 | )~               |        |            |            |         |                |
|--------------|-------------------------------------------------------|-----------|---------------------|-------------|-------|-----------|---------|----------------|------------------|--------|------------|------------|---------|----------------|
| lome         | Insert Draw I                                         | Page Lay  | out Formulas        | Data Review | View  | 🖓 Tell me |         |                |                  |        |            |            | 년 Sh    | are 🛛 🗢 Commer |
|              | Arial                                                 |           |                     |             |       |           | General |                | 💷 • 🏢            | }~ 🗊 ~ | 🔠 Insert 🗸 | ∑, żγ • ∕C | ) -   🐥 |                |
| Paste        | С≞∼<br>≼́В⊥⊔                                          |           | · <u> </u>          |             |       |           |         | <b>?</b> 18 -8 | Conditional Form |        | Delete 🗸   | Sort& Find | & Ideas |                |
| 1            | \$ × ✓ f <sub>x</sub> ■                               | . Negot S | ettlement w/o Litig |             |       |           |         |                |                  |        |            |            |         |                |
| (  A         | вс                                                    |           | D                   |             |       | G         |         | 4              | 1                | ,      | ĸ          | L N        | 4 N     | 0              |
| CA-1         | 60 Housin 65 Mobile Ho                                | mes       | 0                   | 0           | 0     |           | 0       | 0              | 0                | 0      | 0          | 0          | 0       |                |
| CA-1         | 60 Housin 66 Housing Di                               |           | 0                   | 0           | 0     |           | 0       | 0              | 0                | 0      | 0          | 0          | 0       |                |
| CA-1         | 60 Housin 68 Mort, Pred                               | . Lend    | 0                   | 0           | 0     |           | 0       | 0              | 0                | 0      | 0          | 0          | 0       |                |
| CA-1         | 60 Housin 69 Oth. Housi                               | ng        | 0                   | 0           | 0     |           | 0       | 0              | 0                | 0      | 0          | 0          | 0       |                |
| CA-1         | 70 Incom 71 TANF                                      |           | 0                   | 0           | 0     |           | 0       | 0              | 0                | 0      | 0          | 0          | 0       |                |
| CA-1         | 70 Income 72 Social Secu                              |           | 0                   | 0           | 0     |           | 0       | 0              | 0                | 0      | 0          | 0          | 0       |                |
| CA-1         | 70 Income 73 Food Stam                                | ps        | 0                   | 0           | 0     |           | 0       | 0              | 0                | 0      | 0          | 0          | 0       |                |
| CA-1         | 70 Incom 74 SSDI                                      |           | 0                   | 0           | 0     |           | 0       | 0              | 0                | 0      | 0          | 0          | 0       |                |
| CA-1         | 70 Incom(75 \$\$1                                     |           | 0                   | 0           | 0     |           | 0       | 0              | 0                | 0      | 0          | 0          | 0       |                |
| CA-1         | 70 Income 76 Unemploy                                 |           | 0                   | 0           | 0     |           | 0       | 0              | 0                | 0      | 0          | 0          | 0       |                |
| CA-1         | 70 Income 77 Veterans B                               |           | 0                   | 0           | 0     |           | 0       | 0              | 0                | 0      | 0          | 0          | 0       |                |
| CA-1         | 70 Income 78 State and                                | -         |                     |             | 0     |           | 0       | 0              | 0                | 0      | 0          | 0          | 0       |                |
| CA-1         | 70 Incom 79 Oth. Incom                                | e C       | Service A           | 1 ran 1     | 0     |           | 0       | 0              | 0                | 0      | 0          | 0          | 0       |                |
| CA-1         | 80 Individ 81 Immigratio                              | n L       |                     |             | 0     |           | 0       | 0              | 0                | 0      | 0          | 0          | 0       |                |
| CA-1<br>CA-1 | <b>X</b>                                              |           |                     |             | 0     |           | 0       | 0              | 0                | 0      | 0          | 0          | 0       |                |
| CA-1<br>CA-1 | 80 Individ 85 Civil Rights                            |           |                     |             | 0     |           | 0       | 0              | 0                | 0      | 0          | 0          | 0       |                |
| CA-1<br>CA-1 | 80 Individ 85 Civil Rights<br>80 Individ 86 Human Tra |           | Dat                 | 9           | 0     |           | 0       | 0              | 0                | 0      | 0          | 0          | 0       |                |
| CA-1         | 80 Individ 87 Criminal R                              |           | Dui                 | u           | , i i |           | 0       | 0              | 0                | 0      | 0          | 0          | 0       |                |
| CA-1         | 80 Individ 89 Oth. Individ                            |           |                     |             | °     |           | 0       | 0              | 0                | 0      | 0          | 0          | 0       |                |
| CA-1         | 90 Misc 91 Legal Assis                                |           | 0                   | 0           | 0     |           | 0       | 0              | 0                | 0      | 0          | 0          | 0       |                |
| CA-1         | 90 Misc 92 Indian/Trib                                |           | 0                   | 0           | 0     |           | 0       | 0              | 0                | 0      | 0          | 0          | 0       |                |
| CA-1         | 90 Misc 93 Licenses (0                                |           | 0                   | 0           | 0     |           | 0       | 0              | 0                | 0      | 0          | 0          | 0       |                |
| CA-1         | 90 Misc 94 Torts                                      |           | 0                   | 0           | 0     |           | 0       | 0              | 0                | 0      | 0          | 0          | 0       |                |
| CA-1         | 90 Misc 95 Wills/Esta                                 | tes       | 0                   | 0           | 0     |           | 0       | 0              | 0                | 0      | 0          | 0          | 0       |                |
| CA-1         | 90 Misc 96 Adv. Direct                                | ives/P    | 0                   | 0           | 0     |           | 0       | 0              | 0                | 0      | 0          | 0          | 0       |                |
| CA-1         | 90 Misc 97 Municipal                                  | Legal I   | 0                   | 0           | 0     |           | 0       | 0              | 0                | 0      | 0          | 0          | 0       |                |
| CA-1         | 90 Misc 98 Tribal Cour                                | t-Crim    | 0                   | 0           | 0     |           | 0       | 0              | 0                | 0      | 0          | 0          | 0       |                |
| CA-1         | 90 Misc 99 Other Misc                                 | ellane    | 0                   | 0           | 0     |           | 0       | 0              | 0                | 0      | 0          | 0          | 0       |                |
| CA-1         | 60 Housin 67 Mort. Fore                               |           | 0                   | 0           | 0     |           | 0       | 0              | 0                | 0      | 0          | 0          | 0       |                |
| CA-28        | 00 Consur 01 Bankruptcy                               |           | 0                   | 0           | 0     |           | 0       | 0              | 0                | 0      | 0          | 0          | 0       |                |
| CA-28        | 00 Consur 02 Collections                              |           |                     |             | 0     |           | 0       | 0              | 0                | 0      | 0          | 0          | 0       |                |
| CA-28        | 00 Consur 03 Contracts/                               | w (       | 7                   | A           | 0     |           | 0       | 0              | 0                | 0      | 0          | 0          | 0       |                |
| CA-28        | 00 onsur 04 Collection                                | 84        | Service /           | area 2      | 0     |           | 0       | 0              | 0                | 0      | 0          | 0          | 0       |                |
| CA-28        | <b>N</b>                                              | _ ~       |                     |             | 0     |           | 0       | 0              | 0                | 0      | 0          | 0          | 0       |                |
| CA-28        | 00 onsur 06 Loans/Inst                                |           | _                   |             | 0     |           | 0       | 0              | 0                | 0      | 0          | 0          | 0       |                |
| CA-28        | 00 Consur 07 Public Utili                             |           | Dat                 | 0           | 0     |           | 0       | 0              | 0                | 0      | 0          | 0          | 0       |                |
| CA-28        | 00 Consur 08 Unfair/Dec                               | ep        | Dai                 | a           | 0     |           | 0       | U              | U                | 0      | 0          | 0          | 0       |                |
|              | Data Entry +                                          |           |                     |             | 1     |           |         |                |                  |        |            |            |         |                |
| Ready        |                                                       |           |                     |             |       |           |         |                |                  |        |            | E COLE     | ח – – – | + 10           |

Figure 20: Image of Multiple Service Areas Listed in the Staff Case Services Excel Spreadsheet

If users do use negative values, *GrantEase* will not be able to upload the file. Again, if there are no cases closed within a certain category, users may leave it blank or type in "0." Users should be sure to check all of the fields in each service area.

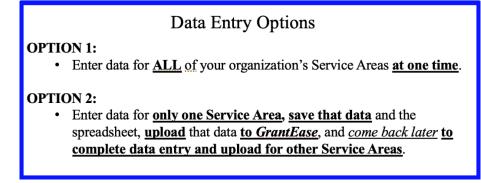

Figure 21: Image of the Data Entry Options for the Staff Case Services Excel Spreadsheet

At this point, once users have entered in data for the first service area, they can either save the file to their desktop using the "**Save As**" function and select from the dropdown options the Excel Workbook format (.XLSX or .XLS)

| Save As: StaffCaseServices (1)                                  |
|-----------------------------------------------------------------|
| Tags:                                                           |
| Where: 📔 Desktop — iCloud 📀 🐱                                   |
| Online Locations File Forma : Excel 2004 XML Spreadsheet (.xml) |
| Options                                                         |
| Cancel Save                                                     |

Figure 22: Image of Save Screen for the Staff Case Services Excel Spreadsheet

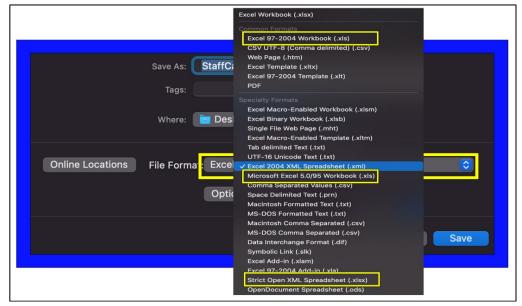

Figure 23: Image of the Correct File Formats for Saving the Staff Case Services Excel Spreadsheet

<u>**OR**</u> – Users can *continue entering data for the EACH service area* on the <u>same</u> Excel spreadsheet and follow the same saving steps.

The system will intuitively import the data into the correct service areas in GrantEase.

Once users have either completed one service area or <u>ALL</u> service areas, they should go back to the *GrantEase* system and click on the "Upload Cases" link. This will produce a pop-up screen. Here users will have to browse their folders for the file.

| P | Grants Management System                                                                                                    |                                                                                                    |                                                                                                    |                                                                                                    | SC America's Par                                                          |
|---|----------------------------------------------------------------------------------------------------|----------------------------------------------------------------------------------------------------|----------------------------------------------------------------------------------------------------|----------------------------------------------------------------------------------------------------|---------------------------------------------------------------------------|
|   | Opportunities Applications Grants                                                                                                    | Monitoring Closeout                                                                                                    |                                                                                                    |                                                                                                    |                                                                           |
|   | Grantee Activity Reports                                                                                                    |                                                                                                    |                                                                                                    |                                                                                                    | Cancel Save                                                               |
|   | EGMS ID<br>PR-GAR-2214                                                                                                    | Status<br>Created                                                                                                    | Submitted On                                                                                                    |                                                                                                    |                                                                           |
|   | Page instruction text                                                                                                    |                                                                                                    |                                                                                                    |                                                                                                    |                                                                           |
| Г | Creat                                                                                                    | ed                                                                                                    | O-<br>Submitted to Grantor                                                                                                    | Approved                                                                                                    |                                                                           |
|   |                                                                                                    |                                                                                                    |                                                                                                    | Required to Save                                                                                                    | Required to Subm                                                          |
|   | GAR - Staff Case                                                                                                    | e Services GAR - PAI Case Services                                                                                                    | D Other GAR Forms Collab                                                                                                    |                                                                                                    |                                                                           |
|   | LSC-eligible cases, regardless of whether the                                                                                                    |                                                                                                    | losed cases data are the primary measure of the amount and extent of legal assistant<br>adegory and code definitions, please see Chapter IX of the 2008 Edition of the LSC C<br>orting (CSR).                                                                      | Upload Service Area Data                                                                                                    | iase report al<br>he                                                      |
|   | First, click on the plus sign button to the left of                                                                                                    | f a Service Area name to expand the table. The Staff                                                                                                    | Case Services data can be updated either manually or via bulk upload.                                                                                                    | —                                                                                                    |                                                                           |
|   |                                                                                                    |                                                                                                    |                                                                                                    |                                                                                                    |                                                                           |
|   |                                                                                                    | con on the right side of each row and make the approphanges before navigating away from this screen.                                                                                                    | priate changes for the problem code. Please note that data must be entered in every t                                                                                                    | Button                                                                                                    | button in the                                                             |
|   | top right or bottom right corner to save your d<br>To update in bulk, please click the "Download                                                                                                    | hanges before navigating away from this screen.<br>Template* button in the top right corner of the screen                                                                                                    | priste changes for the problem code. Please note that data must be entered in every<br>and save the Excel template to your computer. Open the template and update the da<br>to select the saved template file from your computer. Click "Upload" and then "Continu | a for each problem code; each cell has a zero entered by default.                                                                                                    | e template. Return                                                        |
|   | top right or bottom right corner to save your of<br>To update in bulk, please click the "Download<br>to GrantEase and click the "Upload Cases" by<br>data from the template file.                                                                                                    | hanges before navigating away from this screen.<br>Template* button in the top right corner of the screen<br>ation in the top right corner, then click "Browse Files"<br>he screen to filter the table by specific criteria. Click o             | and save the Excel template to your computer. Open the template and update the da                                                                                                    | Is for each problem code; each cell has a zero entered by default. We use finished, save the<br>use". When the file has been successfully uploaded, close the pop-up with the bable should now                                                                                                    | e template. Return                                                        |
|   | top right or bottom right corner to save your of<br>To update in bulk, please click the "Download<br>to GrantEase and click the "Upload Cases" to<br>data from the template file.<br>Use the blue filter button on the right side of th                                                                                                    | hanges before navigating away from this screen.<br>Template* button in the top right corner of the screen<br>ation in the top right corner, then click "Browse Files"<br>he screen to filter the table by specific criteria. Click o             | and save the Excel template to your computer. Open the template and update the da<br>to select the saved template file from your computer. Click "Upload" and then "Continu                                                                                        | As for each problem code, each cell has a zero entered by default. The are finative, have the<br>uer. When the file has been successfully uploaded, close the pop-up in the table should now<br>avgational arrows to file between pages; the dropdown in the bottom left comer process can be<br>avgational arrows to file between pages; the dropdown in the bottom left comer process can be<br>provided in the bottom left comer process can be appreciated as a set of the bottom left comer process can be<br>provided as a set of the between pages; the dropdown in the bottom left comer process can be<br>provided as a set of the between pages; the dropdown in the bottom left comer process can be<br>provided as a set of the between pages; the dropdown in the bottom left comer process can be<br>provided as a set of the process can be be<br>provided as a set of the process can be be<br>provided as a set of the process can be<br>provided as a set of the process can be<br>process can be<br>process can be<br>pro | e template. Return<br>v display the same                                  |
|   | top right or bottom right corner to save your d<br>To update in bulk, please click the "Download<br>to Grant/Ease and click the "Upload Cases" bu<br>data from the template file.<br>Use the blue filter button on the right side of it<br>the number of rows ("entries") displayed at on                                                                                                    | hanges before navigating away from this screen.<br>Templatir bottom to the top light corner of the screen<br>ation in the top right corner, then cick "Browne Fires"<br>he screen to filter the table by specific criteria. Click o<br>the time. | and save the Excel template to your computer. Open the template and update the da<br>to select the saved template file from your computer. Click "Upload" and then "Continu                                                                                        | As for each problem code, each oel has a zero entered by default.<br>Let "When the file has been successfully uploaded, close the pop-up in the table should now<br>wigational arrows to file between pages; the dropdown in the bottom left communication of the table should be a successful to the table should be a successful to the table should be successful to the table should be successful to                                                                                                    | e template. Return<br>v display the same<br>be used to change             |
|   | top right or bottom right corner to have your d<br>To update in buik, please click the "Download<br>to CoandEase and click the "Uplead Cases" to<br>Sala from the template file.<br>Use the blue filter button on the right side of th<br>the number of rows ("entires") displayed at on<br>A Staff Case Services                                                                                                    | hanges before navigating away from this screen.<br>Template* button in the top right corner of the screen<br>ation in the top right corner, then click "Browse Files"<br>he screen to filter the table by specific criteria. Click o             | and save the Excel template to your computer. Open the template and update the da<br>to select the saved template file from your computer. Click "Upload" and then "Continu                                                                                        | As for each problem code, each oel has a zero entered by default.<br>Let "When the file has been successfully uploaded, close the pop-up in the table should now<br>wigational arrows to file between pages; the dropdown in the bottom left communication of the table should be a successful to the table should be a successful to the table should be successful to the table should be successful to                                                                                                    | e template. Return<br>v display the same<br>be used to change             |
|   | top right or bottom right comer to save your di<br>To update in bulk, please click the "Downlow<br>to Chardtase and chick the "Uplead clicks" bo<br>data from the template file.<br>Use the bulk filter bucktor on the right slade of<br>the number of rows ("tentiles") displayed at or<br>Staff Case Services<br>Parent Files Table Info                                                                                                    | hanges before navigating away from this screen.<br>Templatir bottom to the top light corner of the screen<br>ation in the top right corner, then cick "Browne Fires"<br>he screen to filter the table by specific criteria. Click o<br>the time. | and save the Excel template to your computer. Open the template and update the da<br>to select the saved template file from your computer. Click "Upload" and then "Continu                                                                                        | As for each problem code, each oel has a zero entered by default.<br>Let "When the file has been successfully uploaded, close the pop-up in the table should now<br>avguitonal arrows to file between pages; the dropdown in the bottom left communication of the table should be a solution of the between can t                                                                                                    | e template. Return<br>v display the same<br>be used to change<br>ad Cases |
|   | Ibo right obstann right comer to save your of<br>to souther to hull, these click the "Overroad<br>to Grandfase and click the "Optical Cares" to<br>ada from the temporate file.<br>Use the bue filter button on the right side of the<br>number of rows (reinters") diployed and or<br>Staff Case Services<br>Perent Pex Table info<br>Search                                                                                                    | hanges before navigating away from this screen.<br>Templatir bottom to the top light corner of the screen<br>ation in the top right corner, then cick "Browne Fires"<br>he screen to filter the table by specific criteria. Click o<br>the time. | and save the Excel template to your computer. Open the template and update the da<br>to select the saved template file from your computer. Click "Upload" and then "Continu                                                                                        | as for each problem code, each cell has a zero entered by default,<br>et "When the file has been successfully uploaded, dose the pop-up when the table should non-<br>angational arrows to fip between pages; the dropdown in the bottom left come<br>Download Templat<br>Council Templat<br>* Records are sorted by Created Date at                                                                                                    | e template. Return<br>v display the same<br>be used to change<br>ad Cases |
|   | top right obstam right comer to save your of to possible in UM, these click the "Download to Grantings and click the "Upshald Cases" be added from the template file.<br>Use the base filter business file the state of the number of rows ("entities") displayed and on a <b>Statf Case Services</b><br>Parent Rex Table into the state of the state of the number of rows ("entitses") displayed and on Search<br>Showing 1 to 1 of 1 neords.<br>Table | hanges before navigating away from this screen.<br>Templatir bottom to the top light corner of the screen<br>ation in the top right corner, then cick "Browne Fires"<br>he screen to filter the table by specific criteria. Click o<br>the time. | and save the Excel template to your computer. Open the template and update the da<br>to select the saved template file from your computer. Click "Upload" and then "Continu                                                                                        | In for each problem code, each oit has a zero entered by default,<br>et <sup>a</sup> . When the file has been successfully uploaded, close the poy-up in the table should non-<br>avigational arrows to file between pages; the dropdown in the bottom left come<br>Coversoid Terretoria<br>* Records are control by Created Date at<br>Type                                                                                                    | e template. Return<br>v display the same<br>be used to change<br>ad Cases |
|   | Ibo right obstann right comer to save your of<br>to souther to hull, these click the "Overroad<br>to Grandfase and click the "Optical Cares" to<br>ada from the temporate file.<br>Use the bue filter button on the right side of the<br>number of rows (reinters") diployed and or<br>Staff Case Services<br>Perent Pex Table info<br>Search                                                                                                    | hanges before navigating away from this screen.<br>Templatir bottom to the top light corner of the screen<br>ation in the top right corner, then cick "Browne Fires"<br>he screen to filter the table by specific criteria. Click o<br>the time. | and save the Excel template to your computer. Open the template and update the da<br>to select the saved template file from your computer. Click "Upload" and then "Continu                                                                                        | as for each problem code, each cell has a zero entered by default,<br>et "When the file has been successfully uploaded, dose the pop-up when the table should non-<br>angational arrows to fip between pages; the dropdown in the bottom left come<br>Download Templat<br>Council Templat<br>* Records are sorted by Created Date at                                                                                                    | e template. Return<br>v display the same<br>be used to change<br>ad Cases |

Figure 24: Image of the Upload Service Area Data Button

| Upload Staff Case Services                                                                                                    | × |
|----------------------------------------------------------------------------------------------------|---|
| Step 1: Instructions                                                                                                    |   |
| Click the "Browse File" button to select the Downloaded Excel Template for Cases (.xlsx or .xls) file<br>on your computer from which you wish to upload data. Once you select the file, please click the<br>"Upload File" button to begin uploading the data. |   |
| Browse File                                                                                                    |   |

Figure 25: Image of Browsing for the Staff Case Services Excel File

Once the file is located (the .XLSX or .XLS version of the file), users will see a **blue notification** that says, "The file has been successfully attached." Users can then click on "**Upload**."

| Up | load Staff Case Services                                                                                                    | × |
|----|----------------------------------------------------------------------------------------------------|---|
|    | Step 1: Instructions                                                                                                    |   |
|    | Click the "Browse File" button to select the Downloaded Excel Template for Cases (.xlsx or .xls) file on your<br>computer from which you wish to upload data. Once you select the file, please click the "Upload File" button to<br>begin uploading the data. |   |
|    | The file has been attached. Click the Upload File button.                                                                                                    |   |
|    | Browse File StaffCaseServices (1).xls                                                                                                    |   |
|    | Upload File                                                                                                    |   |

Figure 26: Image of the Attached Staff Case Services Excel File Ready for Upload

If there are errors (meaning the data includes letters or negative values), validation errors will appear. Users can print a list of the validation errors, go back to their Excel spreadsheet, and rectify the errors.

| Upload Staff Case Services Print Error Log Upload process was aborted. Please r              | Print Validation Error Codes<br>to Review and Correct                                                                                                    | × |
|----------------------------------------------------------------------------------------------|----------------------------------------------------------------------------------------------------|---|
| <b>Errors:</b><br>Row Number - 2 - Data reported must<br>Row Number - 4 - Data reported must | be numeric value in "A. Counsel and Advice".<br>be numeric value in "G. Negot Settlement w/ Litig".<br>be numeric value in "I(c) Court Decision Appeals". |   |
| Click on the Continue button to star                                                         | t the upload process from Step 1.                                                                                                    |   |
|                                                                                              | Continue                                                                                                    |   |

Figure 27: Image of Validation Error Messages for the Excel File and the Print Error Link

Users should then go through the process of uploading the file once they have successfully rectified all errors. When the file has been uploaded successfully, users can click on the "X" to return to the main GAR-Staff Case Services screen.

| Upload Staff Case Services                                            | × |
|-----------------------------------------------------------------------|---|
|                                                                       |   |
| SuccessI 158 Rows inserted/updated successfully.                      | × |
| Click on the Continue button to start the upload process from Step 1. |   |
|                                                                       |   |
| Continue                                                              |   |
|                                                                       |   |

Figure 28: Image of the Successful File Upload Message

It is imperative that users know that this file <u>IS NOT LOCKED</u>. This means that <u>whatever</u> <u>users enter is what will appear upon uploading the document</u> into *GrantEase*.

#### **BE SURE TO DOUBLE-CHECK EACH DATA ENTRY!**

If users have decided to enter data for each service area one by one, they will need to upload the spreadsheet as many times as they have service areas and <u>ONLY</u> fill out the respective service area (although all service areas will be listed).

\* We recommend that users work with one single document, input data, and return to the same document to input the next service area's data. This should eliminate any confusion. \*

Once users have finished with their uploads, they should click on the SAVE button.

| Applications Grants Overview Staff Case Services |                                                                                                    | Closeout<br>Case Serv                                                                                                    |                                                                                                    | Forms 💊                                                                                                    |                                                                                                    |                                                                                                    |                                                                                                    |                                                                                                    |                                                                                                    |                                                                                                    |                                                                                                    |                                                                                                    |  |
|--------------------------------------------------|----------------------------------------------------------------------------------------------------|----------------------------------------------------------------------------------------------------|----------------------------------------------------------------------------------------------------|----------------------------------------------------------------------------------------------------|----------------------------------------------------------------------------------------------------|----------------------------------------------------------------------------------------------------|----------------------------------------------------------------------------------------------------|----------------------------------------------------------------------------------------------------|----------------------------------------------------------------------------------------------------|----------------------------------------------------------------------------------------------------|----------------------------------------------------------------------------------------------------|----------------------------------------------------------------------------------------------------|--|
|                                                  | es 🕲 PAI                                                                                                    | Case Serv                                                                                                    | ices 🗗 GAR                                                                                                    | Forms 💊                                                                                                    |                                                                                                    |                                                                                                    |                                                                                                    |                                                                                                    |                                                                                                    |                                                                                                    |                                                                                                    |                                                                                                    |  |
| Staff Case Services                              |                                                                                                    |                                                                                                    |                                                                                                    |                                                                                                    | Collab                                                                                                    |                                                                                                    |                                                                                                    |                                                                                                    |                                                                                                    |                                                                                                    |                                                                                                    |                                                                                                    |  |
|                                                  |                                                                                                    |                                                                                                    |                                                                                                    |                                                                                                    |                                                                                                    |                                                                                                    |                                                                                                    |                                                                                                    |                                                                                                    | Download Templ                                                                                                    | ate Unio                                                                                                    | ad Cases                                                                                                    |  |
|                                                  |                                                                                                    |                                                                                                    |                                                                                                    |                                                                                                    |                                                                                                    |                                                                                                    |                                                                                                    |                                                                                                    |                                                                                                    | bottmodal tomp                                                                                                    | and opion                                                                                                    |                                                                                                    |  |
| Search                                           | Q                                                                                                    |                                                                                                    |                                                                                                    |                                                                                                    |                                                                                                    |                                                                                                    |                                                                                                    |                                                                                                    |                                                                                                    |                                                                                                    |                                                                                                    |                                                                                                    |  |
|                                                  |                                                                                                    |                                                                                                    |                                                                                                    |                                                                                                    |                                                                                                    |                                                                                                    |                                                                                                    |                                                                                                    | * Records :                                                                                                    | are sorted by Cre                                                                                                    | ated Date a                                                                                                    | scending o                                                                                                    |  |
|                                                  |                                                                                                    |                                                                                                    |                                                                                                    |                                                                                                    |                                                                                                    |                                                                                                    |                                                                                                    | Tupo                                                                                                    |                                                                                                    |                                                                                                    |                                                                                                    |                                                                                                    |  |
| Service Area : CA-1                              |                                                                                                    |                                                                                                    |                                                                                                    |                                                                                                    |                                                                                                    |                                                                                                    |                                                                                                    | General                                                                                                    |                                                                                                    |                                                                                                    |                                                                                                    |                                                                                                    |  |
|                                                  | A.                                                                                                    | в.                                                                                                    | F. Negot                                                                                                    | G. Negot                                                                                                    | н.                                                                                                    | I(a) Court                                                                                                    | I(b) Court                                                                                                    | I(c) Court                                                                                                    | K. Other                                                                                                    | L.                                                                                                    |                                                                                                    |                                                                                                    |  |
| Problem Code                                     | and<br>Advice                                                                                                    | Limit<br>Action                                                                                                    | Settlement<br>w/o Litig                                                                                                    | Settlement<br>w/ Litig                                                                                                    | Agency<br>Decision                                                                                                    | Decision<br>Uncontested                                                                                                    | Decision<br>Contested                                                                                                    | Decision<br>Appeals                                                                                                    | Closure<br>Method                                                                                                    | Extensive<br>Services                                                                                                    | Total                                                                                                    | Actions                                                                                                    |  |
| Problem Category : 00 Consum                     | ner                                                                                                    |                                                                                                    |                                                                                                    |                                                                                                    |                                                                                                    |                                                                                                    |                                                                                                    |                                                                                                    |                                                                                                    |                                                                                                    |                                                                                                    |                                                                                                    |  |
| 01 Bankruptcy/Debt Relief                        | 1                                                                                                    | 1                                                                                                    | 1                                                                                                    | 1                                                                                                    | 1                                                                                                    | 1                                                                                                    | 1                                                                                                    | 1                                                                                                    | 1                                                                                                    | 1                                                                                                    | 10                                                                                                    |                                                                                                    |  |
| 02 Collections/Repossessions                     | 2                                                                                                    | 2                                                                                                    | 2                                                                                                    | 2                                                                                                    | 2                                                                                                    | 2                                                                                                    | 2                                                                                                    | 2                                                                                                    | 2                                                                                                    | 2                                                                                                    | 20                                                                                                    | 1                                                                                                    |  |
| 03 Contracts/Warranties                          | 3                                                                                                    | 3                                                                                                    | 3                                                                                                    | 3                                                                                                    | 3                                                                                                    | 3                                                                                                    | 3                                                                                                    | 3                                                                                                    | 3                                                                                                    | 3                                                                                                    | 30                                                                                                    | ø                                                                                                    |  |
| 04 Collection Practices/Credi                    | 4                                                                                                    | 4                                                                                                    | 4                                                                                                    | 4                                                                                                    | 4                                                                                                    | 4                                                                                                    | 4                                                                                                    | 4                                                                                                    | 4                                                                                                    | 4                                                                                                    | 40                                                                                                    | 1                                                                                                    |  |
| 05 Pred. Lending Practices (                     | 5                                                                                                    | 5                                                                                                    | 5                                                                                                    | 5                                                                                                    | 5                                                                                                    | 5                                                                                                    | 5                                                                                                    | 5                                                                                                    | 5                                                                                                    | 5                                                                                                    | 50                                                                                                    | 1                                                                                                    |  |
| 06 Loans/Install. Purch. (Not                    | 0                                                                                                    | 6                                                                                                    | 6                                                                                                    | e                                                                                                    | 6                                                                                                    | 6                                                                                                    | 6                                                                                                    | 6                                                                                                    | 6                                                                                                    | 6                                                                                                    | 54                                                                                                    | ø                                                                                                    |  |
| 07 Public Utilities                              | 7                                                                                                    | 7                                                                                                    | 7                                                                                                    | 7                                                                                                    | 7                                                                                                    | 7                                                                                                    | 7                                                                                                    | 7                                                                                                    | 7                                                                                                    | 7                                                                                                    | 70                                                                                                    |                                                                                                    |  |
| 08 Unfair/Deceptive Sales/Pr                     | 8                                                                                                    | 8                                                                                                    | 8                                                                                                    | 8                                                                                                    | 8                                                                                                    | 8                                                                                                    | 8                                                                                                    | 8                                                                                                    | 8                                                                                                    | 8                                                                                                    | 80                                                                                                    | 1                                                                                                    |  |
| 09 Oth. Consumer/Finance                         | 9                                                                                                    | 9                                                                                                    | 9                                                                                                    | g                                                                                                    | 9                                                                                                    | 9                                                                                                    | 9                                                                                                    | 9                                                                                                    | 9                                                                                                    | 9                                                                                                    | 90                                                                                                    | ø                                                                                                    |  |
|                                                  | 01 Bankruptcy/Debt Relief<br>02 Collections/Repossessions<br>03 Contracts/Warannies<br>04 Collection Practices/Credi<br>05 Pred. Lending Practices (<br>05 Leans/Install. Purch. (Not<br>07 Public Utilities<br>08 Unfair/Deceptive Sales/Pr | Service Area : CA-1  Froblem Code  A. Counsel  A. Counsel  Counsel | Bervice Area : CA-1       Problem Code     A<br>Counsel<br>advice     B.<br>Limit<br>Action       Problem Category : 00 Consur-<br>Unit Bankruptcy/Dobt Releif     1     11       01 Bankruptcy/Dobt Releif     1     2       02 Collections/Repossessions     2     2       03 Contracts/Warranties     3     3       04 Collections/Ratil: Purch. (Not     0     6       05 Predi. Lending Practices (     5     5       06 Loans/Install: Purch. (Not     0     6       07 Public Utilities     7     7       08 Unflair/Deceptive Sales/Pr     8     8       09 Oth. Consumer/Finance     9     9 | Benice Area : CA-1         Problem Code       Acoursel and Action       B. Limit Action       F. Negot Settlement Action         Problem Category : 00 Consumer       B. Limit Action       Settlement Work Litig         Problem Category : 00 Consumer       1       1       1         O1 Bankruptor/Debt Relief       1       1       1       1         102 Collections/Repossesions       2       2       2       2       2       2       2       2       2       2       2       3       3       3       3       3       3       3       3       3       3       3       3       3       3       3       3       3       3       3       3       3       3       3       3       3       3       3       3       3       3       3       3       3       3       3       3       3       3       3       3       3       3       3       3       3       3       3       3       3       3       3       3       3       3       3       3       3       3       3       3       3       3       3       3       3       3       3       3       3       3       3 | Service Area : CA-1         Problem Code       A. Courseil and Advice       B. Limit Action       F. Negot Settlement w/ Litig       G. Negot Settlement w/ Litig         Problem Category : 00 Consumer       1       1       1       1       1       1       2       2       2       2       2       2       2       2       2       2       2       2       2       2       2       2       2       2       2       2       2       2       2       2       2       2       2       2       2       2       2       2       2       2       2       2       2       2       2       2       2       2       2       2       2       2       2       2       2       2       2       2       2       2       2       2       2       2       2       2       2       2       2       2       2       2       2       2       2       2       2       2       2       2       2       2       2       2       2       2       2       2       2       2       2       2       2       2       2       2       2       2       2       2       2 | Service Area : CA-1         Problem Code       A<br>Consel<br>and<br>Advice       B<br>Limit<br>Advice       F. Negot<br>Settlement<br>work Litig       G. Negot<br>Settlement<br>work Litig       H<br>Agency<br>work Litig         Problem Category : 00 Consumer       1       1       1       1       1       1       1       1       1       1       1       1       1       1       1       1       1       1       1       1       1       1       1       1       1       1       1       1       1       1       1       1       1       1       1       1       1       1       1       1       1       1       1       1       1       1       1       1       1       1       1       1       1       1       1       1       1       1       1       1       1       1       1       1       1       1       1       1       1       1       1       1       1       1       1       1       1       1       1       1       1       1       1       1       1       1       1       1       1       1       1       1       1       1       1       1       1       1       1 | Benvice Area : CA-1         Problem Code       A. Oranel and Advice       F. Negot Advice       G. Negot Settlement W/ Litig       H. Agency Decision       U(a) Court Decision         Problem Category : 00 Consumer       B. Linit Advice       Settlement W/ Litig       B. Settlement Decision       Uncontested         Problem Category : 00 Consumer       1       1       1       1       1         Of BankrytoryDobt Relief       1       1       1       1       1         O2 ColoncytoryDobt Relief       1       1       1       1       1         O3 Contracts/Warranties       3       3       3       3       3       3         O4 Collocation Practices/Credi       4       4       4       4       4       4       4       4       4       4       4       4       4       4       4       4       4       4       4       4       4       4       4       4       4       4       4       4       4       4       4       4       4       4       4       4       4       4       4       4       4       4       4       4       4       4       4       4       4       4       4       4       4 <td>Benicica Ana : CA-1         Service Ana : CA-1         Problem Code       A.:<br/>and<br/>Advice       B.:<br/>binit<br/>Advice       F. Negot<br/>Settlement<br/>work Litig       G. Negot<br/>Settlement<br/>with Litig       H.:<br/>Benice<br/>Settlement<br/>with Litig       H.:<br/>Benice<br/>Settlement<br/>with Litig       Negot<br/>Settlement<br/>with Litig       H.:<br/>Benice<br/>Settlement<br/>with Litig       Negot<br/>Settlement<br/>with Litig       G. Negot<br/>Settlement<br/>with Litig       H.:<br/>Benice<br/>Settlement<br/>with Litig       Negot<br/>Settlement<br/>With Litig       Magen<br/>With<br/>Settlement<br/>With Litig       Negot<br/>Medication<br/>With Litig       Negot<br/>Medication<br/>With Litig       Negot<br/>Medication<br/>With Litig       Negot<br/>Medication<br/>With Litig       Magen<br/>With<br/>Medication<br/>With Litig       Negot<br/>Medication<br/>With Litig       Negot<br/>Medicatio<br/>With Litig       Negot<br/>Medicatio<br/>W</td> <td>Benice Area : CA-1       General         Service Area : CA-1       General         Problem Code       Acouseil and Active       F. Negot Settlement Model Settlement Wolltig       Alegony Decision Ducontested       Negony Decision Appeals         Problem Code       Acouseil Active       F. Negot Settlement Wolltig       G. Negot Willig       Negony Decision Ducontested       Negony Decision Appeals       Negony Decision Appeals         Problem Category : Do Consumer       I       1       1       1       1       1         Ot BachupchtyObeb Roleid       1       1       1       1       1       1       1         Ot Contructor/Warranies       2       2       2       2       2       2       2       2       2       2       2       2       2       2       2       2       2       2       2       2       2       2       2       2       2       2       2       2       2       2       2       2       2       2       2       2       2       2       2       2       2       2       2       2       2       2       2       2       2       2       2       2       2       2       2       2       2       2</td> <td>Tata       Tata         Service Area : CA-1       General         Service Area : CA-1       General         Service Area : CA-1       General         Service Area : CA-1       General         Service Area :: CA-1       General         Service Area :: CA-1       General         Service Area :: CA-1       Service Area :: CA-1       General         Service Area :: CA-1       Service Area :: CA-1       General         Service Area :: CA-1       Service Area :: CA-1       Service Area :: CA-1       Service Area :: CA-1       Service Area :: CA-1       Service Area :: CA-1       Service Area :: CA-1         Service Area :: CA-1       Service Area :: CA-1       Service Area :: CA-1       Service Area :: CA-1         Problem Code       A.       Service Area :: CA-1       Service Area :: CA-1         Problem Code :: Colspan="4"&gt;Service Area :: Colspan="4"&gt;Service Area :: Colspan="4"&gt;Service Area :: Colspan="4"&gt;Service Area :: Colspan="4"&gt;Service Area :: Colspan="4"&gt;Service Area :: Colspan="4"&gt;Service Area :: Colspan="4"&gt;Service Area :: Colspan="4"&gt;Service A</td> <td>Taka         Service Area : CA-1       General         Service Area : CA-1       General         Problem Code       A.<br/></td> <td>Genice Area: CA-1         Genice Area: CA-1         Genice Area: CA-1         Genice Area: CA-1         Genice Area: CA-1         Freedow Area: CA-1         Freedow Area: CA-1         Freedow Area: CA-1         Freedow Area: CA-1         Freedow Area: CA-1         Freedow Area: CA-1         Freedow Area: CA-1       Contract: CA-1       Contract: CA-1       Contract: CA-1         Freedow Area: CA-1       Contract: CA-1       Contract: CA-1       Contract: CA-1       Contract: CA-1       Contract: CA-1       Contract: CA-1       Contract: CA-1       Contract: CA-1       Contract: CA-1       CA-1       Contract: CA-1       Contract: CA-1       CA-1       CA-1       CA-1       CA-1       CA-1       CA-1       CA-1       CA-1       CA-1       CA-1       CA-1       CA-1       CA-1       CA-1       CA-1       CA-1        CA-1       <th colsp<="" td=""></th></td> | Benicica Ana : CA-1         Service Ana : CA-1         Problem Code       A.:<br>and<br>Advice       B.:<br>binit<br>Advice       F. Negot<br>Settlement<br>work Litig       G. Negot<br>Settlement<br>with Litig       H.:<br>Benice<br>Settlement<br>with Litig       H.:<br>Benice<br>Settlement<br>with Litig       Negot<br>Settlement<br>with Litig       H.:<br>Benice<br>Settlement<br>with Litig       Negot<br>Settlement<br>with Litig       G. Negot<br>Settlement<br>with Litig       H.:<br>Benice<br>Settlement<br>with Litig       Negot<br>Settlement<br>With Litig       Magen<br>With<br>Settlement<br>With Litig       Negot<br>Medication<br>With Litig       Negot<br>Medication<br>With Litig       Negot<br>Medication<br>With Litig       Negot<br>Medication<br>With Litig       Magen<br>With<br>Medication<br>With Litig       Negot<br>Medication<br>With Litig       Negot<br>Medicatio<br>With Litig       Negot<br>Medicatio<br>W | Benice Area : CA-1       General         Service Area : CA-1       General         Problem Code       Acouseil and Active       F. Negot Settlement Model Settlement Wolltig       Alegony Decision Ducontested       Negony Decision Appeals         Problem Code       Acouseil Active       F. Negot Settlement Wolltig       G. Negot Willig       Negony Decision Ducontested       Negony Decision Appeals       Negony Decision Appeals         Problem Category : Do Consumer       I       1       1       1       1       1         Ot BachupchtyObeb Roleid       1       1       1       1       1       1       1         Ot Contructor/Warranies       2       2       2       2       2       2       2       2       2       2       2       2       2       2       2       2       2       2       2       2       2       2       2       2       2       2       2       2       2       2       2       2       2       2       2       2       2       2       2       2       2       2       2       2       2       2       2       2       2       2       2       2       2       2       2       2       2       2 | Tata       Tata         Service Area : CA-1       General         Service Area : CA-1       General         Service Area : CA-1       General         Service Area : CA-1       General         Service Area :: CA-1       General         Service Area :: CA-1       General         Service Area :: CA-1       Service Area :: CA-1       General         Service Area :: CA-1       Service Area :: CA-1       General         Service Area :: CA-1       Service Area :: CA-1       Service Area :: CA-1       Service Area :: CA-1       Service Area :: CA-1       Service Area :: CA-1       Service Area :: CA-1         Service Area :: CA-1       Service Area :: CA-1       Service Area :: CA-1       Service Area :: CA-1         Problem Code       A.       Service Area :: CA-1       Service Area :: CA-1         Problem Code :: Colspan="4">Service Area :: Colspan="4">Service Area :: Colspan="4">Service Area :: Colspan="4">Service Area :: Colspan="4">Service Area :: Colspan="4">Service Area :: Colspan="4">Service Area :: Colspan="4">Service Area :: Colspan="4">Service A | Taka         Service Area : CA-1       General         Service Area : CA-1       General         Problem Code       A.<br> | Genice Area: CA-1         Genice Area: CA-1         Genice Area: CA-1         Genice Area: CA-1         Genice Area: CA-1         Freedow Area: CA-1         Freedow Area: CA-1         Freedow Area: CA-1         Freedow Area: CA-1         Freedow Area: CA-1         Freedow Area: CA-1         Freedow Area: CA-1       Contract: CA-1       Contract: CA-1       Contract: CA-1         Freedow Area: CA-1       Contract: CA-1       Contract: CA-1       Contract: CA-1       Contract: CA-1       Contract: CA-1       Contract: CA-1       Contract: CA-1       Contract: CA-1       Contract: CA-1       CA-1       Contract: CA-1       Contract: CA-1       CA-1       CA-1       CA-1       CA-1       CA-1       CA-1       CA-1       CA-1       CA-1       CA-1       CA-1       CA-1       CA-1       CA-1       CA-1       CA-1        CA-1 <th colsp<="" td=""></th> |  |

Figure 29: Image of Saved Data from the Uploaded Staff Case Services Excel File

Alternatively, users can export data from their case management system as an Excel file, reformat it to match the LSC GAR template, and then upload the data all at once following the same instructions as above.

#### **GAR-PAI** Case Services

If users have a tab entitled **GAR-PAI Case Services**, they will be <u>required to upload the</u> same data as above but for GAR-PAI Case Services.

| (C) | Grants Management Sys                                                  | stem                                                                                                    |                                                                                                    | As a Grantee - Contraction of the LSC America's Partner                                 |
|-----|------------------------------------------------------------------------|----------------------------------------------------------------------------------------------------|----------------------------------------------------------------------------------------------------|-----------------------------------------------------------------------------------------|
| >   | Opportunities Applications.                                            | Grants Monitoring Closeout                                                                                                    |                                                                                                    |                                                                                         |
| ď   | Grantee Activity Reports                                               |                                                                                                    |                                                                                                    | Edit Submit Validate GAR                                                                |
|     | EGMS ID<br>PR-GAR-2214                                                 | Status<br>Created                                                                                                    | Submitted Ch                                                                                                    |                                                                                         |
| 0 ₿ | Page instruction text                                                  |                                                                                                    |                                                                                                    |                                                                                         |
|     |                                                                        | Created                                                                                                    | Submitted to Granter                                                                                                    |                                                                                         |
|     | Overview OGAR - S                                                      | Staff Case Services                                                                                                    | s 🗗 Other GAR Forms 🧠 Collab                                                                                                    |                                                                                         |
|     | problems they experience. Please<br>Revision. For case closure code of | e report all LSC-eligible cases, regardless of whether they w<br>definitions, please see Chapter VII of the Handbook. Further  | <ol> <li>Closed cases data are the primary measure of the amount and extent of legal assist<br/>ere supported with any LSC funds. For problem category and code definitions, please<br/>guidance is provided in the Frequently Asked Questions for Case Service Reporting (I<br/>, even if a few are closed by private attorneys (see CSR Handbook §4.2).</li> </ol> | see Chapter IX of the 2008 Edition of the LSC CSR Handbook, 2017 Cumulative             |
|     | First, click on the plus sign button                                   | to the left of a Service Area name to expand the table. The                                                                    | PAI Case Services data can be updated either manually or via bulk upload.                                                                                                    |                                                                                         |
|     |                                                                        | blue pencil icon on the right side of each row and make the a<br>the top right or bottom right corner to save your changes bet | appropriate changes for the problem code. Please note that data must be entered in ev<br>ore navigating away from this screen.                                                                                                    | rery field in the row in order to save the changes. When you are done, please be sure   |
|     | finished, save the template. Retur                                     |                                                                                                    | creen and save the Excet template to your computer. Open the template and update th<br>op right comer, then click "Browse Files" to select the saved template file from your complate file.                                                                                                    |                                                                                         |
|     |                                                                        | ight side of the screen to filter the table by specific criteria. C<br>e the number of rows ("entries") displayed at one time. | lick on any column header to sort the column in ascending or descending order. Use the                                                                                                    | he navigational arrows to flip between pages; the dropdown in the bottom left corner of |
|     | A PAI Case Services                                                    |                                                                                                    |                                                                                                    | Download Template Upload Cases                                                          |
|     | Search                                                                 | Expand Service A                                                                                                    | rea                                                                                                    | <b>T</b>                                                                                |
|     | Showing Mg 1                                                           |                                                                                                    |                                                                                                    | * Records are sorted by Created Date ascending order                                    |
|     | THE                                                                    |                                                                                                    |                                                                                                    | Туре                                                                                    |
|     | Bervice Area : MA-11                                                   |                                                                                                    |                                                                                                    | General                                                                                 |
|     | $\sim$                                                                 |                                                                                                    | Total Records:1                                                                                                    |                                                                                         |

Figure 30: Image of the PAI Case Services Tab and Expand Icon

| l Op                           | portunities Applications Gri                                                                                                    | ants Monitorin           | g Closeout         |                                     |                                    |                       |                                       |                                     |                                   |                               |                          |            |           |
|--------------------------------|----------------------------------------------------------------------------------------------------|--------------------------|--------------------|-------------------------------------|------------------------------------|-----------------------|---------------------------------------|-------------------------------------|-----------------------------------|-------------------------------|--------------------------|------------|-----------|
|                                | AI Case Services                                                                                                    |                          |                    |                                     |                                    |                       |                                       |                                     |                                   |                               | Download Temp            | late Uplo  | ad Cases  |
| Se                             | arch                                                                                                    |                          | Q                  |                                     |                                    |                       |                                       |                                     |                                   |                               |                          |            | _         |
|                                |                                                                                                    |                          | ~                  |                                     |                                    |                       |                                       |                                     |                                   | * Record                      | s are sorted by Cre      | eated Date |           |
| _                              |                                                                                                    |                          |                    |                                     |                                    |                       |                                       |                                     |                                   |                               |                          |            |           |
|                                | Тібе Түре                                                                                                    |                          |                    |                                     |                                    |                       |                                       |                                     |                                   |                               |                          |            |           |
| E Service Area : MA-11 General |                                                                                                    |                          |                    |                                     |                                    |                       |                                       |                                     |                                   |                               |                          |            |           |
|                                |                                                                                                    |                          |                    |                                     |                                    |                       |                                       |                                     |                                   |                               |                          |            |           |
|                                | Problem Code                                                                                                    | A. Counsel<br>and Advice | B. Limit<br>Action | F. Negot<br>Settlement<br>w/o Litig | G. Negot<br>Settlement w/<br>Litig | H. Agency<br>Decision | I(a) Court<br>Decision<br>Uncontested | I(b) Court<br>Decision<br>Contested | I(c) Court<br>Decision<br>Appeals | K. Other<br>Closure<br>Method | L. Extensive<br>Services | Total      | Actions   |
|                                | Problem Code<br>Problem Category : 00 Cor                                                                                                    | and Advice               |                    |                                     |                                    |                       |                                       |                                     | Decision<br>Appeals               | Closure<br>Method             | Services                 | Total      | Actions   |
|                                |                                                                                                    | and Advice               |                    | Settlement                          | Settlement w/                      |                       | Decision                              | Decision                            | Decision<br>Appeals               | Closure<br>Method             | Services                 | Total      | Actions   |
|                                | Problem Category : 00 Cor                                                                                                    | and Advice               |                    | Settlement                          | Settlement w/                      |                       | Decision                              | Decision                            | Decision<br>Appeals               | Closure                       | Services                 |            | Actions   |
|                                | Problem Category : 00 Cor<br>01 Bankruptcy/Debt Relief<br>02                                                                                                    | and Advice               |                    | Settlement                          | Settlement w/                      |                       | Decision                              | Decision                            | Decision<br>Appeals               | Closure<br>Method             | Services                 |            | Actions   |
|                                | Problem Category : 00 Cor<br>01 Bankruptcy/Debt Relief<br>02<br>Collections/Repossessions                                                                                                    | and Advice               |                    | Settlement                          | Settlement w/                      |                       | Decision                              | Decision                            | Decision<br>Appeals               | Closure<br>Method             | Services                 |            | Ø         |
|                                | Problem Category : 00 Cor<br>01 Bankruptcy/Debt Relief<br>02<br>Collections/Repossessions<br>03 Contracts/Warranties<br>04 Collection<br>Practiceeu/Creditor                                            | and Advice               |                    | Settlement                          | Settlement w/                      |                       | Decision                              | Decision                            | Decision<br>Appeals               | Closure<br>Method             | Services                 |            | Ø         |
|                                | Problem Category : 00 Cot<br>01 Bankruptcy/Debt Relief<br>02<br>Collections/Repossessions<br>03 Contracts/Warrantes<br>04 Collection<br>Practices/Creditor<br>Harrassmert<br>05 Pred. Lending Practices | and Advice               |                    | Settlement                          | Settlement w/                      |                       | Decision                              | Decision                            | Decision<br>Appeals               | Closure<br>Method             | Services                 |            | <b>()</b> |

Figure 31: Image of the Edit Icon for Manual Data Entry in this Service Area

If users <u>do not</u> see this tab, this is not applicable to their organization. Grantees should repeat the exact same data entry steps for GAR-PAI Case Services as they did for the GAR-Staff Case Services data entry.

When complete, they should select the SAVE button.

| 5 | Grants  | Management System         |                          |                    |                                     |                                    |                       |                                       |                                     |                                   | <b>A</b> 8                    | a Grantee 🗸 🧧            |               | SC Americal<br>for Equa |
|---|---------|---------------------------|--------------------------|--------------------|-------------------------------------|------------------------------------|-----------------------|---------------------------------------|-------------------------------------|-----------------------------------|-------------------------------|--------------------------|---------------|-------------------------|
| * | Opport  | unities Applications Gra  | ants Monitorin           | g Closeout         |                                     |                                    |                       |                                       |                                     |                                   |                               |                          |               |                         |
|   | 🔺 PAI ( | ase Services              |                          |                    |                                     |                                    |                       |                                       |                                     |                                   | Dov                           | mioad Template U         | pload Case    | Save                    |
|   | Search  | ng 1 to 1 of 1 records    |                          | Q                  |                                     |                                    |                       |                                       |                                     |                                   | * Reco                        | rds are sorted by Cr     | $\overline{}$ | ascending ord           |
|   |         | litle                     |                          |                    |                                     |                                    |                       |                                       |                                     | Type                              |                               |                          | /             | _                       |
|   | 8 :     | Service Area : MA-11      |                          |                    |                                     |                                    |                       |                                       |                                     | General                           | Sa                            | ave Bu                   | ttor          | 1                       |
|   |         |                           |                          |                    |                                     |                                    |                       |                                       | * Records                           | are sorted by Prob                | lem Category as               | cending order, Sort      |               | -                       |
|   |         | Problem Code              | A. Counsel<br>and Advice | B. Limit<br>Action | F. Negot<br>Settlement<br>w/o Litig | G. Negot<br>Settlement w/<br>Litig | H. Agency<br>Decision | I(a) Court<br>Decision<br>Uncontested | I(b) Court<br>Decision<br>Contested | I(c) Court<br>Decision<br>Appeals | K. Other<br>Closure<br>Method | L. Extensive<br>Services | Total         | Actions                 |
|   |         | Broblem Category - 00 Cor | eumer                    |                    |                                     |                                    |                       |                                       |                                     |                                   |                               |                          |               |                         |
|   |         | 01 Bankruptcy/Debt Relief |                          |                    |                                     |                                    |                       |                                       |                                     |                                   |                               |                          | 0             | C                       |
|   |         |                           |                          |                    |                                     |                                    |                       |                                       |                                     |                                   |                               |                          |               |                         |

Figure 32: Image of Selecting the Save Button for Data Manually Entered into the Service Area

# 3. Grantee Level Forms

#### Navigating to the Grantee Level Forms

To begin the **Grantee Level Forms**, users should click on the **Other GAR Forms** tab. On the **Other GAR Forms** tab, users will see two sections labeled, **Grantee Level Forms** and **Service Area Forms**. Under the Grantee Level Forms section, users will see a list of forms.

This section of the manual outlines the completion of the form titled, Grantee Level Forms.

| Grants Management System                                                        |                                 |                          | As a Grantee 🗸             | LISC America's Partner<br>for Equal Justice<br>LEGAL SERVICES CORPORATION |
|---------------------------------------------------------------------------------|---------------------------------|--------------------------|----------------------------|---------------------------------------------------------------------------|
| G Opportunities Applications Grants Monitoring Close                            | seout                           |                          |                            |                                                                           |
| Grantee Organization<br>Volunteer Lawyers Project of the Boston Bar Association | ion                             |                          |                            | Edit 🚍                                                                    |
| Status EIN<br>Active 22-24                                                      | 486215                          | Grantee Number<br>122007 |                            |                                                                           |
| Overview 🕈 Subgrants & COVID 🗟 Other G                                          | Srant Information 🛛 🗠 Oversight | GAR & Attachments        | 🕸 Collab                   |                                                                           |
| <ul> <li>Organization Primary Address</li> </ul>                                |                                 |                          |                            |                                                                           |
| Address Line 1                                                                  | Address Line 2                  | $\uparrow \uparrow$      | City<br>Boston             |                                                                           |
| State<br>MA                                                                     | Zip Code<br>02110               |                          | 4-Digit Zip Code Extension |                                                                           |
| Region                                                                          | Country                         |                          | View on Google Map         |                                                                           |

Figure 1: Image of Navigating to the GAR Forms Tab

To begin the Grantee Level Forms, users should select the **blue pencil icon** to enter the appropriate GAR Report.

| nts Managem                                             | ent System                                                        |                                              |             |              |                |      | 3            | As a Grant      | •• • •                     | LEGAL SERVICES CORF |
|---------------------------------------------------------|-------------------------------------------------------------------|----------------------------------------------|-------------|--------------|----------------|------|--------------|-----------------|----------------------------|---------------------|
| Opportunities                                           | Applications Grants                                               | Monitoring Closeout                          |             |              |                |      |              |                 |                            |                     |
| antee Organization                                      |                                                                   |                                              |             |              |                |      |              |                 |                            | Edit                |
| olunteer Lawye                                          | rs Project of the Bost                                            | ton Bar Association                          |             |              |                |      |              |                 |                            |                     |
| Itatus                                                  |                                                                   | EIN                                          |             | 0            | Grantee Number |      |              |                 |                            |                     |
| Active                                                  |                                                                   | 22-2486215                                   |             | 1            | 122007         |      |              |                 |                            |                     |
| Overview Grantee Acti                                   | T Subgrants & COV                                                 |                                              | Z Oversight | <b>■</b> GAR |                | is 🤇 | Collab       |                 |                            |                     |
|                                                         | The subgrants & COV     Subgrants & COV     vity Report (GAR) - A |                                              | Cversight   | <b>≌</b> GAR | Attachment     | ts • | Collab       |                 |                            | :<br>T              |
| ▲ Grantee Acti                                          | vity Report (GAR) - A                                             | II ¥                                         | Cversight   | <b>≣</b> GAR |                | ts ( | Collab       | Ed              | lit Icon                   | E                   |
| ▲ Grantee Acti                                          | vity Report (GAR) - A                                             | II ¥                                         |             | E GAR        |                | ts f | Collab       | E C<br>Due Date | lit Icon<br>Date Submittee |                     |
| ▲ Grantee Acti<br>Search<br>Showing 1 to 3 o            | vity Report (GAR) - A                                             | u ≽<br>Q                                     |             |              | Date St        |      |              |                 |                            |                     |
| ▲ Grantee Acti<br>Search<br>Showing 1 to 3 o<br>EGMS ID | vity Report (GAR) - A<br>13 records<br>Schedule Name              | II ♥<br>Q<br>Performance Period Start Date 1 | Performanc  |              | Date St<br>Cr  | atus | Created Date | Due Date        |                            |                     |

Figure 2: Image of the View Icon for the Grantee Level Form

| rants Manage                                                                     | ment System                                                                                                    |                                                                                                    |                                                                                                    | As a Grantee 🗸 🙆 🗸                                                                                                    | LSC America's Partner<br>for Equal Justice |
|----------------------------------------------------------------------------------|----------------------------------------------------------------------------------------------------|----------------------------------------------------------------------------------------------------|----------------------------------------------------------------------------------------------------|----------------------------------------------------------------------------------------------------|--------------------------------------------|
| Opportunities                                                                    | Applications Grants Monitoring                                                                                                    | Closeout                                                                                                    |                                                                                                    |                                                                                                    |                                            |
| Grantee Activity Rep<br>EGMS ID<br>PR-GAR-2214                                   |                                                                                                    | Status<br>Created                                                                                                    | Other GAR<br>Forms                                                                                                    |                                                                                                    | Cancel Save                                |
| Page instruction                                                                 | Created                                                                                                    | _                                                                                                    | St atted to Grantor                                                                                                    | Approved                                                                                                    | Required to Submit                         |
| Overview                                                                         | GAR - Staff Case Services                                                                                                    | GAR - PAI Case Services                                                                                                    | Cther GAR Forms                                                                                                    | Collab                                                                                                    |                                            |
| A Introductio                                                                    | n                                                                                                    |                                                                                                    |                                                                                                    |                                                                                                    |                                            |
| cases, and the g<br>service area—B<br>Calendar Year (0<br><u>Manual</u> provides | rantee's certification that the staffing and<br>sic Field, Agricultural Worker, Native Am<br>(Y) Grantee Activity Reports are due to L | office information in the grantee prof<br>erican—for which an LSC grantee re<br>SC by the first business day of Marcl<br>GAR data submission requirements | file is accurate. Service area-level forr<br>aceives a grant. In addition, Private At<br>h. A downloadable manual with guida | a. Grantee-level forms solicit information on other services provided, additional int<br>ns solicit Information on Expenses, Revenue, Case Services, Open Cases, and Do<br>orney Involvement (PAI) data are required for Basic Field service areas.<br>toe for navigating and submitting GAR data in GrantEase is <u>here</u> . The downloadat<br>al resources for the GAR reporting cycle can be accessed on the <u>Grantee Activity</u> . | mographics each                            |

Once in the correct GAR Report, users should select the Other GAR Forms Tab.

Figure 3: Image of Navigating to the Other GAR Forms Tab

Once on the **Other GAR Forms tab**, users should scroll down to the **Grantee Level Forms** section, where they will see the **Grantee Level Forms**.

|                                                                                                    | ce on the Grantee Level Forms (Offices & Sta     | affing Other Services Additional Case Information              | alessa and the CAR Cuidenee                                                                                                    |  |  |  |  |  |  |
|----------------------------------------------------------------------------------------------------|--------------------------------------------------|----------------------------------------------------------------|----------------------------------------------------------------------------------------------------|--|--|--|--|--|--|
| he forms below are reported at the grantee level, covering all service areas. For detailed guidance on the Grantee Level Forms (Offices & Staffing, Other Services, Additional Case Information), please see the GAR Guidance<br>bocument. For detailed guidance on the Self-Inspection Certification and Summary Form or the Ongoing Compliance Oversight Form, please see the Self-Inspection & Ongoing Compliance Reports Submission Guidance Document.<br>Rease click on the green eye icon in a row to open each set of forms. |                                                  |                                                                |                                                                                                    |  |  |  |  |  |  |
| ~                                                                                                    |                                                  |                                                                |                                                                                                    |  |  |  |  |  |  |
| /alidated? Last Mod                                                                                                    | lified By ID                                     | Last Modified Date                                             | Actions                                                                                                    |  |  |  |  |  |  |
| Amy Anth                                                                                                    | ony                                              | 01/07/2022 12:19 PM                                            | ۲                                                                                                    |  |  |  |  |  |  |
| manu adr                                                                                                    | nin                                              | 11/15/2021 10:00 AM                                            | ۲                                                                                                    |  |  |  |  |  |  |
| manu adr                                                                                                    | nin                                              | 11/15/2021 10:00 AM                                            | ۲                                                                                                    |  |  |  |  |  |  |
|                                                                                                    | Q<br>falidated? Last Mod<br>Amy Anth<br>manu adm | Click     Last Modified By ID       Amy Anthony     manu admin | Califacted?         Last Modified By ID         Last Modified Date           Array Anthony         01/07/2022 12:19 PM           manu admin         11/15/2021 10:00 AM |  |  |  |  |  |  |

Figure 4: Image of Locating the Grantee Level Forms in the Other GAR Forms Tab

| <ul> <li>Grantee Level Forms</li> </ul>                                                    |                 |                           |                                                                                                    | =       |  |  |  |  |
|--------------------------------------------------------------------------------------------|-----------------|---------------------------|----------------------------------------------------------------------------------------------------|---------|--|--|--|--|
|                                                                                            |                 |                           | Forms (Offices & Staffing, Other Services, Additional Case<br>sight Form, please see the Self-Inspection & Ongoing Co |         |  |  |  |  |
| Please click on the green eye icon in a row to open each set of forms. Search View Grantee |                 |                           |                                                                                                    |         |  |  |  |  |
| Showing 1 to 3 of 3 records                                                                |                 |                           | Level Forms                                                                                                    |         |  |  |  |  |
| Form Name                                                                                  | Form Validated? | Last Modified By ID       | Lever Forms                                                                                                    | Actions |  |  |  |  |
|                                                                                            |                 | A second and a second     | 01/07/2022 12:19 PM                                                                                                   | 20      |  |  |  |  |
| Grantee Level Forms                                                                        | ×               | Amy Anthony               | 01/07/2022 12:19 PM                                                                                                   |         |  |  |  |  |
| Grantee Level Forms<br>Self-Inspection Certification and<br>Summary Form                   | ×               | amy anthony<br>manu admin | 11/15/2021 10:00 AM                                                                                                   | •       |  |  |  |  |

Figure 5: Image of Selecting the View Icon for Grantee Level Forms in the Other GAR Forms Tab

# **Certifying Office and Staff**

Before users begin filling out any GAR forms, they should ensure that the offices and staffing section of the Grantee Profile are updated and corrected as necessary.

If users have not updated this information, <u>they should go back and update ALL staff</u> <u>contacts</u> and <u>ALL office locations</u>, including subgrantee office locations. If guidance is needed to update this information, please refer to the **Updating the Grantee Profile Micro-Module** or **Manual Section**.

To begin filling out the Grantee Level Forms, users should select the Edit Mode button.

| GRANTEASE                                                | Grants Management System                                                                                                    | As a Grantee  As a Grantee  LEGAL SERVICE COPORATION                                       |
|----------------------------------------------------------|----------------------------------------------------------------------------------------------------|--------------------------------------------------------------------------------------------|
| <                                                        | Opportunities Applications Grants Monitoring Closeout                                                                                                    |                                                                                            |
| Q Search -<br>Search Q                                   | GAR<br>Grantee Level Forms                                                                                                    | Validate Form Edit Back<br>Grantee Level Form                                              |
| All v                                                    |                                                                                                    |                                                                                            |
| Tasks -<br>My Tasks -                                    | Offices & Staffing Other Services Additional Case Information                                                                                                    | Edit Mode<br>Button                                                                        |
| Pending Tasks<br>Completed Tasks<br>Reassign Tasks       | Please click the "Grantee Profile" button on the left side of your screen (under "Activities" > "Organization") and ensure that the "Offices" and "c<br>date. Once you have confirmed that the information in those forms is correct and up to date, please click the blue "Edit" button in the bottom rig | Organizational Staff Contacts" forms have been updated and are current as of the reporting |
| <ul> <li>Activities -</li> <li>Organization -</li> </ul> | I certify that the office and staffing information in my organization's program profile was reviewed and is current as of Dec 31 of the prior year.                                                                                                    |                                                                                            |
| Grantee Profile<br>GAR Report                            | Form Number Form Version                                                                                                    | Validate Form Edit Back                                                                    |

Figure 6: Image of Selecting the Edit Mode Button on the Grantee Level Form

Once users have verified that all office and staffing information is updated, they should return to the Grantee Level Form and click on the **Certification Checkbox**, acknowledging that all staff contacts and office location information are updated.

| GRANTEASE                         | Grants Management System                                                                                                    | As a Grantee 🗸 🔼 🗸               | LEGAL SERVICES CORPORATION |
|-----------------------------------|----------------------------------------------------------------------------------------------------|----------------------------------|----------------------------|
| <                                 | 者 Opportunities Applications Grants Monitoring Closeout 🔮 🗩                                                                                            |                                  |                            |
| Q Search –                        | GAR                                                                                                    |                                  | Cancel Save                |
| Search Q                          | Grantee Level Form                                                                                                    | Grantee Level Form               | v                          |
| All 🗸                             |                                                                                                    |                                  |                            |
| 📑 Tasks –                         |                                                                                                    | * Required for Save              | A Required for Submit      |
| My Tasks –                        | Offices & Staffing Other Services Additional Case Information                                                                                          |                                  |                            |
| Pending Tasks                     |                                                                                                    |                                  |                            |
| Completed Tasks                   | Please navigate to your Grantee profile to ensure that the offices and staffing information presented is up to date. If this information is correct, p | lease click the form edit button | and then click the         |
| Reassign Tasks                    | box below to confirm that your Office and Staffing information is correct.                                                                             |                                  |                            |
| 🍽 Activities 🛛 –                  |                                                                                                    |                                  |                            |
| Organization –<br>Grantee Profile | I certify that the office and staffing information in my organization's program profile was reviewed and is current as of Dec 31 of the prior year.    |                                  |                            |
| Recently Viewed -                 |                                                                                                    |                                  |                            |

Figure 7: Image of the Staffing and Office Review Certification Checkbox

#### Next, users should click the SAVE button.

| GRANTEASE                                                                                                    | Grants Management System                                                                                                    | As a Grantee  As a Grantee  As |
|----------------------------------------------------------------------------------------------------|----------------------------------------------------------------------------------------------------|----------------------------------------------------------------------------------------------------|
| <                                                                                                    | G Opportunities Applications Grants Monitoring Closeout                                                                                                    |                                                                                                    |
| Q Search -<br>Search Q                                                                                                | GAR<br>Grantee Level Forms                                                                                                    | Cancel Save Grantee Level Forms                                                                                                    |
| All -<br>Tasks -<br>My Tasks -                                                                                        | Offices & Staffing Other Services Additional Case Information                                                                                                    | Save Button                                                                                                    |
| Pending Tasks<br>Completed Tasks<br>Reassign Tasks<br>Activities –<br>Organization –<br>Grantee Profile<br>GAR Recort | Please click the "Grantee Profile" button on the left side of your screen (under "Activities" > "Organization") and ensure that the "Offices" and "Organizational Stat<br>date. Once you have confirmed that the information in those forms is correct and up to date, please click the blue "Edit" button in the bottom right corner of this sc<br>location of the office and statting information in my organization's program profile was reviewed and is current as of Dec 31 of the prior year. |                                                                                                    |

Figure 8: Image of Selecting the Save Button on the Certified Offices & Staffing Tab of the Grantee Level Form

#### **Other Services Tab**

Users can begin the **Other Services section** of the **Grantee Level Form** by navigating to the **Other Services tab.** 

| GRANTEASE                                                              | Grants Management System                                                                                                    | As a Grantee  As a Grantee  As |
|------------------------------------------------------------------------|----------------------------------------------------------------------------------------------------|----------------------------------------------------------------------------------------------------|
| <                                                                      | n Opportunities Applications Grants Monitoring Closeout                                                                                                    |                                                                                                    |
| Q Search -<br>Search, Q                                                | GAR<br>Grantee Level Forms                                                                                                    | Validate Form Edit Back E<br>Grantee Level Forms v                                                                                                    |
| All V<br>Tasks –<br>My Tasks –                                         | Offices & Staffing Other Services  Additional Case Information                                                                                                    |                                                                                                    |
| Pending Tasks<br>Completed Tasks<br>Reassign Tasks<br>Activities –     | Please click the "Grantee Profile n on the left side of your screen (under "Activities" > "Organization") and ensure that the "Offices" and "Organizational Staff Contact date. Once you have confirmed information in those forms is correct and up to date, please click the blue "Edif" button in the bottom right correr of this screen, clic leently that the office and staffing momention in my organizations program profile was reviewed and is current as of Dec 31 of the prior year. |                                                                                                    |
| Organization –<br>Grantee Profile<br>GAR Report<br>O Recently Viewed – | Form Number Form Version                                                                                                    | Validate Form Edit Back                                                                                                    |

Figure 9: Image of Other Services Tab

The **Other Services** tab has several sections, including an "Introduction," "Website Analytics for Program Website," "Legal Education or Legal Information Provided to Clients - Group Events," "Legal Education or Legal Information Provided to Clients- One-on-One Services/Assistance," "Outreach Events for Professional and Partner Organizations," "Referrals," "Other Services Narrative and Summary Report," "Overview of Other Services Provided," "Vignettes," and "Additional Comments."

| GRANTEASE                                          | Grants Management System                                                                                                    | As a Grantee - LSC America's P                                                          |
|----------------------------------------------------|----------------------------------------------------------------------------------------------------|-----------------------------------------------------------------------------------------|
| <                                                  | Poportunities Applications Grants Monitoring Closeout                                                                                                    |                                                                                         |
| Search –                                           | Grantee Level Forms                                                                                                    | Validate Form Edit Back<br>Grantee Level Forms                                          |
| Tasks –                                            | Offices & Staffing Other Services  Additional Case Information                                                                                                    |                                                                                         |
| y Tasks —                                          | ▲ Introduction                                                                                                    |                                                                                         |
| Pending Tasks<br>Completed Tasks<br>Reassign Tasks | The Other Services form collects quantitative and narrative data about grantees' client services other than case work, including legal education for<br>scope of services other than casework that benefit the low-income population and consume a significant amount of grantees' resources. For detaile<br>Document.                                                                                                    |                                                                                         |
| Activities –<br>rganization –<br>Grantee Profile   | To update the forms below, please click the blue "Edit" button available in the top right and bottom right corners of this screen. When you are done,<br>save your changes before navigating away from this screen. When all information has been entered, saved, and verified for accuracy, please click<br>GrantEase will inview the information entered and identify any issues requiring almetrics. This form must be validated before the 202 Cannete Acit | the blue "Validate Form" button in the top right or bottom right corner of this screen; |
| GAR Report                                         | ← Website Analytics for Program Website                                                                                                    |                                                                                         |
| Recently Viewed –<br>Volunteer Lawyers Project     |                                                                                                    |                                                                                         |
| Volunteer Lawyers Project<br>PR-GAR-2214           | ✓ Legal Education or Legal Information – One-on-One Services / Assistance                                                                                                    |                                                                                         |
| Volunteer Lawyers Project                          | ✓ Legal Education or Legal Information and Outreach: Number of Events                                                                                                    |                                                                                         |
| Volunteer Lawyers Project<br>PR-GAR-2214           | ▼ Referrals                                                                                                    |                                                                                         |
| 2022 PBIF Transformation<br>2022 PBIF Project      | ✓ Other Services Narrative and Summary Report                                                                                                    |                                                                                         |
| PR-GAR-2326                                        | Overview of Other Services Provided                                                                                                    |                                                                                         |
|                                                    |                                                                                                    |                                                                                         |
| PR-GAR-2302 PR-GAR-2302 Technical Support –        | ✓ Vignettes                                                                                                    | New                                                                                     |

Figure 10: Image of the Other Services Tab Sections

- A few quick tips for the *GrantEase* system:
- If users see an orange dot, a form is missing information.
- If users cannot enter information, they should click on the Edit button to go into EDIT mode.

| Grants Management System                                                                                                    | As a Grantee  As a Grantee  As |
|----------------------------------------------------------------------------------------------------|----------------------------------------------------------------------------------------------------|
| A Opportunities Applications Grants Monitoring Closeout                                                                                                    |                                                                                                    |
| GAR<br>Grantee Level Forms                                                                                                    | Validate Form Edit Back<br>Grantee Level Form                                                                                                    |
| Offices & Staffine Other Services Additional Case Information                                                                                                    |                                                                                                    |
| Introduction<br>The Other Services form collects quantitative and narrative data about grantees: client services other than case work, including legal education for commus scope of services other than casework that benefit the low-income population and consume a significant amount of grantees resources. For detailed guid                                                                                                    | Edit Mode d referrals. This data highlights the<br>in in the 2021 GAR Guidance                                                                                                    |
| Document.<br>To update the forms below, please click the blue "Edit" button available in the top right and bottom right corners of this screen. When you are done, please<br>save your changes before navigating away from this screen. When all information has been entered, saved, and verified for accuracy, please click the blue<br>GrantEase will review the information entered and identify any issues requiring attention. This form must be validated before the 202 Grantee Activity Res |                                                                                                    |
| Website Analytics for Program Website     Level Education of Level Information - Group Events                                                                                                    |                                                                                                    |
|                                                                                                    |                                                                                                    |

Figure 11: Image of the Missing Information Dot and the Edit Mode Button

Users should begin by reading the **Introduction** section. Here, users will find a summary of the **Other Services Form**.

| Grants Management System                                                                                                    | 📕 As a Grantee 👻 🔼 🗸                | LEGAL SERVICES CORPORATION |  |  |
|----------------------------------------------------------------------------------------------------|-------------------------------------|----------------------------|--|--|
| N Opportunities Applications Grants Monitoring Closeout                                                                                                    |                                     |                            |  |  |
| GAR<br>Grantee Level Forms                                                                                                    | Validate For<br>Grantee Level Forms | rm Edit Back 🚍             |  |  |
| Offices & Staffing Other Services Additional Case Information                                                                                                    |                                     |                            |  |  |
| The Other Services form collects quantitative and narrative data about grantees' client services other than case work, including legal education for communities and individuals, outreach events, and referrals. This data highlights the<br>scope of services other than casework that benefit the low-income population and consume a significant amount of grantees' resources. For detailed guidance, please see the Other Services section in the 2021 GAR Guidance<br>Document.                                                                                                    |                                     |                            |  |  |
| To update the forms below, please click the blue "Edit button available in the top right and bottom right corner to<br>save your changes before navigating away from this serven. When all information has been entered, saved, and writing for accuracy, please click the blue "Auliate Form", button in the top right or bottom right corner to<br>save your changes before navigating away from this serven. When all information has been entered, saved, and writing for accuracy, please click the blue "Auliate Form", button in the top right corner of this screen;<br>GrantEase will review the information entered and identify any issues requiring attention. This form must be validated before the 2021 Grantee Activity Report can be submitted. |                                     |                            |  |  |
| ▼ Website Analytics for Program Website                                                                                                    |                                     |                            |  |  |
| Legal Education or Legal Information - Group Events                                                                                                    |                                     |                            |  |  |

Figure 12: Image of the Introduction Section of the Other Services Tab

After reading this section, users should move to the **Website Analytics** section to input their Program Website information.

Users must **<u>save every section</u>** as they move through it, and if unable to enter data, make sure to put the screen in EDIT mode.

In the first section, users must enter in numbers for each field:

- Number of users,
- Number of sessions,
- Average length of sessions (in seconds),
- Number of page views,
- Number of page views per session, and
- Bounce rate

When complete, users should click on the **SAVE button**.

| Grants Management System                                  |                                                                                                    | As a Grantee - LSC America's Parts        |
|-----------------------------------------------------------|----------------------------------------------------------------------------------------------------|-------------------------------------------|
| > 🛪 Opportunities Applications Grants Monitoring Closeout | ¢ 🗩                                                                                                    |                                           |
| GAR<br>Grantee Level Forms                                |                                                                                                    | SAVE Button                               |
| <b>D</b>                                                  |                                                                                                    | Required for Save     A Required for Subm |
| Offices & Staffing Other Services Additional Case Inform  | nation                                                                                                    |                                           |
| ▲ Introduction                                            |                                                                                                    |                                           |
|                                                           | bout grantees' client services other than case work, including legal education for c<br>he low-income population and consume a significant amount of grantees' resource |                                           |
| ▲ Website Analytics for Program Website                   |                                                                                                    |                                           |
| Number of users (unique visitors):*                       | 7                                                                                                    |                                           |
| Number of sessions."                                      | 7                                                                                                    |                                           |
| Average length of sessions (in seconds);*                 | 7.00                                                                                                    |                                           |
| Number of page views:*                                    | 7                                                                                                    |                                           |
| Number of page views per session:*                        | 7.00                                                                                                    |                                           |
| Bounce rate:*                                             | 7.00                                                                                                    |                                           |
|                                                           |                                                                                                    |                                           |

Figure 13: Image of the Completed Website Analytics Section in Edit Mode and Selecting the Save Button

When this section is complete, users should complete the information needed in the "Legal Education or Legal Information Provided to Clients - Group Events," "Legal Education or Legal Information Provided to Clients- One-on-One Services/Assistance," "Outreach Events for Professional and Partner Organizations," and "Referrals" sections.

Remember to click on the SAVE button after completing each section.

## 2021 GAR Reporting Guidance

Detailed information regarding each of these sections, revised definitions, and instructions on how to retrieve data like analytics from grantee websites, etc., can be found in the 2021 GAR Guidance document.

#### **Overview of Other Services and Vignettes**

The **Other Services Narrative and Summary Report** section displays an overview for the remaining sections in the **Other Services** tab. The **Other Services Narrative and Summary Report** provides grantees an opportunity to profile activities other than case services they

consider noteworthy. This information is critically important because many do not understand the need, value, and significance of these activities.

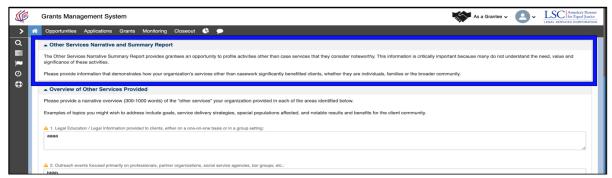

Figure 14: Image of the Other Services Narrative and Summary Report Explanation

Users should select the Edit Mode Button to begin entering the narrative portion of the next section.

| Grants Management System                                                                                                    | As a Grantee V Sa Contraction Per                       |  |  |  |  |  |
|----------------------------------------------------------------------------------------------------|---------------------------------------------------------|--|--|--|--|--|
| 🚰 Opportunities Applications Grants Monitoring Closeout 🕓 🗩                                                                                                    |                                                         |  |  |  |  |  |
| GAR<br>Grantee Level Forms                                                                                                    | Validate Form Edit Back E<br>Grantes Level Forms        |  |  |  |  |  |
| Offices & Staffing Other Services Additional Case Information                                                                                                    |                                                         |  |  |  |  |  |
| - Introduction                                                                                                    | ▼ Introduction                                          |  |  |  |  |  |
| ✓ Website Analytics for Program Website                                                                                                    | website Analytics for Program Website                   |  |  |  |  |  |
|                                                                                                    | EDIT MODE                                               |  |  |  |  |  |
|                                                                                                    | EDIT MODE                                               |  |  |  |  |  |
| ▼ Referrals                                                                                                    | Button                                                  |  |  |  |  |  |
| ▲ Other Services Narrative and Summary Report                                                                                                    |                                                         |  |  |  |  |  |
| The Other Services Narrative Summary Report provides grantees an opportunity to profile activities other than case services that they consider noteworthy. This information is critically important because many do not understand the need, value and significance of these activities. |                                                         |  |  |  |  |  |
| Please provide information that demonstrates how your organization's services other than casework significantly benefitted clients, whether the                                                                                                    | ney are individuals, families or the broader community. |  |  |  |  |  |
| ▲ Overview of Other Services Provided                                                                                                    |                                                         |  |  |  |  |  |
| Please provide a narrative overview (300-1000 words) of the "other services" your organization provided in each of the areas identified below.                                                                                                    |                                                         |  |  |  |  |  |
| Examples of topics you might wish to address include goals, service delivery strategies, special populations affected, and notable results and benefits for the client community.                                                                                                    |                                                         |  |  |  |  |  |
| 1. Legal Education / Legal Information provided to clients, either on a one-on-one basis or in a group setting:                                                                                                    |                                                         |  |  |  |  |  |
| <ol> <li>Outreach events focused primarily on professionals, partner organizations, social service agencies, bar groups, etc.:</li> <li>bbbb</li> </ol>                                                                                                    |                                                         |  |  |  |  |  |

Figure 15: Image of the Other Services Narrative and Summary Report Explanation

Users should start in the **Overview of Other Services Provided** section by providing a narrative overview (300-1000 words) of the other services provided by their program during this year, briefly addressing each of the types of other services listed in the box.

Some examples of topics include *service delivery strategies*, *special populations affected*, and *any notable results*.

Users should complete each of the <u>four fields</u> in this section. Once finished with this section, be sure to click the **SAVE button**.

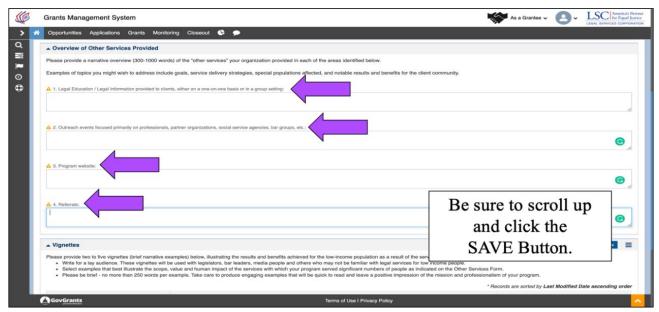

Figure 16: Image of the Four Narrative Boxes of the Other Services Narrative Summary and Report

Users should then move on to the **Vignettes** section. Here, users will provide 2-5 vignettes, which are brief narratives illustrating the results and benefits achieved for the low-income population(s) in your service area(s) as a result of the other services discussed above.

Remember that this should be written for a lay audience, and the examples should best illustrate scope, value, and human impact. Each vignette should **<u>be brief</u>** and no more than 250 words.

To add a vignette, click on the **NEW button**, which will produce a pop-up box, enter a title and a description, then click on **SAVE**.

| Grants Management Sy                                                                                                    | stem                                                                                                    | As a Grantee 🗸                                                            | 9-            | LEGAL BERVICES CORPOR |
|----------------------------------------------------------------------------------------------------|----------------------------------------------------------------------------------------------------|---------------------------------------------------------------------------|---------------|-----------------------|
| A Opportunities Applications                                                                                                    | Grants Monitoring Closeout 🔄 🗭                                                                                                    |                                                                           |               |                       |
| A 3. Program website:                                                                                                    |                                                                                                    |                                                                           |               |                       |
| 🔺 4. Referrals:                                                                                                    |                                                                                                    |                                                                           |               | G                     |
|                                                                                                    |                                                                                                    |                                                                           |               | G                     |
|                                                                                                    |                                                                                                    |                                                                           |               |                       |
| <ul> <li>Write for a lay audience.</li> </ul>                                                                                                    | tes (brief narrative examples) below, illustrating the results and benefits achieved for the low-income population as a result of the services described abo<br>These vigneties will be used with legislators, bar leaders, media people and others who may not be familiar with legal services for low income people.                                                                                                    |                                                                           | >             | New                   |
| Please provide two to five vigne<br>• Write for a lay audience.<br>• Select examples that ber<br>• Please be brief - no more                                              | These vignettes will be used with legislators, bar leaders, media people and others who may not be familiar with legislators is or knowne people.<br>Illustrate the scope, value and human impact of the services with with your program served significant numbers of people as indicated on the Other Sc<br>than 250 words per example. Take care to produce engaging examples that will be quick to read and leave a positive impression of the mission and prof                                                                                                    | ervices Form.<br>essionalism of your program<br>* Records are sorted by a | st Modified L |                       |
| Please provide two to five vigne<br>• Write for a lay audience.<br>• Select examples that be                                                                              | hese vignettes will be used with legislators, bar leaders, media people and others who may not be familiar with legislators can be uncome people.<br>Illustrate the scope, value and human impact of the services with with your program served significant numbers of people as indicated on the Other St<br>than 250 words per example. Take care to produce engaging examples that will be quick to read and leave a positive impression of the mission and prof<br>Vignette Description                                                                                                    | ervices Form.<br>lessionalism of your program                             | st Modified D |                       |
| Please provide two to five vigne<br>• Write for a lay audience.<br>• Select examples that ber<br>• Please be brief - no more                                              | These vignettes will be used with legislators, bar leaders, media people and others who may not be familiar with legislators is or knowne people.<br>Illustrate the scope, value and human impact of the services with with your program served significant numbers of people as indicated on the Other Sc<br>than 250 words per example. Take care to produce engaging examples that will be quick to read and leave a positive impression of the mission and prof                                                                                                    | ervices Form.<br>essionalism of your program<br>* Records are sorted by a | st Modified D |                       |
| Please provide two to five vigne<br>• Write for a lay audience.<br>• Select examples that ber<br>• Please be brief - no more                                              | hese vignettes will be used with legislators, bar leaders, media people and others who may not be familiar with legislators else for low income people.<br>Illustrate the scope, value and human impact of the services with with your program service displicant numbers of people as indicated on the Other Sc<br>than 250 words per example. Take care to produce engaging examples that will be quick to read and leave a positive impression of the mission and prof<br>Vignette Description<br>No Records Found                                                                                                    | ervices Form.<br>essionalism of your program<br>* Records are sorted by a | st Modified D |                       |
| Please provide two to five vigne<br>• Write for a lay audience.<br>• Select examples that be:<br>• Please be brief - no mon<br>Title                                      | hese vignettes will be used with legislators, bar leaders, media people and others who may not be familiar with legislators else for low income people.<br>Illustrate the scope, value and human impact of the services with with your program service displicant numbers of people as indicated on the Other Sc<br>than 250 words per example. Take care to produce engaging examples that will be quick to read and leave a positive impression of the mission and prof<br>Vignette Description<br>No Records Found                                                                                                    | ervices Form.<br>essionalism of your program<br>* Records are sorted by a | st Modified D |                       |
| Please provide two to five vigne<br>• Write for a lay audience.<br>• Select examples that be:<br>• Please be brief - no mon<br>Title                                      | hese vignettes will be used with legislators, bar leaders, media people and others who may not be familiar with legislators concome people.<br>Illustrate the scope, value and human impact of the services with with hy your program service vignificant numbers of people as indicated on the Other St<br>than 250 words per example. Take care to produce engaging examples that will be quick to read and leave a positive impression of the mission and prof<br>Vignette Description<br>No Records Found                                                                                                    | ervices Form.<br>essionalism of your program<br>* Records are sorted by a | St Modified L |                       |
| Please provide two to five vigne<br>• Write for a lay audience.<br>• Belied examples that ber<br>• Please be brief - no mon<br>Title<br>Please provide any additional com | hese vignettes will be used with legislators, bar leaders, media people and others who may not be familiar with legislators concome poople.<br>Silvartate the scope, value and humani impact of the services with which your program service vignificant numbers of people as indicated on the Other So<br>than 250 words per example. Take care to produce engaging examples that will be quick to read and leave a positive impression of the mission and prof<br>Vignette Description<br>No Records Found<br>provency<br>ments (no more than 250 words) that would help readers to better understand the information submitted above. | ervices Form.<br>essionalism of your program<br>* Records are sorted by a | st Modified D | Pate ascending orde   |
| Please provide two to five vigne<br>• Write for a lay audience.<br>• Select examples that be:<br>• Please be brief - no mon<br>Title                                      | hese vignettes will be used with legislators, bar leaders, media people and others who may not be familiar with legislators concome poople.<br>Silvartate the scope, value and humani impact of the services with which your program service vignificant numbers of people as indicated on the Other So<br>than 250 words per example. Take care to produce engaging examples that will be quick to read and leave a positive impression of the mission and prof<br>Vignette Description<br>No Records Found<br>provency<br>ments (no more than 250 words) that would help readers to better understand the information submitted above. | ervices Form.<br>essionalism of your program<br>* Records are sorted by a | st Modified C |                       |

Figure 17: Image of the Vignettes Section of the Other Services Tab and the New Vignette Button

| dd Vignette           | ×                                         |
|-----------------------|-------------------------------------------|
|                       | Save                                      |
|                       | ✤ Required for Save ▲ Required for Submit |
| Vignette              |                                           |
| *Title                |                                           |
|                       |                                           |
| *Vignette Description |                                           |
|                       |                                           |
|                       | 4                                         |
|                       |                                           |
|                       | Save                                      |
|                       |                                           |

Figure 18: Image of the Add Vignette Pop-up Screen and Selecting the Save Button

If at any time a user would like to view their vignette, they should click on the **green eyeball icon**. To edit a vignette, users should click on the **blue pencil icon**. Finally, if a user is not satisfied, they should click on the **red garbage can icon** to delete the entry. Once users have added all of their Vignettes, they should click on the **SAVE** button.

| Ø                                          | C | Grants Management System                                                                                              |                                                                                                    | As a Grantee - LSC America's Permer                                                                  |
|--------------------------------------------|---|----------------------------------------------------------------------------------------------------|----------------------------------------------------------------------------------------------------|----------------------------------------------------------------------------------------------------|
| אר אין אין אין אין אין אין אין אין אין אין | 8 | Opportunities Applications Grants Mo                                                                                  | nitoring Closeout 🖶 🗩                                                                                                    | S.                                                                                                   |
| 1                                          |   | 4. Referrals:                                                                                                    |                                                                                                    | 0                                                                                                    |
| Φ                                          |   | ▲ Vignettes                                                                                                    | View                                                                                                    | v Icon                                                                                               |
|                                            |   | <ul> <li>Write for a lay audience. These vignettes w</li> <li>Select examples that best illustrate the sco</li> </ul> | e examples) below, illustrating the results and benefits achieved for the low-income population as a result<br>ill be used with legislators, than leaders, media people and others who may not be familiar with legal service<br>ps, value and human impact of the services with which your program service displicant numbers of people<br>ser example. Take care to produce engaging examples that will be quick to read and leave a positive impre | of the service, rescribed above.<br>es for tow inco, people.<br>as indicated on Other Services Form. |
|                                            |   | Title                                                                                                    | Vignette Description                                                                                                    | Actions                                                                                              |
|                                            |   | aaa<br>bbbb                                                                                                    | details                                                                                                    |                                                                                                    |
|                                            |   | eccec                                                                                                    | even more details Delete Icc                                                                                                    | $n \longrightarrow 6$                                                                                |
|                                            |   | Additional Comments (optional) Please provide any additional comments (no more the                                    | n 250 words) that would help readers to better understand the information submitted above.                                                                                                    | ĥ                                                                                                    |
|                                            |   | orm Number 12345 Form Version                                                                                         |                                                                                                    | Baci Save                                                                                            |

Figure 19: Image of the View, Edit, and Delete Icons in the Vignettes Section and the Additional Comments Section

The **Additional Comments** section at the bottom is for any additional information needed. The purpose of the narrative, vignettes, and additional comments is to demonstrate the value and impact of this work.

Once users finish entering information for all sections in the **Other Services** tab, they should click on **Validate Form button**. If any information is missing from the forms, users will see

a validation error message. This error will need to be corrected before the form can be verified in the *GrantEase* system.

| (f)   |   | Grants Management System                                                                                                    |                |                | As a Grantee - Core LSC America's      |     |
|-------|---|----------------------------------------------------------------------------------------------------|----------------|----------------|----------------------------------------|-----|
| >     | * | Opportunities Applications Grants Monitoring Closeout 🕓 🗩                                                                                                    |                |                |                                        | ľ   |
| α ₩   |   | Form saved successfully.                                                                                                    |                |                |                                        | ×   |
| ∎ ⊙ ₿ |   | AR<br>rantee Level Forms                                                                                                    |                |                | Grantee Le                             | *   |
|       |   | Offices & Staffing Other Services Additional Case Information                                                                                                | [              | Validate Form  |                                        |     |
|       |   | ▲ Introduction                                                                                                    |                |                |                                        | - 1 |
|       |   | The Other Services form collects quantitative and narrative data about grain<br>highlights the scope of services other than casework that benefit the low-in |                | Button         | reach events, and referrals. This data |     |
|       |   | Website Analytics for Program Website                                                                                                    | L              |                |                                        |     |
|       |   | Number of users (unique visitors):*                                                                                                    | 7              |                |                                        |     |
|       |   | Number of sessions:*                                                                                                    | 7              |                |                                        |     |
|       |   | Average length of sessions (in seconds):*                                                                                                    | 7.00           |                |                                        |     |
|       |   | Number of page views:*                                                                                                    | 7              |                |                                        |     |
|       |   | Number of page views per session:*                                                                                                    | 7.00           |                |                                        |     |
|       |   | Bounce rate:*                                                                                                    | 7.00           |                |                                        |     |
|       |   | Legal Education or Legal Information: Number of Persons Served                                                                                               |                |                |                                        |     |
|       |   | Legal Information or Legal Education provided in group presentations to<br>clients potential clients and/or community groups:*                               | 7              |                |                                        |     |
|       |   | Legal Information or Legal Education provided to an individual on a one-on-one basis at<br>venues other than court help desks:*                              | 7              |                |                                        |     |
|       |   | Legal Information or Legal Education provided to an individual on a one-on-one basis at                                                                      | 7              |                |                                        |     |
|       |   | GovGrants                                                                                                    | Terms of Use I | Privacy Policy |                                        | ^   |

Figure 20: Image of the Validate Form Button for the Other Services Section

## **Additional Case Information**

Users should then click on the **Additional Case Information** tab. Users must click on the **Edit Button** to complete the form.

| GRANTEASE                        | Grants Management System                                                                                                    | As a Grantee • O • LSC America's Purtuer<br>LEAL SERVICES COMPONITOR             |
|----------------------------------|----------------------------------------------------------------------------------------------------|----------------------------------------------------------------------------------|
| <                                | 🛪 Opportunities Applications Grants Monitoring Closeout 🕓 🗩                                                                     |                                                                                  |
| Q Search –                       | GAR                                                                                                    | Validate Form Edit Back                                                          |
| Search Q                         | Grantee Level Forms                                                                                                    | Grantee Level Forms                                                              |
|                                  |                                                                                                    |                                                                                  |
| All                              |                                                                                                    |                                                                                  |
| 📑 Tasks –                        | Offices & Staffing Other Services Additional Case Information                                                                   |                                                                                  |
| My Tasks —                       | ▲ Introduction                                                                                                    |                                                                                  |
| Pending Tasks<br>Completed Tasks | The Other Services form collects quantitative and narrative data about grantees' client services other than case w              | ork, including legal education for communities and individuals, outreach events. |
| Reassign Tasks                   | and referrals. This data highlights the scope of services other than casework that benefit the low-income population            |                                                                                  |
| Activities –                     | Website Analytics for Program Website                                                                                           |                                                                                  |
| Organization –                   |                                                                                                    |                                                                                  |
| Grantee Profile                  | Number of users (unique visitors):*                                                                                             |                                                                                  |
| Recently Viewed -                | Number of sessions:*                                                                                                    |                                                                                  |
| PR0617                           | Average length of sessions (in seconds):*                                                                                       |                                                                                  |
| Bay Area Legal Aid               | Number of page views:*                                                                                                    |                                                                                  |
| Bay Area Legal Aid               | Number of page views per session:*                                                                                              |                                                                                  |
| PICK_ME BFG DIRECTED             | Bounce rate:*                                                                                                    |                                                                                  |
| PICK_ME BFG DIRECTED             | ▲ Legal Education or Legal Information: Number of Persons Served                                                                |                                                                                  |
| PR0005                           | Legal Education or Legal Information: Number of Persons Served                                                                  |                                                                                  |
| ME_TOO COMPETITIVE               | Legal Information or Legal Education provided in group presentations to<br>clients potential clients and/or community groups:*  |                                                                                  |
| DEMO RSLC                        | cients potential cients and/or community groups:<br>Legal Information or Legal Education provided to an individual on a one-on- |                                                                                  |
| DEMO RSLC                        | one basis at venues other than court help desks:"                                                                               |                                                                                  |
|                                  | Legal Information or Legal Education provided to an individual on a one-on-                                                     |                                                                                  |
| Technical Support –              | one basis at court help desks:*                                                                                                 |                                                                                  |
| Contact Us                       | GovGrants Terms of Use I Privacy I                                                                                              | Policy                                                                           |

Figure 21: Image of Navigating to the Additional Case Information Tab

In this section, users will enter in the <u>Total Number of Persons</u> in all households served, the <u>LSC-reportable Cases Involving Domestic Violence</u>, followed by the <u>Cases Closed Not</u> <u>Reported to LSC</u>. Once finished, users should click on the **Save button**.

| Ø        |   | Grants Management System                                                                                                   |       |   | As a Grantee 🗸 | 9. | LSC America's Partner<br>for Equal Justice |
|----------|---|----------------------------------------------------------------------------------------------------|-------|---|----------------|----|--------------------------------------------|
| >        | * | Opportunities Applications Grants Monitoring Closeout 🕓                                                                    | ۶     |   |                |    |                                            |
| α        |   | Offices & Staffing Other Services Additional Case Inform                                                                   | ation |   |                |    |                                            |
|          |   | Additional Case Information table                                                                                          |       |   |                |    |                                            |
| ⊘<br>⊕   |   | 1. Total number of Persons in all Households Served:                                                                       |       |   |                |    |                                            |
| <b>U</b> |   | 1.1. Total number of Adults.*                                                                                              | 9     |   |                |    |                                            |
|          |   | 1.2. Total number of Children:*                                                                                            | 9     |   |                |    |                                            |
|          |   | 1.3. Total number of all persons served:                                                                                   | 18    |   |                |    |                                            |
|          |   | 2. LSC-reportable Cases Involving Domestic Violence:                                                                       |       | ٦ |                |    |                                            |
|          |   | 2.1. Total number of Cases involving Domestic Violence:*                                                                   | 1     |   |                |    |                                            |
|          |   | <ol> <li>Cases Closed Not Reported to LSC (Number of non-LSC funded Cases<br/>not reported to LSC).<sup>*</sup></li> </ol> | 1     |   |                |    |                                            |
|          | F | Form Number 12345 Form Version                                                                                             |       |   |                |    | Back Save                                  |

Figure 22: Image of the Table on the Additional Case Information Tab in Edit Mode

## 2021 GAR Reporting Guidance

General Reporting Guidance regarding definitions and additional field details can be found in the 2021 GAR Guidance Document.

Users will then see a field that says the form has been saved successfully.

| s t   | Grants Management System                                      |              | As a Grantee • LSC America Partner<br>LEGAL 6ERVICES COMPORATION                  |
|-------|---------------------------------------------------------------|--------------|-----------------------------------------------------------------------------------|
| >     | 😚 Opportunities Applications Grants Monitoring Closeout 條 🗩   |              |                                                                                   |
| α III | Form saved successfully.                                      |              | ×                                                                                 |
| ∎ © ⊕ | GAR<br>Grantee Level Form                                     |              | Validate Form         Edit         Back         Edit           Grantee Level Form |
|       |                                                               |              |                                                                                   |
|       | Offices & Staffing Other Services Additional Case Information | Successfully |                                                                                   |
|       | Additional Case Information table                             | Saved Form   |                                                                                   |
|       | 1. Total number of Persons in all Households Served:          | Saved Form   |                                                                                   |
|       | 1.1. Total number of Adults:* 9                               |              |                                                                                   |
|       | 1.2. Total number of Children:* 9                             |              |                                                                                   |
|       | 1.3. Total number of all persons served: 18                   |              |                                                                                   |

Figure 23: Image of the Successfully Saved Form Message

Next, users should validate the form to find any errors, discrepancies, or missing fields.

| (P | Grants Management System                             |               | As a Grantee V SV LEGAL SERVICES COPPORTION   |
|----|------------------------------------------------------|---------------|-----------------------------------------------|
| >  | Opportunities Applications Grants Monitoring Closed  | ut 🔄 🗩        |                                               |
| Q  |                                                      |               |                                               |
| 11 | Form saved successfully.                             |               | ×                                             |
|    | GAR<br>Grantee Level Form                            |               | Validato Form Edit Back<br>Grantee Level Form |
| ÷  |                                                      |               |                                               |
|    | Offices & Staffing Other Services Additional Cas     | e Information |                                               |
|    | Additional Case Information table                    |               | Validate Form                                 |
|    | 1. Total number of Persons in all Households Served: |               |                                               |
|    | 1.1. Total number of Adults:*                        | 9             | Button                                        |
|    | 1.0 Total and the different                          | 0             |                                               |

Figure 24: Image of the Validate Form Button for Additional Case Information

Note that although validation errors may not appear during the initial validation, upon submission of the completed GAR, users may see validation errors that refer back to the specific section completed or omitted in error.

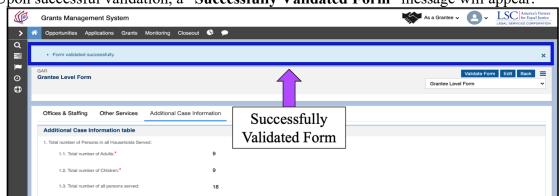

Upon successful validation, a "Successfully Validated Form" message will appear.

Figure 25: Image of the Successfully Validated Form Message for the Additional Case Information Form

# 4. OCE Self-Inspection and Ongoing Compliance Oversight Forms

## Navigating to the Self-Inspection Certification and Summary Form

As a reminder, the self-inspection provides data LSC requires to determine a statistical measure of the accuracy of LSC grantee Case Services Reports (CSR).

To begin the **Self-Inspection Certification and Summary Form**, users should click on the **Other GAR Forms** tab. On the **Other GAR Forms** tab, users will see two sections labeled, **Grantee Level Forms** and **Service Area Forms**. Under the Grantee Level Forms section, users will see a list of forms.

This section of the manual outlines the completion of the Self-Inspection Certification and Summary Form and the Ongoing Compliance Oversight Form.

|                                                                                                    |                               |                             |                                                                                                    | 4                                                               | 🕈 As a Grantee 🗸 🔼 🗸             | LSC America's Parts<br>for Equal Justis |
|----------------------------------------------------------------------------------------------------|-------------------------------|-----------------------------|----------------------------------------------------------------------------------------------------|-----------------------------------------------------------------|----------------------------------|-----------------------------------------|
| Opportunities Applications G                                                                                                    | rants Monitoring              | Closeout                    |                                                                                                    |                                                                 |                                  |                                         |
| intee Activity Reports                                                                                                    |                               |                             |                                                                                                    |                                                                 |                                  | Cancel Save                             |
| GMS ID<br>R-GAR-2214                                                                                                    |                               | Status<br>Created           | Sub                                                                                                    | mitted On                                                       |                                  |                                         |
| Page instruction text                                                                                                    |                               |                             |                                                                                                    |                                                                 |                                  |                                         |
| Created                                                                                                    |                               | _                           | Submitted to G                                                                                                   | rantor                                                          | Approved                         |                                         |
|                                                                                                    |                               |                             | 105                                                                                                    |                                                                 | · Required to Save               | A Required to Submi                     |
| Overview OGAR - Staff                                                                                                    | Case Services                 | GAR - PAI Case              | Services Other GAR Form                                                                                          | s 🚳 Collab                                                      |                                  |                                         |
| Grantee Level Forms                                                                                                    |                               |                             |                                                                                                    |                                                                 |                                  | =                                       |
|                                                                                                    |                               |                             |                                                                                                    |                                                                 | Compliance Reports Submission Gu | dance Document.                         |
| Search                                                                                                    | a row to open each            | set of forms.               |                                                                                                    |                                                                 | complainte reporte coorneeton co |                                         |
| Search<br>Showing 1 to 3 of 3 records                                                                                                    | Q                             |                             |                                                                                                    |                                                                 |                                  |                                         |
| Search<br>Showing 1 to 3 of 3 records<br>Form Name                                                                                                    | Q<br>Form Validated           |                             | Last Modified By ID                                                                                              | Last Modified Date                                              | Actions                          |                                         |
| Search<br>Showing 1 to 3 of 3 records                                                                                                    | Q                             |                             | Last Modified By ID<br>Anny Anthony                                                                              | Last Modified Date<br>01/10/2022 6:10 PM                        |                                  |                                         |
| Search<br>Showing 1 to 3 of 3 records<br>Form Name                                                                                                    | Q<br>Form Validated           |                             | and the second second second second second second second second second second second second second second second |                                                                 | Actions                          |                                         |
| Search<br>Showing 1 to 3 of 3 records<br>Form Name<br>Grantee Level Forms<br>Self-Inspection Certification and                                                                                               | Q<br>Form Validated           |                             | Amy Anthony                                                                                                    | 01/10/2022 6:10 PM                                              | Actions                          |                                         |
| Search<br>Showing 1 to 3 of 3 records<br>Form Name<br>Grantee Level Forms<br>Self-Inspection Certification and<br>Summary Form<br>Orgoing Compliance Oversight                                               | C<br>Form Validated<br>X<br>X |                             | Amy Anthony<br>Amy Anthony                                                                                       | 01/10/2022 6:10 PM<br>01/11/2022 2:34 PM<br>11/15/2021 10:00 AM | Actions<br>(*)                   |                                         |
| Search<br>Showing 1 to 3 of 3 records<br>Form Name<br>Grantee Level Forms<br>Self-Inspection Certification and<br>Summary Form<br>Orgoing Compliance Oversight                                               | C<br>Form Validated<br>X<br>X |                             | Amy Anthony<br>Amy Anthony<br>manu admin                                                                         | 01/10/2022 6:10 PM<br>01/11/2022 2:34 PM<br>11/15/2021 10:00 AM | Actions<br>(*)                   |                                         |
| Search Showing 1 to 3 of 3 records Form Name Grantee Level Forms Self-Inspection Certification and Summary Form Ongoing Compliance Oversight Form  Service Area Form(s) Bervice Area Invel forms request ser | Com Validated<br>*<br>*<br>*  | ?<br>These include Expenses | Arry Anthony<br>Arry Anthony<br>manu admin<br>Total Records:                                                     | 01/10/2022 6:10 PM<br>01/11/2022 2:34 PM<br>11/15/2021 10:00 AM | Actions                          | ▼<br>ided with each form                |

Figure 1: Image of the Other GAR Forms tab on the Grantee Activity Reports page

Users must select the **green eyeball** icon next to the **Self-Inspection Certification and Summary Form** to view it.

|                                                                                                    |                                    |                                       |                                                                                                    | <ul> <li>Required to Save A Required to Save</li> </ul> |
|----------------------------------------------------------------------------------------------------|------------------------------------|---------------------------------------|----------------------------------------------------------------------------------------------------|---------------------------------------------------------|
| Overview OGAR - Staf                                                                                 | ff Case Services                   | Al Case Services Dether C             | AR Forms Collab                                                                                                    |                                                         |
| Grantee Level Forms                                                                                  |                                    |                                       |                                                                                                    |                                                         |
|                                                                                                    |                                    |                                       | tee Level Forms (Offices & Staffing, Other Services, Additional Case Informa<br>Self-Inspection & Ongoing Compliance Reports Submission Guidance Doc |                                                         |
|                                                                                                    |                                    | liance Oversignt Form, please see the | Self-Inspection & Orgoing Compitance Reports Submission Guidance Doc                                                                                 | ument.                                                  |
| lease click on the green eye icon in                                                                 | n a row to open each set of forms. |                                       |                                                                                                    |                                                         |
|                                                                                                    |                                    |                                       |                                                                                                    |                                                         |
| Search                                                                                               | Q                                  |                                       |                                                                                                    |                                                         |
| Search<br>Showing 1 to 3 of 3 records                                                                | Q                                  |                                       |                                                                                                    |                                                         |
| Showing 1 to 3 of 3 records                                                                          | Q<br>Form Validated?               | Last Modifie                          | I By ID Last Modified Date                                                                                                    | Actions                                                 |
| Showing 1 to 3 of 3 records                                                                          |                                    | Last Modifie<br>Amy Anthony           | I By ID Last Modified Date 01/10/2022 6:10 PM                                                                                                    | Actions                                                 |
|                                                                                                    | Form Validated?                    |                                       |                                                                                                    |                                                         |
| Showing 1 to 3 of 3 records<br>Form Name<br>Grantee Level Forms<br>Self-Inspection Certification and | Form Validated?                    | Amy Anthony                           | 01/10/2022 6:10 PM                                                                                                    |                                                         |

Figure 2: Image of the View Icon for the Ongoing Compliance Oversight Form on the Other GAR Forms tab

Grantees are required to sample approximately 5% of their cases (*subject to a minimum of 75* cases and a maximum of 300 cases.) Grantees with multiple offices are required to sample at least 15 cases from each of their offices. The sample size of larger grantees with multiple offices should not exceed 300. For additional guidance on the self-inspection process or form or the Ongoing Compliance Oversight Form, please consult the <u>Guidance for Conducting</u> 2021 Self-Inspections of Closed Cases and Reporting Ongoing Compliance Oversight to LSC, which is also linked on LSC.gov Grantee webpage.

**Completing the Self-Inspection Certification and Summary Form** Once in the **Self-Inspection Certification and Summary Form**, users will see three sections: Certification, Self-Inspection, and Self-Inspection Summary.

We ask that users complete the Certification section and check box after adding all relevant information in the other sections.

To begin filling out the Self-Inspection Certification and Summary Form, users should select the **Edit Mode** button.

| (p      |   | Grants Management System Sa a Grantee 🗸 🙆 v 🔛                                                                                                    | America's Partner<br>for Equal Justice<br>SERVICES CORPORATION |
|---------|---|----------------------------------------------------------------------------------------------------|----------------------------------------------------------------|
| >       | * | Goportunities Applications Grants Monitoring Closeout                                                                                                    |                                                                |
| ơ III I |   | GAR<br>Self-Inspection Certification and Summary Form Self-Inspection Certification and Summary Form Self-Inspection Certification and Self-Inspection Certification and Self-Inspection And Self-Inspection And Self-Inspec |                                                                |
| 0       |   |                                                                                                    |                                                                |
| ٥       |   | * Certification                                                                                                    |                                                                |
|         |   | For this and previous years' self-inspection and ongoing compliance oversight guidance and supporting documents, please visit https://www.lsc.gov/grants-grante-resc                                                                                                    |                                                                |
|         |   | Grantee certifies that it has completed the Self-Inspection Process as required and specified in this year's Guidance for Conducting Self-Inspections of Closed Cases and Reporting C Edit Mode Button                                                                                                    |                                                                |
|         |   | ▲ Self-Inspection                                                                                                    |                                                                |
|         |   | 1. Number of cases reviewed in the representative sample of the total number of cases being reported to LSC. (You must enter a number 80 between 75 and 300 in this field); •                                                                                                    |                                                                |
|         |   | 2. Number of cases sampled in which one or more errors were noted. Please include all cases in which an error was noted even if the error 70                                                                                                    |                                                                |

Figure 3: Image of Selecting the Edit Mode Button on the Self-Inspection Certification and Summary Form

If users need specific guidance regarding filling out the sections of the **Self-Inspection Certification and Summary Form**, they should refer to the Guidance for Conducting 2021 self-Inspections of Closed Cases and Reporting Ongoing Compliance Oversight <u>Guidance</u> for Conducting 2021 Self-Inspections of Closed Cases and Reporting Ongoing Compliance Oversight to LSC, which is provided via the LSC.gov webpage linked to in the Certification section of the form in **GrantEase**.

| Grants Management System                                                                                                    | As a C | Grantee 🗸      | <b>8</b> ~      | LSC America's Partner<br>for Equal Justice |
|----------------------------------------------------------------------------------------------------|--------|----------------|-----------------|--------------------------------------------|
| A Opportunities Applications Grants Monitoring Closeout                                                                                                    |        |                |                 |                                            |
| GAR<br>Self-Inspection Certification and Summary Form                                                                                                    | Self   | alf-Inspection | Certification a | Back Save                                  |
|                                                                                                    |        | • Rec          | uired to Save   | A Required to Submit                       |
| Certification     For this and previous years' self-inspection and ongoing compliance oversight guidance and supporting documents, please visit https://www.lsc.gov/grants-grantee-resour     Grantee certifies that it has completed the Self-Inspection Process as required and specified in this year's Guidance for Conducting Self-Inspections of Closed Cases and Reporting On |        | ~              |                 |                                            |

Figure 4: Image of the Editable Self-Inspection Certification and Summary Form and Link to LSC Webpage with Guidance Documents

In the Self-Inspection section, users should answer question number one by entering the number of cases their organization reviewed in the sample (this number must be at least 75 and not more than 300).

| ▲ Self-Inspection                                                                                                    |        |
|----------------------------------------------------------------------------------------------------|--------|
| 1. Number of cases reviewed in the representative sample of the total number of cases being reported to LSC. (You must enter a number between 75 and 300 in this field.): •                                                                                                    |        |
| 2. Number of cases sampled in which one or more errors were noted. Please include all cases in which an error was noted even if the error was fixed through corrective action taken at the time of or immediately after the Self-Inspection, include a case only once even if it had multiple errors. (Note: the number entered must be smaller than the number in item 1 and may be 0) •                                                                                                    |        |
| ▲ Self-Inspection Summary                                                                                                    | =      |
| The information provided on this form summarizes the information from the Self-Inspection Case Review Forms completed for each case in your program's Self-Inspection sample. "Number of cases in the sample in which the specified type of error was identified. For example, in the first row, provide the number of cases in the sample in which "income information was no column: indicate if Corrective Action(s) was (were) implemented to address the cause(s) of the identified errors. |        |
| Showing 1 to 13 of 13 records                                                                                                    |        |
|                                                                                                    | Number |

Figure 5: Image of Question 1 on the Self-Inspection Certification and Summary Form

Users will then navigate to the second question and indicate all cases in which an error was noted, even if the error was fixed through corrective action taken at the time of the error or immediately after.

| ▲ Self-Inspection                                                                                                    |   |
|----------------------------------------------------------------------------------------------------|---|
| 1. Number of cases reviewed in the representative sample of the total number of cases being reported to LSC. (You must enter a number between 75 and 300 in this field.): •                                                                                                    |   |
| 2. Number of cases sampled in which one or more errors were noted. Please include all cases in which an error was noted even if it had multiple corrective action taken at the time of or immediately after the Self-Inspection. Include a case only once even if it had multiple errors. (Note: the number entered must be smaller than the number in item 1 and may be 0) • |   |
| ▲ Self-Inspection Summary                                                                                                    | Ξ |

#### Figure 6: Image of Question 2 on the Self-Inspection Certification and Summary Form

After completing the Self-Inspection section, users can move onto the Self-Inspection Summary section. In this section, users will see a table with the explanation for each **Type of Error** listed.

|        | Grants   | Management System                                                                                                    | As a Grantee 🗸                         |                                  | America's Partner<br>for Equal Justice |
|--------|----------|----------------------------------------------------------------------------------------------------|----------------------------------------|----------------------------------|----------------------------------------|
| >      | Oppor    | tunitiae Analizatione Grante Manitovina Claesaut                                                                                                    |                                        |                                  |                                        |
| Q 📓    |          | Inspection Summary rmation provided on this form summarizes the information from the Self-Inspection Case Review Forms completed for each case in your program's Self-Inspection sample. "Number of Cases with                                                                                                    | Freed ashires asker the sur            | nhar of orace in t               | E                                      |
| ₽<br>0 | which th | imitation provided on this form summarizes the momentation from the semi-inspection case review "online completed for each case in your program's semi-inspection sample. Number of cases with<br>especified type of error was identified. For example, in the first row, provide the number of cases in the sample in which "Income information was not recorded." "Corrective Action (Yes/No)" colum<br>iss the cause(s) of the identified errors. |                                        |                                  |                                        |
| 0      | Show     | ing 1 to 13 of 13 records                                                                                                    |                                        |                                  |                                        |
|        | #1       | Type of Error                                                                                                    | Number<br>of<br>Cases<br>with<br>Error | Corrective<br>Action<br>(Yes/No) | Actions                                |
|        |          | A specific amount of income was not recorded, nor a specific entry or notation (not a computer default) that the applicant's household had no income.                                                                                                    |                                        |                                  | •                                      |
|        |          | The recorded amount of household income was more than 200% of the poverty guidelines in effect at the time of case acceptance and the required documentation, that the applicant was eligible they were seeking to maintain benefits provided by a governmental program under 45 CFR §1611.5(a)(1) or were eligible based on medical expenses approved by the Director or designee unc §1611.5(a)(2), was not on file.                               |                                        |                                  | •                                      |
|        | 3        | The recorded amount of household income was greater than 125% but notmore than 200% of the poverty guidelines in effect at the time of case acceptance and the required documentation, the applicant should nevertheless be considered eligible based on the exceptions in 45 CFR §1611.5(a)(3) or the factors set out in 45 CFR §1611.5(a)(4), was not on file.                                                                                     | at the                                 |                                  | •                                      |
|        |          | There was no specific entry or notation in the case file indicating that the applicant's household either: (a) had aspecific number of assets, or (b) had no assets (not a computer default), or (c) is benefits from a government program which tests for assets.                                                                                                    | the recipient of                       |                                  |                                        |

#### Figure 7: Image of Self-Inspection Summary Table

#### To input information in each row, users should click on the **blue pencil icon**.

| (p  | Grants  | Management System                                                                                                    | As a Grantee 🗸                    | · <b>Q</b> ·           | LSC America's Partner<br>for Equal Justice |
|-----|---------|----------------------------------------------------------------------------------------------------|-----------------------------------|------------------------|--------------------------------------------|
| > 4 | Opport  | nities Applications Grants Monitoring Closeout                                                                                                    |                                   |                        |                                            |
| ٩   | ▲ Self- | nspection Summary                                                                                                    |                                   |                        | Ξ                                          |
|     |         | Error" column: enter th<br>n: indicate if Corrective                                                                                                    |                                   |                        |                                            |
|     | # †     | Type of Error                                                                                                    | Num<br>of<br>Case<br>with<br>Erro | Con<br>es Acti<br>(Yes |                                            |
|     | 1       | A specific amount of income was not recorded, nor a specific entry or notation (not a computer default) that the applicant's household had no income.                                                                                                    |                                   |                        |                                            |
|     | 2       | The recorded amount of household income was more than 200% of the poverty guidelines in effect at the time of case acceptance and the required do<br>they were seeking to maintain benefits provided by a governmental program under 45 CFR §1611.5(a)(1) or were eligible based on medical expenses approved by the Director or designee unde<br>§1611.5(a)(2), was not on file. | ause<br>ar 45 CFR                 |                        | • 1                                        |
|     | 3       | The recorded amount of household income was greater than 125% but notmore than 200% of the poverty guidelines in effect at the time of case acceptance and the required documentation, that applicant should nevertheless be considered eligible based on the exceptions in 45 CFR §1611.5(a)(3) or the factors set out in 45 CFR §1611.5(a)(4), was not on file.                 | at the                            |                        | ۲                                          |

Figure 8: Image of the Edit Icon on the Self-Inspection Summary Section

For example, to complete the information needed for the first Type of Error, "A specific amount of income was <u>not</u> recorded, nor a specific entry or notation (not a computer default) that the applicant's household had no income," users will **first** provide the number of cases in the sample that were found to have this type of error, and **second**, will indicate "YES" or "NO" if corrective action(s) were implemented to address the cause(s) of the identified errors.

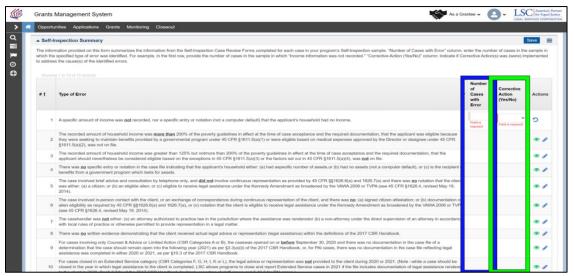

Figure 9: Image of Data Entry Columns on the Self-Inspection Summary Section

If users provide a number in the first column, they must answer the second column, which asks if corrective actions were taken.

If information is added in error, users can click on the **blue UNDO icon** to remove the data entered into each row and begin again.

|         | Grants               | Management System 😽 As a                                                                                                    | Grantee 🗸                                 |                                  | America's Partner<br>for Equal Justice |
|---------|----------------------|----------------------------------------------------------------------------------------------------|-------------------------------------------|----------------------------------|----------------------------------------|
| > 1     | S Oppor              | nities Applications Grants Monitoring Closeout                                                                                                    |                                           |                                  |                                        |
| a       | ▲ Self               | nspection Summary                                                                                                    |                                           |                                  | Save                                   |
| ₩ 2 0 0 | which th<br>to addre |                                                                                                    | imber of cases in t<br>tion(s) was (were) |                                  |                                        |
| ¥       |                      |                                                                                                    | Number                                    |                                  |                                        |
|         | # †                  | Type of Error                                                                                                    | of<br>Cases<br>with<br>Error              | Corrective<br>Action<br>(Yes/No) | Actions                                |
|         |                      | A specific amount of income was not recorded, nor a specific entry or notation (not a computer default) that the app                                                                                                    | required                                  |                                  |                                        |
|         | :                    | The recorded amount of household income was more than 200% of the poverty guidelines in effect at the time of e linear was eligible because<br>they were seeking to maintain benefits provided by a governmental program under 45 CFR §1611.5(a)(1) or were eligible based on medical expenses approved by the Director or designee under 45 CFR<br>§1611.5(a)(2), was not on file. |                                           |                                  | •                                      |
|         | :                    | The recorded amount of household income was greater than 125% but notmore than 200% of the poverty guidelines in effect at the time of case acceptance and the required documentation, that the<br>applicant should nevertheless be considered eligible based on the exceptions in 45 CFR §1611.5(a)(3) or the factors set out in 45 CFR §1611.5(a)(4), was not on file.            |                                           |                                  | ۰                                      |
|         | 4                    | There was no specific entry or notation in the case file indicating that the applicant's household either: (a) had aspecific number of assets, or (b) had no assets (not a computer default), or (c) is the recipien benefits from a government program which tests for assets.                                                                                                    | t i                                       |                                  | •                                      |

Figure 10: Image of the Undo Icon on the Self-Inspection Summary Section

Users must enter a number for every column even if it is "0".

It is very important that users click on  $\underline{SAVE}$  at the top of the Self-Inspection Summary section table after each data entry.

| Þ   | Grants                | Management System                                                                                                    | As a G                        | rantee 🗸 🙆 🖌 📙                                                    | SC America's P<br>for Equal Ja |
|-----|-----------------------|----------------------------------------------------------------------------------------------------|-------------------------------|-------------------------------------------------------------------|--------------------------------|
| > * | Opport                | nities Applications Grants Monitoring Closeout 🕓 🗩                                                                                                    |                               |                                                                   |                                |
|     | The infor<br>the numb | nspection Summary and and this form summarizes the information from the Self-Inspection Case or cases in the sample in which the specified type of error was identified. For example, in the first row, provide the number of cases column: indicate if Corrective Action(s) was (were) implemented to address the cause(s) of the identified errors. | spection sample. *            | "Number of Cases with Error" of<br>mation was not recorded." "Con |                                |
|     | # T                   | Type of Error                                                                                                    | Number of Cases with<br>Error | Corrective Action<br>(Yes/No)                                     | Actions                        |
|     | 1                     | Income information was not recorded                                                                                                    | Field is required             | Field is required                                                 | ° o                            |
|     | 2                     | Household income exceeded 200% of the poverty guidelines                                                                                                    |                               |                                                                   | •                              |
|     | 3                     | Household income was over 125%, but not over 200%, of the poverty line and the required documentation was not on file                                                                                                    |                               |                                                                   | ۲                              |
|     | 4                     | Assets information was not recorded                                                                                                    |                               |                                                                   | •                              |
|     | 5                     | Telephone cases in which citizenship/alien status was not noted (and client is not eligible under VAWA 2006 or TVPA -see 45 CFR                                                                                                    | § 162                         |                                                                   | ۰ چ                            |
|     | 6                     | Non-telephone or extended-service cases that lacked a citizenship attestation or documentation of alien eligibility (and client is not e                                                                                                    | eligibl                       |                                                                   |                                |

Figure 11: Image of the Save Button on the Self-Inspection Summary Section

Users should see a message indicating that the Form has been saved successfully after clicking this button.

| 1     | Grants Management System                                                                                                    | As a Grantee - LSC America's Partner<br>LISC America's Partner<br>LISC America's Partner                                                                                                    |
|-------|----------------------------------------------------------------------------------------------------|----------------------------------------------------------------------------------------------------|
| >     | 😚 Opportunities Applications Grants Monitoring Closeout 🕓 🗩                                                                                                    |                                                                                                    |
| d 🖩 1 | Form saved successfully.                                                                                                    | ×                                                                                                    |
| ∎ © ⊕ | GAR<br>Self-Inspection Certification and Summary Form                                                                                                    | Validate Form Edit Back Edit Self-Inspection Certification and Summary Form V                                                                                                    |
|       | Certification                                                                                                    |                                                                                                    |
|       | For this and previous years' self-inspection and ongoing compliance oversight guidance and supporting docum<br>Grantee certifies that it has completed the 2020 Belf-Inspection Process as required by the Guidance for Conducting 20 | nents, please visit https://www.lsc.gov/grants-grante-resources/grante-guidance/grante-activity-reports.<br>20 Self-Inspections of Closed Cases and Reporting Ongiong Compliance Oversight to LSC. Pursuant to those instructions: |
|       | ▲ Self-Inspection                                                                                                    |                                                                                                    |
|       | <ol> <li>Number of cases reviewed in the representative sample of the total number of cases being reported to LSC. (You must enter a number between 75 and 300 in this field.):*</li> </ol>                                           | 80                                                                                                    |
|       | 2. Number of cases sampled in which one or more errors were noted. Please include all cases in which an error was                                                                                                    | 70                                                                                                    |

Figure 12: Image of the Successfully Saved Message on the Self-Inspection Form

After each section has been completed and saved, users should go to the top of the screen and certify their form by selecting the checkbox.

| 0<br>0 | GAR<br>Self-Inspection Certification and Summary Form                                                                                                    | Validate Form         Edit         Back           Self-inspection Certification and Summary Form          |
|--------|----------------------------------------------------------------------------------------------------|----------------------------------------------------------------------------------------------------|
|        | Certification     For this and previous years' self-inspection and ongoing compliance oversight guidance and supporting documents, please visit https://www.isc.gov/grants-grantee-resourcess                                                                                                    | s/grantee-guidance/grantee-activity-reports.                                                              |
|        | ecertifies that it has completed the 2020 Self-Inspection Process as required by the Guidance for Conducting 2020 Self-Inspections of Closed Cases and Reporting Ongiong Complete Self-Inspection     Self-Inspection                                                                                                    | iance Oversight to LSC. Pursuant to those instructions:                                                   |
|        | 1. Number of cases reviewed in the representative sample of the total number of cases being reported to LSC. (You nust enter a number between 75 and 300 in this field.): 2. Number of cases sampled in which one or more errors were retain. Places isclude at ense is which are answere the same field at the same is which are answere the same field. It is a case only once even if it had multiple errors. (Note: the term 1 and may be 0). |                                                                                                    |
|        | Self-Inspection Summary The information provided on this form summarizes the info Certification                                                                                                    | Emple. "Number of Cases with Error" column: enter<br>ne information was not recorded." "Corrective Action |

Figure 13: Image of the Accuracy & Certification Checkbox on the Completed Self-Inspection Form

The final step will be to **VALIDATE** the form by clicking on the "Validate Form" button at the top of the page.

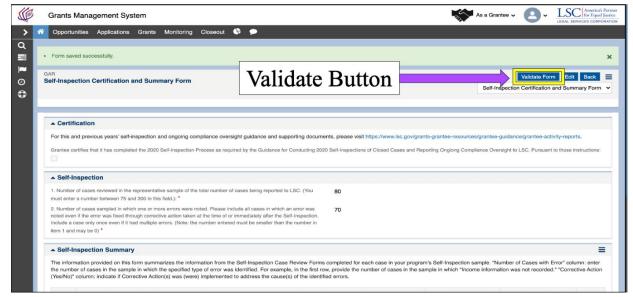

Figure 14: Image of the Validate Form Button on the Self-Inspection Certification and Summary Form

If there are any errors or missing fields, a validation error message will show and users will have to go back and rectify those errors.

| Ø       |    | Grants Management System Sa a Grantee - Control LESC Americal Justee                                                                                                    |
|---------|----|----------------------------------------------------------------------------------------------------|
| >       | *  | Opportunities Applications Grants Monitoring Closeout 🕓 🗩                                                                                                    |
| o III 🗷 |    | Please provide response to the question(s) - Certification ; Certify Box     Please provide response to the question(s) Self-Inspection Summary :2,3,4,5,6,7,8,9,10,11,12,13 ;number of cases with error should not be blank                                                                                                    |
| 0<br>(† |    | Self-Inspection Certification and Summary Form Edit Back<br>Self-Inspection Certification and Summary Form                                                                                                    |
|         | 1  | Certification     Validation                                                                                                    |
|         |    | For this and previous years' self-inspection and ongoing compliance oversight Grantee certifies that it has completed the 2020 Self-Inspection Process as required Error Message and Reporting Onglong Compliance Oversight to LSC. Pursuant to those instructions:                                                                                                    |
|         | li | ▲ Self-Inspection                                                                                                    |
|         |    | 1. Number of cases reviewed in the representative sample of the total number of cases being reported to LSC. (You nust enter a number between 75 and 300 in this field.): •                                                                                                    |
|         |    | 2. Number of cases sampled in which one or more errors were noted. Please include all cases in which an error was noted even if the error was fixed through corrective action taken at the time of or immediately after the Self-Inspection. Include a case only once even if it had multiple errors. (Note: the number entered must be smaller than the number in item 1 and may be 0) *                                                                                                    |
|         | li | ▲ Self-Inspection Summary                                                                                                    |
|         |    | The information provided on this form summarizes the information from the Self-Inspection Case Review Forms completed for each case in your program's Self-Inspection sample. "Number of Cases with Error" column: enter the number of cases in the sample in which the specified type of error was identified. For example, in the first row, provide the number of cases in the sample in which "Income information was not recorded." "Corrective Action (Yes/No)" column: indicate if Corrective Action(s) was (were) implemented to address the cause(s) of the identified errors. |

Figure 15: Image of Validation Error Messages from the Self-Inspection Certification and Summary Form

#### **Completing the Ongoing Compliance Oversight Form**

After users have completed and validated the Self-Inspection Certification and Summary Form, they should navigate to the **Ongoing Compliance Oversight Form** using the dropdown at the top right of the screen.

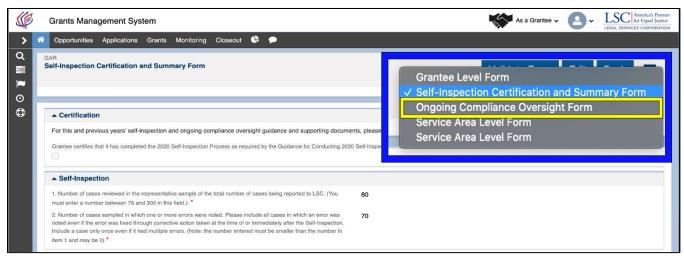

Figure 16: Image of Navigating to the Ongoing Compliance Oversight Form from the Dropdown Menu

The **Ongoing Compliance Oversight Form** is set up similarly to the Self-Inspection Certification and Summary Form.

If users need specific guidance regarding filling out the sections of the **Ongoing Compliance Oversight Form**, they should refer to the <u>Guidance for Conducting 2021 Self-Inspection of</u> <u>Closed Cases and Reporting Ongoing Compliance Oversight to LSC</u> which is also linked on the LSC.gov webpage in the Certification section of this page in **GrantEase**.

| Grants Manage                                                                                                    | ement System                                                                                                    |                                                                                                    |                                                                                                    | As a Grantee 🗸 🧧                                                                               | LSC America's Partner<br>for Equal Justice<br>LEGAL SERVICES CORPORATION |  |  |  |  |
|----------------------------------------------------------------------------------------------------|----------------------------------------------------------------------------------------------------|----------------------------------------------------------------------------------------------------|----------------------------------------------------------------------------------------------------|------------------------------------------------------------------------------------------------|--------------------------------------------------------------------------|--|--|--|--|
| Opportunities                                                                                                    | Applications Grants Monitoring Closeout                                                                                                    |                                                                                                    |                                                                                                    |                                                                                                |                                                                          |  |  |  |  |
| GAR<br>Ongoing Comp                                                                                                    | oliance Oversight Form                                                                                                    |                                                                                                    |                                                                                                    | Valida<br>Ongoing Compliance                                                                   | ate Form Edit Back<br>Oversight Form v                                   |  |  |  |  |
|                                                                                                    | Compliance Oversight Form Summary<br>avious years' self-inspection and ongoing compliance over                                                                                                    | sight guidance and supporting docume                                                                                                    | ents, please visit https://www.lsc.gov/grants-grantee                                                                  | -resources/grantee-guidance/grantee-activ                                                      | ity-reports.                                                             |  |  |  |  |
| Process, throug<br>In the "Errors lo<br>menu to identify<br>box has been p<br>Showing 1 to                                                                                                    | orm information about the corrective actions implemented<br>th the grantee's ongoing quality control, compliance revies<br>lentified" column, select the appropriate "yes / no" option in<br>the corrective action(s) taken, if any, to address the sour<br>rovided in effort to capture all corrective actions undertake<br>13 of 13 records | vs, and case oversight.<br>the dropdown menu to indicate wheth<br>ce(s) of the error(s) identified in the coi<br>on by grantees, not just those listed here<br>isted here | her any cases were identified with the specified type<br>rresponding row in the "Errors Identified" column. (S<br>re.) | a of error. In the "Corrective Action(s) Taker<br>Select as many options that apply. For "Othe | n" column, select from the<br>er" responses, a narrative                 |  |  |  |  |
| #1 Type of Error Errors Identified Corrective Actions Taken Additional Comments Actions                                                                                                    |                                                                                                    |                                                                                                    |                                                                                                    |                                                                                                |                                                                          |  |  |  |  |
| A specific amount of income was <b>not</b> recorded, nor a           1         specific entry or notation (not a computer default) that         Image: the applicant's household had no income.         Image: the applicant's household had no income.         Image: the applicant's household had had had had had had had had had ha |                                                                                                    |                                                                                                    |                                                                                                    |                                                                                                |                                                                          |  |  |  |  |
|                                                                                                    | The recorded amount of household income was ${\rm \underline{more\ than}}$ 200% of the poverty guidelines in effect at the time of case acceptance and the required                                                                                                    |                                                                                                    |                                                                                                    |                                                                                                |                                                                          |  |  |  |  |

Figure 17: Image of the LSC.gov Webpage That Links to Current Guidance Documents for the Ongoing Compliance Oversight Form

To begin, users should click on the **blue pencil icon** for each row which will open a pop-up screen.

| Users must enter data into each column even i | if there were <b>NO</b> errors identified. |
|-----------------------------------------------|--------------------------------------------|
|                                               |                                            |
|                                               |                                            |

| ants Manage                                                                | ement System                                                                                                    |                                                                                             |                                                                                                    | 3.7                                 | As a Grantee 🗸 🔼                     | LEGAL SERVICES CORPOR                                                                                                    |
|----------------------------------------------------------------------------|----------------------------------------------------------------------------------------------------|---------------------------------------------------------------------------------------------|----------------------------------------------------------------------------------------------------|-------------------------------------|--------------------------------------|----------------------------------------------------------------------------------------------------|
| Opportunities                                                              | Applications Grants Monitoring Closeout                                                                                                    |                                                                                             |                                                                                                    |                                     |                                      |                                                                                                    |
| SAR<br>Ongoing Comp                                                        | bliance Oversight Form                                                                                                    |                                                                                             |                                                                                                    |                                     | Validate F<br>Ongoing Compliance Ove | Contraction of Contraction of Contra |
| Ongoing C                                                                  | Compliance Oversight Form Summary                                                                                                    |                                                                                             |                                                                                                    |                                     |                                      | =                                                                                                    |
| Process, throug<br>In the "Errors Id<br>menu to identify<br>box has been p | form information about the corrective actions implementes<br>th the grantee's ongoing quality control, compliance revier<br>bentified" column, select the appropriate "yes / no" option i<br>y the corrective action(s) taken, if any, to address the sour<br>rovided in effort to capture all corrective actions undertake<br>13 of 13 records                                                                                                    | ws, and case oversight.<br>n the dropdown menu to indic<br>ce(s) of the error(s) identified | ate whether any cases were identified with the<br>in the corresponding row in the "Errors Identifi | e specified type of error. In the " | Corrective Action(s) Taken" co       | lumn, select from the                                                                                                    |
| # 1                                                                        | Type of Error                                                                                                    | Errors Identified                                                                           | Corrective Actions Taken                                                                           | Additional                          | Comments                             | Actions                                                                                                    |
| 1                                                                          | A specific amount of income was <b>not</b> recorded, nor a specific entry or notation (not a computer default) that the applicant's household had no income.                                                                                                    |                                                                                             | E                                                                                                  | dit Icon                            |                                      | ⇒ ⊘                                                                                                    |
| 2                                                                          | The recorded amount of household income was<br>more than 200% of the poverty guidelines in effect at<br>the time of case acceptance and the required<br>documentation, that the applicant was eligible<br>because they were seeking to maintain benefits<br>provided by a governmental program under 45 CFR<br>§16115.(a)(1) or were eligible based on medical<br>expenses approved by the Director or designee under<br>45 CFR §1611.5(a)(2), was not on file. |                                                                                             |                                                                                                    |                                     |                                      | •1                                                                                                    |
|                                                                            | The recorded amount of household income was greater than 125% but notmore than 200% of the                                                                                                    |                                                                                             |                                                                                                    |                                     |                                      |                                                                                                    |

Figure 18: Image of the Edit Icon on the Ongoing Compliance Oversight Form

| ype Of Error Summary | Save                                                                                                    |
|----------------------|----------------------------------------------------------------------------------------------------|
|                      | Required for Save     A Required for Submit                                                                     |
| Overview             |                                                                                                    |
| Type of Error        |                                                                                                    |
| *Errors Identified   |                                                                                                    |
| No                   |                                                                                                    |
|                      | <b>_</b>                                                                                                    |
|                      | le la constance de la constance de la constance de la constance de la constance de la constance de la constance |
|                      |                                                                                                    |
|                      | Save                                                                                                    |

If no errors were identified, users should select "NO" and then "SAVE."

Figure 19: Image of the Data Entry Pop-up Screen and Selecting "No"

If errors have been identified and users select "YES," an additional set of checkboxes will appear. Users must select <u>ALL</u> corrective actions that were taken.

| Type Of Error Summary      |                     | ×                     |
|----------------------------|---------------------|-----------------------|
|                            |                     | Save                  |
|                            | * Required for Save | A Required for Submit |
| Overview                   |                     |                       |
| Type of Error              |                     |                       |
| None                       |                     |                       |
| ✓ Yes                      |                     | -                     |
| No                         |                     |                       |
| A Corrective Actions Laken |                     |                       |
|                            |                     |                       |
|                            |                     | Save                  |

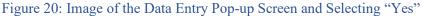

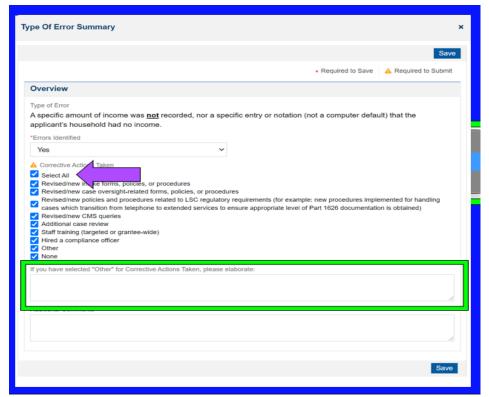

Figure 21: Image of Corrective Actions List That Appears on the Pop-up Screen after Selecting "Yes"

**NOTE:** Users may select the "Select All" option if ALL corrective actions listed were taken. If users select "OTHER," they must elaborate on what other corrective actions have been taken.

The Additional Comments box is optional.

| Yes                                                                         | ~                                                                                     |
|-----------------------------------------------------------------------------|---------------------------------------------------------------------------------------|
| A Corrective Actions Taken                                                  |                                                                                       |
| <ul> <li>Revised/new intake forms, policies, or p</li> </ul>                |                                                                                       |
| Revised/new case oversight-related form                                     |                                                                                       |
|                                                                             | elated to LSC regulatory requirements (for example: new procedures implemented for    |
| <ul> <li>handling cases which transition from tel-<br/>obtained)</li> </ul> | ephone to extended services to ensure appropriate level of Part 1626 documentation is |
| Revised/new CMS queries                                                     |                                                                                       |
| Additional case review                                                      |                                                                                       |
| Staff training (targeted or grantee-wide)                                   |                                                                                       |
| Hired a compliance officer                                                  |                                                                                       |
| Other                                                                       |                                                                                       |
| None None                                                                   |                                                                                       |
| If you have selected "Other" for Corrective A                               | Actions Taken, niease elaborate                                                       |
|                                                                             | ations failen, pouse elaborate.                                                       |
|                                                                             |                                                                                       |
|                                                                             |                                                                                       |
|                                                                             |                                                                                       |
| Additional Comments                                                         |                                                                                       |
|                                                                             |                                                                                       |
|                                                                             |                                                                                       |
|                                                                             | 1.                                                                                    |
|                                                                             |                                                                                       |
|                                                                             |                                                                                       |
|                                                                             | Save                                                                                  |
|                                                                             |                                                                                       |

Figure 22: Image of the Additional Comments Box on the Data Entry Pop-up Screen

Once all corrective actions are noted, users must click **SAVE**, move onto the next row, and follow the same steps for each "Type of Error" listed.

| pe Of Error Summary                 |   |                              |                     |            |
|-------------------------------------|---|------------------------------|---------------------|------------|
|                                     |   |                              | >                   | Save       |
|                                     |   | <ul> <li>Required</li> </ul> | for Save 🛕 Required | for Submit |
| Overview                            |   |                              |                     |            |
| Type of Error                       |   |                              |                     |            |
| Income information was not recorded |   |                              |                     |            |
| *Errors Identified                  |   |                              |                     |            |
| Yes                                 | ~ |                              |                     |            |

Figure 23: Image of the Save Button on the Data Entry Pop-up Screen

Remember, users should select **SAVE** after entering data into each field, especially if they plan to leave and come back to the screen.

Once users have answered all questions and clicked SAVE, the next step is to VALIDATE the form for accuracy.

|   | 5 | Grants Mana          | gement Sys        | tem        |                |               |         |         |                                                                                                    | As a       | Grantee 🗸 🔼         | LEGAL SERVICES CO | rica's Partner<br>qual Justice<br>DRPORATION |
|---|---|----------------------|-------------------|------------|----------------|---------------|---------|---------|----------------------------------------------------------------------------------------------------|------------|---------------------|-------------------|----------------------------------------------|
| > | * | Opportunities        | Applications      | Grants     | Monitoring     | Closeout      | ٩       | ۶       |                                                                                                    |            |                     |                   |                                              |
|   |   | Record saved su      | uccessfully       |            |                |               |         |         |                                                                                                    |            |                     |                   | ×                                            |
|   |   | GAR<br>Ongoing Compl | iance Oversig     | ht Form    |                |               |         |         |                                                                                                    | On         | Validate            |                   | × =<br>~                                     |
|   |   | ▲ Ongoing Co         | ompliance Ove     | ersight Fo | orm Summa      | ry            |         |         |                                                                                                    | · ·        |                     | _                 |                                              |
|   |   | For this and pr      |                   |            | ion and ongo   | ing complia   | nce ov  | ersight | guidance and supporting documents, please visit https://www.lsc.gov/g                                                                                                    | gra        | Validate            | Form              |                                              |
|   |   | Report on this       | form informatio   | n about th |                |               |         |         | 20 to address errors or compliance concerns identified during the year<br>d case oversight.                                                                                                    | r p        | But                 | on                |                                              |
|   |   | Taken" column        | , select from the | e menu to  | identify the o | corrective ac | tion(s) | taken,  | dropdown menu to indicate whether any cases were identified with the<br>if any, to address the source(s) of the error(s) identified in the correspo<br>rovided in effort to capture all corrective actions undertaken by grantee | onding row | in the "Errors Ider |                   |                                              |

Figure 24: Image of the Validate Form Button on the Completed Ongoing Compliance Oversight Form

If an error message appears, users should rectify the errors.

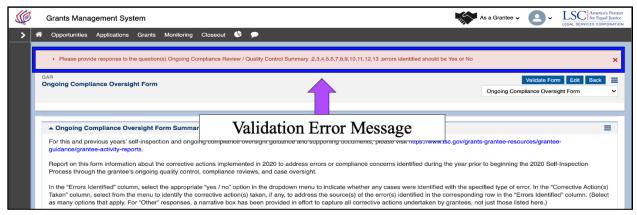

Figure 25: Image of the Validation Error Message on the Ongoing Compliance Oversight Form

# 5. Service Area Forms

#### **Accessing Service Area Form(s)**

To begin the Service Area Forms, users can either use the navigation dropdown and select Service Area Forms or click on the Other GAR Forms tab. On the Other GAR Forms tab, users will see two sections labeled, Grantee Level Forms and Service Area Forms. Users should navigate to Service Area Forms section.

| GRANTEASE                                                                                             | Grants Management Sy        | stem                    |                                                                           |                             | A.                                                                                                 | s a Grantee 🗸 🙆 🗸                    | LEGAL BERVICES CORPORA |
|----------------------------------------------------------------------------------------------------|-----------------------------|-------------------------|---------------------------------------------------------------------------|-----------------------------|----------------------------------------------------------------------------------------------------|--------------------------------------|------------------------|
| <                                                                                                    | Opportunities Applicati     | ons Grants Monitor      | ing Closeout                                                              |                             |                                                                                                    |                                      |                        |
| Search –                                                                                              | Grantee Activity Reports    |                         |                                                                           |                             |                                                                                                    |                                      | Cancel Save            |
| ioarch Q                                                                                              | EGMS ID<br>PR-GAR-2214      |                         | Status<br>Created                                                         | Submitted On                |                                                                                                    |                                      |                        |
| Tasks –                                                                                               | - Page instruction text     |                         |                                                                           |                             |                                                                                                    |                                      |                        |
| y Tasks –<br>Pending Tasks                                                                            |                             | Created                 |                                                                           | Submitted to Grantor        |                                                                                                    | Approved                             |                        |
| Completed Tasks<br>Reassign Tasks<br>Activities –                                                     | Cverview OGA                | R - Staff Case Service: | GAR - PAI Case Serv                                                       | ices 🗗 Other GAR Forms 🗣 Co | llab                                                                                               | <ul> <li>Required to Save</li> </ul> | A Required to Sub      |
| ganization –                                                                                          |                             | 8                       |                                                                           |                             |                                                                                                    |                                      | Ξ                      |
| 3AR Report                                                                                            | Service Area Form(s         | s)                      |                                                                           |                             |                                                                                                    |                                      | ≡                      |
| Recently Viewed –<br>R-GAR-2214<br>olunieer Lawyers Project<br>olunieer Lawyers Project<br>R-GAR-2214 |                             |                         | ta. These include Expenses, Reve<br>ele in the "Information Reported at 1 |                             | s, and Categories of Private Attorney Involvemen<br>Guidance Document. For technical guidance, pli |                                      |                        |
| /olunteer Lawyers Project                                                                             | Showing 1 to 1 of 1 records | Туре                    | Form Validated?                                                           | Last Modified By ID         | Last Modified Date                                                                                 | Actions                              |                        |
| olunteer Lawyers Project<br>022 PBIF Transformation                                                   | MA-11                       | General                 | ×                                                                         | manu admin                  | 11/15/2021 10:00 AM                                                                                | ۲                                    |                        |
| 2022 PBIF Project                                                                                     |                             |                         |                                                                           | Total Records: 1            |                                                                                                    |                                      |                        |
| R-GAR-2326<br>R-GAR-2302                                                                              |                             |                         |                                                                           |                             |                                                                                                    |                                      |                        |
| Technical Support -                                                                                   |                             |                         |                                                                           |                             |                                                                                                    |                                      | Cancel Sav             |

Figure 1: Image of the GAR Forms Tab and the Associated Service Areas

Here, users will see all corresponding service areas denoted.

If there are many service areas, and users would simply like to view one, they should search for the service area name in the Search Box by clicking on the magnifying glass and selecting the corresponding service area.

| GRANTEASE                                | Grants Managen                    | nent System             |                        |                             | **                                                                                                 |                                            | America's Partner<br>for Equal Justice |
|------------------------------------------|-----------------------------------|-------------------------|------------------------|-----------------------------|----------------------------------------------------------------------------------------------------|--------------------------------------------|----------------------------------------|
| <                                        | Opportunities                     | Applications Grants Mor | itoring Closeout       |                             |                                                                                                    |                                            |                                        |
| Q Search -                               | Grantee Activity Repo             | rts                     |                        |                             |                                                                                                    | Cano                                       | zel Save                               |
| Search                                   | EGMS ID<br>PR-GAR-2214            |                         | Status<br>Created      | Submitted On                |                                                                                                    |                                            |                                        |
| - Teste                                  | -                                 | n text                  |                        |                             |                                                                                                    |                                            |                                        |
| Tasks –<br>My Tasks –<br>Pending Tasks   |                                   | 0                       |                        | 0                           |                                                                                                    | 0                                          |                                        |
| Completed Tasks                          |                                   | Created                 |                        | Submitted to Grantor        |                                                                                                    | Approved                                   |                                        |
| Reassign Tasks                           | <b>F</b> • • •                    | 0.000 0.000 0.000       |                        | - Der over D                |                                                                                                    | <ul> <li>Required to Save A Req</li> </ul> | quired to Submit                       |
| 📁 Activities 🛛 –                         | Overview                          | O GAR - Staff Case Serv | ices SGAR - PAI Case S | ervices 🗗 Other GAR Forms 🤏 | Collab                                                                                             |                                            |                                        |
| Organization –<br>Grantee Profile        |                                   | vel Forms               |                        |                             |                                                                                                    |                                            | ≡                                      |
| GAR Report                               | ▲ Service Area                    | a Form(s)               |                        |                             |                                                                                                    |                                            | ≡                                      |
| Recently Viewed –     PR-GAR-2214        |                                   |                         |                        |                             | hics, and Categories of Private Attorney Involvem<br>AR Guidance Document. For technical guidance, |                                            |                                        |
| Volunteer Lawyers Project                |                                   |                         |                        |                             |                                                                                                    |                                            |                                        |
| Volunteer Lawyers Project<br>PR-GAR-2214 | Search                            |                         |                        |                             |                                                                                                    |                                            | Т                                      |
| Volunteer Lawyers Project                | Showing 1 to 1 of<br>Service Area | Type                    | Form Validated?        | Last Modified By ID         | Last Modified Date                                                                                 | Actions                                    |                                        |
| Volunteer Lawyers Project                |                                   |                         |                        |                             |                                                                                                    |                                            |                                        |
| 2022 PBIF Transformation                 | MA-11                             | General                 | ×                      | manu admin                  | 11/15/2021 10:00 AM                                                                                | ۲                                          |                                        |
| 2022 PBIF Project                        |                                   |                         |                        | Total Records: 1            |                                                                                                    |                                            |                                        |
| PR-GAR-2326                              |                                   |                         |                        |                             |                                                                                                    |                                            |                                        |
| PR-GAR-2302                              |                                   |                         |                        |                             |                                                                                                    | Can                                        | cel Save                               |
| Technical Support –                      |                                   |                         |                        |                             |                                                                                                    |                                            |                                        |

Figure 2: Image of Search Box for Service Areas

Start by clicking on the **green eyeball icon** next to each respective service area. This will open the **Service Area Form**.

| GRANTEASE                                                     | Grants Manager         | nent System                                                                                                    |                         |                     |                                                                                         | 😽 As a Grantoe 🗸 🙆 🗸 | LSC America's Partner<br>for Equal Justice |
|---------------------------------------------------------------|------------------------|----------------------------------------------------------------------------------------------------|-------------------------|---------------------|-----------------------------------------------------------------------------------------|----------------------|--------------------------------------------|
| <                                                             | Opportunities          | Applications Grants Monitoring                                                                                                    | Closeout                |                     |                                                                                         |                      |                                            |
| Q Search -                                                    | Grantee Activity Repo  | ans                                                                                                    |                         |                     |                                                                                         |                      | Cancel Save                                |
| SearchQ                                                       | EGMS ID<br>PR-GAR-2214 |                                                                                                    | Status<br>Created       | Submi               | tted On                                                                                 |                      |                                            |
| Tasks -                                                       | Page instructio        | in text                                                                                                    |                         |                     |                                                                                         |                      |                                            |
| My Tasks -                                                    |                        |                                                                                                    |                         | 0                   |                                                                                         | 0                    |                                            |
| Pending Tasks                                                 |                        | Created                                                                                                    |                         | Submitted to Gra    | ntor                                                                                    | Approved             |                                            |
| Completed Tasks<br>Reassign Tasks                             |                        | _                                                                                                    | -                       | _                   |                                                                                         | Required to Save     | e 🛕 Required to Submit                     |
| 🛤 Activities 🛛 –                                              | Overview               | O GAR - Staff Case Services                                                                                                    | GAR - PAI Case Services | Other GAR Forms     | Collab                                                                                  |                      |                                            |
| Organization –<br>Grantee Profile                             | ✓ Grantee Lev          | vel Forms                                                                                                    |                         |                     |                                                                                         |                      | ≡                                          |
| GAR Report                                                    | A Service Are          | a Form(s)                                                                                                    |                         |                     |                                                                                         | 17: T                | =                                          |
| Recently Viewed     PR-GAR-2214     Volunteer Lawyers Project |                        |                                                                                                    |                         |                     | mographics, and Categories of Private Attorn<br>2021 GAR Guidance Document. For technic |                      | each form                                  |
| Volunteer Lawyers Project                                     | Search                 | Q                                                                                                    |                         |                     |                                                                                         |                      | T                                          |
| PR-GAR-2214                                                   | Showing 1 to 1 of      | and the second second se |                         |                     |                                                                                         |                      |                                            |
| Volunteer Lawyers Project                                     | Service Area           | Туре                                                                                                    | Form Validated?         | Last Modified By ID | Last Modified Date                                                                      | e Actions            |                                            |
| Volunteer Lawyers Project<br>2022 PB/F Transformation         | MA-11                  | General                                                                                                    | ж                       | manu admin          | 11/15/2021 10:00 A                                                                      | M 🔘                  |                                            |
| 2022 PBIF Project                                             |                        |                                                                                                    |                         | Total Records: 1    |                                                                                         |                      |                                            |
| PR-GAR-2326                                                   |                        |                                                                                                    |                         |                     |                                                                                         |                      |                                            |
| PR-GAR-2302                                                   |                        |                                                                                                    |                         |                     |                                                                                         |                      | Cancel Save                                |
| Technical Support -                                           |                        |                                                                                                    |                         |                     |                                                                                         |                      |                                            |

Figure 3: Image of the View Icon for a Service Area

| GRANTEASE                                                                                                    | Grants Management System                                                                                                    |                                                                                                    |                                                                                                    |                                                         | itee 🖌 🔼 🗸                                                                     | LEGAL SERVICES CORPO            |
|----------------------------------------------------------------------------------------------------|----------------------------------------------------------------------------------------------------|----------------------------------------------------------------------------------------------------|----------------------------------------------------------------------------------------------------|---------------------------------------------------------|--------------------------------------------------------------------------------|---------------------------------|
| <                                                                                                    | Opportunities Applications Gra                                                                                                    | ants Monitoring Closeout                                                                                                    |                                                                                                    |                                                         |                                                                                |                                 |
| Search –                                                                                                    | GAR<br>Service Area Level Forms                                                                                                    |                                                                                                    |                                                                                                    | Service                                                 | Validate Er<br>Area Level Forms                                                | orm Erlit Back                  |
| . ·                                                                                                    | Service Area<br>MA-11                                                                                                    | Type<br>General                                                                                                    |                                                                                                    | Reporting Year<br>2021                                  | 4                                                                              | <u>ک</u>                        |
| Tasks –<br>r Tasks –<br>Pending Tasks<br>Completed Tasks                                                                                                    | Expenses Revenue Staff                                                                                                    |                                                                                                    | A Categories                                                                                                    | and have evel a second information                      |                                                                                |                                 |
| Reassign Tasks Activities – ganization –                                                                                                    | plot te unaudity mation. Pleas<br>per d in Native A can Tribal cou<br>To u te the amount an expense to<br>to s the informatic flease note that                                                                                                    | ter in non-LSC expension of the providence of the providence of th | support for the provision of civil legal a<br>please the Expenses section of the 2021 G<br>n the ounts for both LSC and non-LSC expense | AR Guidance Documen<br>ditures for the service as       |                                                                                | e Area                          |
| iAR Report                                                                                                    |                                                                                                    | e Form <sup>®</sup> button in the top right or bottom right corner of this screen; Gra                                                                                                    |                                                                                                    | ecorrect. When all inform<br>ientify any issues requiri | evel I                                                                         | Forms                           |
| IAR Report<br>Recently Viewed –                                                                                                    | accuracy, please click the blue "Validate                                                                                                    | e Form <sup>®</sup> button in the top right or bottom right corner of this screen; Gra                                                                                                    |                                                                                                    | entify any issues requin                                | level l                                                                        |                                 |
| AR Report Recently Viewed – R-GAR-2214 Violunteer Lawyers Project Violunteer Lawyers Project                                                                                                    | accuracy, please click me blue "Validate<br>2021 Grantee Activity Report can be su                                                                                                    | e Form <sup>®</sup> button in the top right or bottom right corner of this screen; Gra                                                                                                    | ntEase will review the information entered and id                                                                                       | correct. When all inforr<br>entify any issues requir    |                                                                                | =                               |
| Srantee Profile SAR Report Recently Viewed PR-GAR-2214 Volunteer Lawyers Project PR-GAR-2214 Volunteer Lawyers Project                                                                                                    | accuracy, please click me blue "Validate<br>2021 Grantee Activity Report can be su<br>Expenses                                                                                                    | Form button in the top right or bottom right corner of this screen; Grabmitted.                                                                                                    | ntEase will review the information entered and id                                                                                       |                                                         |                                                                                | =                               |
| AR Report Recently Viewed RGAR-2214 blunteer Lawyers Project R-GAR-2214 R-GAR-2214                                                                                                    | actores, pease click we blue "Validat<br>2021 Grantee Activity Report can be su<br><b>Expenses</b><br>Search                                                                                                    | Form button in the top right or bottom right corner of this screen; Grabmitted.                                                                                                    | ntEase will review the information entered and id                                                                                       |                                                         |                                                                                | =                               |
| IAR Report Recently Viewed R-GAR-2214 blunteer Lawyers Project R-GAR-2214 blunteer Lawyers Project                                                                                                    | actions passe cited with the "Validat<br>2021 Grantee Activity Report can be su<br><b>Expenses</b><br>Search<br>Showing 1 to 24 of 24 records                                                                                                    | o Form Jutton in the top right or bottom right corner of this screen; Gra                                                                                                    | ntEase will review the information entered and id                                                                                       | sorted by Expense Group ascen                           | nding order, Sort C                                                            | Crder ascending orde            |
| ARR Report Recontly Viewod R.CAR-2214 olunteer Lawyers Project R-GAR-2214 olunteer Lawyers Project olunteer Lawyers Project olunteer Lawyers Project 222 PBIF Transformation 222 PBIF Transformation                                                                          | actores, phease citch was blue "Andrata<br>2021 Grantee Activity Report can be au<br><b>Expense</b><br>Search<br>Showing 1 to 24 of 24 records<br><b>Expense Type</b>                                                                                                    | o Form Jutton in the top right or bottom right corner of this screen; Gra                                                                                                    | ntEase will review the information entered and id                                                                                       | sorted by Expense Group ascen                           | nding order, Sort C                                                            | Crder ascending orde            |
| AR Raport Recontly Viewood RCAR-2214 Contenter Lawyers Project RCAR-2214 Contenter Lawyers Project Contenter Lawyers Project Contenter Lawyers Project Contenter Lawyers Project Contenter Lawyers Project Contenter Lawyers Project RCAR-2320                                | actores, passe citch with the "Validat<br>2021 Grantee Activity Report can be au<br><b>Expenses</b><br>Bearch<br>Showing 1 to 24 of 24 records<br><b>Expense Type</b><br><b>Expense Group : Personnel Expen</b>                                                                                  | o Form Jutton in the top right or bottom right corner of this screen; Gra                                                                                                    | ntEase will review the information entered and id                                                                                       | sorted by Expense Group ascen                           | nding order, Sort C<br>Total                                                   | Corder ascending orde           |
| ARR Report Recently Viewed RCAR2214 Junteer Lawyers Project RCAR2224 Junteer Lawyers Project Junteer Lawyers Project Junteer Lawyers Project Joz2 PBIF Transformation Joz2 PBIF Project R-GAR-2302                                                                            | actores, please click with thus "Validate<br>2021 Grantee Activity Report can be su<br><b>Expenses</b><br>Bearch<br>Showing 1 to 24 of 24 records<br><b>Expense Type</b><br><b>Expense Group : Personnel Expen</b><br>Lavyers Wages                                                              | o Form Jutton in the top right or bottom right corner of this screen; Gra                                                                                                    | ntEase will review the information entered and id                                                                                       | sorted by Expense Group ascen                           | nding order, Sort C<br>Total<br>\$0.00                                         | Corder ascending orde           |
| AAR Report Recently Vieweed   RodAR-2214 RodAR-2214 Buinteer Lawyers Project   Buinteer Lawyers Project   Buinteer Lawyers Project   RodAR-2224 Project RodAR-2326 RodAR-232 Technical Support                                                                                | accorres, piease cick was blue "Validat<br>2021 Grantee Activity Report can be su<br>Search<br>Showing 1 to 24 of 24 records<br>Expense Group : Personnel Expen<br>Expense Group : Personnel Expen<br>Environ Wages<br>Dranlegals Wages                                                          | o Form Jutton in the top right or bottom right corner of this screen; Gra                                                                                                    | ntEase will review the information entered and id                                                                                       | sorted by Expense Group ascen                           | nding order, Sort C<br>Total<br>\$0.00<br>\$0.00<br>\$0.00                     | Order ascending orde<br>Actions |
| ARR Report Recently Viewed RCAR2214 Junteer Lawyers Project RCAR2224 Junteer Lawyers Project Junteer Lawyers Project Junteer Lawyers Project Joz2 PBIF Transformation Joz2 PBIF Project R-GAR-2302                                                                            | actores, pasae cick with the "Validat<br>2021 Grantee Activity Report can be su<br><b>Expenses</b><br>Search<br>Showing 1 to 24 of 24 records<br><b>Expense Type</b><br><b>Expense Group : Personnel Expen</b><br>Lanyers Wages<br>Paralogais Wages                                              | o Form Jutton in the top right or bottom right corner of this screen; Gra                                                                                                    | ntEase will review the information entered and id                                                                                       | sorted by Expense Group ascen                           | nding order, Sort C<br>Total<br>\$0.00<br>\$0.00                               | Order ascending orde<br>Actions |
| AR Report<br>Recontly Vieweed –<br>Redukter Lawyers Project<br>Journeer Lawyers Project<br>Journeer Lawyers Project<br>Journeer Lawyers Project<br>Journeer Lawyers Project<br>Journeer Lawyers Project<br>SecAn-2214<br>RedAk-2326<br>RedAk-2326<br>RedAk-2326<br>RedAk-2326 | accords, phease citch was blue "Validat<br>2021 Grantee Activity Report can be au<br><b>Expanses</b><br>Bearch<br>Showing 1 to 24 of 24 records<br><b>Expense Trype</b><br><b>Expense Group : Personnel Expen</b><br>Lanyers Wages<br>Paralogais Wages<br>Other Staff Wages<br>Employee Benefits | Portion     In the top right or bottom right corner of this screen; Gra     LISC Exp      sees                                                                                                    | * Records are                                                                                                    | sorted by Expense Group ascen                           | nding order, Sort C<br>Total<br>\$0.00<br>\$0.00<br>\$0.00<br>\$0.00<br>\$0.00 | Order ascending orde<br>Actions |

Figure 4: Image of the Navigation Dropdown box and Each Service Area Level Form

It is important to note that the tabs present on the Service Area Level Forms are dependent on the **type** of service area.

In this Service Area Form example, we see "*Expenses*," "*Revenue*," "*Staff Open Cases*," "*PAI Open Cases*," "*Demographics*," and "*PAI Categories*." Users should complete <u>ALL</u> tabs that appear for their respective Service Area Form(s).

## Service Area Form(s) – Expenses

On the first tab, **Expenses**, users will see a table categorized into two sections of **Expense Groups: Personnel Expenses** and **Non-Personnel Expenses**.

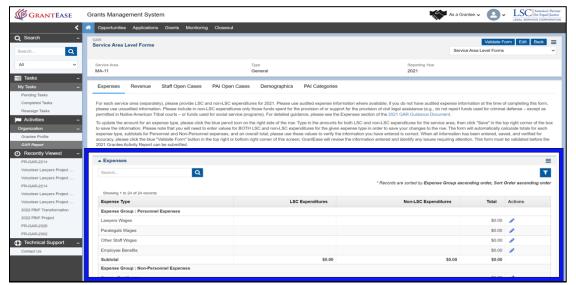

Figure 5: Image of the Personnel Expenses, Non-Personnel Expenses Table of the Service Area Level -Expenses Form

# 2021 GAR Reporting Guidance

For more details on each of these sections, please visit the GAR Reporting Guidance document.

To understand editing a data field, let's examine **Expense Group: Personnel Expenses**: Lawyers Wages and Paralegal Wages.

Be aware that users should only enter data as necessary. Fields are pre-set to zero; thus, users should not edit that field if they have no data to enter.

| s de la companya de la companya de l | Grants Manage                              | ement Sys                           | tem                                                  |                                                    |                                                    |                                                                              |                                                                                                    | 33               | 🛛 As a Grantee 🗸 🛛 🧧            | LSC America's Partner<br>for Equal Justice     LEGAL REPORTS |
|----------------------------------------------------------------------------------------------------|--------------------------------------------|-------------------------------------|------------------------------------------------------|----------------------------------------------------|----------------------------------------------------|------------------------------------------------------------------------------|----------------------------------------------------------------------------------------------------|------------------|---------------------------------|--------------------------------------------------------------|
| > *                                                                                                    | Opportunities                              | Applications                        | Grants Monitorin                                     | g Closeout                                         |                                                    |                                                                              |                                                                                                    |                  |                                 |                                                              |
|                                                                                                    | GAR<br>Service Area Leve                   | el Forms                            |                                                      |                                                    |                                                    |                                                                              |                                                                                                    |                  | Valida<br>Service Area Level Fo | te Form Edit Back =                                          |
| ⊘<br>⊕                                                                                                    | Service Area<br>MA-11                      |                                     |                                                      |                                                    | Type<br>General                                    |                                                                              | Reporting Yi<br>2021                                                                                                    | ar               |                                 |                                                              |
|                                                                                                    | Expenses Re                                | evenue                              | Staff Open Cases                                     | PAI Open Cases                                     | Demographics                                       | PAI Categories                                                               |                                                                                                    |                  |                                 |                                                              |
|                                                                                                    | information. Please i                      | include in non-                     | LSC expenditures only                                | those funds spent for th                           | e provision of or suppo                            |                                                                              | e available; if you do not have audited expense infor<br>istance (e.g., do not report funds used for criminal de                                                                                                    |                  |                                 |                                                              |
|                                                                                                    | Please note that you<br>Personnel expenses | u will need to e<br>s, and an overa | nter values for BOTH L<br>all total; please use thes | SC and non-LSC expen<br>e values to verify the inf | ditures for the given ex<br>formation you have ent | pense type in order to save your ch<br>ered is correct. When all information | nd non-LSC expenditures for the service area, then<br>anges to the row. The form will automatically calcula<br>has been entered, saved, and verified for accuracy<br>ated before the 2021 Grantee Activity Report can be |                  | rm Pre-I<br>Zero                | Populates                                                    |
|                                                                                                    | ▲ Expenses                                 |                                     |                                                      | _                                                  |                                                    |                                                                              |                                                                                                    |                  |                                 |                                                              |
|                                                                                                    | Search                                     |                                     |                                                      | ۹                                                  |                                                    |                                                                              | * Records are so                                                                                                    | ted by Expense G | roup ascending or               | prt Order ascending order                                    |
|                                                                                                    | Showing 1 to 24 o                          | of 24 records                       |                                                      |                                                    |                                                    |                                                                              |                                                                                                    | -                |                                 |                                                              |
|                                                                                                    | Expense Type                               | · Personnel F                       | vnenses                                              |                                                    |                                                    | LSC Expenditures                                                             | Non-LSC                                                                                                    | Expenditures     |                                 | Actions                                                      |
|                                                                                                    | Lawyers Wages                              |                                     |                                                      |                                                    |                                                    |                                                                              |                                                                                                    |                  | \$0.00                          | 1                                                            |
|                                                                                                    | Paralegais wages                           | 5                                   |                                                      |                                                    |                                                    |                                                                              |                                                                                                    |                  | \$0.00                          | 1                                                            |
|                                                                                                    | Other Staff Wages                          | 6                                   |                                                      |                                                    |                                                    |                                                                              |                                                                                                    |                  | \$0.00                          | 1                                                            |
|                                                                                                    | Employee Benefit                           | ts                                  |                                                      |                                                    |                                                    |                                                                              |                                                                                                    |                  | \$0.00                          | 1                                                            |
|                                                                                                    | Subtotal                                   |                                     |                                                      |                                                    |                                                    | \$0.00                                                                       |                                                                                                    | \$0.00           | \$0.00                          |                                                              |
|                                                                                                    | Expense Group :                            | : Non-Person                        | nel Expenses                                         |                                                    |                                                    |                                                                              |                                                                                                    |                  |                                 |                                                              |
|                                                                                                    | Space - Rent/Lea                           | 150                                 |                                                      |                                                    |                                                    |                                                                              |                                                                                                    |                  | \$0.00                          | 1                                                            |

Figure 6: Image of the Pre-populated Zeros on the Expenses Form

Click on the **blue pencil icon** next to the field. This will open LSC Expenditures and Non-LSC Expenditures.

| 5  | Grants Manag                                                                                                    | gement Sy                                                                                                    | stem                                                                                                    |                                                      |                          |                                                                                                    |                                                            |                                                                                                    |                                                                                 |                     | <b>8</b> ~                                              | LEGAL SERVICES COR            |
|----|----------------------------------------------------------------------------------------------------|----------------------------------------------------------------------------------------------------|----------------------------------------------------------------------------------------------------|------------------------------------------------------|--------------------------|----------------------------------------------------------------------------------------------------|------------------------------------------------------------|----------------------------------------------------------------------------------------------------|---------------------------------------------------------------------------------|---------------------|---------------------------------------------------------|-------------------------------|
| *  | Opportunities                                                                                                    | Applications                                                                                                    | Grants Monito                                                                                                    | ing Closeout                                         |                          |                                                                                                    |                                                            |                                                                                                    |                                                                                 |                     |                                                         |                               |
|    | <sup>3AR</sup><br>Service Area Lev                                                                                                    | vel Forms                                                                                                    |                                                                                                    |                                                      |                          |                                                                                                    |                                                            |                                                                                                    |                                                                                 | Service Area L      |                                                         | rm Edit Back                  |
|    | Service Area<br>MA-11                                                                                                    |                                                                                                    |                                                                                                    |                                                      | Type<br>General          |                                                                                                    |                                                            | Reporting Ye<br>2021                                                                                                    | ar                                                                              |                     |                                                         |                               |
| Γ. | Expenses F                                                                                                    | Revenue                                                                                                    | Staff Open Cases                                                                                                    | PAI Open Cases                                       | Demographics             | PAI Categories                                                                                           |                                                            |                                                                                                    |                                                                                 |                     |                                                         |                               |
|    | information. Please                                                                                                    | e include in no                                                                                                    | n-LSC expenditures of                                                                                                    | nly those funds spent for                            | the provision of or supp | e audited expense information when<br>ort for the provision of civil legal ass<br>GAR Guidance Document. |                                                            |                                                                                                    |                                                                                 |                     |                                                         |                               |
|    | Personnel expense                                                                                                    |                                                                                                    |                                                                                                    |                                                      |                          | xpense type in order to save your cl<br>tered is correct. When all informatic                            | hanges to the row. The form                                |                                                                                                    | e totals for each ex                                                            |                     |                                                         |                               |
|    |                                                                                                    | es, and an ove                                                                                                    | rall total; please use th                                                                                                    | ese values to verify the                             | information you have en  |                                                                                                    | hanges to the row. The form<br>on has been entered, saved, | will automatically calculat<br>and verified for accuracy,                                                                                 | e totals for each ex<br>please click the bli                                    | ue "Validate Form"  | " button in th                                          | e top right or bottom         |
|    | right corner of this                                                                                                    | es, and an ove                                                                                                    | rall total; please use th                                                                                                    | ese values to verify the                             | information you have en  | tered is correct. When all informatic                                                                    | hanges to the row. The form<br>on has been entered, saved, | will automatically calculat<br>and verified for accuracy,<br>lee Activity Report can be                                                   | te totals for each explease click the blo<br>please click the blo<br>submitted. | lue "Validate Form" | Edit                                                    | e top right or bottom         |
|    | right corner of this                                                                                                    | es, and an ove<br>screen; Grant                                                                                                    | rall total; please use th                                                                                                    | ese values to verify the<br>formation entered and id | information you have en  | tered is correct. When all informatic                                                                    | hanges to the row. The form<br>on has been entered, saved, | will automatically calculat<br>and verified for accuracy,<br>see Activity Report can be<br>e Activity Report can be<br>" Records are sort | te totals for each explease click the blo<br>please click the blo<br>submitted. | roup ascending o    | Edit                                                    | e top right or bottom         |
|    | right corner of this  Expenses Search Showing 1 to 24                                                                                                    | es, and an ove<br>screen; Grant                                                                                                    | rall total: please use the in<br>Ease will review the in                                                                                                    | ese values to verify the<br>formation entered and id | information you have en  | tered is correct. When all information                                                                   | hanges to the row. The form<br>on has been entered, saved, | will automatically calculat<br>and verified for accuracy,<br>see Activity Report can be<br>e Activity Report can be<br>" Records are sort | e totals for each explease click the bla<br>submitted.                          | roup ascending o    | " button in th<br>Edit<br>order, Sort                   | e top right or bottom<br>Icon |
|    | right corner of this  Expenses Search  Showing 1 to 24 Expense Type                                                                                         | es, and an ove<br>screen; Grant<br>of 24 records                                                                                                    | rall total: please use the in<br>Ease will review the in                                                                                                    | ese values to verify the<br>formation entered and id | information you have en  | tered is correct. When all information                                                                   | hanges to the row. The form<br>on has been entered, saved, | will automatically calculat<br>and verified for accuracy,<br>see Activity Report can be<br>e Activity Report can be<br>" Records are sort | e totals for each explease click the bla<br>submitted.                          | roup ascending o    | " button in th<br>Edit<br>order, Sort                   | e top right or bottom<br>Icon |
|    | right corner of this  Expenses Search  Showing 1 to 24 Expense Type Expense Group Lawyers Wages Paranegaes vege                                             | es, and an ove<br>screen; Grant<br>of 24 records<br>o - Personnel<br>ces                                                                                          | rall total: please use the in<br>Ease will review the in                                                                                                    | ese values to verify the<br>formation entered and id | information you have en  | tered is correct. When all information                                                                   | hanges to the row. The form<br>on has been entered, saved, | will automatically calculat<br>and verified for accuracy,<br>see Activity Report can be<br>e Activity Report can be<br>" Records are sort | e totals for each explease click the bla<br>submitted.                          | roup ascending o    | * button in th<br>Edit<br>order, Sort<br>Total<br>S0.00 | e top right or bottom         |
| 1  | right corner of this<br>Expenses<br>Search<br>Showing 1 to 24<br>Expense Type<br>Expense Group<br>Lawyers Wages<br>Patronguis verge<br>Other Staff Wag      | es, and an ove<br>screen; Grant<br>of 24 records<br>or Personnel<br>s<br>ses                                                                                      | rall total: please use the in<br>Ease will review the in                                                                                                    | ese values to verify the<br>formation entered and id | information you have en  | tered is correct. When all information                                                                   | hanges to the row. The form<br>on has been entered, saved, | will automatically calculat<br>and verified for accuracy,<br>see Activity Report can be<br>e Activity Report can be<br>" Records are sort | e totals for each explease click the bla<br>submitted.                          | roup ascending o    | Total                                                   | der ascending ord             |
| 1  | right corner of this<br>Expenses<br>Showing 1 to 24<br>Expense Type<br>Expense Group<br>Lawyers Wages<br>Paralegias vog<br>Other Staff Wag<br>Employee Bene | es, and an ove<br>screen; Grant<br>of 24 records<br>or Personnel<br>s<br>ses                                                                                      | rall total: please use the in<br>Ease will review the in                                                                                                    | ese values to verify the<br>formation entered and id | information you have en  | tered is correct. When all informatic<br>rg attention. This form must be valid                           | hanges to the row. The form<br>on has been entered, saved, | will automatically calculat<br>and verified for accuracy,<br>see Activity Report can be<br>e Activity Report can be<br>" Records are sort | te totals for each exp<br>please click the blue<br>submitted.                   | roup ascending o    | Total                                                   | der ascending ord             |
| 1  | right corner of this<br>Expenses<br>Search<br>Showing 1 to 24<br>Expense Type<br>Expense Group<br>Lawyers Wages<br>Patronguis verge<br>Other Staff Wag      | es, and an over<br>screen; Grant<br>of 24 records<br>b - Personnel<br>;<br>;<br>;<br>;<br>;<br>;<br>;<br>;<br>;<br>;<br>;<br>;<br>;<br>;<br>;<br>;<br>;<br>;<br>; | rall total; please use the<br>case will review the in<br>the second second sec | ese values to verify the<br>formation entered and id | information you have en  | tered is correct. When all information                                                                   | hanges to the row. The form<br>on has been entered, saved, | will automatically calculat<br>and verified for accuracy,<br>see Activity Report can be<br>e Activity Report can be<br>" Records are sort | e totals for each explease click the bla<br>submitted.                          | roup ascending o    | Total                                                   | der ascending ord             |

Figure 7: Image of Using the Edit Icon to Enter Data for an Expenditure

|         | Grants Management System                                                                                                    |                                                                                                    |                                                                                                    |                                                                                                    | **                                                                                                    | As a Grantee 🗸 🔼                                                                            | ✓ LSC America's Partner<br>for Equal Justice                                 |
|---------|----------------------------------------------------------------------------------------------------|----------------------------------------------------------------------------------------------------|----------------------------------------------------------------------------------------------------|----------------------------------------------------------------------------------------------------|----------------------------------------------------------------------------------------------------|---------------------------------------------------------------------------------------------|------------------------------------------------------------------------------|
| >       | A Opportunities Applications Grants                                                                                                    | Monitoring Closeout                                                                                                    |                                                                                                    |                                                                                                    |                                                                                                    |                                                                                             | LEGAL SERVICES CORPORATION                                                   |
| a III 📱 | GAR<br>Service Area Level Forms                                                                                                    |                                                                                                    |                                                                                                    |                                                                                                    |                                                                                                    | Validate<br>Service Area Level Form                                                         | ns Edit Back E                                                               |
| ©<br>⊕  | Service Area<br>MA-11                                                                                                    |                                                                                                    | Type<br>General                                                                                                    |                                                                                                    | Reporting Year 2021                                                                                                    |                                                                                             |                                                                              |
|         | Expenses Revenue Staff Ope                                                                                                    | n Cases PAI Open Cases                                                                                                    | Demographics PAI Categori                                                                                                    | 98                                                                                                    |                                                                                                    |                                                                                             |                                                                              |
|         | information. Please include in non-LSC expe<br>used for social service programs). For detail<br>To update the amount for an expense type, p<br>Please note that you will need to enter value<br>Personnel expenses, and an overall total; ple | nditures only those funds spent for the p<br>ad guidance, please see the Expenses s<br>ilease click the blue pencil icon on the ri<br>s for BOTH LSC and non-LSC expendit<br>ase use these values to verify the infor | provision of or support for the provision<br>section of the 2021 GAR Guidance Do<br>ight side of the row. Type in the amoun<br>tures for the given expense type in ord<br>mation you have entered is correct. W | of civil legal assistance (e.g<br>cument.<br>ts for both LSC and non-LS4<br>or to save your changes to the<br>nen all information has been | If you do not have audited expense information at the time of<br>, do not report thinks used for criminal defense – except as<br>, expenditures for the service area, then click "Save" in the to<br>erow. The form will automatically calculate totals for each en-<br>eroe, the form valid automatically calculate totals for each en-<br>eroed, sevel, and verified for accuracy, please click the bi-<br>the 2021 Grantee Activity Report can be submitted. | permitted in Native America<br>op right corner of the box to<br>pense type, subtotals for F | in Tribal courts – or funds<br>o save the information.<br>Personnel and Non- |
|         | Saved Successfully!                                                                                                    | Negative                                                                                                    | e Values will                                                                                                    | ]                                                                                                    |                                                                                                    |                                                                                             | ×                                                                            |
|         | ▲ Expenses                                                                                                    | display ir                                                                                                    | n parentheses                                                                                                    |                                                                                                    |                                                                                                    |                                                                                             | =                                                                            |
|         | Search                                                                                                    |                                                                                                    | n saved.                                                                                                    |                                                                                                    | * Records are sorted by Expense G                                                                                                    | roup ascending order, So                                                                    | rt Order ascending order                                                     |
|         | Showing 1 to 24 of 24 records Expense Type                                                                                                    |                                                                                                    | LSC E                                                                                                    | xpenditures                                                                                                    | Non-LSC Expenditures                                                                                                    | Total                                                                                       | Actions                                                                      |
|         | Expense Group : Personnel Expenses                                                                                                    |                                                                                                    |                                                                                                    | 1                                                                                                    |                                                                                                    |                                                                                             |                                                                              |
|         | Lawyers Wages                                                                                                    |                                                                                                    | $\boldsymbol{\Sigma}$                                                                                                    |                                                                                                    | \$200.00                                                                                                    | \$400.00                                                                                    | 1                                                                            |
|         | Paralegals Wages                                                                                                    |                                                                                                    |                                                                                                    | ((\$50.00))                                                                                                    | \$100.00                                                                                                    | \$50.00                                                                                     | 1                                                                            |
|         | Other Staff Wages                                                                                                    |                                                                                                    |                                                                                                    | $\smile$                                                                                                    |                                                                                                    | \$0.00                                                                                      | 1                                                                            |
|         | Employee Benefits                                                                                                    |                                                                                                    |                                                                                                    |                                                                                                    |                                                                                                    | \$0.00                                                                                      | 1                                                                            |
|         | Subtotal                                                                                                    |                                                                                                    |                                                                                                    | \$150.00                                                                                                    | \$300.00                                                                                                    | \$450.00                                                                                    |                                                                              |

Figure 8: Image of Successfully Saved Data and Negative Values Displaying in Parentheses

Here, unlike other fields, negative values are acceptable.

If a user needs to remove data, they should click on the **Undo icon** (**>**).

| Grants Management Sys                                                                                                    | stem                                                                                                    |                                                                                                    |                                                                                                    | 🐝 As a Grantee 🗸 🙆 🗸                                                                                                    | LSC America<br>for Equi                 |
|----------------------------------------------------------------------------------------------------|----------------------------------------------------------------------------------------------------|----------------------------------------------------------------------------------------------------|----------------------------------------------------------------------------------------------------|----------------------------------------------------------------------------------------------------|-----------------------------------------|
| Opportunities Applications                                                                                                    | Grants Monitoring Closeout                                                                                                    |                                                                                                    |                                                                                                    |                                                                                                    |                                         |
| GAR<br>Service Area Level Forms                                                                                                    |                                                                                                    |                                                                                                    |                                                                                                    | Validate Fo<br>Service Area Level Forms                                                                                             | orm Edit Back                           |
| Service Area<br>MA-11                                                                                                    |                                                                                                    | Type<br>General                                                                                                    | Reporting Year 2021                                                                                                    |                                                                                                    |                                         |
| Expenses Revenue                                                                                                    | Staff Open Cases PAI Open Cases                                                                                                    | Demographics PAI Categories                                                                                                    |                                                                                                    |                                                                                                    |                                         |
| used for social service programs).<br>To update the amount for an expe<br>Please note that you will need to o<br>Personnel expenses, and an over | For detailed guidance, please see the Expen<br>inse type, please click the blue pencil icon on<br>anter values for BOTH LSC and non-LSC exp<br>all total; please use these values to verify the | uses section of the 2021 GAR Guidance Document.<br>the right side of the row. Type in the amounts for both LSC ar<br>enditures for the given expense type in order to save your ch<br>information you have entered is correct. When all information | stance (e.g., do not report funds used for criminal defense – ex<br>d non-LSC expenditures for the service area, then click "Save<br>anges to the row. The form will automatically calculate totals for<br>has been entered, saved, and verified for accuracy, please of<br>the between entered of the second of the second of the | " in the top right corner of the box to sa<br>or each expense type, subtotals for Pen<br>lick the blue "Validate Form" button in th | ive the information.<br>sonnel and Non+ |
| Expenses                                                                                                    | ase will review the information entered and id                                                                                                    | enniny any issues requiring attention. This form must be valida                                                                                                    | ted before the 2021 Grantee Activity Report can be submitted                                                                                                    |                                                                                                    | o Icon                                  |
| Search                                                                                                    | Q                                                                                                    |                                                                                                    |                                                                                                    | Onac                                                                                                    | , reon                                  |
| Showing 1 to 24 of 24 records                                                                                                    |                                                                                                    |                                                                                                    | * Records are sorted by Exp                                                                                                    | pense Group ascending order, Sort C                                                                                                 | er ascending or                         |
| Expense Type                                                                                                    |                                                                                                    | LSC Expenditures                                                                                                    | Non-LSC Exper                                                                                                    | nditures Total                                                                                                    | ions                                    |
| Expense Group : Personnel E                                                                                                    | Expenses                                                                                                    |                                                                                                    |                                                                                                    |                                                                                                    |                                         |
| Lawyers Wages                                                                                                    |                                                                                                    | 200                                                                                                    |                                                                                                    | 200 \$0.00                                                                                                    | 5)                                      |
| Paralegals Wages                                                                                                    |                                                                                                    | -50                                                                                                    |                                                                                                    | 100 \$0.00                                                                                                    | 5                                       |
| Other Staff Wages                                                                                                    |                                                                                                    |                                                                                                    |                                                                                                    | \$0.00                                                                                                    | 1                                       |
| Employee Benefits                                                                                                    |                                                                                                    |                                                                                                    |                                                                                                    | \$0.00                                                                                                    |                                         |
|                                                                                                    |                                                                                                    |                                                                                                    |                                                                                                    |                                                                                                    | 1                                       |
| Subtotal                                                                                                    |                                                                                                    | \$150                                                                                                    | .00                                                                                                    | \$300.00 \$0.00                                                                                                    | 1                                       |
| Subtotal<br>Expense Group : Non-Person                                                                                                    | nel Expenses                                                                                                    | \$150                                                                                                    | .00                                                                                                    | \$300.00 \$0.00                                                                                                    | 1                                       |

Figure 9: Image of Removing Data from a Field

Users will also see a **Subtotal** for each **Expense Group** on the form. At the bottom of the table, users will see totals for each column and a final **Total** for the entire form.

| Grants Management System                              |                  |                                 | As a Grantee 🗸 🙆 🖌 LSC                    |
|-------------------------------------------------------|------------------|---------------------------------|-------------------------------------------|
| Opportunities Applications Grants Monitoring Closeout |                  |                                 |                                           |
|                                                       |                  | * Records are sorted by Expense | Group ascending order, Sort Order ascendi |
| Showing 1 to 24 of 24 records                         |                  |                                 |                                           |
| Expense Type                                          | LSC Expenditures | Non-LSC Expenditures            | Total Actions                             |
| Expense Group : Personnel Expenses                    |                  |                                 |                                           |
| Lawyers Wages                                         | \$200.00         | \$200.00                        | \$400.00 🥜                                |
| Paralegals Wages                                      | (\$50.00)        | \$100.00                        | \$50.00 🥜                                 |
| Other Staff Wages                                     |                  |                                 | so.oo 🥒                                   |
| Employee Benefits                                     |                  |                                 | \$0.00 🥜                                  |
| Subtotal                                              | \$150.00         | \$300.00                        | \$450.00                                  |
| Expense Group : Non-Personnel Expenses                |                  |                                 |                                           |
| Space - Rent/Lease                                    |                  |                                 | ~ /                                       |
| Mortgage Payments                                     |                  |                                 |                                           |
| Other Space Expense                                   |                  |                                 |                                           |
| Equipment Rental                                      |                  |                                 |                                           |
| Office Supplies                                       |                  |                                 |                                           |
| Telephone                                             |                  |                                 | 0 /                                       |
| Travel - Board                                        |                  |                                 |                                           |
| Travel - Staff/Other                                  |                  |                                 | 0 /                                       |
| Training - Board                                      |                  |                                 |                                           |
| Training - Staft/Other                                |                  |                                 |                                           |
| Library                                               |                  |                                 |                                           |
| Insurance                                             |                  |                                 |                                           |
| Dues and Fees                                         |                  |                                 |                                           |
| Audit                                                 |                  |                                 |                                           |
| Litigation                                            |                  |                                 |                                           |
| Property Acquisition                                  |                  |                                 |                                           |
|                                                       |                  |                                 |                                           |
| Purchase Payments                                     |                  |                                 |                                           |
| Contract Services to Clients                          |                  |                                 |                                           |
| Contract Services to Recipient                        |                  |                                 |                                           |
| Other                                                 | •                |                                 | \$0.00                                    |
| Subtotal                                              | \$0.00           | \$0.00                          | \$0.00                                    |
| Total                                                 | \$150.00         | \$300.00                        | \$450.00                                  |

Figure 10: Image of the Subtotals & Totals for the Expenses Form of the Service Area Level Forms

# Service Area Form(s) Revenue

Once users have completed the **Expenses** tab, they should move to the **Revenue** tab.

| Grants Management System                                                                                                    |                                                                                                    | As a G                                                                                                    |
|----------------------------------------------------------------------------------------------------|----------------------------------------------------------------------------------------------------|----------------------------------------------------------------------------------------------------|
| Opportunities Applications Grants Monitoring Closeout                                                                                                    |                                                                                                    |                                                                                                    |
| Expenses Revenue Staff Open Cases PAI Open Cases De                                                                                                    | emographics PAI Categories                                                                                                    |                                                                                                    |
| permitted in Native A Can Tribal courts - or funds used for social service programs). F<br>To update the anot provenue type, please click the blue pencil icon on the right si<br>revenue, non-LSC i p, and client services income) and an overall total; please use | 021 from LSC sources, non-LSC sources, and client services income. Please include only<br>For detailed guidance, please see the Revenue section of the 2021 GAR Guidance Docur<br>ide of the row. Type in the amount for the service area, then click "Save" in the top right co<br>these values to verify the information you have entered is correct. When all information h<br>y issues requiring attention. This form must be validated before the 2021 Grantee Activity | ment.<br>primer of the box to save the information. The form will automatically calcula<br>as been entered, saved, and verified for accuracy, please click the blue "V |
| search                                                                                                    |                                                                                                    |                                                                                                    |
| Showing 1 to 28 of 28 records                                                                                                    |                                                                                                    | * Records are sorted by Revenue Type as                                                                                                    |
| Revenue Type                                                                                                    | Fund Codes                                                                                                    | Amount                                                                                                    |
| Revenue Type : LSC Revenue                                                                                                    |                                                                                                    |                                                                                                    |

Figure 11: Image of the Service Area Level - Revenue Form

Here, users will see a table categorized into three sections of **Revenue Types**: LSC **Revenue**, **Non-LSC Revenue**, and **Client Service Income**.

| Revenue                           |            | :                                                                               |
|-----------------------------------|------------|---------------------------------------------------------------------------------|
| earch                             |            | * Records are sorted by Revenue Type ascending order, Sort Order ascending orde |
| Showing 1 to 28 of 28 records     |            |                                                                                 |
| Revenue Type                      | Fund Codes | Amount Actions                                                                  |
| Revenue Type : LSC Revenue        |            |                                                                                 |
| aalo hidu                         | 10         |                                                                                 |
| nterest Investment & Other Income | 28         | 1                                                                               |
| Attorney Fee Awards (LSC)         | 22         | 1                                                                               |
| ublication Income (LSC)           | 23         | 1                                                                               |
| Carryover Funds (LSC)             | 24         | 1                                                                               |
| ther Grants i.e. TIG Disaster     | 20         | 1                                                                               |
| and a start                       |            | 60.60                                                                           |
| Revenue Type : Non-LSC Revenue    |            |                                                                                 |
| IHS Grants                        | 30         | /                                                                               |
| Dider Americans Act               | 32         | 1                                                                               |
| Violence Against Women Act        | 33         |                                                                                 |

Figure 12: Image of the Sections of the Service Area Level – Revenue Form

Users should start with the **Revenue Types**: LSC Revenue section. Here, users will see information on all support and revenue from all sources during the year, their corresponding fund codes, and the amount associated.

| Grants Management System                              |            | As a Grantee 🗸 💽 🗸 LSC for<br>LEGAL SERVICES                               |
|-------------------------------------------------------|------------|----------------------------------------------------------------------------|
| Opportunities Applications Grants Monitoring Closeout |            |                                                                            |
| ▲ Revenue                                             |            |                                                                            |
| Search                                                |            |                                                                            |
|                                                       |            | * Records are sorted by Revenue Type ascending order, Sort Order ascending |
| Showing 1 to 28 of 28 records                         |            |                                                                            |
| Revenue Type                                          | Fund Codes | Amount Actions                                                             |
| Revenue Type : LSC Revenue                            |            |                                                                            |
| Basi                                                  | 10         |                                                                            |
| Intere stment & Other Income                          | 28         | 1                                                                          |
| Attorn B Awards (LSC)                                 | 22         | 1                                                                          |
| Public ncome (LSC)                                    | 23         | 1                                                                          |
| Carry unds (LSC)                                      | 24         | 1                                                                          |
| Other Grants i.e. TIG Disaster                        | 20         | 1                                                                          |
| Subtotal                                              |            | \$0.00                                                                     |
| Revenue Type : Non-LSC Revenue                        |            |                                                                            |
| HHS Grants                                            | 30         | 1                                                                          |
| Older Americans Act                                   | 32         | 1                                                                          |
| Violence Against Women Act                            | 33         | 1                                                                          |

Figure 13: Image of the Data Entry Columns for LSC Revenue

| Þ        | Grants Management System                              |            | As a Grantee • O • LSOC America's Part                |
|----------|-------------------------------------------------------|------------|-------------------------------------------------------|
| > 👘      | Opportunities Applications Grants Monitoring Closeout |            |                                                       |
| ۹.       | ▲ Revenue                                             |            | =                                                     |
|          | Search Q                                              |            | * Records are sorted by Revenue EDIT ICON nding order |
| <b>b</b> | Showing 1 to 28 of 28 records                         |            |                                                       |
|          | Revenue Type                                          | Fund Codes | Amount / ons                                          |
|          | Revenue Type : LSC Revenue                            |            |                                                       |
|          | Basic Field                                           | 10         |                                                       |
|          | Interest Investment & Other Income                    | 28         | 1                                                     |
|          | Attorney Fee Awards (LSC)                             | 22         | 1                                                     |
|          | Publication Income (LSC)                              | 23         | 1                                                     |
|          | Carryover Funds (LSC)                                 | 24         |                                                       |

To enter data into the fields, users should click on the **blue pencil icon** 

Figure 14: Image of Selecting the Edit Icon on a Revenue Type on the Service Area Level Form

Remember, users should only report funds received for provision of civil legal services (e.g., do not report funds used for criminal defense – except as permitted in Native American Tribal courts – or funds used for social service programs.)

| ants Management System                                                                                                    |                                                                                                    |                                                        | As a Grantee - Contract Particular Particular Particula |
|----------------------------------------------------------------------------------------------------|----------------------------------------------------------------------------------------------------|--------------------------------------------------------|----------------------------------------------------------------------------------------------------|
| Opportunities Applications Grants Monitoring C                                                                                                    | loseout                                                                                                    |                                                        |                                                                                                    |
| To update the amount for a revenue type, please click the blue p<br>automatically calculate subtotals for each revenue category (LSC<br>information has been entered, saved, and verified for accuracy, p<br>itontion. This form must be validated before the 2021 Grantee A | C revenue, non-LSC revenue, and client services inco<br>blease click the blue "Validate Form" button in the top | me) and an overall total; please use these values to v |                                                                                                    |
| ▲ Revenue                                                                                                    |                                                                                                    |                                                        | Save                                                                                                    |
| Search                                                                                                    |                                                                                                    | * Records are sorted by                                | Revenue Type ascending order, Sort Order a                                                                                                    |
|                                                                                                    |                                                                                                    |                                                        |                                                                                                    |
| Revenue Type                                                                                                    | Fund Codes                                                                                                    |                                                        | Amount Actions                                                                                                    |
| Revenue Type : LSC Revenue                                                                                                    |                                                                                                    |                                                        |                                                                                                    |
| Basic Field                                                                                                    | 10                                                                                                    |                                                        |                                                                                                    |
| Interest Investment & Other Income                                                                                                    | 28                                                                                                    | Field is required                                      | C                                                                                                    |
| Attorney Fee Awards (LSC)                                                                                                    | 22                                                                                                    | Field is required                                      | C                                                                                                    |
| Publication Income (LSC)                                                                                                    | 23                                                                                                    | Field is required                                      | c                                                                                                    |
| Carryover Funds (LSC)                                                                                                    | 24                                                                                                    | Field is required                                      | c                                                                                                    |
| Other Grants i.e. TIG Disaster                                                                                                    | 20                                                                                                    | Field is required                                      | C                                                                                                    |
| Subtotal                                                                                                    |                                                                                                    |                                                        | \$0.00                                                                                                    |
| Revenue Type : Non-LSC Revenue                                                                                                    |                                                                                                    |                                                        |                                                                                                    |
| HHS Grants                                                                                                    | 30                                                                                                    |                                                        | -                                                                                                    |
| Older Americans Act                                                                                                    | 32                                                                                                    |                                                        |                                                                                                    |
| Violence Against Women Act                                                                                                    | 33                                                                                                    |                                                        | 1                                                                                                    |
| HUD Grants                                                                                                    | 36                                                                                                    |                                                        | 1                                                                                                    |
| Other Federal Grants                                                                                                    | 34                                                                                                    |                                                        |                                                                                                    |

Users should click on SAVE before moving on to a new section.

Figure 15: Image of Saving a Section of the Revenue Form and a Highlighted Next Section

After users have completed the **Revenue Type**: **LSC Revenue** section, they should proceed to the **Revenue Type**: **Non-LSC Revenue** and **Revenue Type**: **Client Services Income** sections. Users should remember to click on the **Save button** after completing the form. Users will see a **Subtotal** for each **Revenue Type** and a final **Total** for all sections.

|    | Tribal Contracts                             | 60               |              | 1         |
|----|----------------------------------------------|------------------|--------------|-----------|
|    | Other Funds                                  | 90               |              | 1         |
|    | Publish                                      |                  | Save B       | utton     |
|    | Revenue Type : Client Service Income         |                  | Save D       | ution     |
| 11 | Gross Fees and Receipts from Client Services | 57               | 45,004       |           |
|    | Other Income Earned in For-Profit Activities | 58               |              | 1         |
| ١. | Subtotal                                     |                  | \$45,000.00  |           |
|    | Total                                        |                  | \$126,000.00 |           |
|    |                                              | Total Records:28 | \$0.00       |           |
| F  | orm Number Form Version                      |                  |              | Back Save |

Figure 16: Image of Selecting the Save Button on the Revenue Form in Service Area Forms

## 2021 GAR Reporting Guidance

For more details on each of these sections, please visit the GAR Reporting Guidance document.

#### Service Area Form(s) Staff Open Cases

Users will then select the **Staff Open Cases** tab (and **PAI Open Cases** tab, if relevant). The **Open Cases** tabs capture information on Staff and PAI Cases closed during the calendar year in question.

| (C)    | Grants Management System                              |                                                                                                    |             | ** | As a Grantee 🗸      | 8-            | LSC America's Parmer<br>for Equal Justice |
|--------|-------------------------------------------------------|----------------------------------------------------------------------------------------------------|-------------|----|---------------------|---------------|-------------------------------------------|
| >      | 🚯 Opportunities Applications Grants Monitoring Closeo | ut 🗳 🗩                                                                                                    |             |    |                     |               |                                           |
| a 🖩 📱  | GAR<br>Service Area Level Forms                       | Applications Grants Monitoring Closeout Canada Canada Cana | Edit Back = |    |                     |               |                                           |
| ⊙<br>⊕ | Service Area<br>CA-28                                 |                                                                                                    |             |    |                     |               |                                           |
| Ť      | Expenses Revenue Staff Open Cases PAI Open            | n Cases Demographics PAI                                                                                                    | Categories  |    |                     |               |                                           |
|        | LSC Revenue                                           |                                                                                                    |             |    |                     |               | =                                         |
|        | Search                                                |                                                                                                    |             |    | * Records are sorte | d by Sort Ord | er ascending order                        |
|        | LSC Revenue                                           | Fun                                                                                                    | d Codes     |    | Amount              | Actions       |                                           |
| _      | Basic Field                                           | 10                                                                                                    |             |    | \$4,517,741.00      |               |                                           |
|        | Interest Investment & Other Income                    | 28                                                                                                    |             |    |                     | 1             |                                           |
|        | Attorney Fee Awards (LSC)                             | 22                                                                                                    |             |    |                     | 1             |                                           |

Figure 17: Image of the Navigating to the Service Area Level - Staff Open Cases Form

Closed cases data are the primary measure of the amount and levels of legal assistance grantees provide LSC-eligible people to address the range of civil legal problems they confront.

To enter data, users should click on the **blue pencil icon** and enter data into each field.

| GRANTEASE                 | Grants Managem        | nent System         |                       |                           |                  | As a Grantee - LSC America's Par<br>LEOAL Strances Control |
|---------------------------|-----------------------|---------------------|-----------------------|---------------------------|------------------|------------------------------------------------------------|
| <                         | Opportunities         | Applications Grants | Monitoring Closeout 🕓 | ۰                         |                  |                                                            |
| Search –                  |                       |                     |                       |                           |                  | Service Area Level Forms                                   |
| iearch Q                  | Service Area<br>CA-28 |                     |                       | <sup>ipe</sup><br>ieneral |                  | Reporting Year<br>2021                                     |
| All ~                     |                       |                     |                       |                           |                  | Edit Icon Required for Subm                                |
| Tasks –                   | Expenses F            | Revenue Staff Op    | PAI Open Case         | s Demographics            | PAI Categories   |                                                            |
| ly Tasks<br>Pending Tasks | Staff Open C          | Cases               |                       |                           |                  | =                                                          |
| Completed Tasks           | Search                |                     | Q                     |                           |                  | T                                                          |
| Reassign Tasks            |                       |                     |                       |                           |                  | * Records a d by Sort Order ascending order                |
| Activities -              | Problem Categ         | ory                 |                       |                           |                  | Staff Open Cases Actions                                   |
| rganization -             | Consumer              | ,                   |                       |                           |                  |                                                            |
| Grantee Profile           | Education             |                     |                       |                           |                  |                                                            |
| Recently Viewed +         |                       |                     |                       |                           |                  |                                                            |
| Technical Support –       | Employment            |                     |                       |                           |                  | 1                                                          |
| Contact Us                | Family                |                     |                       |                           |                  | 1                                                          |
|                           | Juvenile              |                     |                       |                           |                  | Ø                                                          |
|                           | Health                |                     |                       |                           |                  | 1                                                          |
|                           | Housing               |                     |                       |                           |                  | 1                                                          |
|                           | Income                |                     |                       |                           |                  | 1                                                          |
|                           | Individual Rights     | 5                   |                       |                           |                  | 1                                                          |
|                           | Misc                  |                     |                       |                           |                  | 1                                                          |
|                           |                       |                     |                       |                           |                  | 0                                                          |
|                           |                       |                     |                       |                           | Total Records:10 |                                                            |
|                           |                       |                     |                       |                           |                  |                                                            |
|                           | GovGrants             |                     |                       |                           |                  |                                                            |

Figure 18: Image of the Edit Icon for the Staff Open Cases Form

If users mistakenly click the **blue pencil icon** but do not wish to enter data, they should click the Undo icon (**>**) to remove all data from that row.

| GRANTEASE                         | G | Grants Management System                                                     | As a Grantee  As a Grantee  As |
|-----------------------------------|---|------------------------------------------------------------------------------|----------------------------------------------------------------------------------------------------|
| •                                 | * | 🕈 Opportunities Applications Grants Monitoring Closeout 😍 🗩                  |                                                                                                    |
| Q Search                          |   |                                                                              | ★ Required for Save A Required for Submit                                                                                                    |
| Search Q                          |   | Expenses Revenue Staff Open Cases PAI Open Cases Demographics PAI Categories | Linda Jaan                                                                                                    |
| All 🗸                             |   | ▲ Staff Open Cases                                                           | Undo Icon 📰                                                                                                    |
| Tasks ·                           | 1 | Search Q                                                                     |                                                                                                    |
| My Tasks ·                        |   |                                                                              | * Records are so y Sort Order ascending order                                                                                                    |
| Pending Tasks                     |   | Problem Category                                                             | Staff Open Cases ons                                                                                                    |
| Completed Tasks<br>Reassign Tasks |   | Consumer Field is required                                                   |                                                                                                    |
| Activities                        |   | Education Paid is required                                                   |                                                                                                    |
| Grantee Profile                   |   | Employmont Field is required                                                 | c                                                                                                    |
| Technical Support                 |   | Family                                                                       | 1                                                                                                    |
| Contact Us                        |   | Juvenile                                                                     | 1                                                                                                    |

Figure 19: Image of Removing Data Entries from the Form Using the Undo Icon

If a table is open for editing, users should select the **Save** button for the table before moving on to the next tab.

| GRANTEASE                        | Grants Manage   | ement Syste   | m                 |                |                   |                               | As a Grantee     | ~ 🙆             | LSC America's Par<br>for Equal Just<br>LEDAL SERVICES CORPORA |
|----------------------------------|-----------------|---------------|-------------------|----------------|-------------------|-------------------------------|------------------|-----------------|---------------------------------------------------------------|
| <                                | Opportunities   | Applications  | Grants Monitoring | Closeout 🕓     | •                 |                               |                  |                 |                                                               |
| <b>)</b> Search –                |                 |               |                   |                |                   |                               |                  | Required for Sa | we 💧 Required for Subm                                        |
| Search Q                         | Expenses        | Revenue       | Staff Open Cases  | PAI Open Cases | Demographics      | PAI Categories                |                  |                 |                                                               |
| ui 🗸                             | ▲ Staff Open    | Cases         |                   |                |                   |                               |                  |                 | Save                                                          |
| Tasks –                          | Search          |               | Q                 |                |                   |                               |                  |                 |                                                               |
| fy Tasks —                       |                 |               |                   |                |                   |                               | * Records are    | sorted by Sort  | Order ascer gorder                                            |
| Pending Tasks                    | Problem Cate    | egory         |                   |                |                   |                               | Staff Open Cases | Actions         |                                                               |
| Completed Tasks                  | Consumer        |               |                   |                | 1                 |                               |                  | 5               |                                                               |
| Reassign Tasks                   | Consumer        |               |                   |                | Field is required |                               |                  |                 |                                                               |
| Activities –                     | Education       |               |                   |                |                   |                               |                  | 5               | Same                                                          |
| rganization –<br>Grantee Profile |                 |               |                   |                | Field is required |                               |                  |                 | Save                                                          |
| Recently Viewed +                | Employment      |               |                   |                | Field is required |                               |                  | 5               | Save<br>Button                                                |
| Technical Support -              | Family          |               |                   |                |                   |                               |                  |                 | Duiton                                                        |
| Contact Us                       | Juvenile        |               |                   |                |                   |                               |                  |                 |                                                               |
|                                  | Health          |               |                   |                |                   |                               |                  |                 |                                                               |
|                                  | Housing         |               |                   |                |                   |                               |                  |                 |                                                               |
|                                  | Income          |               |                   |                |                   |                               |                  |                 |                                                               |
|                                  | Individual Rig  | hts           |                   |                |                   |                               |                  |                 |                                                               |
|                                  | Misc            |               |                   |                |                   |                               |                  |                 |                                                               |
|                                  |                 |               |                   |                |                   |                               | 0                |                 |                                                               |
|                                  |                 |               |                   |                |                   | Total Records:10              |                  |                 |                                                               |
|                                  | Form Number 134 | Form Version  |                   | _              | _                 |                               |                  | _               | Back Save                                                     |
|                                  | GovGrants       | T and Toronom |                   |                |                   | Terms of Use I Privacy Policy |                  | -               | Dack Save                                                     |

Figure 20: Image of Selecting the Save Button on the Staff Open Cases Form

NOTE:

- If the Service Area is a General Service Area, then users will see the **PAI Open Cases** tab.
- Users should complete the **PAI Open Cases** tab the same way they completed the Staff Open Cases tab and save the information before moving to the **Demographics** tab.
- If the Service Area is a Native or Migrant Service Area, users will not see this tab and can move on to the **Demographics tab**.

# Service Area Form(s) Demographics

The **Demographics** tab collects data about the age, race/ethnicity, gender, and veteran status of LSC-eligible clients in LSC-eligible cases in the reporting year, regardless of whether LSC funds were used to deliver these services.

| GRANTEASE                        | Grants Managem        | nent System  |                   |             |                 |                | As a Gra            | ntee 🗸 🙆 🗸             | LSC America's Part<br>for Equal Just |
|----------------------------------|-----------------------|--------------|-------------------|-------------|-----------------|----------------|---------------------|------------------------|--------------------------------------|
| <                                | Gpportunities         | Applications | Grants Monitoring | Closeout    |                 |                |                     |                        |                                      |
| <b>)</b> Search –                |                       |              |                   |             |                 |                | Servic              | e Area Level Forms     | ~                                    |
| Search Q                         | Service Area<br>CA-28 |              |                   |             | Type<br>General |                | Reporting Year 2021 |                        |                                      |
| All 🗸                            |                       |              |                   |             |                 | -              |                     | Required for Save      | A Required for Subm                  |
| 🗄 Tasks –                        | Expenses R            | Revenue S    | taff Open Cases   | PAI Open Ca | ses Demographic | PAI Categories |                     |                        |                                      |
| Ay Tasks —                       | ▲ Staff Open C        | ases         |                   |             | _               |                |                     |                        | =                                    |
| Pending Tasks<br>Completed Tasks |                       |              |                   |             |                 |                |                     |                        |                                      |
| Reassign Tasks                   | Search                |              | Q                 |             |                 |                |                     |                        | T                                    |
| Activities -                     |                       |              |                   |             |                 |                |                     | are sorted by Sort Ord | ter ascending order                  |
| Organization -                   | Problem Catego        | ory          |                   |             |                 |                | Staff Open Cases    | Actions                |                                      |
|                                  | Consumer              |              |                   |             |                 |                |                     | ø                      |                                      |
| Recently Viewed +                | Education             |              |                   |             |                 |                |                     |                        |                                      |
| Technical Support –              | Employment            |              |                   |             |                 |                |                     |                        |                                      |
| Contact Us                       | Family                |              |                   |             |                 |                |                     |                        |                                      |
|                                  | Juvenile              |              |                   |             |                 |                |                     |                        |                                      |
|                                  | Health                |              |                   |             |                 |                |                     |                        |                                      |
|                                  | Housing               |              |                   |             |                 |                |                     |                        |                                      |
|                                  | Income                |              |                   |             |                 |                |                     |                        |                                      |
|                                  | Individual Rights     |              |                   |             |                 |                |                     |                        |                                      |
|                                  | Misc                  |              |                   |             |                 |                |                     |                        |                                      |
|                                  |                       |              |                   |             |                 |                | c                   | 1                      |                                      |

Figure 21: Image of Navigating to the Demographics Tab

It is important that users understand some key characteristics of the **Demographics** tab.

- Users should report information from all reporting year closed cases, as reported on the GAR Case Services form for the Service Area.
- Users should also report data for all clients, whether served by staff or by PAI and enter data for each demographic sub-category like female, male, other, unknown; this total will be calculated automatically.

Users can start this data entry by clicking on the **blue pencil icon** next to **Group**, entering the total number of clients, and selecting the **Save** button.

Users should repeat this process for relevant Gender and Veteran Status sections.

| GRANTEASE                           | Grants Management System                                                     | As a Grantee - Contract Partner LEON America's Partner LEON America's Partner LEON America's Partner LEON America's Partner |
|-------------------------------------|------------------------------------------------------------------------------|----------------------------------------------------------------------------------------------------|
| <                                   | 🕋 Opportunities Applications Grants Monitoring Closeout 🕓 🗩                  |                                                                                                    |
| Q Search –                          | GAR<br>Service Area Level Forms                                              | Cancel Save<br>Service Area Level Forms ~                                                                                   |
| All 👻                               | Service Area Type CA-28 General                                              | Reporting Year                                                                                                    |
| Tasks –                             |                                                                              | Edit Icon ed for Save A Required for Submit                                                                                 |
| Pending Tasks                       | Expenses Revenue Staff Open Cases PAI Open Cases Demographics PAI Categories | Lait feen                                                                                                    |
| Completed Tasks<br>Reassign Tasks   | Number of Group Clients                                                      | =                                                                                                    |
| Activities –<br>Organization –      | Search                                                                       | * Re ds are sorted by Created Date ascending order                                                                          |
| Grantee Profile O Recently Viewed + | Title                                                                        | Number of Clients Actions                                                                                                   |
| Contact Us                          | Group Total Records:1                                                        |                                                                                                    |
|                                     | ▼ Gender                                                                     | =                                                                                                    |
|                                     | ✓ Veteran Status                                                             | =                                                                                                    |
|                                     | ← Ethnicity                                                                  | =                                                                                                    |
|                                     | ▼ Language                                                                   | =                                                                                                    |
|                                     | Form Number 134 Form Version                                                 | Back Save                                                                                                    |
|                                     | GovGrants Terms of Use I Privacy Policy                                      | · · · · · · · · · · · · · · · · · · ·                                                                                       |

Figure 22: Image of Selecting the Edit Icon for the "Number of Group Clients" Section

| GRANTEASE                                                                         | Grants Management System                                                     | As a Grantee • O • LSC America's Parmer<br>LEGAL EEVICES CONTRACTOR |
|-----------------------------------------------------------------------------------|------------------------------------------------------------------------------|---------------------------------------------------------------------|
| <                                                                                 | 🛠 Opportunities Applications Grants Monitoring Closeout 😌 🗩                  |                                                                     |
| Q Search –                                                                        | GAR<br>Service Area Level Forms                                              | Cancel Save<br>Service Area Level Forms 🗸                           |
| All 🗸                                                                             | Service Area Type<br>CA-28 General                                           | Reporting Year<br>2021                                              |
| Tasks –<br>My Tasks –<br>Pending Tasks                                            | Expenses Revenue Staff Open Cases PAI Open Cases Demographics PAI Categories | Required for Save     A Required for Submit                         |
| Completed Tasks<br>Reassign Tasks<br>Activities —                                 | Number of Group Clients  Search.  Q                                          | Save                                                                |
| Organization –<br>Grantee Profile<br>O Recently Viewed +<br>① Technical Support – | Titie<br>Group 123                                                           | Number of Clients Actions                                           |
| Contact Us                                                                        | Total Records:1                                                              | =                                                                   |

Figure 23: Image of Entering Data in Edit Mode and Selecting the Save Button

| GRANTEASE                        | Grants Management Sys       | stem                |                |                  |                | **                     | As a Grantee 🗸 🙆 🗸              | LEGAL SERVICES CORPORATIO |
|----------------------------------|-----------------------------|---------------------|----------------|------------------|----------------|------------------------|---------------------------------|---------------------------|
| <                                | A Opportunities Application | ns Grants Monitorin | ig Closeout 🕓  | <b>ب</b>         |                |                        |                                 |                           |
| Q Search -                       | GAR                         |                     |                |                  |                |                        |                                 | Cancel Save               |
| Search Q                         | Service Area Level Form     |                     |                |                  |                |                        | Service Area Level Forms        | ~                         |
|                                  |                             |                     |                |                  |                |                        |                                 |                           |
| All                              | Service Area<br>CA-28       |                     | Typ            | e<br>neral       |                | Reporting Year<br>2021 |                                 |                           |
| 📑 Tasks —                        |                             |                     |                |                  |                |                        | Required for Save               | A Required for Submit     |
| My Tasks —                       | Expenses Revenue            | Staff Open Cases    | PAI Open Cases | Demographics     | PAI Categories |                        |                                 | _                         |
| Pending Tasks<br>Completed Tasks |                             |                     |                | Leure 9. chi see |                |                        |                                 |                           |
| Reassign Tasks                   | Saved Successfully!         |                     |                |                  |                |                        |                                 | ×                         |
| 📁 Activities –                   | Saved Successionyr          |                     |                |                  |                |                        |                                 | ^                         |
| Organization -                   | A Number of Group Cl        | ents                |                |                  |                |                        |                                 | =                         |
| Grantee Profile                  | Search                      | Q                   |                |                  |                |                        |                                 | T                         |
| Recently Viewed +                |                             | -                   |                |                  |                |                        | Records are sorted by Created I |                           |
| Technical Support –              |                             |                     |                |                  |                |                        |                                 | Date ascending order      |
| Contact Us                       | Title                       |                     |                |                  |                | Number of Clients      | Actions                         |                           |
|                                  | Group                       |                     |                |                  |                | 123                    | 1                               |                           |

Figure 24: Image of the Successfully Saved Message

| ants Management            | System            |                    |                   |                 |                        | As a Grantee 🗸 🔼 🗸                                                                                                    | LEGAL BERVICES CORPO |
|----------------------------|-------------------|--------------------|-------------------|-----------------|------------------------|----------------------------------------------------------------------------------------------------|----------------------|
| Opportunities Appli        | ications Grants M | onitoring Closeout | ¢ 🗩               |                 |                        |                                                                                                    |                      |
| AR<br>ervice Area Level Fe | orms              |                    |                   |                 |                        | Service Area Level Forms                                                                                                    | Cancel Save          |
| Service Area<br>CA-28      |                   |                    | Type<br>General   |                 | Reporting Year<br>2021 |                                                                                                    |                      |
|                            |                   |                    |                   |                 |                        | <ul> <li>Required for Save</li> </ul>                                                                                                    | A Required for Sul   |
| Expenses Reve              | nue Staff Open C  | ases PAI Open C    | ases Demographics | PAI Categories  |                        |                                                                                                    |                      |
| Search                     |                   | ۹                  |                   |                 | * Re                   | cords are sorted by <b>Created D</b>                                                                                                    | ate ascending orde   |
| Gender                     |                   |                    |                   |                 | Number of Clients      | Actions                                                                                                    |                      |
| Men                        |                   |                    |                   |                 |                        | 1                                                                                                    |                      |
| Women                      |                   |                    |                   |                 |                        | de la companya de la companya |                      |
| Other                      |                   |                    |                   |                 |                        |                                                                                                    |                      |
|                            |                   |                    |                   |                 |                        |                                                                                                    |                      |
| Unknown                    |                   |                    |                   |                 |                        |                                                                                                    |                      |
| Unknown                    |                   |                    |                   | Total Records:4 | C                      |                                                                                                    |                      |

Figure 25: Image of Selecting the Gender Section of the Demographics Tab

| <                                                   | 🛪 Opportunities Applications Grants Monitoring Closeout 😍 🗩                  |                                                      |
|-----------------------------------------------------|------------------------------------------------------------------------------|------------------------------------------------------|
| Q Search –                                          | GAR<br>Service Area Level Forms                                              | Cancel Save<br>Service Area Level Forms ~            |
| All                                                 | Service Area Type<br>CA-28 General                                           | Reporting Year<br>2021                               |
| Tasks –<br>My Tasks –<br>Pending Tasks              | Expenses Revenue Staff Open Cases PAI Open Cases Demographics PAI Categoriet | Required for Save     A Required for Submit          |
| Completed Tasks<br>Reassign Tasks                   | w Number of Group Clients                                                    | =                                                    |
| Activities –     Organization –     Grantee Profile | ← Gender                                                                     | =                                                    |
| Recently Viewed +     Technical Support -           | Search                                                                       | * Records are sorted by Created Date ascending order |
| Contact Us                                          | Veteran Status                                                               | Number of Households Actions                         |
|                                                     | Non-Veteran<br>Veteran                                                       | 2                                                    |
|                                                     | Unknown                                                                      | 0                                                    |
|                                                     | Total Records.3                                                              |                                                      |
|                                                     | + Language                                                                   | =                                                    |
|                                                     | GovGrants Terms of Use I Prit                                                | vacy Policy                                          |

Figure 26: Image of Selecting the Veterans Status Section of the Demographics Tab

Users should then move on to the **Age & Race/Ethnicity** section, where they will enter the *ethnicity/race* and corresponding *ages* in each group by clicking on the **blue pencil icon** for each row.

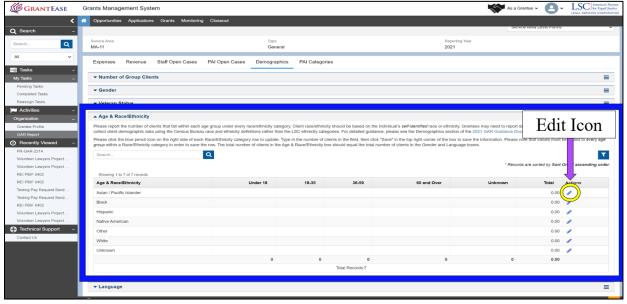

Figure 27: Image of Edit Mode for the Age & Race/Ethnicity Section of the Demographics Tab

Users should only enter data relevant to their reporting and select <u>Save</u> after each section to avoid losing important data.

| E Tasks -                            | + Gender                                                                                                    |                   |       |                   |                   |                            |               |            |
|--------------------------------------|----------------------------------------------------------------------------------------------------|-------------------|-------|-------------------|-------------------|----------------------------|---------------|------------|
| My Tasks                             | + Veteran Status                                                                                                    |                   |       |                   |                   |                            |               | ;          |
| Pending Tasks<br>Completed Taska     | Ethnicity                                                                                                    |                   |       |                   |                   |                            |               | Save       |
| Reassign Tasks                       | Sector.                                                                                                    | 9                 |       |                   |                   |                            |               |            |
| Activities –                         |                                                                                                    |                   |       |                   |                   | * Records are sorted by Se | rt Order asce | anding ord |
| Organization –                       | Ethnicity                                                                                                    | Under 18          | 18-35 | 36-               | 59 60 and Over    | Unknown                    | Total         | Actions    |
| Grantee Profile<br>Recently Viewed – | Arian ( Deally Islander                                                                                                    | 10000000000000    |       |                   |                   |                            | 0.00          |            |
| PR0617                               | Black                                                                                                    |                   | 57    | 1                 |                   | 11                         | 0.00          | 0          |
| Bay Area Legal Aid                   |                                                                                                    | Feid is regulated |       | Field is required | Field is required | Field is required          |               |            |
| Say Area Logal Aid                   |                                                                                                    |                   |       |                   |                   |                            |               |            |
| ite visit 13 Jan                     | Native American                                                                                                    |                   |       |                   |                   |                            | 0.00          | 1          |
| ite visit 13 Jan                     | Other                                                                                                    |                   |       |                   |                   |                            | 0.00          | 1          |
| ICK, ME BEG DIRECTED                 | White                                                                                                    |                   |       |                   |                   |                            | 0.00          | 1          |
| PICK_ME BEG DIRECTED                 | A second second s |                   |       |                   |                   |                            | 0.00          |            |

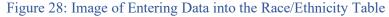

|                  |                  |                  |             |       |       |          | - Veteran Status         | My Tasks -                                         |
|------------------|------------------|------------------|-------------|-------|-------|----------|--------------------------|----------------------------------------------------|
| ,                |                  |                  |             |       |       |          | Saved Successfully!      | Pending Tasks<br>Completed Tasks<br>Reassign Tasks |
|                  |                  |                  |             |       |       |          | + Ethnicity              | Activities -                                       |
| der ascending of | vteri hv Sort Om | * Records are so |             |       |       | ٩        | Search                   | Organization —<br>Grantee Profile                  |
| -                | Total            | Unknown          | 60 and Over | 36-59 | 18-35 | Under 18 | Ethnicity                | Recently Viewed -                                  |
| 1                | 0.00             |                  |             |       |       |          | Asian / Pacific Islander | Bay Area Legal Aid                                 |
| 1                | 57.00            | 0                | 0           | 0     | 57    | 0        | Black                    | Bay Area Logal Aid                                 |
| 1                | 0.00             |                  |             |       |       |          | Hispanic                 | Site visit 13 Jan<br>Site visit 13 Jan             |
|                  | 0.00             |                  |             |       |       |          | Native American          | ICK_ME BFG DIRECTED                                |
| /                |                  |                  |             |       |       |          | Other                    | ICK_ME BFG DIRECTED                                |
| 1                | 0.00             |                  |             |       |       |          |                          | B0005                                              |
| 1                | 0.00             |                  |             |       |       |          | White                    |                                                    |
| 1                |                  |                  |             |       |       |          | White<br>Unknown         | E_TOO COMPETITIVE                                  |

Figure 29: Image of Successfully Saved Message in the Demographics Tab

In the **Language** section, users will see many options. Users can type into the search box and locate the language needed to filter through languages quickly.

| GRANTEASE                                    | Grants Management System                                | As a Grantee 🗸                | LSC America's Parener<br>for Equal Justice<br>LEGAL SERVICES CONFORATION |
|----------------------------------------------|---------------------------------------------------------|-------------------------------|--------------------------------------------------------------------------|
| <                                            | M Opportunities Applications Grants Monitoring Closeout | 6 🗩                           |                                                                          |
| Q Search -                                   | ✓ Veteran Status                                        |                               | =                                                                        |
| Search Q                                     | ✓ Ethnicity                                             |                               | =                                                                        |
| All 👻                                        |                                                         |                               |                                                                          |
| 📰 Tasks —                                    | ▲ Language                                              |                               | =                                                                        |
| My Tasks -                                   | Search Q                                                |                               | T                                                                        |
| Pending Tasks                                |                                                         | * Records are so              | rted by Sort Order ascending order                                       |
| Completed Tasks                              | Language                                                | Number of Clients             | Actions                                                                  |
| Reassign Tasks                               | 00 - English                                            |                               | 1                                                                        |
| Activities -                                 | 44 - Spanish/Spanish Creole                             |                               | 1                                                                        |
| Organization -                               | 18 - African languages                                  |                               | 1                                                                        |
| Grantee Profile O Recently Viewed -          | 10 - American Sign Language and other sign languages    |                               | 1                                                                        |
| PR0617                                       | 70 - Arabic                                             |                               | 1                                                                        |
| Bay Area Legal Aid                           | 50 - Armenian                                           |                               | 1                                                                        |
| Bay Area Legal Aid                           | 82 - Chinese                                            |                               | 1                                                                        |
| Site visit 13 Jan                            | 75 - Farsi                                              |                               | 1                                                                        |
| Site visit 13 Jan                            | 34 - French                                             |                               | 1                                                                        |
| PICK_ME BFG DIRECTED<br>PICK_ME BFG DIRECTED | 25 - French Creole                                      |                               | 1                                                                        |
| PR0005                                       |                                                         | 0                             |                                                                          |
| ME_TOO COMPETITIVE                           | Show 10 V Entries                                       | Total Records:42              | Page 1 of 5 HHH                                                          |
| DEMO RSLC                                    |                                                         |                               |                                                                          |
| Technical Support –                          |                                                         |                               |                                                                          |
| Contact Us                                   | Form Number 134 Form Version                            |                               | Validate Form Edit Back                                                  |
|                                              | GovGrants                                               | Terms of Use I Privacy Policy | ^                                                                        |

Figure 30: Image of Language Section of the Demographics Tab

| GRANTEASE                                 | Grants Management System                              | As a Grantee                  | Control Control Support State State S |
|-------------------------------------------|-------------------------------------------------------|-------------------------------|----------------------------------------------------------------------------------------------------|
| <                                         | Opportunities Applications Grants Monitoring Closeout | • •                           |                                                                                                    |
| Q Search -                                | ✓ Veteran Status                                      |                               | =                                                                                                    |
| Search Q                                  | - Ethnicity                                           |                               | =                                                                                                    |
| All 🗸                                     |                                                       |                               |                                                                                                    |
| 📰 Tasks —                                 | - Language                                            |                               | ≡                                                                                                    |
| My Tasks -                                | Arabid                                                |                               | <b>T</b>                                                                                                    |
| Pending Tasks                             |                                                       | * Records are se              | orted by Sort Order ascending order                                                                                                    |
| Completed Tasks                           | Language                                              | Number of Clients             | Actions                                                                                                    |
| Reassign Tasks                            | 00 - English                                          |                               | 1                                                                                                    |
| Activities -                              | 44 - Spanish/Spanish Creole                           |                               | 1                                                                                                    |
| Organization -                            | 18 - African languages                                |                               | 1                                                                                                    |
| Recently Viewed -                         | 10 - American Sign Language and other sign languages  |                               | 1                                                                                                    |
| PR0617                                    | 70 - Arabic                                           |                               | 1                                                                                                    |
| Bay Area Legal Aid                        | 50 - Armenian                                         |                               | 1                                                                                                    |
| Bay Area Legal Aid                        | 82 - Chinese                                          |                               | 1                                                                                                    |
| Site visit 13 Jan                         | 75 - Farsi                                            |                               | 1                                                                                                    |
| Site visit 13 Jan<br>PICK_ME BFG DIRECTED | 34 - French                                           |                               | 1                                                                                                    |
| PICK_ME BFG DIRECTED                      | 25 - French Creole                                    |                               | 1                                                                                                    |
| PR0005                                    |                                                       | 0                             |                                                                                                    |
| ME_TOO COMPETITIVE<br>DEMO RSLC           | Show 10 🗸 Entries                                     | Total Records 42              | Page 1 of 5 HHH                                                                                                    |
| Technical Support –                       | · · · · · · · · · · · · · · · · · · ·                 |                               |                                                                                                    |
| Contact Us                                | Form Number 134 Form Version                          |                               | Validate Form Edit Back                                                                                                    |
|                                           | GovGrants                                             | Terms of Use I Privacy Policy |                                                                                                    |

Figure 31: Image of the Search box for the Language Section of the Demographics Tab

| GRANTEASE                               | Grants Management System                                                 | As a Grantee - O - LSC America's Puttere           |
|-----------------------------------------|--------------------------------------------------------------------------|----------------------------------------------------|
| <                                       | 🛪 Opportunities Applications Grants Monitoring Closeout 🚱 🗩              |                                                    |
| Q Search -                              | GAR                                                                      | Validate Form Edit Back                            |
| Search Q                                | Service Area Level Forms                                                 | Service Area Level Forms                           |
| All                                     | Service Area Type                                                        | Reporting Year                                     |
|                                         | CA-28 General                                                            | 2021                                               |
| Tasks<br>My Tasks                       | Expenses Revenue Staff Open Cases PAI Open Cases Demographics PAI Catego | ories                                              |
| Pending Tasks                           |                                                                          |                                                    |
| Completed Tasks                         | → Number of Group Clients                                                | =                                                  |
| Reassign Tasks                          | ▼ Gender                                                                 |                                                    |
| Activities -                            | Gender                                                                   | =                                                  |
| Organization -                          | ✓ Veteran Status                                                         | =                                                  |
| Grantee Profile                         |                                                                          | _                                                  |
| Recently Viewed –                       | ← Ethnicity                                                              | =                                                  |
| PR0617                                  | Language                                                                 | =                                                  |
| Bay Area Legal Aid                      | Arabic                                                                   | T                                                  |
| Bay Area Legal Aid<br>Site visit 13 Jan |                                                                          | * Records are sorted by Sort Order ascending order |
| Site visit 13 Jan                       |                                                                          |                                                    |
| PICK_ME BFG DIRECTED                    | Language                                                                 | Number of Clients Actions                          |
| PICK_ME BFG DIRECTED                    | 70 - Arabic                                                              | /                                                  |
| PR0005                                  |                                                                          | 0                                                  |
| ME_TOO COMPETITIVE                      | Total Records:                                                           | 1                                                  |
| DEMO RSLC                               |                                                                          |                                                    |
| Technical Support –                     | Form Number 134 Form Version                                             |                                                    |
| Contact Us                              | Form Number 134 Form Version                                             | Validate Form Edit Back                            |
|                                         |                                                                          |                                                    |
| avascript:void(0)                       | GovGrants Terms of Use                                                   | 1 Privacy Policy                                   |

Figure 32: Image of Searching for and Finding "Arabic" in the Language Section

If users want to display **ALL** languages at once, they should select "Show ALL entries" from the dropdown menu at the bottom of the page.

| GRANTEASE                               | Grants Management System     | ê.                             | As a Grantee 🗸                | LSC America's Permer     for Equal Justice     LEGAL BERVICES CONFORTION |
|-----------------------------------------|------------------------------|--------------------------------|-------------------------------|--------------------------------------------------------------------------|
| <                                       | Opportunities Applications   | Grants Monitoring Closeout 🤩 9 |                               |                                                                          |
| Q Search -                              | ✓ Veteran Status             |                                |                               | =                                                                        |
| Search Q                                | - Ethnicity                  |                                |                               | =                                                                        |
| All                                     | ▲ Language                   |                                |                               | =                                                                        |
| 📑 Tasks –                               | Arabid                       |                                |                               | T                                                                        |
| My Tasks<br>Pending Tasks               |                              | 5                              | * Records are so              | rted by Sort Order ascending order                                       |
| Completed Tasks                         | Language                     |                                | Number of Clients             | Actions                                                                  |
| Reassign Tasks                          | 00 - English                 | 🗸 10                           |                               | 1                                                                        |
| Activities -                            | 44 - Spanish/Spanish Creol   |                                |                               | 1                                                                        |
| Organization –<br>Grantee Profile       | 18 - African languages       | 20                             |                               | 1                                                                        |
| Recently Viewed -                       | 10 - American Sign Langua    | 20                             |                               | 1                                                                        |
| PR0617                                  | 70 - Arabic                  | 50                             |                               | 0                                                                        |
| Bay Area Legal Aid                      | 50 - Armer                   | 50                             |                               | 1                                                                        |
| Bay Area Legal Aid<br>Site visit 13 Jan | 82 - Chine                   |                                |                               | 1                                                                        |
| Site visit 13 Jan                       | 75 - Farsi                   | 100                            |                               | 0                                                                        |
| PICK_ME BFG DIRECTED                    | 34 - Frence                  |                                |                               | 1                                                                        |
| PICK_ME BFG DIRECTED                    | 25 - French de               | All                            |                               | 1                                                                        |
| PR-0005<br>ME_TOO COMPETITIVE           | Show 10 V Entries            |                                | Total Records:42              | Page 1 of 5 HH                                                           |
| DEMO RSLC                               | Cititati In Cititati         |                                |                               | 1 000 1 01 0 1014                                                        |
| Technical Support –                     |                              |                                |                               |                                                                          |
| Contact Us                              | Form Number 134 Form Version |                                |                               | Validate Form Edit Back                                                  |
|                                         | GovGrants                    |                                | Terms of Use I Privacy Policy |                                                                          |

Figure 33: Image of Selecting "Display All Entries" in the Language Section

# NOTE: *The following are some important validation reminders:*

## Service Area Form(s) Validations for Demographics

- The sum of Gender and Groups = Total Staff and PAI case closures
- The sum of Veteran and Groups = Total Staff and PAI case closures
- The sum of Age/Ethnicity and Groups = Total Staff and PAI case closures
- The sum of Language and Groups = Total Staff and PAI case closure

#### Service Area Form(s) PAI Categories

The final tab covered in this training, the **PAI Categories** tab, will only appear if the Service Area is a General Service Area. If this is not the case, users can move to the submission section.

| GRANTEASE                                          | Grants Management System                                                     | As a Grantee - Co- LESC America's Partner<br>LESC For Equal Justice                     |
|----------------------------------------------------|------------------------------------------------------------------------------|-----------------------------------------------------------------------------------------|
| <                                                  | 🛪 Opportunities Applications Grants Monitoring Closeout 🕓 🗩                  |                                                                                         |
| Q Search –                                         | GAR<br>Service Area Level Forms                                              | Validate Form         Edit         Back         Edit           Service Area Level Forms |
| All                                                | Service Area Type CA-28 General                                              | Reporting Year<br>2021                                                                  |
| My Tasks -<br>Pending Tasks                        | Expenses Revenue Staff Open Cases PAI Open Cases Demographics PAI Categories |                                                                                         |
| Completed Tasks<br>Reassign Tasks                  | Number of Group Clients                                                      | =                                                                                       |
| Activities -                                       | ▼ Gender                                                                     | =                                                                                       |
| Organization<br>Grantee Profile                    | ✓ Veteran Status                                                             | =                                                                                       |
| Recently Viewed -                                  | ▼ Ethnicity                                                                  | =                                                                                       |
| PR0617<br>Bay Area Legal Aid<br>Bay Area Legal Aid | ▼ Language                                                                   | =                                                                                       |
| PR0657                                             | Form Number 134 Form Version                                                 | Validate Form Edit Back                                                                 |

Figure 34: Image of Navigating to the PAI Categories Tab

The **Private Attorney Involvement (PAI) Categories** tab captures information about the different categories of practitioners that provide legal assistance to clients or accept cases through grantees' PAI programs.

Upon GAR submission, data entered on this tab is validated against the **PAI Case Services** tabs.

Thus, users should be aware that the total number of PAI Cases Closed in the categories of the PAI section should be equal to the total number of PAI Cases Closed reported on the Case Services tab.

If there is a discrepancy, it will appear prior to the final submission as a validation error.

| GRANTEASE                                                              | G | irants Manager         | ment Syste   | m                                       |                                          |                                                               |                                                                     |                                                    |                                                                                               | 200 A                                                                                                    | is a Grantee 👻 🙆 🗸                                                                                                  | LSC America's Partner<br>for Equal Justice |
|------------------------------------------------------------------------|---|------------------------|--------------|-----------------------------------------|------------------------------------------|---------------------------------------------------------------|---------------------------------------------------------------------|----------------------------------------------------|-----------------------------------------------------------------------------------------------|----------------------------------------------------------------------------------------------------|----------------------------------------------------------------------------------------------------|--------------------------------------------|
| <                                                                      | * | Opportunities          | Applications | Grants                                  | Monitoring                               | Closeout                                                      | ¢ 🗩                                                                 |                                                    |                                                                                               |                                                                                                    |                                                                                                    |                                            |
| Q Search –                                                             |   | GAR<br>Service Area Le | vel Forms    |                                         |                                          |                                                               |                                                                     |                                                    |                                                                                               | [                                                                                                    | Validate For<br>Service Area Level Forms                                                                            | m Edit Back 🚍                              |
| All                                                                    |   | Service Area<br>CA-28  |              |                                         |                                          |                                                               | Type<br>General                                                     |                                                    |                                                                                               | Reporting Year<br>2021                                                                                            |                                                                                                    |                                            |
| Tasks –<br>My Tasks –                                                  |   | Expenses               | Revenue      | Staff Ope                               | en Cases                                 | PAI Open C                                                    | ases Dem                                                            | ographics PAI Categ                                | ories                                                                                         |                                                                                                    |                                                                                                    |                                            |
| Pending Tasks<br>Completed Tasks                                       |   | ▲ Pro Bono             |              |                                         |                                          |                                                               |                                                                     |                                                    |                                                                                               |                                                                                                    |                                                                                                    | ≡                                          |
| Reassign Tasks                                                         |   | Search                 |              |                                         | Q                                        |                                                               |                                                                     |                                                    |                                                                                               |                                                                                                    | F                                                                                                    | Edit Icon                                  |
| Organization –                                                         |   |                        |              |                                         |                                          |                                                               |                                                                     |                                                    |                                                                                               | * Rec                                                                                                    | cords are sorted by Cre                                                                                             |                                            |
| Grantee Profile<br>C Recently Viewed –<br>PR0617<br>Bay Area Legal Aid |   | PAI Category           | N<br>0<br>0  | otal<br>lumber<br>f<br>ases<br>leferred | Total<br>Number<br>of<br>Cases<br>Closed | Total<br>Number<br>of<br>Attorneys<br>that<br>Closed<br>Cases | Total Numbe<br>of Law<br>Students/La<br>Graduates th<br>Closed Case | Paralegals/Other<br>w Professionals<br>that Closed | Total Number of<br>Attorneys that<br>provided support<br>or conducted<br>other PAI activities | Total Number of Law<br>Students/Law<br>Graduates that<br>provided support or<br>conducted other PAI<br>activities | Total Number of<br>Paralegals/Other<br>Professionals that<br>provided support o<br>conducted other Pa<br>activities |                                            |
| Bay Area Legal Aid<br>PR0657<br>PR0651                                 |   | Pro Bono: Grar         | ntee         |                                         |                                          |                                                               |                                                                     |                                                    |                                                                                               |                                                                                                    |                                                                                                    |                                            |
| PR0668<br>PR0663                                                       |   |                        |              | 0                                       | 0                                        | c                                                             | •                                                                   | -                                                  | 0 0                                                                                           |                                                                                                    | 0                                                                                                    | 0                                          |
| PR0673                                                                 |   |                        |              |                                         |                                          |                                                               |                                                                     | Total Records                                      | 2                                                                                             |                                                                                                    |                                                                                                    |                                            |
| Site visit 13 Jan                                                      |   | Compensat              | ted          |                                         |                                          |                                                               |                                                                     |                                                    |                                                                                               |                                                                                                    |                                                                                                    | =                                          |

To start, users with the **Pro Bono** section should start by clicking on the **blue pencil icon**.

Figure 35: Image of Selecting Edit Mode for the Pro Bono Section of the PAI Categories Tab

This will open up all of the fields in a row. Here, users should fill out the appropriate information and click **Save** when complete. If it is necessary to remove information and start again, users should click on the **Undo icon** (**>**).

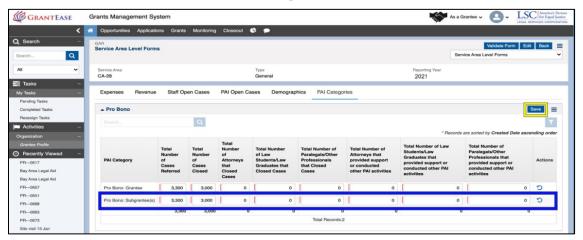

Figure 36: Image of the Undo Icon & Save Button on the Pro Bono Section of the Form

| GRANTEASE                                     | G  | rants Management Sy       | stem                           |                                |                                            |                                                          |                                                                     |                                                                       | AS                                                                           | a Grantee 🗸 🔼 🗸                                                                  |           | America's<br>for Equal J |
|-----------------------------------------------|----|---------------------------|--------------------------------|--------------------------------|--------------------------------------------|----------------------------------------------------------|---------------------------------------------------------------------|-----------------------------------------------------------------------|------------------------------------------------------------------------------|----------------------------------------------------------------------------------|-----------|--------------------------|
| <                                             | *  | Opportunities Application | ons Grants                     | Monitoring                     | Closeout                                   | e 🗩                                                      |                                                                     |                                                                       |                                                                              |                                                                                  |           |                          |
| Search –                                      |    |                           |                                |                                |                                            |                                                          |                                                                     |                                                                       |                                                                              |                                                                                  |           |                          |
| arch Q                                        |    | Service Area<br>CA-28     |                                |                                |                                            | Type<br>General                                          |                                                                     |                                                                       | Reporting Year<br>2021                                                       |                                                                                  |           |                          |
| ~                                             | Г  | Expenses Revenue          | Staff Ope                      | en Cases                       | PAI Open Ca                                | ises Demograp                                            | hics PAI Categor                                                    | ries                                                                  |                                                                              |                                                                                  |           |                          |
| Tasks –                                       |    |                           |                                |                                |                                            |                                                          |                                                                     |                                                                       |                                                                              |                                                                                  |           | _                        |
| Tasks —                                       |    | Saved Successfully!       |                                |                                |                                            |                                                          |                                                                     |                                                                       |                                                                              |                                                                                  |           | ×                        |
| anding Tasks                                  |    |                           |                                |                                |                                            |                                                          |                                                                     |                                                                       |                                                                              |                                                                                  | _         |                          |
| ompleted Tasks                                |    | ▲ Pro Bono                |                                |                                |                                            |                                                          |                                                                     |                                                                       |                                                                              |                                                                                  |           | =                        |
| eassign Tasks                                 |    | Search                    |                                | Q                              |                                            |                                                          |                                                                     |                                                                       |                                                                              |                                                                                  |           | т                        |
| Activities –                                  |    | Search                    |                                | 4                              |                                            |                                                          |                                                                     |                                                                       |                                                                              |                                                                                  |           |                          |
| anization –                                   |    |                           |                                |                                |                                            |                                                          |                                                                     |                                                                       | * Reco                                                                       | rds are sorted by Created D                                                      | ate ascer | nding orde               |
| irantee Profile<br>Recently Viewed –<br>R0617 | Į. | PAI Category              | Total<br>Number<br>of<br>Cases | Total<br>Number<br>of<br>Cases | Total<br>Number<br>of<br>Attorneys<br>that | Total Number<br>of Law<br>Students/Law<br>Graduates that | Total Number of<br>Paralegals/Other<br>Professionals<br>that Closed | Total Number of<br>Attorneys that<br>provided support<br>or conducted | Total Number of Law<br>Students/Law<br>Graduates that<br>provided support or | Total Number of<br>Paralegals/Other<br>Professionals that<br>provided support or |           | Actions                  |
| ay Area Legal Aid                             |    |                           | Referred                       | Closed                         | Closed                                     | Closed Cases                                             | Cases                                                               | other PAI activities                                                  | conducted other PAI<br>activities                                            | conducted other PAI<br>activities                                                |           |                          |
| ay Area Legal Aid                             |    |                           |                                |                                | Cases                                      |                                                          |                                                                     |                                                                       | uctivities                                                                   | activities                                                                       |           |                          |
| R0657                                         |    | Pro Bono: Grantee         | 3,300                          | 3,000                          | 0                                          | 0                                                        | 0                                                                   | 0                                                                     |                                                                              | 0                                                                                | 0         | ø                        |
| R0651                                         |    | Pro Bono: Subgrantee(s)   | 3,300                          | 3,000                          | 0                                          | 0                                                        | 0                                                                   | 0                                                                     |                                                                              | 0                                                                                | 0         | a                        |
| R0668                                         |    |                           | 6,600                          | 6,000                          | 0                                          | 0                                                        | 0                                                                   | 0                                                                     |                                                                              | 0                                                                                | 0         |                          |
| R0663                                         |    | L                         |                                | .,                             |                                            |                                                          | Total Records:2                                                     |                                                                       |                                                                              |                                                                                  |           |                          |
| R0673                                         |    |                           |                                |                                |                                            |                                                          |                                                                     |                                                                       |                                                                              |                                                                                  |           |                          |
| te visit 13 Jan                               |    |                           |                                |                                |                                            |                                                          |                                                                     |                                                                       |                                                                              |                                                                                  |           |                          |
| ite visit 13 Jan                              |    | Compensated               |                                |                                |                                            |                                                          |                                                                     |                                                                       |                                                                              |                                                                                  |           | =                        |

Figure 37: Image of Successfully Saved Message and the Totals Row for the PAI Categories Tab

Once finished with the Pro Bono Section, users should move onto the **Compensated Section** and repeat this process.

| <                                                                                                    | * | Opportunities Applicatio             | ns Grants                                  | Monitoring                               | Closeout                                                     | © 🗩                                                                         |                                                                              |                                                                                                  |                                                                                                    |                                                                                                    |                |
|----------------------------------------------------------------------------------------------------|---|--------------------------------------|--------------------------------------------|------------------------------------------|--------------------------------------------------------------|-----------------------------------------------------------------------------|------------------------------------------------------------------------------|--------------------------------------------------------------------------------------------------|----------------------------------------------------------------------------------------------------|----------------------------------------------------------------------------------------------------|----------------|
| Search –                                                                                                    |   | PAI Category                         | Number<br>of<br>Cases                      | Total<br>Number<br>of<br>Cases<br>Closed | Number<br>of<br>Attorneys<br>that<br>Closed<br>Cases         | Total Number<br>of Law<br>Students/Law<br>Graduates that<br>Closed Cases    | Total Number of<br>Paralegals/Other<br>Professionals<br>that Closed<br>Cases | Total Number of<br>Attorneys that<br>provided support<br>or conducted<br>other PAI activities    | Students/Law<br>Graduates that<br>provided support or<br>conducted other PAI<br>activities                                   | Paralegals/Other<br>Professionals that<br>provided support or<br>conducted other PAI<br>activities                                                       | Actions        |
|                                                                                                    |   | Pro Bono: Grantee                    | 3,300                                      | 3,000                                    | C                                                            | 0                                                                           | 0                                                                            | c                                                                                                |                                                                                                    | 0                                                                                                    | 0 🥒            |
| Tasks –                                                                                                    |   | Pro Bono: Subgrantee(s)              | 3,300                                      | 3,000                                    | 0                                                            | 0                                                                           | 0                                                                            | c                                                                                                |                                                                                                    | 0                                                                                                    | 0 🥜            |
| Tasks –                                                                                                    |   |                                      | 6,600                                      | 6,000                                    | 0                                                            | 0                                                                           | 0                                                                            |                                                                                                  |                                                                                                    | 0                                                                                                    | 0              |
| ending Tasks                                                                                                    |   |                                      |                                            |                                          |                                                              |                                                                             | Total Records:2                                                              |                                                                                                  |                                                                                                    |                                                                                                    |                |
| ompleted Tasks<br>eassign Tasks                                                                                                    |   |                                      |                                            |                                          |                                                              |                                                                             |                                                                              |                                                                                                  |                                                                                                    |                                                                                                    |                |
|                                                                                                    |   | Search                               |                                            | Q                                        |                                                              |                                                                             |                                                                              |                                                                                                  | * Bacos                                                                                                    | de are sorted by Created Date                                                                                                    |                |
| Recently Viewed —<br>R0617<br>ay Area Legal Aid<br>ay Area Legal Aid<br>R0657                                                                                                    |   | PAI Category                         | Total<br>Number<br>of<br>Cases<br>Referred | Total<br>Number<br>of<br>Cases<br>Closed | Total<br>Number<br>of<br>Attorney<br>that<br>Closed<br>Cases | Total Number<br>of Law<br>Students\Law<br>Graduates<br>that Closed<br>Cases | Total Number of<br>Paralegals/Other<br>Professionals<br>that Closed<br>Cases | Total Number of<br>Attorneys that<br>provided support<br>or conducted<br>other PAI<br>activities | * Recor<br>Total Number of Law<br>Students/Law<br>Graduates that<br>provided support or<br>conducted other PAI<br>activities | ds are sorted by Created Date .<br>Total Number of<br>Paralegals/Other<br>Professionals that<br>provided support or<br>conducted other PAI<br>activities | ascending orde |
| Recently Viewed -<br>R0617<br>ay Area Legal Aid<br>ay Area Legal Aid<br>R0657<br>R0651                                                                                                    |   |                                      | Number<br>of<br>Cases                      | Total<br>Number<br>of<br>Cases           | n of<br>Attorney<br>that<br>Closed                           | s of Law<br>Students\Law<br>Graduates<br>that Closed                        | Paralegals/Other<br>Professionals<br>that Closed                             | Attorneys that<br>provided support<br>or conducted<br>other PAI                                  | Total Number of Law<br>Students/Law<br>Graduates that<br>provided support or<br>conducted other PAI                          | Total Number of<br>Paralegals/Other<br>Professionals that<br>provided support or<br>conducted other PAI                                                  | ascending orde |
| Recently Viewed         -           R0617         -           ay Area Legal Aid         -           ny Area Legal Aid         -           R0657         -           R0658         -                                                                                                    |   | PAI Category                         | Number<br>of<br>Cases<br>Referred          | Total<br>Number<br>of<br>Cases           | n of<br>Attorney<br>that<br>Closed                           | s of Law<br>Students\Law<br>Graduates<br>that Closed                        | Paralegals/Other<br>Professionals<br>that Closed                             | Attorneys that<br>provided support<br>or conducted<br>other PAI                                  | Total Number of Law<br>Students/Law<br>Graduates that<br>provided support or<br>conducted other PAI                          | Total Number of<br>Paralegals/Other<br>Professionals that<br>provided support or<br>conducted other PAI                                                  | ascending orde |
| Recently Viewed         -           R0617         -           ny Area Legal Ald         -           ny Area Legal Ald         -           R0657         -           R0656         -           R0668         -                                                                                                    |   | PAI Category<br>Compensated: Grantee | Number<br>of<br>Cases<br>Referred          | Total<br>Number<br>of<br>Cases           | n of<br>Attorney<br>that<br>Closed                           | s of Law<br>Students\Law<br>Graduates<br>that Closed                        | Paralegals/Other<br>Professionals<br>that Closed                             | Attorneys that<br>provided support<br>or conducted<br>other PAI                                  | Total Number of Law<br>Students/Law<br>Graduates that<br>provided support or<br>conducted other PAI                          | Total Number of<br>Paralegals/Other<br>Professionals that<br>provided support or<br>conducted other PAI                                                  | Actions        |
| Recently Viewed         -           R0617         ay Area Legal Aid           ay Area Legal Aid         a           ay Area Legal Aid         a           R0651         a           R0655         a           R0653         a           R0653         a           R0673         b           Be visit 13 Jan         b |   | PAI Category<br>Compensated: Grantee | Number<br>of<br>Cases<br>Referred          | Total<br>Number<br>of<br>Cases<br>Closed | Number<br>of<br>Attorney<br>that<br>Closed<br>Cases          | s of Law<br>Students\Law<br>Graduates<br>that Closed<br>Cases               | Paralegals/Other<br>Professionals<br>that Closed<br>Cases                    | Attorneys that<br>provided support<br>or conducted<br>other PAI<br>activities                    | Total Number of Law<br>Students/Law<br>Graduates that<br>provided support or<br>conducted other PAI<br>activities            | Total Number of<br>Paralogala/Other<br>Professionals that<br>provided support or<br>conducted other PAI<br>activities                                    | Actions        |
| Irantee Profile<br>Recently Viewed — —<br>— — — — — — — — — — — — — — — — —                                                                                                     |   | PAI Category<br>Compensated: Grantee | Number<br>of<br>Cases<br>Referred          | Total<br>Number<br>of<br>Cases<br>Closed | Number<br>of<br>Attorney<br>that<br>Closed<br>Cases          | s of Law<br>Students\Law<br>Graduates<br>that Closed<br>Cases               | Paralegals/Other<br>Professionals<br>that Closed<br>Cases                    | Attorneys that<br>provided support<br>or conducted<br>other PAI<br>activities                    | Total Number of Law<br>Students/Law<br>Graduates that<br>provided support or<br>conducted other PAI<br>activities            | Total Number of<br>Paralogala/Other<br>Professionals that<br>provided support or<br>conducted other PAI<br>activities                                    | Actions        |
| Recently Viewed         -           R0617         ay Area Legal Aid           ay Area Legal Aid         a           ay Area Legal Aid         a           R0651         a           R0655         a           R0653         a           R0653         a           R0673         b           Be visit 13 Jan         b |   | PAI Category<br>Compensated: Grantee | Number<br>of<br>Cases<br>Referred          | Total<br>Number<br>of<br>Cases<br>Closed | Number<br>of<br>Attorney<br>that<br>Closed<br>Cases          | s of Law<br>Students\Law<br>Graduates<br>that Closed<br>Cases               | Paralegals/Other<br>Professionals<br>that Closed<br>Cases                    | Attorneys that<br>provided support<br>or conducted<br>other PAI<br>activities                    | Total Number of Law<br>Students/Law<br>Graduates that<br>provided support or<br>conducted other PAI<br>activities            | Total Number of<br>Paralogala/Other<br>Professionals that<br>provided support or<br>conducted other PAI<br>activities                                    | Actions        |

Figure 38: Image of Compensated Section of the PAI Categories Tab

# 2021 GAR Reporting Guidance

For more details on each of these sections, please visit the General Reporting Guidance document.

After users complete all tabs in the **Service Area Forms**, they should save and validate the form.

|                                                                                         | * | Opportunities Applicatio             | ns Grants                                  | Monitoring                               | Closeout                                             | 🕒 🗩                                                                      |                                                                              |                                                                                               |                                                                                                    |                                                                                                    |               |
|-----------------------------------------------------------------------------------------|---|--------------------------------------|--------------------------------------------|------------------------------------------|------------------------------------------------------|--------------------------------------------------------------------------|------------------------------------------------------------------------------|-----------------------------------------------------------------------------------------------|----------------------------------------------------------------------------------------------------|----------------------------------------------------------------------------------------------------|---------------|
| Search –                                                                                |   | PAI Category                         | Total<br>Number<br>of<br>Cases<br>Referred | Total<br>Number<br>of<br>Cases<br>Closed | Number<br>of<br>Attorneys<br>that<br>Closed<br>Cases | Total Number<br>of Law<br>Students/Law<br>Graduates that<br>Closed Cases | Total Number of<br>Paralegals/Other<br>Professionals<br>that Closed<br>Cases | Total Number of<br>Attorneys that<br>provided support<br>or conducted<br>other PAI activities | Students/Law<br>Graduates that<br>provided support or<br>conducted other PAI<br>activities                        | Paralegals/Other<br>Professionals that<br>provided support or<br>conducted other PAI<br>activities | Actions       |
|                                                                                         |   | Pro Bono: Grantee                    | 3,300                                      | 3,000                                    | 0                                                    | 0                                                                        | 0                                                                            | 0                                                                                             |                                                                                                    | 0                                                                                                  | 0 🥜           |
| Tasks –                                                                                 |   | Pro Bono: Subgrantee(s)              | 3,300                                      | 3,000                                    | 0                                                    | 0                                                                        | 0                                                                            | 0                                                                                             |                                                                                                    | 0                                                                                                  | 0 🥜           |
| Tasks —                                                                                 |   |                                      | 6,600                                      | 6,000                                    | 0                                                    | 0                                                                        | 0                                                                            | 0                                                                                             |                                                                                                    | 0                                                                                                  | 0             |
| nding Tasks                                                                             |   |                                      |                                            |                                          |                                                      |                                                                          | Total Records:2                                                              |                                                                                               |                                                                                                    |                                                                                                    |               |
| mpleted Tasks                                                                           |   |                                      |                                            |                                          |                                                      |                                                                          |                                                                              |                                                                                               |                                                                                                    |                                                                                                    |               |
| assign Tasks                                                                            |   | ▲ Compensated                        |                                            |                                          |                                                      |                                                                          |                                                                              |                                                                                               |                                                                                                    |                                                                                                    | -             |
| Activities –                                                                            |   |                                      |                                            | _                                        |                                                      |                                                                          |                                                                              |                                                                                               |                                                                                                    |                                                                                                    |               |
|                                                                                         |   |                                      |                                            |                                          |                                                      |                                                                          |                                                                              |                                                                                               |                                                                                                    |                                                                                                    |               |
| anization –                                                                             |   | Search                               |                                            | Q                                        |                                                      |                                                                          |                                                                              |                                                                                               |                                                                                                    |                                                                                                    | T             |
| antee Profile                                                                           |   | Search                               |                                            | Q                                        |                                                      |                                                                          |                                                                              |                                                                                               | * Records                                                                                                    | s are sorted by <b>Created Date as</b>                                                             |               |
| antee Profile<br>Recently Viewed –                                                      |   | Search                               |                                            | Q                                        | Total                                                |                                                                          |                                                                              |                                                                                               |                                                                                                    |                                                                                                    |               |
| antee Profile<br>Recently Viewed –                                                      |   | Search                               | Total                                      | Total                                    | Number                                               | Total Number<br>of Law                                                   | Total Number of                                                              | Total Number of<br>Attorneys that                                                             | * Records                                                                                                    | s are sorted by Created Date as<br>Total Number of                                                 |               |
| antee Profile<br>Recently Viewed —<br>A0617<br>Iy Area Legal Aid                        |   | PAI Category                         | Total<br>Number<br>of                      |                                          | Number                                               | of Law<br>Students\Law                                                   | Paralegals/Other<br>Professionals                                            | Attorneys that<br>provided support                                                            | Total Number of Law<br>Students/Law<br>Graduates that                                                             | Total Number of                                                                                    | scending orde |
| antee Profile<br>Recently Viewed –<br>A0617<br>Iy Area Legal Aid<br>Iy Area Legal Aid   |   |                                      | Number<br>of<br>Cases                      | Total<br>Number<br>of<br>Cases           | r of<br>Attorney<br>that                             | of Law<br>Students\Law<br>Graduates<br>that Closed                       | Paralegals/Other<br>Professionals<br>that Closed                             | Attorneys that<br>provided support<br>or conducted<br>other PAI                               | Total Number of Law<br>Students/Law<br>Graduates that<br>provided support or<br>conducted other PAI               |                                                                                                    | scending orde |
| antee Profile  Recently Viewed –  R0617  sy Area Legal Aid sy Area Legal Aid0657        |   |                                      | Number<br>of                               | Total<br>Number<br>of<br>Cases           | r of<br>Attorney                                     | of Law<br>Students\Law<br>Graduates                                      | Paralegals/Other<br>Professionals                                            | Attorneys that<br>provided support<br>or conducted                                            | Total Number of Law<br>Students/Law<br>Graduates that<br>provided support or                                      | Total Number of<br>Validate                                                                        | Forn          |
| antee Profile  Recently Viewed –  k0617  y Area Legal Aid  w Area Legal Aid 0657  k0651 |   |                                      | Number<br>of<br>Cases                      | Total<br>Number<br>of<br>Cases           | r of<br>Attorney<br>that<br>Closed                   | of Law<br>Students\Law<br>Graduates<br>that Closed                       | Paralegals/Other<br>Professionals<br>that Closed                             | Attorneys that<br>provided support<br>or conducted<br>other PAI                               | Total Number of Law<br>Students/Law<br>Graduates that<br>provided support or<br>conducted other PAI               | Total Number of                                                                                    | Forn          |
| antee Profile  Recently Viewed 0617  y Area Legal Aid y Area Legal Aid0657065106850688  |   | PAI Category<br>Compensated: Grantee | Number<br>of<br>Cases<br>Referred          | Total<br>Number<br>of<br>Cases           | r of<br>Attorney<br>that<br>Closed                   | of Law<br>Students\Law<br>Graduates<br>that Closed                       | Paralegals/Other<br>Professionals<br>that Closed                             | Attorneys that<br>provided support<br>or conducted<br>other PAI                               | Total Number of Law<br>Students/Law<br>Graduates that<br>provided support or<br>conducted other PAI               | Total Number of<br>Validate                                                                        | Forn          |
| antee Profile  Recently Viewed – 0617 y Area Legal Aid +0657 +0657065806680663          |   | PAI Category                         | Number<br>of<br>Cases<br>Referred          | Total<br>Number<br>of<br>Cases<br>Closed | Number<br>of<br>Attorney<br>that<br>Closed<br>Cases  | of Law<br>Students\Law<br>Graduates<br>that Closed<br>Cases              | Paralegals/Other<br>Professionals<br>that Closed<br>Cases                    | Attorneys that<br>provided support<br>or conducted<br>other PAI<br>activities                 | Total Number of Law<br>Students/Law<br>Graduates that<br>provided support or<br>conducted other PAI<br>activities | Total Number of<br>Validate<br>Butto                                                               | Forn          |
| antee Profile Accently Viewed                                                           |   | PAI Category<br>Compensated: Grantee | Number<br>of<br>Cases<br>Referred          | Total<br>Number<br>of<br>Cases           | r of<br>Attorney<br>that<br>Closed                   | of Law<br>Students\Law<br>Graduates<br>that Closed                       | Paralegals/Other<br>Professionals<br>that Closed<br>Cases                    | Attorneys that<br>provided support<br>or conducted<br>other PAI<br>activities                 | Total Number of Law<br>Students/Law<br>Graduates that<br>provided support or<br>conducted other PAI               | Total Number of<br>Validate                                                                        | Forn          |
| antee Profile  Recently Viewed – 0617 y Area Legal Aid +0657 +0657065806680663          |   | PAI Category<br>Compensated: Grantee | Number<br>of<br>Cases<br>Referred          | Total<br>Number<br>of<br>Cases<br>Closed | Number<br>of<br>Attorney<br>that<br>Closed<br>Cases  | of Law<br>Students\Law<br>Graduates<br>that Closed<br>Cases              | Paralegals/Other<br>Professionals<br>that Closed<br>Cases                    | Attorneys that<br>provided support<br>or conducted<br>other PAI<br>activities                 | Total Number of Law<br>Students/Law<br>Graduates that<br>provided support or<br>conducted other PAI<br>activities | Total Number of<br>Validate<br>Butto                                                               | Forn          |
| antee Profile  Recently Viewed                                                          |   | PAI Category<br>Compensated: Grantee | Number<br>of<br>Cases<br>Referred          | Total<br>Number<br>of<br>Cases<br>Closed | Number<br>of<br>Attorney<br>that<br>Closed<br>Cases  | of Law<br>Students\Law<br>Graduates<br>that Closed<br>Cases              | Paralegals/Other<br>Professionals<br>that Closed<br>Cases                    | Attorneys that<br>provided support<br>or conducted<br>other PAI<br>activities                 | Total Number of Law<br>Students/Law<br>Graduates that<br>provided support or<br>conducted other PAI<br>activities | Total Number of<br>Validate<br>Butto                                                               | Forn          |
| antee Profile  Recently Viewed                                                          |   | PAI Category<br>Compensated: Grantee | Number<br>of<br>Cases<br>Referred          | Total<br>Number<br>of<br>Cases<br>Closed | Number<br>of<br>Attorney<br>that<br>Closed<br>Cases  | of Law<br>Students\Law<br>Graduates<br>that Closed<br>Cases              | Paralegals/Other<br>Professionals<br>that Closed<br>Cases                    | Attorneys that<br>provided support<br>or conducted<br>other PAI<br>activities                 | Total Number of Law<br>Students/Law<br>Graduates that<br>provided support or<br>conducted other PAI<br>activities | Total Number of<br>Validate<br>Butto                                                               | Fo            |

Figure 39: Image of the Validate Form Button for the Service Area Level Forms

Users will note that validation errors will appear at the top of the screen.

| GRANTEASE           | Grants Management                             | System            |                   |                  |                           |                                                      |                                   | As a                                  | a Grantee 🗸 🙆 🗸                           | LEGAL SERVICES CORPOR |
|---------------------|-----------------------------------------------|-------------------|-------------------|------------------|---------------------------|------------------------------------------------------|-----------------------------------|---------------------------------------|-------------------------------------------|-----------------------|
| <                   | Copportunities Appli                          | cations Grant     | s Monitoring      | Closeout         | • •                       |                                                      |                                   |                                       |                                           |                       |
| Search -            |                                               |                   |                   |                  |                           |                                                      |                                   |                                       |                                           |                       |
| earch               | Personnel Expense     Non-Personnel Exp       |                   |                   |                  |                           |                                                      |                                   |                                       |                                           |                       |
|                     | LSC Revenue - You                             | must provide a v  | alue for each rev | venue line. Ente | er Zero if there were no  | o revenues for a given c<br>are no revenues for a gi |                                   |                                       |                                           |                       |
| " ×                 | Client Service Incom                          | ne - Please provi | de Amount for all | rows.            | . Citter Zero il there we | ore no revenues for a gr                             | ven category.                     |                                       |                                           |                       |
| Tasks -             | Staff Open Cases -     PAI Open Cases -       | lease provide PA  | Open Cases for    | r all rows.      |                           |                                                      |                                   |                                       |                                           |                       |
| / Tasks -           | Compensated - Ple     Gender - Please pr      |                   |                   |                  |                           |                                                      |                                   |                                       |                                           |                       |
| ending Tasks        | Veteran Status - Ple     Ethnicity - Please p | ase provide Num   | ber of Household  | ds for all rows. |                           |                                                      |                                   |                                       |                                           |                       |
| Completed Tasks     | Language - Please                             |                   |                   |                  |                           |                                                      |                                   |                                       |                                           |                       |
| Reassign Tasks      | GAR                                           |                   |                   |                  |                           |                                                      |                                   |                                       |                                           |                       |
| Activities -        | Service Area Level Fo                         | rms               |                   |                  |                           |                                                      |                                   |                                       | Validate Form                             |                       |
| ganization -        |                                               |                   |                   |                  |                           |                                                      |                                   | S                                     | ervice Area Level Forms                   |                       |
| Recently Viewed -   | Service Area                                  |                   |                   |                  | Type                      |                                                      |                                   | Reporting Year                        |                                           |                       |
| R0617               | CA-28                                         |                   |                   |                  | General                   |                                                      |                                   | 2021                                  |                                           |                       |
| ay Area Legal Aid   |                                               |                   |                   |                  |                           |                                                      |                                   |                                       |                                           |                       |
| ay Area Legal Aid   | Expenses Rever                                | nue Staff O       | pen Cases         | PAI Open C       | ases Demogra              | phics PAI Catego                                     | ories                             |                                       |                                           |                       |
| R0657               |                                               |                   |                   |                  |                           |                                                      |                                   |                                       |                                           |                       |
| R0651               | Saved Successfu                               | lly!              |                   |                  |                           |                                                      |                                   |                                       |                                           | ×                     |
| R0668               |                                               |                   |                   |                  |                           |                                                      |                                   |                                       |                                           |                       |
| R0663<br>B0673      | A Pro Bono                                    |                   |                   |                  |                           |                                                      |                                   |                                       |                                           |                       |
| ite visit 13 Jan    | Search                                        |                   | Q                 |                  |                           |                                                      |                                   |                                       |                                           | T                     |
| ite visit 13 Jan    |                                               |                   |                   |                  |                           |                                                      |                                   | * Recon                               | ds are sorted by Created D.               | ate ascending order   |
| Technical Support - | -                                             |                   |                   | Total            |                           |                                                      |                                   |                                       |                                           |                       |
| Contact Us          |                                               | Total<br>Number   | Total<br>Number   | Number           | Total Number<br>of Law    | Total Number of<br>Paralegals/Other                  | Total Number of<br>Attorneys that | Total Number of Law<br>Students/Law   | Total Number of<br>Paralegals/Other       |                       |
|                     | PAI Category                                  | of                | of                | Attorneys        | Students/Law              | Professionals                                        | provided support                  | Graduates that<br>provided support or | Professionals that<br>provided support or |                       |
|                     |                                               | Cacac             | Canac             | that             | Graduates that            | that Clocod                                          | botophono                         | provided support of                   | provided support of                       |                       |

Figure 40: Image of the Validation Error Messages for the Service Area Level Forms

Users should copy and paste all validation errors into an Excel spreadsheet and rectify each error.

**NOTE:** There may be more validation errors than can appear on the screen. We recommend cutting and pasting the errors into a spreadsheet, and as they are rectified, they can be crossed off. If after validating again, more errors appear, repeat this process.

# Submitting the GAR

Once users complete all tabs of the GAR, along with the Self-Inspection and OCE Ongoing Compliance (detailed in the next section of the manual), they should submit their GAR. To do so, users should click on the **Back button** to go back to the main screen.

| GRANTEASE                                                                                                    | Grants Management Sy           | stem                                       |                                          |                                                               |                                                                          |                                                                              |                                                                                               | **                                                                                                    | As a Grantee 🖌 🙆 🗸                                                               |              | America's Partner<br>for Equal Justice<br>avides componation |
|----------------------------------------------------------------------------------------------------|--------------------------------|--------------------------------------------|------------------------------------------|---------------------------------------------------------------|--------------------------------------------------------------------------|------------------------------------------------------------------------------|-----------------------------------------------------------------------------------------------|----------------------------------------------------------------------------------------------------|----------------------------------------------------------------------------------|--------------|--------------------------------------------------------------|
| <                                                                                                    | Opportunities Application      | ons Grants                                 | Monitoring                               | Closeout                                                      | • •                                                                      |                                                                              |                                                                                               |                                                                                                    |                                                                                  |              |                                                              |
| Q Search –                                                                                                   | GAR<br>Service Area Level Form | S                                          |                                          |                                                               |                                                                          |                                                                              |                                                                                               |                                                                                                    | Validate Fo<br>Service Area Level Forms                                          | rm Ed        | Back                                                         |
| Al                                                                                                    | Service Area<br>CA-28          |                                            |                                          |                                                               | Type<br>General                                                          |                                                                              |                                                                                               | Reporting Year<br>2021                                                                                            |                                                                                  | $  \uparrow$ |                                                              |
| Tasks –<br>My Tasks –<br>Pending Tasks                                                                       | Expenses Revenue               | Staff Ope                                  | en Cases                                 | PAI Open C                                                    | ases Demogra                                                             | phics PAI Catego                                                             | ories                                                                                         |                                                                                                    | Back                                                                             | 7            |                                                              |
| Completed Tasks<br>Reassign Tasks                                                                            | ▲ Pro Bono                     |                                            | Q                                        |                                                               |                                                                          |                                                                              |                                                                                               |                                                                                                    | Button                                                                           |              | =                                                            |
| 🛤 Activities –                                                                                               | Jobaron                        |                                            | 4                                        |                                                               |                                                                          |                                                                              |                                                                                               |                                                                                                    | ecords are sorted by created                                                     | Date ascei   |                                                              |
| Organization –<br>Grantee Profile<br>Recently Viewed –<br>PR0617<br>Bay Area Legal Aid<br>Bay Area Legal Aid | PAI Category                   | Total<br>Number<br>of<br>Cases<br>Referred | Total<br>Number<br>of<br>Cases<br>Closed | Total<br>Number<br>of<br>Attorneys<br>that<br>Closed<br>Cases | Total Number<br>of Law<br>Students/Law<br>Graduates that<br>Closed Cases | Total Number of<br>Paralegals/Other<br>Professionals<br>that Closed<br>Cases | Total Number of<br>Attorneys that<br>provided support<br>or conducted<br>other PAI activities | Total Number of Law<br>Students/Law<br>Graduates that<br>provided support or<br>conducted other PAI<br>activities | Total Number of<br>Paralegals/Other<br>Professionals that<br>provided support of | or           | Actions                                                      |
| PR0657                                                                                                    | Pro Bono: Grantee              | 3,300                                      | 3,000                                    | c                                                             |                                                                          | 0 0                                                                          |                                                                                               | 0                                                                                                    | 0                                                                                | 0            | 1                                                            |
| PR0651                                                                                                    | Pro Bono: Subgrantee(s)        | 3,300                                      | 3,000                                    | c                                                             | 1                                                                        | 0 0                                                                          | 1                                                                                             | D                                                                                                    | 0                                                                                | 0            | 1                                                            |
| PR0668<br>PR0663<br>PR0673                                                                                   |                                | 6,600                                      | 6,000                                    | c                                                             |                                                                          | 0 0<br>Total Records:2                                                       |                                                                                               |                                                                                                    | 0                                                                                | 0            |                                                              |
| Site visit 13 Jan<br>Site visit 13 Jan                                                                       | ▲ Compensated                  |                                            |                                          |                                                               |                                                                          |                                                                              |                                                                                               |                                                                                                    |                                                                                  |              | =                                                            |
| Contact Us                                                                                                   | Search                         |                                            | Q                                        |                                                               |                                                                          |                                                                              |                                                                                               | * Re                                                                                                    | ecords are sorted by Created                                                     | Date ascer   | nding order                                                  |
|                                                                                                    | GovGrants                      |                                            |                                          | Total                                                         |                                                                          | Terms of Use                                                                 | I Privacy Policy                                                                              |                                                                                                    |                                                                                  |              |                                                              |

Figure 41: Image of Selecting the Back Button for the GAR Form(s)

This will take users to the initial screen for the **Grantee Activity Report**. Users will want to ensure that <u>ALL</u> forms have been validated prior to this step (*see checks next to each form to check validation status*).

To ensure all of the other forms have been completed in full, users should select the **Validate GAR Button**.

| GRANTEASE                                              | Grants Management System                          |                                  |                                   | As a                                                                                                    | Grantoe      Grantoe      Grant |
|--------------------------------------------------------|---------------------------------------------------|----------------------------------|-----------------------------------|----------------------------------------------------------------------------------------------------|----------------------------------------------------------------------------------------------------|
| <                                                      | A Opportunities Applications G                    | ants Monitoring Closeout         |                                   |                                                                                                    |                                                                                                    |
| Q Search -                                             | Grantee Activity Reports                          |                                  |                                   |                                                                                                    | Edit Subm Validate GAR                                                                                                    |
| Search Q                                               | EGMS ID                                           | Status                           | Submittee                         | I On                                                                                                    |                                                                                                    |
| All 🗸                                                  | PR-GAR-2214                                       | Created                          |                                   |                                                                                                    |                                                                                                    |
| Tasks –                                                | - Page instruction text                           |                                  |                                   |                                                                                                    |                                                                                                    |
| My Tasks -                                             |                                                   |                                  |                                   |                                                                                                    |                                                                                                    |
| Pending Tasks                                          | Created                                           |                                  | Submitted to Granto               |                                                                                                    | Approved                                                                                                    |
| Completed Tasks<br>Reassign Tasks                      | Overview OGAR - Staff                             | Case Services                    | I Case Services 🗗 Other GAR Forms | 👡 Validate GAF                                                                                                    | {                                                                                                    |
| Activities -                                           |                                                   |                                  |                                   | Button                                                                                                    |                                                                                                    |
| Organization –                                         | <ul> <li>Grantee Level Forms</li> </ul>           |                                  |                                   |                                                                                                    | =                                                                                                    |
| Grantee Profile<br>GAR Report                          |                                                   |                                  |                                   | (Offices & staming, Other Services, Additional Case Inform<br>Form, please see the Self-Inspection & Ongoing Complian |                                                                                                    |
| Recently Viewed -                                      | Please click on the green eye icon in             | a row to open each set of forms. |                                   |                                                                                                    |                                                                                                    |
| PR-GAR-2214                                            | Search                                            | Q                                |                                   |                                                                                                    |                                                                                                    |
| 2022 PBIF Transformation                               | Showing 1 to 3 of 3 records                       |                                  |                                   |                                                                                                    |                                                                                                    |
| 2022 PBIF Transformation<br>Volunteer Lawyers Project  | Form Name                                         | Form Validated?                  | Last Modified By ID               | Last Modified Date                                                                                                    | Actions                                                                                                    |
| Volunteer Lawyers Project                              | Grantee Level Forms                               | ×                                | Amy Anthony                       | 01/10/2022 6:10 PM                                                                                                    | ۲                                                                                                    |
| PR-GAR-2214                                            | Self-Inspection Certification and<br>Summary Form | ×                                | Amy Anthony                       | 01/11/2022 2:34 PM                                                                                                    | ۲                                                                                                    |
| Volunteer Lawyers Project<br>Volunteer Lawyers Project | Ongoing Compliance Oversight                      |                                  |                                   | 11/15/2021 10:00 AM                                                                                                   |                                                                                                    |
| 2022 PBIF Transformation                               | Form                                              | ×                                | manu admin                        | 11/15/2021 10:00 AM                                                                                                   | ۲                                                                                                    |
| 2022 PBIF Project                                      |                                                   |                                  | Total Records, 3                  |                                                                                                    |                                                                                                    |
| Technical Support –                                    | ▲ Service Area Form(s)                            |                                  |                                   |                                                                                                    | =                                                                                                    |
| Contact Us                                             |                                                   |                                  |                                   | ographics, and Categories of Private Attorney Involvement<br>I21 GAR Guidance Document. For technical guidance, ple   |                                                                                                    |

Figure 42: Image of Selecting the Validate GAR Button for the GAR Report

Users can then select the Submit button.

| GRANTEASE                                             | Grants Management System                         | n                            |                                   |                               | **                                                                                                    | As a Grantee 🗸 🙆 🗸              | LSC America's Partner<br>for Equal Justice |
|-------------------------------------------------------|--------------------------------------------------|------------------------------|-----------------------------------|-------------------------------|----------------------------------------------------------------------------------------------------|---------------------------------|--------------------------------------------|
| <                                                     | Opportunities Applications                       | Grants Monitoring C          | Closeout                          |                               |                                                                                                    |                                 |                                            |
| Q Search -                                            | Grantee Activity Reports                         |                              |                                   |                               |                                                                                                    | Edit Subr                       | nit Validate GAR 🗮                         |
| Search Q                                              | EGMS ID<br>PR-GAR-2214                           |                              | tatus<br>reated                   | Submit                        | ted On                                                                                                    |                                 |                                            |
| Tasks -                                               | - Page instruction text                          |                              |                                   |                               |                                                                                                    |                                 |                                            |
| My Tasks –<br>Pending Tasks                           | Cre                                              | sted                         |                                   | Submitted to Grav             | Submit Button                                                                                                    | Approved                        |                                            |
| Completed Tasks<br>Reassign Tasks                     | Overview OGAR - S                                | taff Case Services           | GAR - PAI Case Services           | Dther GAR Forms               | Collab                                                                                                    |                                 |                                            |
| Activities -                                          | ▲ Grantee Level Forms                            |                              |                                   | -                             | •                                                                                                    |                                 | =                                          |
| Grantee Profile<br>GAR Report<br>Recently Viewed –    |                                                  | on the Self-Inspection Cert  | tification and Summary Form or th |                               | ns (Offices & Staffing, Other Services, Additional Case I<br>ht Form, please see the Self-Inspection & Ongoing Com |                                 |                                            |
| PR-GAR-2214                                           | Search                                           | Q                            |                                   |                               |                                                                                                    |                                 | T                                          |
| 2022 PBIF Transformation                              | Showing 1 to 3 of 3 records                      |                              |                                   |                               |                                                                                                    |                                 |                                            |
| 2022 PBIF Transformation<br>Volunteer Lawyers Project | Form Name                                        | Form Validated?              | Last N                            | Addified By ID                | Last Modified Date                                                                                                 | Actions                         |                                            |
| Volunteer Lawyers Project                             | Grantee Level Forms                              | ×                            | Amy A                             | nthony                        | 01/10/2022 6:10 PM                                                                                                 | ۲                               |                                            |
| PR-GAR-2214<br>Volunteer Lawyers Project              | Self-Inspection Certification an<br>Summary Form | ×                            | Amy A                             | nthony                        | 01/11/2022 2:34 PM                                                                                                 | ۲                               |                                            |
| Volunteer Lawyers Project                             | Ongoing Compliance Oversigh<br>Form              | ×                            | manu                              | admin                         | 11/15/2021 10:00 AM                                                                                                | ۲                               |                                            |
| 2022 PBIF Transformation<br>2022 PBIF Project         | 1                                                |                              |                                   | Total Records: 3              |                                                                                                    |                                 |                                            |
| Technical Support –                                   | Service Area Form(s)                             |                              |                                   |                               |                                                                                                    |                                 | =                                          |
| Contact Us                                            | Service Area level forms request                 | service area-level data. The | se include Expenses. Revenue      | Case Services, Open Cases, De | mographics, and Categories of Private Attorney Involve                                                             | ment (PAI). Instructions are in | cluded with each form                      |

Figure 43: Image of Selecting the Submit Button on the Main Grantee Activity Reports Screen

Users may see a list of validation errors appear. As mentioned previously, this may not be a comprehensive list; thus, users are encouraged to keep track of all validation errors by cutting and pasting them into a spreadsheet, rectifying each error one-by-one, and crossing them off of the list.

| GRANTEASE                                              | Grants Management System                            |                                          |                                               | **                                                     | As a Grantee - O - LSC America's Parts                                                                              |
|--------------------------------------------------------|-----------------------------------------------------|------------------------------------------|-----------------------------------------------|--------------------------------------------------------|----------------------------------------------------------------------------------------------------|
| <                                                      | Opportunities Applications Gr                       | ants Monitoring Closeout                 |                                               |                                                        |                                                                                                    |
| Q Search -                                             |                                                     |                                          |                                               |                                                        |                                                                                                    |
| Search Q                                               | <ul> <li>Please update all the mandatory</li> </ul> | fields on Grantee Profile - Overview     |                                               |                                                        | Compliance Oversight Form ; Service Area Level Forms X<br>me ; Test staff upload 1 Staff Name 1 ; Test staff upload |
| All 🗸                                                  |                                                     | To olari Narite oʻ, ina, odarina Pelilor | r, yeney conter, rost stan opticat cam ranter |                                                        |                                                                                                    |
|                                                        | Grantee Activity Reports                            |                                          |                                               |                                                        | Edit Submit Validate GAR                                                                                            |
| 📑 Tasks –                                              | EGMS ID                                             | Status                                   | Subm                                          | litted On                                              |                                                                                                    |
| My Tasks -<br>Pending Tasks                            | PR-GAR-2214                                         | Created                                  |                                               |                                                        |                                                                                                    |
| Completed Tasks                                        |                                                     |                                          |                                               |                                                        |                                                                                                    |
| Reassign Tasks                                         | - Page instruction text                             |                                          |                                               |                                                        |                                                                                                    |
| 🛏 Activities –                                         | -                                                   |                                          | 0                                             |                                                        | 0                                                                                                    |
| Organization –                                         | Created                                             |                                          | Submitted to Gr                               | antor                                                  | Approved                                                                                                    |
| Grantee Profile                                        |                                                     | •                                        | -                                             |                                                        |                                                                                                    |
| GAR Report                                             | Overview OGAR - Staff                               | Case Services (SAR - P                   | Al Case Services Other GAR Forms              | Collab                                                 |                                                                                                    |
| Recently Viewed –                                      | ▲ Grantee Level Forms                               |                                          |                                               | _                                                      | =                                                                                                    |
| PR-GAR-2214                                            |                                                     | ender beiden auf eine der eine           |                                               | rms (Offices & Staffing, Other Services, Additional Ca |                                                                                                    |
| 2022 PBIF Transformation                               |                                                     |                                          |                                               |                                                        | Compliance Reports Submission Guidance Document.                                                                    |
| 2022 PBIF Transformation                               | Please click on the green eye icon in               | a row to open each set of forms          |                                               |                                                        |                                                                                                    |
| Volunteer Lawyers Project<br>Volunteer Lawyers Project |                                                     |                                          |                                               |                                                        |                                                                                                    |
| PR-GAR-2214                                            | Search                                              | Q                                        |                                               |                                                        | T                                                                                                    |
| Volunteer Lawyers Project                              | Showing 1 to 3 of 3 records                         |                                          |                                               |                                                        |                                                                                                    |
| Volunteer Lawyers Project                              | Form Name                                           | Form Validated?                          | Last Modified By ID                           | Last Modified Date                                     | Actions                                                                                                    |
| 2022 PBIF Transformation                               | Grantee Level Forms                                 | ×                                        | Amy Anthony                                   | 01/10/2022 6:10 PM                                     | ۲                                                                                                    |
| 2022 PBIF Project                                      | Self-Inspection Certification and                   | ×                                        | Amy Anthony                                   | 01/11/2022 2:34 PM                                     | ۲                                                                                                    |
| Technical Support –                                    | Summary Form                                        |                                          |                                               |                                                        |                                                                                                    |
| Contact Us                                             | Ongoing Compliance Oversight<br>Form                | ×                                        | manu admin                                    | 11/15/2021 10:00 AM                                    | ۲                                                                                                    |
|                                                        |                                                     |                                          | Total Records: 3                              |                                                        |                                                                                                    |
|                                                        | ▲ Service Area Form(s)                              |                                          |                                               |                                                        | =                                                                                                    |

Figure 44: Image of GAR Validation Error Messages after Selecting the Submit Button

| GRANTEASE                                             | Grants Management System                          | 1                                  |                        |                   |                                                                                              | K As a Grantee 🗸 🔼 | LEGAL SERVICES CORPORATION |
|-------------------------------------------------------|---------------------------------------------------|------------------------------------|------------------------|-------------------|----------------------------------------------------------------------------------------------|--------------------|----------------------------|
| <                                                     | Opportunities Applications                        | Grants Monitoring Close            | out                    | l                 |                                                                                              |                    |                            |
| Q Search -                                            | Grantee Activity Reports                          |                                    |                        |                   |                                                                                              | Edil Sub           | omit Validate GAR 🗮        |
| Search Q                                              | EGMS ID<br>PR-GAR-2214                            | Status<br>Create                   | d                      | Submitt           | led On                                                                                       |                    |                            |
| Tasks –                                               | Page instruction text                             |                                    |                        |                   |                                                                                              |                    |                            |
| My Tasks –<br>Pending Tasks                           | Crea                                              | ted                                |                        | Submitted to Gran | Submit But                                                                                   | ton O Approved     |                            |
| Completed Tasks<br>Reassign Tasks                     | Overview OGAR - S                                 | taff Case Services 🔹 G             | AR - PAI Case Services | Dther GAR Forms   | 🎭 Collab                                                                                     |                    |                            |
| Activities –<br>Organization –                        | A Grantee Level Forms                             |                                    |                        |                   | -                                                                                            |                    | =                          |
| Grantee Profile<br>GAR Report                         |                                                   |                                    |                        |                   | ns (Offices & Staffing, Other Services, Addit<br>nt Form, please see the Self-Inspection & O |                    |                            |
| Recently Viewed -                                     | Please click on the green eye ico                 | n in a row to open each set of for | ms.                    |                   |                                                                                              |                    |                            |
| PR-GAR-2214                                           | Search                                            | Q                                  |                        |                   |                                                                                              |                    | T                          |
| 2022 PBIF Transformation                              | Showing 1 to 3 of 3 records                       |                                    |                        |                   |                                                                                              |                    | 1                          |
| 2022 PBIF Transformation<br>Volunteer Lawyers Project | Form Name                                         | Form Validated?                    | Last Mor               | dified By ID      | Last Modified Date                                                                           | Actions            |                            |
| Volunteer Lawyers Project                             | Grantee Level Forms                               | ×                                  | Amy Anth               | iony              | 01/10/2022 6:10 PM                                                                           | ۲                  |                            |
| PR-GAR-2214<br>Volunteer Lawyers Project              | Self-Inspection Certification and<br>Summary Form | ×                                  | Amy Anth               | iony              | 01/11/2022 2:34 PM                                                                           | ۲                  |                            |
| Volunteer Lawyers Project<br>2022 PBIF Transformation | Ongoing Compliance Oversight<br>Form              | ×                                  | manu ad                | min               | 11/15/2021 10:00 AM                                                                          | ۲                  |                            |
| 2022 PBIF Transformation<br>2022 PBIF Project         |                                                   |                                    |                        | Total Records: 3  |                                                                                              |                    |                            |

Once the validation correction process is complete, users can resubmit their GAR.

Figure 45: Image of Re-selecting the Submit Button after Rectifying All Validation Errors

If more errors appear, users should continue the rectification and corrective process.

When users rectify all errors, they should select the **Submit button** and see that the report status for the GAR has moved from "Created" to "Submitted for Approval."

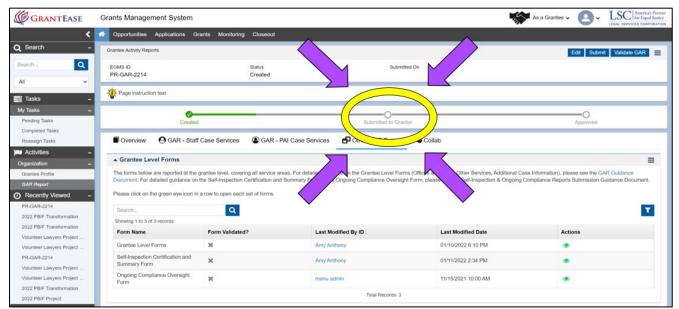

Figure 46: Image of the Status Bar Change that Should Appear after Submission of the GAR Reports

Appendices 1. GAR Validation Errors

**Error Codes and Corrections** 

| Action                 | Grantee<br>Level/<br>Service<br>Area form | GAR<br>Form               | GAR /<br>Grantee<br>Profile<br>Section | Question / Field                                  | Validation                                                                                           | Additional<br>Notes                                                            |
|------------------------|-------------------------------------------|---------------------------|----------------------------------------|---------------------------------------------------|----------------------------------------------------------------------------------------------------|--------------------------------------------------------------------------------|
| Validate<br>Form       | Grantee<br>Level                          | Grantee<br>Level<br>Forms | Additional Case<br>Information         | Not Reported to LSC (Number of                    | Value provided<br>should not be<br>greater than                                                      |                                                                                |
|                        |                                           |                           |                                        | non-LSC funded<br>Cases not reported<br>to LSC).* |                                                                                                    |                                                                                |
| Validate<br>Form       |                                           |                           |                                        |                                                   | Validations for<br>required<br>responses/fields.                                                     |                                                                                |
| Save or File<br>Upload |                                           |                           |                                        |                                                   | prevent negative<br>numbers.                                                                         | Exception for<br>Expenses and<br>Revenue forms<br>under service<br>area forms. |
| GAR<br>Submission      |                                           |                           | Grantee<br>Branch Office               | Office type                                       | Only one 'active'<br>office needs to be<br>identified as a main<br>office on the<br>grantee profile. |                                                                                |

| Action     | Grantee<br>Level/<br>Service<br>Area form | GAR Form | GAR /<br>Grantee<br>Profile<br>Section | Question<br>/ Field | Validation          | Additional Notes      |
|------------|-------------------------------------------|----------|----------------------------------------|---------------------|---------------------|-----------------------|
| GAR        |                                           |          | Grantee Staff                          | Service             | At least once       | Check is performed    |
| Submission |                                           |          | Contacts                               | Area                | service area must   | on staff contacts     |
|            |                                           |          |                                        | allocation          | be associated for   | who are current staff |
|            |                                           |          |                                        |                     | each staff contact. | and also on the staff |
|            |                                           |          |                                        |                     |                     | contacts who were     |
|            |                                           |          |                                        |                     |                     | active for some time  |
|            |                                           |          |                                        |                     |                     | during the reporting  |
|            |                                           |          |                                        |                     |                     | year.                 |
| GAR        |                                           |          | Grantee Staff                          | Service             | The sum of          | Check is performed    |
| Submission |                                           |          | Contacts                               | Area                | service area        | on staff contacts     |
|            |                                           |          |                                        | allocation          | percentage must     | who are current staff |
|            |                                           |          |                                        |                     | be 100% for each    | and also on the staff |
|            |                                           |          |                                        |                     | staff contact.      | contacts who were     |
|            |                                           |          |                                        |                     |                     | active for some time  |
|            |                                           |          |                                        |                     |                     | during the reporting  |
|            |                                           |          |                                        |                     |                     | year.                 |

| CAD        | <u>с</u> . | D 1.          | C 1           | T1 C               |  |
|------------|------------|---------------|---------------|--------------------|--|
| GAR        | Service    | Demographics  | Gender        | The sum of         |  |
| Submission | Area       |               |               | Gender and         |  |
|            |            |               |               | Groups in          |  |
|            |            |               |               | Demographics       |  |
|            |            |               |               | form must be       |  |
|            |            |               |               | equal to the sum   |  |
|            |            |               |               | of Staff and PAI   |  |
|            |            |               |               | case closures      |  |
|            |            |               |               |                    |  |
|            |            |               |               | entered on the     |  |
|            |            |               |               | Case Services      |  |
|            |            |               |               | Form.              |  |
|            |            |               |               |                    |  |
| GAR        | Service    | Demographics  | Veteran       | The sum of         |  |
| Submission | Area       | 8             | Status        | Veteran and        |  |
| Suomission | 7 Hou      |               | Statas        | Groups in          |  |
|            |            |               |               | Demographics       |  |
|            |            |               |               |                    |  |
|            |            |               |               | form must be       |  |
|            |            |               |               | equal to the sum   |  |
|            |            |               |               | of Staff and PAI   |  |
|            |            |               |               | case closures      |  |
|            |            |               |               | entered on the     |  |
|            |            |               |               | Case Services      |  |
|            |            |               |               | Form.              |  |
| GAR        | Service    | Demographics  | Total Clients | The sum of         |  |
| Submission | Area       | Demographies  | Entered for   | Age/Ethnicity and  |  |
| Suomission | 7 HCd      |               | Age &         | Groups in          |  |
|            |            |               | Ethnicity     | Demographics       |  |
|            |            |               | Etimetry      | 0.                 |  |
|            |            |               |               | form must be       |  |
|            |            |               |               | equal to the sum   |  |
|            |            |               |               | of Staff and PAI   |  |
|            |            |               |               | case closures      |  |
|            |            |               |               | entered on the     |  |
|            |            |               |               | Case Services      |  |
|            |            |               |               | Form.              |  |
| GAR        | Service    | Demographics  | Language      | The sum of         |  |
| Submission | Area       | 01            | 00            | Language and       |  |
| ~          |            |               |               | Groups in          |  |
|            |            |               |               | Demographics       |  |
|            |            |               |               | form must be       |  |
|            |            |               |               |                    |  |
|            |            |               |               | equal to the sum   |  |
|            |            |               |               | of Staff and PAI   |  |
|            |            |               |               | case closures      |  |
|            |            |               |               | entered on the     |  |
|            |            |               |               | Case Services      |  |
|            |            |               |               | Form.              |  |
| GAR        | Service    | Categories of | Pro Bono      | Enter either value |  |
| Submission | Area       | PAI - Basic   |               | or zero in each    |  |
|            |            | Field Only    |               | cell               |  |
|            |            | 11010 Omj     |               |                    |  |

| GAR<br>Submission | Service<br>Area                           | Categories of<br>PAI - Basic | Compensated       |                           | Enter either value<br>or zero in each                                                                                    |                                                                                                    |
|-------------------|-------------------------------------------|------------------------------|-------------------|---------------------------|----------------------------------------------------------------------------------------------------|----------------------------------------------------------------------------------------------------|
| GAR               | Service                                   | Field Only<br>Categories of  | Totals            |                           | cell<br>Total of all PAI                                                                                                 |                                                                                                    |
| Submission        | Area                                      | PAI - Basic<br>Field Only    | Totals            |                           | Cases Closed<br>should equal the<br>Total number of<br>PAI case closures<br>recorded in the<br>Case Services<br>form.    |                                                                                                    |
| GAR               |                                           | Staff and PAI                | Totals            |                           | Sum of Staff and                                                                                                    |                                                                                                    |
| Submission        | screen                                    | Case Services                |                   |                           | PAI Cases<br>Services must not<br>be grater that<br>100,000.                                                             |                                                                                                    |
| Action            | Grantee<br>Level/<br>Service<br>Area form |                              | Staff<br>Contacts | All<br>required<br>fields | All the required<br>fields on each of<br>the staff contacts<br>must be provided<br>to proceed<br>with GAR<br>submission. | Required fields on<br>staff contacts:<br>First Name<br>Last Name<br>Email<br>Phone<br>Key Staff<br>Designation<br>Role<br>Birth Year<br>Gender<br>Race / Ethnicity<br>Language<br>Attorney<br>Annual Salary<br>Hours Per Week<br>Annual Other<br>Compensation<br>Start Date<br>Years Experience -<br>Grantee<br>Years Experience -<br>Job<br>Years Experience -<br>Professional<br>Staff Contact Status |

# 2. Self-Inspection and Ongoing Compliance Oversight Validation Errors Error Codes and Corrections

#### Self-Inspection Certification and Summary Form

Self-Inspection section:

• The number of cases reviewed in the representative sample of the total number of cases being reported to LSC must be between 75 and 300.

- During the editing of this section, respondents will encounter the above message if the response to question one (1) is either 74 or below or 301 or above.
- To resolve, enter a number either equal to or between 75 and 300.

• The number of cases sampled in which one or more errors were noted must be smaller than the number entered in item #1 and may be 0

X

x

X

• During the editing of this section, respondents will encounter the above message if the number entered in response to question two (2) is larger than the number entered in response to question one.

• The Self-Inspection Summary section indicates that at least one case was found to have an error. Please enter a number greater than zero in response to question 2 in the Self-Inspection section.

• During the validation of the Self-Inspection Certification and Summary Form, respondents will encounter the above message if the number entered in response to question two (2) is zero (0) yet a number/s were entered into at least one row of the Number of Cases with Error column of the Self-Inspection Summary table.

Self-Inspection Summary section:

#### 8 Required Field Missing

- During the editing of this table, respondents will encounter the above message if it is missing responses.
- To resolve, locate the table cell missing a response, fill in the response, and press the **Save button**.
  - **NOTE** that each row must have responses in both the <u>Number of Cases with</u> <u>Error</u> and <u>Corrective Action (Yes/No)</u> columns.
  - If there are no cases to report for the row, enter a zero (0) in the <u>Number of Cases</u> <u>with Error</u> column; if no corrective actions were taken, select "No" from the dropdown.

Self-Inspection Summary - Please provide responses for all rows.

• During form validation, respondents will encounter the above message if the Self-Inspection Summary table is missing data or responses.

X

• To resolve, click on the Edit button in the top right and add the missing data to the table.

S Number of cases with each individual type of error should not be larger than the total number of cases sampled in which one or more errors were noted (as reported above), or should not be negative.

During the editing of this table, respondents will encounter the above message if a response in the column <u>Number of Cases with Errors</u> includes a negative number or a number that is more than the response to question two in the Self-Inspection section of the form.

#### Ongoing Compliance Oversight Form:

- Corrective Actions Taken is required to save, if Errors Identified is yes.
- During the editing of individual rows, respondents will encounter the above message if "Yes" is selected in the <u>Errors Identified</u> column and no response was entered or chosen in the <u>Corrective Actions Taken</u> column.
- To resolve, open the record and select the appropriate response/s from the options provided under the <u>Corrective Actions Taken</u> header. Alternatively, if no errors were identified, respondent should then open the record using the Edit icon and select "No" from the dropdown.
- If Other is selected, please provide a brief narrative in the provided box.
- During the editing of individual rows, respondents will encounter the above message if "Other" is selected in the <u>Corrective Actions Taken</u> column and no text was entered into the "If you have selected 'Other' for Corrective Actions Taken, please elaborate:" box.
  - To resolve, open the record and either enter text into the "If you have selected 'Other'..." box or uncheck the "Other" box under <u>Corrective Actions</u> <u>Taken</u>.
- Ongoing Compliance Oversight Form Summary Please provide responses for all rows.
  - During form validation, respondents will encounter the above message if responses have not been entered into at least the <u>Errors Identified</u> column.
  - To resolve, respondents should locate the row/s with missing responses, click on the **Edit icon**, and provide a response from the options provided.